**ISSN 2072-0297** 

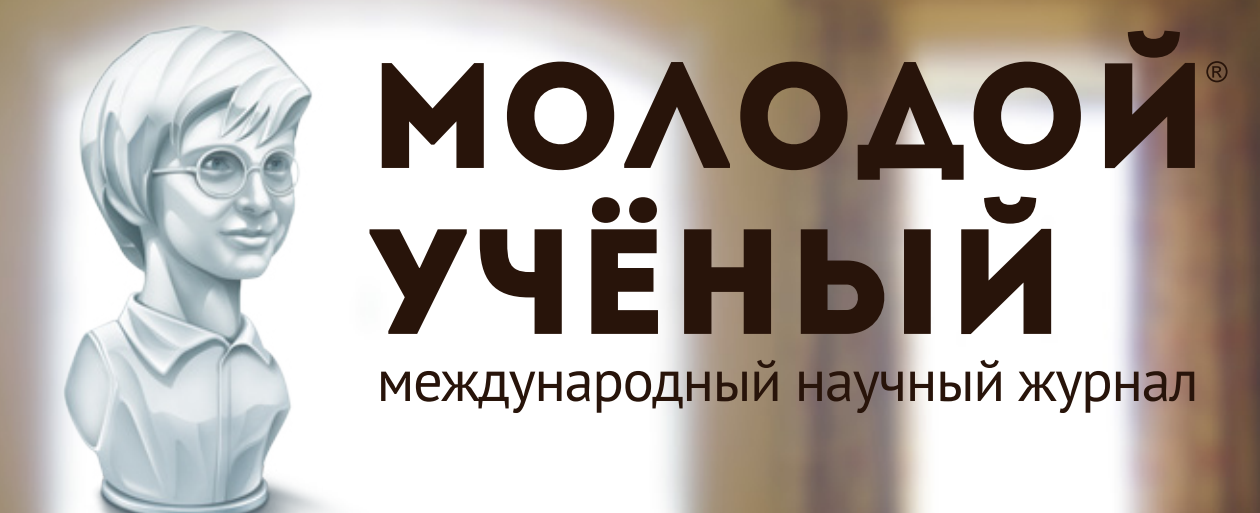

Fermat's equation:  $x'' + y'' = z''$ This equation has no for  $n \ge 3$ .

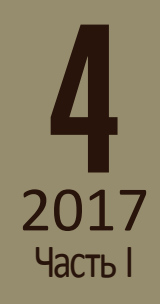

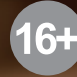

Международный научный журнал Выходит еженедельно № 4 (138) / 2017

### Редакционная коллегия:

**Главный редактор:** Ахметов Ильдар Геннадьевич, *кандидат технических наук* **Члены редакционной коллегии:** Ахметова Мария Николаевна, *доктор педагогических наук* Иванова Юлия Валентиновна, *доктор философских наук* Каленский Александр Васильевич, *доктор физико-математических наук* Куташов Вячеслав Анатольевич, *доктор медицинских наук* Лактионов Константин Станиславович, *доктор биологических наук* Сараева Надежда Михайловна, *доктор психологических наук* Абдрасилов Турганбай Курманбаевич, *доктор философии (PhD) по философским наукам* Авдеюк Оксана Алексеевна, *кандидат технических наук* Айдаров Оразхан Турсункожаевич, *кандидат географических наук* Алиева Тарана Ибрагим кызы, *кандидат химических наук* Ахметова Валерия Валерьевна, *кандидат медицинских наук* Брезгин Вячеслав Сергеевич, *кандидат экономических наук* Данилов Олег Евгеньевич, *кандидат педагогических наук* Дёмин Александр Викторович*, кандидат биологических наук* Дядюн Кристина Владимировна, *кандидат юридических наук* Желнова Кристина Владимировна, *кандидат экономических наук* Жуйкова Тамара Павловна, *кандидат педагогических наук* Жураев Хусниддин Олтинбоевич, *кандидат педагогических наук* Игнатова Мария Александровна, *кандидат искусствоведения* Калдыбай Кайнар Калдыбайулы, *доктор философии (PhD) по философским наукам* Кенесов Асхат Алмасович, *кандидат политических наук* Коварда Владимир Васильевич, *кандидат физико-математических наук* Комогорцев Максим Геннадьевич, *кандидат технических наук* Котляров Алексей Васильевич, *кандидат геолого-минералогических наук* Кузьмина Виолетта Михайловна, *кандидат исторических наук, кандидат психологических наук* Курпаяниди Константин Иванович, *доктор философии (PhD) по экономическим наукам* Кучерявенко Светлана Алексеевна, *кандидат экономических наук* Лескова Екатерина Викторовна, *кандидат физико-математических наук* Макеева Ирина Александровна, *кандидат педагогических наук* Матвиенко Евгений Владимирович, *кандидат биологических наук* Матроскина Татьяна Викторовна, *кандидат экономических наук* Матусевич Марина Степановна, *кандидат педагогических наук* Мусаева Ума Алиевна, *кандидат технических наук* Насимов Мурат Орленбаевич, *кандидат политических наук* Паридинова Ботагоз Жаппаровна, *магистр философии* Прончев Геннадий Борисович, *кандидат физико-математических наук* Семахин Андрей Михайлович, *кандидат технических наук* Сенцов Аркадий Эдуардович, *кандидат политических наук* Сенюшкин Николай Сергеевич, *кандидат технических наук* Титова Елена Ивановна, *кандидат педагогических наук* Ткаченко Ирина Георгиевна, *кандидат филологических наук* Фозилов Садриддин Файзуллаевич, *кандидат химических наук* Яхина Асия Сергеевна, *кандидат технических наук* Ячинова Светлана Николаевна, *кандидат педагогических наук*

Журнал зарегистрирован Федеральной службой по надзору в сфере связи, информационных технологий и массовых коммуникаций.

**Свидетельство о регистрации средства массовой информации ПИ № ФС77-38059 от 11 ноября 2009 г.**

Журнал входит в систему РИНЦ (Российский индекс научного цитирования) на платформе elibrary.ru. Журнал включен в международный каталог периодических изданий «Ulrich's Periodicals Directory».

Статьи, поступающие в редакцию, рецензируются. За достоверность сведений, изложенных в статьях, ответственность несут авторы. Мнение редакции может не совпадать с мнением авторов материалов. При перепечатке ссылка на журнал обязательна.

### **Международный редакционный совет:**

Айрян Заруи Геворковна, *кандидат филологических наук, доцент (Армения)* Арошидзе Паата Леонидович, *доктор экономических наук, ассоциированный профессор (Грузия)* Атаев Загир Вагитович, *кандидат географических наук, профессор (Россия)* Ахмеденов Кажмурат Максутович, *кандидат географических наук, ассоциированный профессор* (Казахстан) Бидова Бэла Бертовна, *доктор юридических наук, доцент (Россия)* Борисов Вячеслав Викторович, *доктор педагогических наук, профессор (Украина)* Велковска Гена Цветкова, *доктор экономических наук, доцент (Болгария)* Гайич Тамара, *доктор экономических наук (Сербия)* Данатаров Агахан, *кандидат технических наук (Туркменистан)* Данилов Александр Максимович, *доктор технических наук, профессор (Россия)* Демидов Алексей Александрович, *доктор медицинских наук, профессор (Россия)* Досманбетова Зейнегуль Рамазановна, *доктор философии (PhD) по филологическим наукам (Казахстан)* Ешиев Абдыракман Молдоалиевич, *доктор медицинских наук, доцент, зав. отделением (Кыргызстан)* Жолдошев Сапарбай Тезекбаевич, *доктор медицинских наук, профессор (Кыргызстан)* Игисинов Нурбек Сагинбекович, *доктор медицинских наук, профессор (Казахстан)* Кадыров Кутлуг-Бек Бекмурадович, *кандидат педагогических наук, заместитель директора (Узбекистан)* Кайгородов Иван Борисович, *кандидат физико-математических наук (Бразилия)* Каленский Александр Васильевич, *доктор физико-математических наук, профессор (Россия)* Козырева Ольга Анатольевна, *кандидат педагогических наук, доцент (Россия)* Колпак Евгений Петрович, *доктор физико-математических наук, профессор (Россия)* Курпаяниди Константин Иванович, *доктор философии (PhD) по экономическим наукам (Узбекистан)* Куташов Вячеслав Анатольевич*, доктор медицинских наук, профессор (Россия)* Лю Цзюань, *доктор филологических наук, профессор (Китай)* Малес Людмила Владимировна, *доктор социологических наук, доцент (Украина)* Нагервадзе Марина Алиевна, *доктор биологических наук, профессор (Грузия)* Нурмамедли Фазиль Алигусейн оглы, кандидат геолого-минералогических наук *(Азербайджан)* Прокопьев Николай Яковлевич, *доктор медицинских наук, профессор (Россия)* Прокофьева Марина Анатольевна, *кандидат педагогических наук, доцент (Казахстан)* Рахматуллин Рафаэль Юсупович, *доктор философских наук, профессор (Россия)* Ребезов Максим Борисович, *доктор сельскохозяйственных наук, профессор (Россия)* Сорока Юлия Георгиевна, *доктор социологических наук, доцент (Украина)* Узаков Гулом Норбоевич, *доктор технических наук, доцент (Узбекистан)* Хоналиев Назарали Хоналиевич, *доктор экономических наук, старший научный сотрудник (Таджикистан)* Хоссейни Амир, *доктор филологических наук (Иран)* Шарипов Аскар Калиевич, *доктор экономических наук, доцент (Казахстан)*

**Руководитель редакционного отдела:** Кайнова Галина Анатольевна **Ответственные редакторы:** Осянина Екатерина Игоревна, Вейса Людмила Николаевна **Художник:** Шишков Евгений Анатольевич

**Верстка:** Бурьянов Павел Яковлевич, Голубцов Максим Владимирович, Майер Ольга Вячеславовна

Почтовый адрес редакции: 420126, г. Казань, ул. Амирхана, 10а, а/я 231.

Фактический адрес редакции: 420029, г. Казань, ул. Академика Кирпичникова, д. 25.

E-mail: info@moluch.ru; http://www.moluch.ru/.

Учредитель и издатель: ООО «Издательство Молодой ученый».

Тираж 500 экз. Дата выхода в свет: 15.02.2017. Цена свободная.

Материалы публикуются в авторской редакции. Все права защищены.

Отпечатано в типографии издательства «Молодой ученый», 420029, г. Казань, ул. Академика Кирпичникова, д. 25.

На обложке изображен сэр Эндрю Джон Уайлс<br>(родился 11 апреля 1953 года в Кембридже<br>Великобритания) — английский и американский математик профессор Принстонского универси (родился 11 апреля 1953 года в Кембридже, Великобритания) — английский и американский математик, профессор Принстонского университета, член научного совета Института математики Клэя, рыцарь-командор Ордена Британской Империи с 2000 года.

Главное его научное достижение и дело всей жизни доказательство Великой теоремы Ферма, о которой он узнал в возрасте 10 лет. С тех пор задача, над которой билось несколько поколений гениев на протяжении 350 лет, не давала ему покоя. Еще больше его раззадоривало то, что сам Пьер де Ферма оставил потомкам краткое послание, в котором сообщал о том, что знает решение, но не сообщил, в чем именно оно заключается. Доказать теорему Уайлсу удалось только в 1993 году, основываясь на доказательстве Кена Рибета связи теоремы Ферма и гипотезы Таниямы-Шимуры. Драма заключалась в том, что годом позже он нашел и исправил в своих решениях ошибку. В 2016 году за доказательство Великой теоремы Ферма Уайлс был удостоен Абелевской премии (премия по математике, названная так в честь норвежского математика Нильса Хенрика Абеля, по размеру сравнимая с Нобелевской).

Его работа имеет фундаментальный характер, она была отражена в мюзикле Лесснера и Розенблума «Последнее танго Ферма» и упомянута в одном из эпизодов саги «Звёздный путь: Глубокий космос 9».

*Екатерина Осянина, ответственный редактор*

# **СОДЕРЖАНИЕ**

## ТЕХНИЧЕСКИЕ НАУКИ

### **Багманов А.М.**

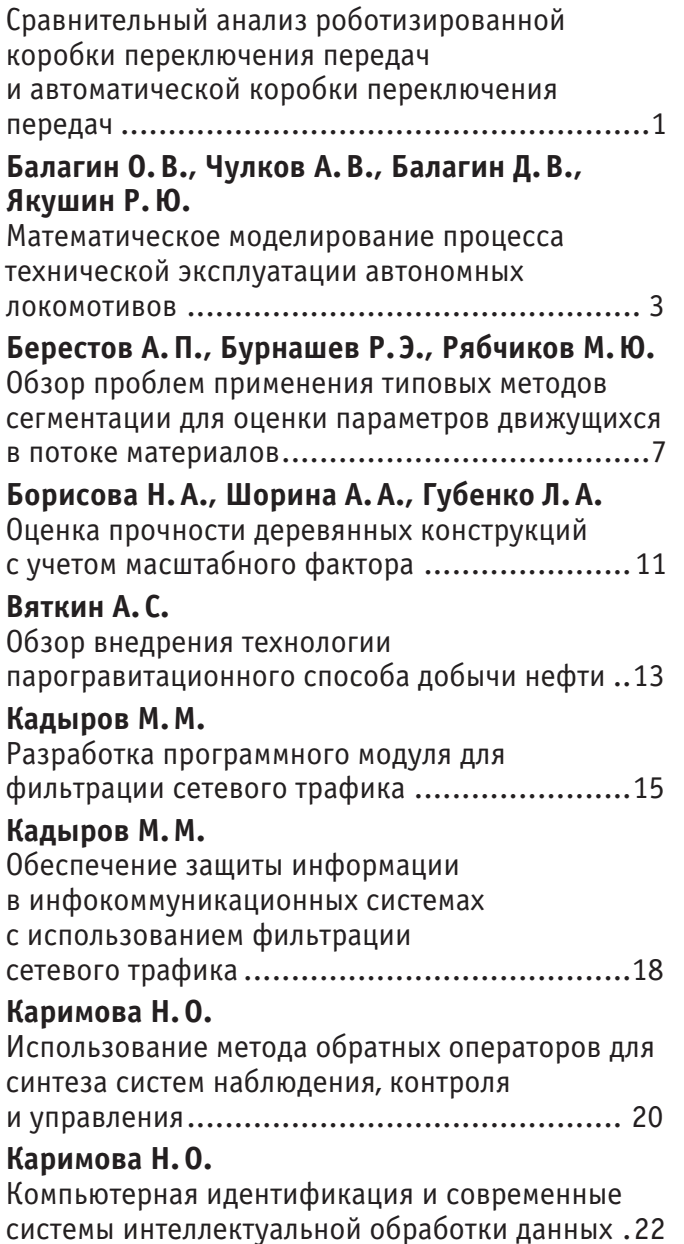

### **Мaнсo А.**

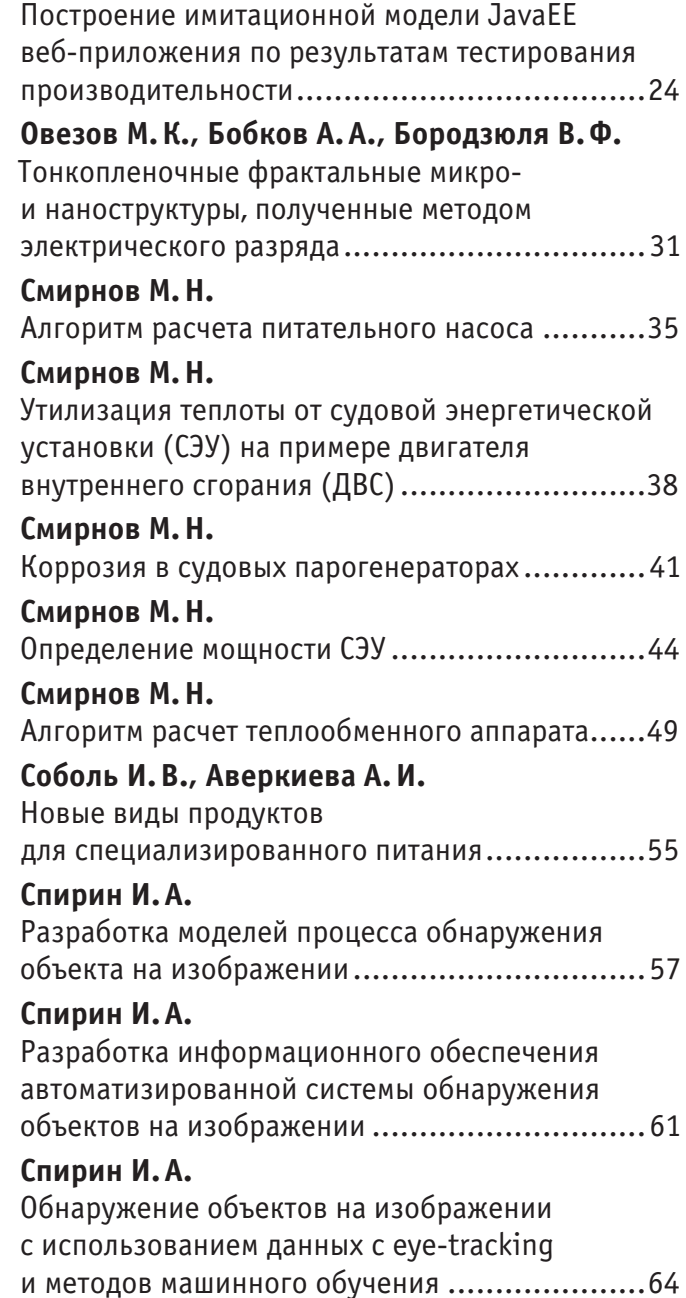

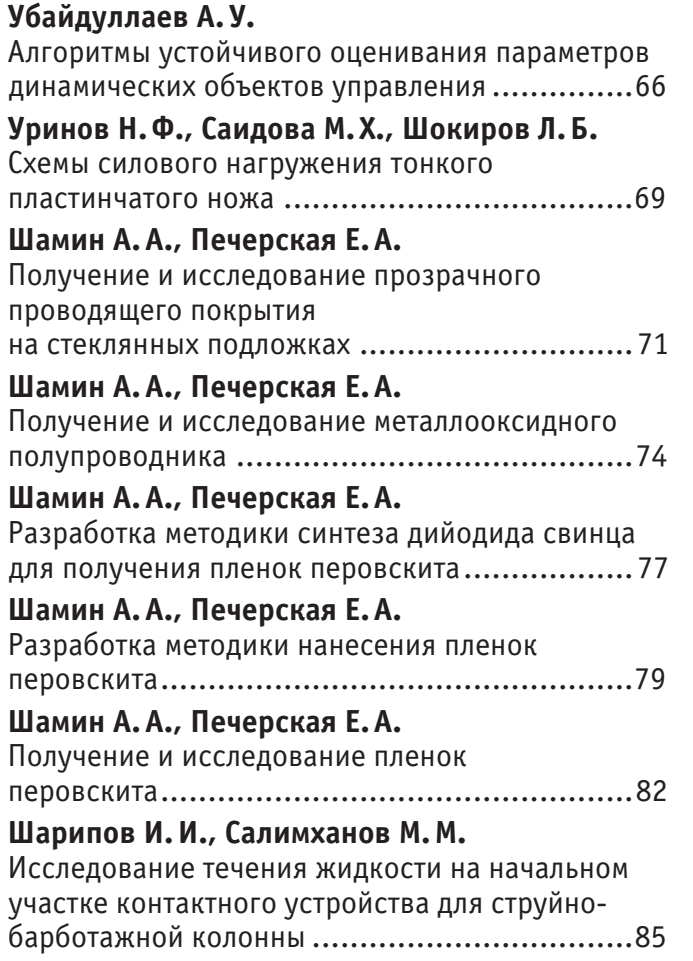

### **Шуравин А.П.**

Сравнение методов нахождения ключевых точек на контуре изображений аэрофотосъемки.......89

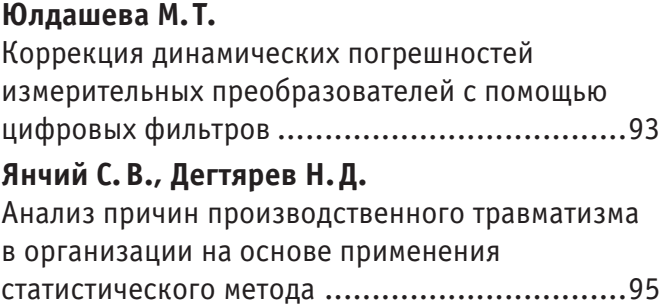

## ХИМИЯ

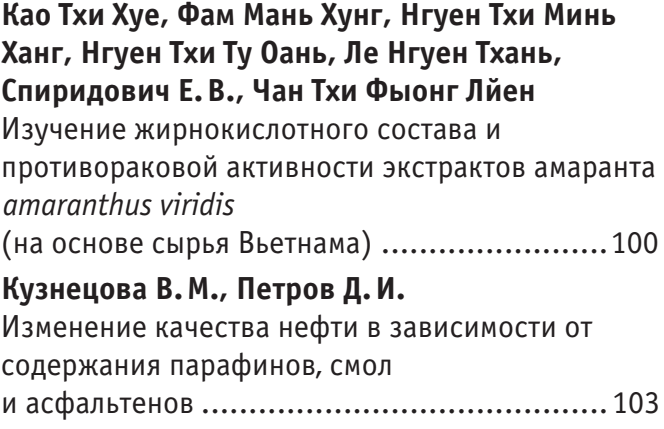

## **ТЕХНИЧЕСКИЕ НАУКИ**

## **Сравнительный анализ роботизированной коробки переключения передач и автоматической коробки переключения передач**

Багманов Алмаз Масгутович, студент

Набережночелнинский институт Казанского (Приволжского) федерального университета (Республика Татарстан)

Коробка передач (коробка переключения передач, КП, КПП, англ. Gearbox) — агрегат (как правило, шестерёнчатый) различных промышленных механизмов и трансмиссий механических транспортных средств.

Автомобили нашего времени могут оборудоваться одним из четырех видов КПП:

- Механической
- Автоматической
- Роботизированной
- Вариаторной.

Более подробно из четырех видов КПП рассмотрим две КПП:

— автоматическую

— роботизированную.

Первые попытки создания простейших АКПП относятся к началу автомобилизма — 30-м годам прошлого века. Например, в автомобилях Ford-T начала использоваться планетарная механическая трансмиссия, в автомобилях корпораций General Motors и Reo — первые полуавтоматические трансмиссии.

Хотя конструкции были далеки до идеала, это послужило мощным толчком в развитии конструкторской мысли. Первые полноценные АКПП появились на американских автомобилях General Motors в 1940-х годах. На известных моделях Cadillac, Oldsmobile, Pontiac опционально стала доступна полностью автоматическая трансмиссия.

В СССР дело с «автоматами» обстояло несколько хуже, но разработки велись и достаточно успешно. Первые АКПП использовались на «государственных» автомобилях (например, на знаменитой «Чайке»), затем — на «народных» автомобилях, в частности на автомобилях ГАЗ. Также АКПП широко применялись на автобусах (городские ЛиАЗы), спецтранспорте.

В 70–90-е годы отечественный автопром коробки-автоматы практически не применял, ограничиваясь более утилитарной и простой «механикой». В 2000-х, отечественные производители вновь решили вернуться к АКПП. К этому их вынудил рынок — выбор потребителей зачастую не в пользу «механики», а иностранные произ-

водители предлагают более широкий выбор комплектаций авто как с механикой, так и автоматом.

В устройство **АКПП** входит:

**1. Гидротрансформатор** — механизм, обеспечивающий преобразование, передачу крутящего момента, используя рабочую жидкость. Рабочая жидкость для **АКПП** обычно, готовое трансмиссионное масло для автоматических коробок передач.

**2. Планетарный редуктор** — узел, состоящий из «солнечной шестерни», сателлитов, и планетарного водила и коронной шестерни. Планетарка является главным узлом автоматической коробки.

**3. Система гидравлического управления** — комплекс механизмов, предназначенных для управления планетарным редуктором.

Время не стоит на месте, все усовершенствуется, это коснулось и КПП, начали появляться роботизированные коробки передач.

Совместно сложив понятия автомат и механика, конструкторы получили устройство называемой роботизированной коробкой передач, совместившее в себе плюсы и минусы обоих агрегатов.

Коробка с двойным сцеплением, как и много других изобретений, пришла из спорта, точнее с гоночных треков. Первым стремлением создать КПП с двойным сцеплением относится французу Адольфу Кегрессу. Еще в далеком 1939 году всемирно известный конструктор пытался применить свою разработку на легендарном Citroen Traction. Но, к сожалению, данная разработка так и осталось «бумажным проектом», так и не дойдя до конвейера.

Позже, в 80-ых годах 19-го века инженерам Porsche все же удалось создать коробку переключения, способную переключать передачи под нагрузкой, не сбрасывая при этом газа. В гонках данное изобретение имело невероятный успех, ведь даже доли секунд, которые теряются при сбрасывании скорости во время переключения передач, могут решить исход заезда.

За основу конструкции разработчики взяли механическую коробку, более надежную, чем автоматическая, добавив к ней специальные устройства, отвечающие за выжим сцепления с переключением передач.

В обычной механике переключением передачи с выжимом сцепления заведует непосредственно водитель. Он самостоятельно, ориентируясь на дорожную ситуацию используя педаль сцепления с рычагом КПП, выбирает необходимую передачу согласно времени ее включения.

Изобретатели решили исключить водителя из этой цепи, доверив все действия автоматике и компьютеру. Установив узлы-актуаторы, они сделали возможным автоматическое переключение роботизированной коробки, основой которой осталась механика.

Коробка робот работает при помощи узлов-актуаторов. Получая информацию о скорости движения, оборотах двигателя, датчиков ABS и ESP с бортового компьютера и действуя через свою механическую часть, они выжимают сцепление, перемещают синхронизаторы в коробке, выбирая необходимую передачу. Сервопривод, ответственный за сцепление, приняв необходимую команду, рассоединяет первичный вал с двигателем. В это время второй сервопривод, выбрав нужную передачу, включает ее. После включения первый актуатор восстанавливает сцепление, и автомобиль продолжает движение.

Сервоприводы, которые имеет робот, могут быть двух видов — электрические и гидравлические. Электрический представляет собой шаговый электродвигатель, перемещающий через редуктор свою исполнительную часть. Гидравлический привод воздействует через гидроцилиндр, получающий команды от электронного блока управления. Поэтому его еще называют электрогидравлическим.

Сравним две коробки передач: автоматическую и роботизированную КПП, выделим их плюсы и минусы.

### **Преимущества АКП**

— АКП обеспечивает простое управление автомобилем.

— Если рассматривать гидротрансформатор в качестве аналога сцепления, становится, очевидно, что по сравнению с традиционным сцеплением, привести в негодность этот механизм, так быстро, как это происходит с классическим сцеплением у новоиспеченных водителей, невозможно.

— АКП не создает таких нагрузок на двигатель, как это может происходить с механикой. Переключение скоростей происходит без лишнего увеличения числа оборотов. Следовательно, ресурс двигателя не расходуется впустую.

— За счет использования гидротрансформатора снижается нагрузка не только на двигатель, но и на ходовую часть автомобиля.

— Автомобили с АКП имеют пассивную систему безопасности. В случае если автомобиль стоит на уклоне, он покатиться не может.

— Для шестиступенчатой АКП характерен меньший расход топлива.

### **Минусы АКП**

— Автомобили с АКП не имеют такой динамики разгона, как это есть на автомобилях с механикой.

— На четырех и пятиступенчатых АКП расход топлива значительный. Особенно это проявляется на четырехступенчатых автоматических коробках.

— В целом автомобили, на которых установлена АКП, имеют меньший КПД. Это происходит из-за того, что значительные потери КПД происходят в гидротрансформаторе.

— Сама автоматическая коробка передач стоит дорого. Дорогостоящий ремонт и обслуживание АКП.

— В АКП используется большой объем масла. Причем масло это дорогостоящее. И это все накладывает свой отпечаток на стоимость обслуживания.

— Автомобиль, на котором установлена автоматическая коробка, менее динамичен. Разгон на нем занимает гораздо больше времени, чем это происходит на механике или на автомобилях с роботизированной коробкой передач.

— Существует определенная инерция в переключении передач.

— Если начало движения происходит на склоне, может произойти определенное скатывание назад.

### **Роботизированная коробка переключения передач Плюсы роботизированных коробок передач**

— Роботизированные коробки передач более экономичные, по сравнению с АКП. Их экономичность находится на одном уровне с механическими коробками.

— Роботизированная коробка стоит дешевле, чем АКП, к тому же она дешевле в обслуживании и ремонте. Потребляет меньше масла, чем АКП.

— Вес роботизированных коробок меньше, чем коробок-автоматов.

— Могут использоваться специальные системы переключения передач, расположенные на руле, которые делают переключение скоростей весьма быстрым. Таким образом, динамика у автомобиля гораздо выше, чем у автомобилей с автоматами.

### **Минусы роботизированных коробок передач**

— По сравнению с АКП переключение скоростей происходит не настолько плавно. Рывки автомобиля во время переключения весьма ощутимы.

— Существует определенная задержка после включения нужной передачи и началом ее выполнения.

— Практически любая остановка требует переключения рычага в нейтральное положение, чего нет в автомобилях с АКПП.

— Любые пробуксовки при движении негативно сказываются на ресурсе роботизированной коробки передач. Т. е. такая коробка подходит в основном для твердых дорожных покрытий.

— Во время начала движения происходит определенный небольшой откат.

Таким образом, в вопросе о том, что лучше робот или автомат, невоможно ответить однозначно. Для каждого автолюбителя вопрос выбора КП индивидуален, и решает он его самостоятельно, опираясь, на свои интересы об удобстве и комфортности управления автомобилем.

Литература:

- 1. Коробка передач // Википедия. URL: http://ru-wiki. ru/wiki/Коробка\_передач (дата обращения: 20.01.2017).
- 2. Коробка передач. Виды КПП и принцип действия. // DRIVE2. RU. URL: https://www. drive2. ru/b/1096010/ (дата обращения: 20.01.2017).
- 3. Что лучше: «робот» или «автомат»? // AUTODROP. RU. URL: http://autodrop. ru/ustroystvoavtomobilya/822-chto-luchshe-robot-ili-avtomat. html (дата обращения: 20.01.2017).
- 4. Как пользоваться коробкой автомат // Wmeste. su. URL: http://wmeste. su/kak-polzovatsya-korobkoj-avtomat/ (дата обращения: 20.01.2017)
- 5. Роботизированная коробка передач: стоит ли довериться роботу // АВТОДОНТ. URL: http://autodont. ru/kpp/ robotizirovannaya-korobka-peredach (дата обращения: 22.01.2017).

### **Математическое моделирование процесса технической эксплуатации автономных локомотивов**

Балагин Олег Владимирович, кандидат технических наук, помощник ректора; Чулков Алексей Владимирович, кандидат технических наук, доцент; Балагин Дмитрий Владимирович, кандидат технических наук, доцент; Якушин Роман Юрьевич, кандидат технических наук, доцент Омский государственный университет путей сообщения

*В статье рассматривается математическое моделирование процесса технической эксплуатации дизельного локомотива, учитывающее изменение внешних условий, техническое состояние, режимы работы дизель-генераторных установок в реальных условиях эксплуатации локомотивов и их влияние на расход топлива.*

*Ключевые слова: математическое моделирование, дизель-генераторная установка, расход топлива, техническая эксплуатация, дизельный локомотив*

Техническая эксплуатация автономных (дизельных) локомотивов включает большой и разнообразный комплекс ме-роприятий, определяющих эффективность их использования, сохранение работоспособности и экономичности в условиях реальной эксплуатации [1].

Для решения задач анализа и совершенствования процесса технической эксплуатации дизельных локомотивов необходимо иметь модель, позволяющую использовать в исследовании статистические методы.

Основными понятиями, используемыми при разработке модели процесса технической эксплуатации дизельных локомотивов являются: объект эксплуатации; технические состояния объекта эксплуатации  $\omega_i$ ; режимы эксплуатации  $\delta_i$ ; состояния условий эксплуатации  $\gamma_i$ ; процесс технической эксплуатации  $\delta(t)$ ; стратегия технической эксплуатации  $S_i$ .

Под объектом эксплуатации понимается система, включающая дизель тепловоза и непосредственно связанные с ним потребители вырабатываемой энергии (тяговый генератор, вентилятор тяговых электродвигателей, компрессор, вентилятор холодильной камеры и т. д.). В математической модели объект эксплуатации представляет совокупность  $\Omega$  его технических состояний  $\omega_i$ . Состояния  $\omega_i$  определяются конструктивными особенностями и техническим состоянием отдельных узлов дизеля, регулировкой и настройкой агрегатов, наличием и качеством воды, топлива, смазки и т. д.

Режимы эксплуатации объекта  $\delta$ , определяются видом работы локомотива (ожидание работы, маневровые операции, тяга поездов, торможение, выбег, стоянка под поездом), режимом работы дизеля (холостой ход, режим нагрузки), номером позиции контроллера машиниста, сочетанием нагрузок вспомогательного оборудования (компрессор включен, вентилятор выключен, компрессор и вентилятор включены и т. д.) [2].

Состояние условий эксплуатации локомотива  $\gamma_i$  во многом определяется внешними условиями: массой поезда, нагрузкой на ось вагона, родом груза, профилем и состоянием пути, путевыми сигналами и параметрами окружающей среды. Возможные состояния  $\gamma_i$  внешних условий составляют совокупность (множество)  $\Gamma$ .

Процесс технической эксплуатации тепловоза  $\delta(t)$  в математической модели определяется как стохастическое отображение комплексов технических состояний  $\Omega$  и внешних условий  $\Gamma$  на множество состояний эксплуатации  $\Delta$ . Условно это отображение можно выразить следующим образом:

$$
\{\Omega,\Gamma\} \xrightarrow{\delta(t)} \Delta
$$
 (1)

Следовательно, процесс технической эксплуатации локомотива  $\delta(t)$  определяется как процесс возникновения и смены режимов эксплуатации  $\delta_i$  под воздействием конкретных состояний объекта эксплуатации  $\omega_i$  и внешних условий  $\delta_i$ . Графическое изображение модели процесса технической эксплуатации дизельного локомотива показана на рис. 1.

Множества  $\Omega$  и  $\Gamma$  формируют комплекс  $\Delta$  состояний процесса технической эксплуатации  $\delta(t)$ , то есть определяют статистические закономерности повторения и продолжительности режимов  $\delta_i$ , переходов из одного состояния  $\delta_i$ в другое.

С одной стороны, отображение (1) носит стохастический, случайный характер, отражающий объективную составляющую процесса  $\delta(t)$ . С другой стороны,  $\omega_i$  и  $\delta_i$ , а значит и отображение  $\Omega$  и  $\Gamma$  на  $\Delta$  посредством  $\delta(t)$ , определяются субъективным фактором. Поэтому процесс  $\delta(t)$  является в значительной степени управляемым.

Субъективная составляющая со стороны  $\Omega$  отражается, например, выбором системы обслуживания и ремонта, нормируемыми параметрами и качеством настройки аппаратуры и характеристик дизель-генератора, а со стороны  $\Gamma$  выбором характеристик поезда, графика движения поездов и т. д. Эта субъективная составляющая воздействия  $\Omega$  и  $\Gamma$  на  $\Delta$  и  $\delta(t)$  определяется стратегией технической эксплуатации  $S_{\phi}$ . Под стратегией  $S_{\phi}$  понимается совокупность правил, управляющих воздействий и порядок их применения.

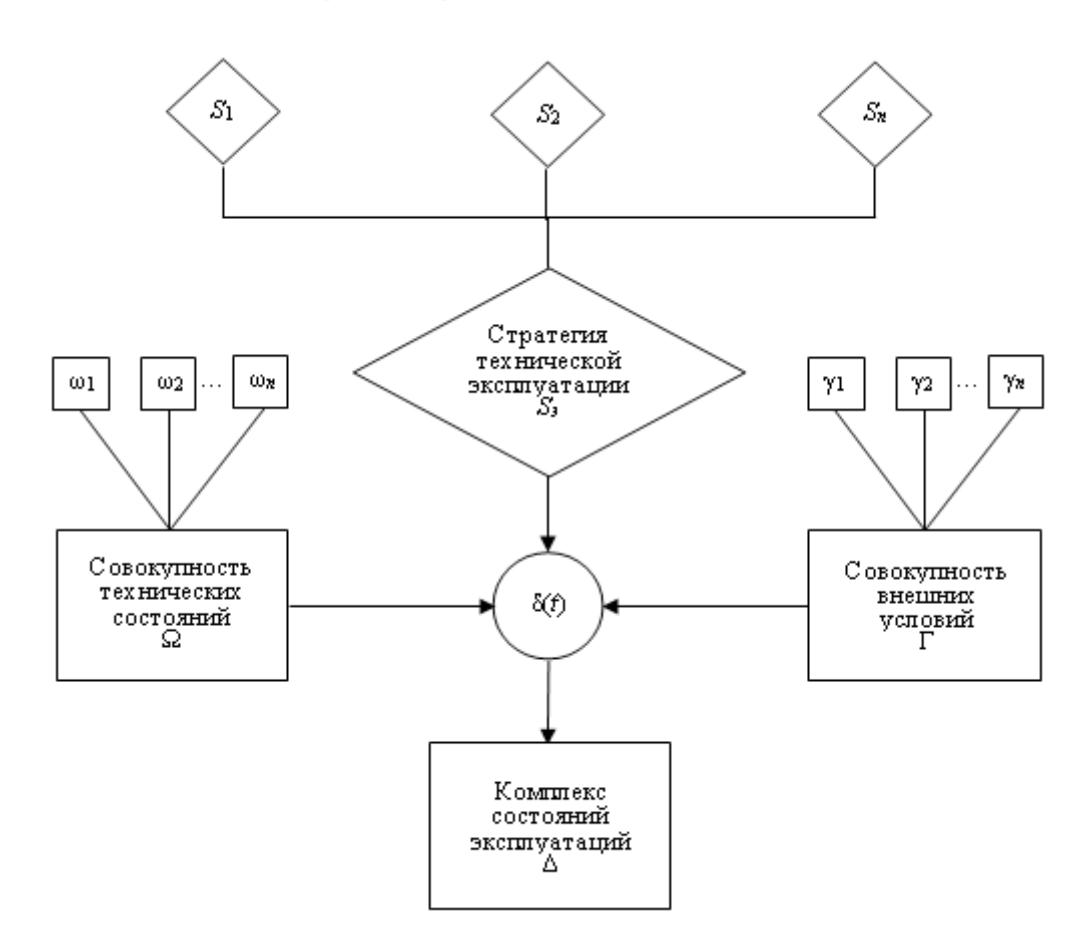

Рис. 1. **Структурная схема технической эксплуатации дизельного локомотива**

В случае достаточно полной и определенной стратегии  $S_{\hat{y}}$  можно считать, что режимы эксплуатации выбираются и назначаются в некотором соответствии (носящем в основном стохастический характер) с техническим состоянием объекта эксплуатации  $\omega_i$  и условиями эксплуатации  $\gamma_i$ . Тогда конечной целью исследования процесса технической эксплуатации  $\delta(t)$  и оценки эффективности его состояний следует признать корректировку существующей стратегии  $S_{\gamma}$ .

Основные понятия и элементы модели процесса технической эксплуатации локомотива, а также описание их взаимодействия дополняются количественными характеристиками. Такими характеристиками переходов по состояниям процесса технической эксплуатации являются вероятности  $P_i$  перехода процесса  $\delta(t)$  из режимного состояния  $\delta_i$  в  $\delta_i$ и время  $t_i$  пребывания объекта в состоянии  $\delta_i$ . Время  $t_i$  рассматривается как случайная величина и характеризуется интегральной функцией распределения  $F_{i(t)}$  или плотностью распределения вероятностей  $f_{i(t)}$  [2].

С помощью введенных понятий модель эксплуатации дизельного локомотива описывается следующим образом. Первоначально при  $t = t_0$  процесс технической эксплуатации  $\delta(t)$  находится в некотором состоянии  $\delta_i \in \Delta$ . Через случайное время  $t_i$ , распределенное по закону  $F_{i(t)}$ , с вероятностью  $P_i$  в момент  $t_i = t_0 + t_i$  в соответствии с техническим состоянием  $\omega_i \in \Omega$ , внешними условиями  $\gamma_i \in \Gamma$  и стратегией эксплуатации  $S_\gamma$ процесс  $\delta(t)$ переходит в

состояние  $\delta_j \in \Delta$ . В некоторый момент  $t_2 = t_1 + t_j$  осуществляется новый переход по приведенной схеме.<br>Вероятности переходов  $P_i$  и законы  $F_{i(t)}$  распределения времени пребывания объекта в состоянии  $\delta_i$  являются важнейшими количественными характеристиками модели процесса технической эксплуатации  $\delta(t)$ , которые можно оценивать статистическими методами. Для этого с помощью прямых или автоматизированных наблюдений за процессом технической эксплуатации группы тепловозов в течении времени  $t_i$  необходимо определить число  $n_i$  переходов из  $\delta_i$ в  $\delta_{j}$ . При наличии указанной информации вероятности переходов  $\, {\bf P}_{ij} \,$  оцениваются выражением:

$$
\widetilde{P}_{ij} = \frac{n_{ij}}{n_i},\tag{2}
$$

где  $n_i$  – общее число попаданий в состояние  $\delta_i$ .

Оценку вероятности  $P_i$  пребывания процесса  $\delta(t)$  в состоянии  $\delta_i$  дает величина:

$$
\widetilde{P}_i = \frac{t_{ii}}{t_i},\tag{3}
$$

где  $t_{ii}$  — общее время пребывания в состоянии  $\delta_i$ .

Совокупность  $\left\{\widetilde{P}_{ii}, P_i, F_{i(t)}\right\}$ определяет количественную структуру процесса технической эксплуатации. Для оценки эффективности эксплуатации объекта необходимо количественно описать режимные состояния процесса технической эксплуатации дизель генераторной установки тепловоза. Прежде всего, они характеризуются развиваемой дизель-генератором мощностью  $N_i$ , величина которой переменна во времени, то есть изменяется от состояния  $\delta_i$ к состоянию  $\delta_i$  и даже в период пребывания в фиксированном состоянии.

Плотность распределения  $f(N)$  мощности ДГУ тепловоза, развиваемой в процессе эксплуатации, определяется по правилу суперпозиции:

$$
f(N) = \sum_{i=1}^{n} P_i f_i(N),
$$
\n(4)

где  $P_i$  – вероятности пребывания ДГУ в состояниях  $\delta_i$ .

В этом случае основными характеристиками мощности дизель-генератора будут математические ожидания  $\overline{N}$  и дисперсия  $D$ , которые определяются из выражения:

$$
\overline{N} = \int_{0}^{\infty} Nf(N)dN = \int_{0}^{\infty} N \sum_{i=1}^{n} P_{i}f_{i}(N)dN = \sum_{i=1}^{n} P_{i}\overline{N}_{i},
$$
\n(5)

$$
\text{Eig} \ \overline{N}_{i} = \int_{0}^{\infty} Nf_{i}(N) dN.
$$
\n
$$
D[N] = \int_{0}^{\infty} (N - \overline{N})^{2} f(N) dN = \int_{0}^{\infty} (N - \overline{N})^{2} \sum_{i=1}^{n} P_{i} f_{i}(N) dN.
$$
\n(6)

Развиваемая ДГУ мощность расходуется на выполнение работы тяги поезда А и на привод вспомогательного оборудования тепловоза. Величина работы А обуславливается комплексом условий  $\Omega$  и  $\Gamma$ , которые определяют еще и каким образом выполняется эта работа. Если за время наблюдения  $t_i$  ДГУ находится в состояниях  $\delta_i$  время  $t_{ii}$ , то:

$$
A = \sum_{i=1}^{t_i} N_i t_{ii} \tag{7}
$$

На выполнение работы А дизелем расходуется количество топлива:

$$
B = \sum_{i=1}^{t_i} b_e(N_i) N_i t_{ii}, \qquad (8)
$$

где  $b_0(N_i)$  — удельный расход топлива на единицу работы ДГУ.

Выражение (8) определяет абсолютную величину расхода топлива. Для оценки эффективности эксплуатации тепловозных дизелей необходимо перейти к среднему за время  $t_i$  часовому расходу топлива:

$$
B_{+} = \frac{B}{t_{i}} = \frac{\sum_{i=1}^{t_{i}} b_{e}(N_{i}) N_{i} t_{ii}}{t_{i}} = \sum_{i=1}^{n} b_{e}(N_{i}) N_{i} \widetilde{P}_{i},
$$
 (9)

где  $\widetilde{\text{P}}_{\text{i}}=$  статистическая оценка вероятности  $\text{P}_{\text{i}}$ пребывания дизель-генератора в состоянии  $\delta_{\text{i}}$  .

В приведенном выражении удельный расход топлива  $b_e(N_i)$  можно заменить его стоимостью и тогда формула (9) будет определять денежные затраты.

Следовательно, выражение (9) определяет в математической модели процесса технической эксплуатации тепловоза величину подлежащих минимизации затрат, то есть одну из целевых функций процесса.

Затраты на выполнение работы дизель-генератором зависят еще и от удельного расхода топлива  $b_{\alpha}(N_{i_1})$ . Эта топливная характеристика дизеля для каждой серии тепловозов определяется как конструкцией дизеля, так и техническими нормативами по ремонту и эксплуатации локомотивов, то есть элементами стратегии эксплуатации  $S_{\gamma}$ . Следовательно решение задачи повышения топливной экономичности дизелей может быть осуществлено путем совершенствования стратегии  $S_n$  на стадии создания и в процессе их эксплуатации [2].

Одним из путей совершенствования стратегии  $S_{\text{A}}$ при создании новых дизелей должно быть уточнение вида зависимости  $b_e(N)$ для генеральной совокупности режимов работы дизелей тепловозов  $\Delta$  на сети железных дорог [1].

В процессе эксплуатации серийных тепловозов стратегию S необходимо корректировать в соответствии с местными условиями. Например, при реостатных испытаниях тепловозов характеристики дизель-генераторных установок настраивать с учетом особенностей комплексов  $\Omega$ ,  $\Gamma$  и вероятностей  $P_i$ , приведенных в моделях (1,9). Данный способ может быть реализован непосредственно в депо или на тепловозоремонтных заводах без дополнительных конструктивных изменений и затрат.

Таким образом, описанная модель процесса технической эксплуатации позволяет количественно оценить характеристики состояний дизеля, выбрать критерии эффективности работы тепловозных дизель-генераторов и наметить пути снижения расхода топлива в условиях эксплуатации.

### Литература:

- 1. Балакин, В.И. / Повышение надежности и улучшение технико-экономических показателей тепловозных дизелей [Текст] / В.И. Балакин. — Л. ЦНИДИ, 1983–155 с.
- 2. Александров, А.М. / Вероятностное описание, экспериментальное и теоретическое исследование режимов работы тепловозных дизелей Текст] / А.М. Александров, В.А. Четвергов, А.В. Чулков // Повышение надежности и улучшение технико-экономических показателей тепловозных дизелей: Труды / Центральный научно-исследовательский дизельный институт. — Ленинград, 1983. с. 11–27.

### **Обзор проблем применения типовых методов сегментации для оценки параметров движущихся в потоке материалов**

Берестов Алексей Павлович, студент; Бурнашев Руслан Эрикович, аспирант; Рябчиков Михаил Юрьевич, кандидат технических наук, доцент Магнитогорский государственный технический университет имени Г.И. Носова (Челябинская обл.)

*В работе рассмотрены проблемы применения типовых методов сегментации изображений для решения задачи определения контуров сыпучих материалов расположенных в несколько слоев, что характерно для условий различных производств, где материалы движутся в потоке на конвейерной ленте. Показано, что каждый из известных методов обладает своими недостатками.*

*Ключевые слова: сегментация, изображение, признаки Хаара, дескриптор, детектор границ Кэнни*

Сегментация — это процесс разделения цифрового изображения на несколько областей, для которых выполняется определенный критерий неоднородности. Благодаря сегментации можно упростить анализ изображений, который нашел широкое применение в медицине, промышленности и других отраслях  $[1-12]$ . Одной из задач является определение параметров сыпучих материалов, движущихся в потоке, с целью оперативной оценки их свойств [6]. Например, при производстве щебня важным показателем является лещадность, определяемая в настоящее время по результатам лабораторных испытаний. Получение оперативных данных о лещадности на основе анализа изображения позволяет управлять процессом дробления материалов [5].

Существует ряд методов сегментации, каждый из них имеет свои достоинства и недостатки. В работе рассмотрены четыре из них: метод Виолы-Джонса с признаками Хаара, метод поиска объекта по макету, поиск объекта по дескрипторам ключевых точек и поиск объекта по оценке границ Кэнни.

#### **Метод поиска объекта по макету**

Детектирование объектов с помощью некоторого макета предполагает, что имеется изображение объекта с выделенными признаками, т. е. макет и тестовое изображение, которое сопоставляется этому макету. Результатом сопоставления является некоторая мера сходства. Если мера сходства больше некоторого порога, то тестовое изображение является изображением объекта.

В простейшем случае в качестве шаблона может выступать изображение объекта — матрица интенсивности цветов, наиболее характерных для объекта. Применительно к решаемой задаче требуется создание базы шаблонов различной формы и с разным углом поворота изображения. В процессе поиска осуществляется проход «бегущим окном», по изображению и сравнение описания части исходного изображения, покрываемого окном, и шаблона. Самый простой способ сравнения — это нормализованные инвариантные моменты рассматриваемой части изображения, позволяющие сравнивать контура разного размера и с различным углом поворота:

$$
mu(p,q) = \sum_{i=1}^{n} I(x,y)(x - X_c)^p (y - Y_c)^q, X_c = \frac{m_{10}}{m_{00}}, Y_c = \frac{m_{01}}{m_{00}}
$$

$$
m(p,q)=\sum_{i=1}^n I(x,y)\cdot x^p\cdot y^q,
$$

где *X*c, *Y*<sup>c</sup> — центры масс; p и q — порядок возведения в степень соответствующего параметра при суммировании; n — число пикселей контура.

Сложность применения рассмотренного подхода заключается переменном размере зерен материалов в потоке, что не позволяет выбрать рациональный размер «бегущего окна», требуя повторения поиска и высоким затратам вычислительных ресурсов и времени.

### **Метод Виолы-Джонса с признаками Хаара**

Метод Виолы-Джонса с использованием признаков Хаара показывает хорошие результаты при идентификации объектов под небольшим углом и при различных условиях освещенности. Для поиска контура на базе определения точечного значения перепада яркости по осям *X* и *Y* применяют признаки Хаара. Признак — отображение *f*: *X* ® *Df* , где  $D_f$  — множество допустимых значений признака. Если заданы признаки  $f_1,...,f_n$ , то вектор признаков  $x = (f_1(x), ..., f_n(x))$ называется признаковым описанием объекта. В стандартном методе Виолы — Джонса используются прямоугольные признаки, изображенные на рисунке 1а, они называются примитивами Хаара.

Входными данными для метода являются примеры искомых объектов и изображений на которых этих объектов нет, затем алгоритм обучается (строится каскад Хаара) и обученный каскад можно применять для поиска контуров.

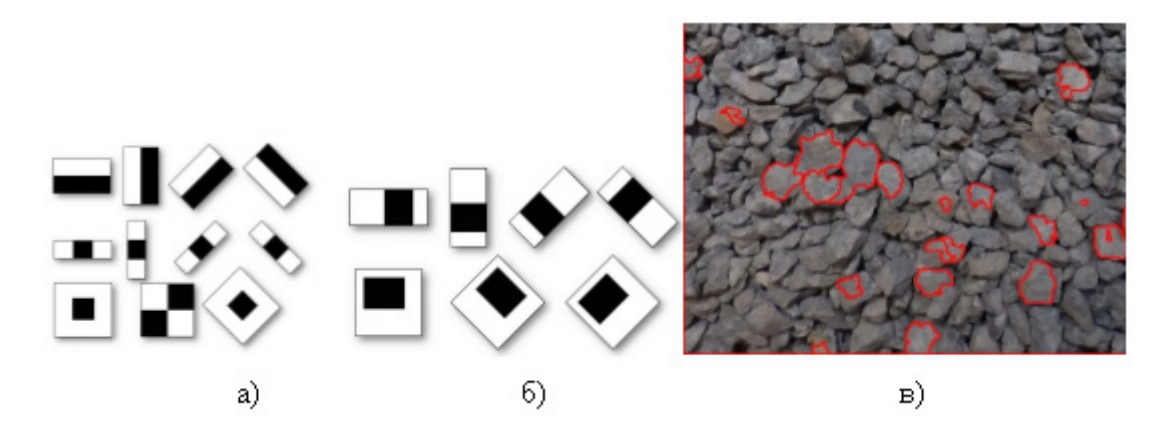

### Рис. 1. **Признаки Хаара (а) типовые; б) дополнительные в библиотеке OpenCV, а также пример (в) выделения контуров на базе метода Виолы-Джонса (отмечено красным)**

Использования каскада Хаара имеет следующие плюсы: описывают те знания о классе объектов, которые трудно выделить на конкретном числе обучаемых данных; устойчивость к смене освещения, даже если это локальная смена освещения, устойчивость к шумам; если примитивы были не очень маленькие, то более устойчивы корреляции при изменении масштаба; если признаки на большом изображении рассчитать заранее и при сдвиге окна поиска брать уже посчитанные и актуальные для него, поиск будет значительно быстрее корреляции (нужно сравнить меньшее количество элементов); такие системы работают гораздо быстрее, чем системы, работающие напрямую с пикселями.

Пример результата поиска приведен на рис. 1, в. В рассматриваемом случае метод Виолы-Джонса не позволил достаточно точно определить лещадность вследствие ограниченности списка объектов, на базе которых строилась обучающая выборка. Получено большое количество пропусков объектов, которые не вошли в обучающую выборку и которые сложно систематизировать и учесть при расчете лещадности.

#### **Поиск объекта по дескрипторам ключевых точек**

Одним из наиболее важных вопросов при сопоставлении дескрипторов ключевых точек является выбор порога, который используется в качестве критерия соответствия. При рассмотрении простейшего случая, если расстояние между дескрипторами меньше данного порога, то точки являются соответствующими. Увеличение данного порога может привести как к увеличению числа найденных решений, так и к увеличению числа ложных срабатываний. Уменьшение порога вместе с ростом числа правильно продетектированных несовпадений приводит к росту числа отброшенных правильных соответствий.

Входными данными дескриптора являются изображение и набор особых точек, выделенных на заданном изображении. Выходом дескриптора является множество векторов признаков для исходного набора особых точек. Некоторые дескрипторы решают одновременно две задачи — поиск особых точек и построение описателей этих точек.

Признаки (описатели) строятся на основании информации об интенсивности, цвете и текстуре особой точки. Особые точки могут представляться углами, ребрами или даже контуром объекта, поэтому, как правило, вычисления выполняются для некоторой окрестности. В идеале хорошие признаки должны обладать рядом свойств: локальность; репрезентативность (количество признаков должно быть достаточным, чтобы разумное число признаков детектировалось даже на небольшом изображении объекта); точность (признаки должны быть точно продетектированными по отношению к масштабу и форме объекта); эффективность (для приложений реального времени критично, чтобы процедура вычисления признаков не требовала значительных вычислительных затрат). Пример поиска объекта по дескрипторам на базе библиотеки OpenCV представлен на рисунке 2.

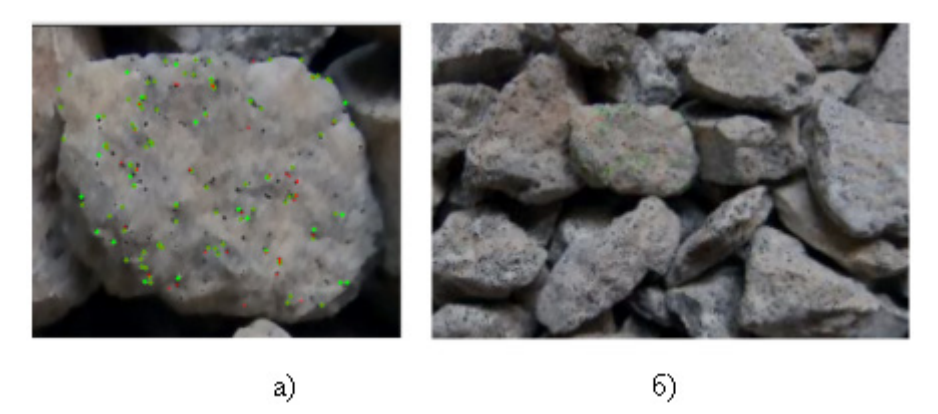

### Рис. 2. **Пример поиска объекта по дескрипторам: а) исходное изображение; б) поиск признаков на общем изображении**

Для реализации поиска контуров с использованием особых точек заранее требуются изображения, на которых присутствует выходной продукт. По ним должны вычисляться дескрипторы, характерные для такого класса объектов. Затем на изображение с камеры так же происходит поиск дескрипторов. Далее необходимо решение задач сравнения и кластеризации дескрипторов для выявления отдельных объектов. Сложность метода заключается в высокой вычислительной нагрузке, а также в низкой универсальности. Поскольку смена сортамента продукции требует повторного поиска ключевых точек.

### **Поиск объекта по контурам Кэнни**

Одним из самых популярных методов выделения границ является детектор границ Кэнни. Общий алгоритм детектора представлен на рисунке 3. Детектор использует фильтр на основе первой производной от гауссианы. Так как он восприимчив к шумам, лучше не применять данный метод на необработанных изображениях. Сначала, исходные изображения нужно свернуть с гауссовым фильтром.

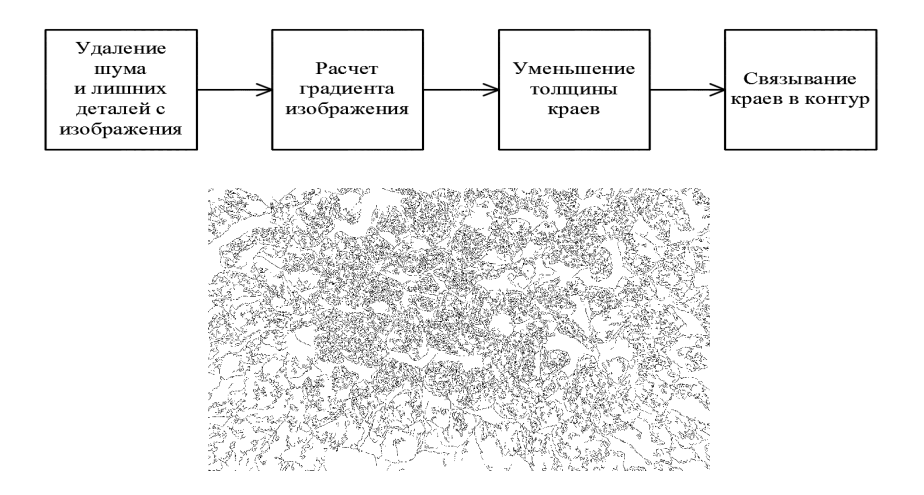

Рис. 3. **Общий алгоритм детектора Кэнни и пример идентификации контуров материала при неправильных параметрах фильтра**

Границы на изображении могут находиться в различных направлениях, поэтому алгоритм Кэнни использует четыре фильтра для выявления горизонтальных, вертикальных и диагональных границ. Воспользовавшись оператором обнаружения границ (например, оператором Собеля) получается значение для первой производной в горизонтальном направлении (Gу) и вертикальном направлении (Gx). Затем идет проверка того, достигает ли величина градиента локального максимума в соответствующем направлении. Таким образом, получается двоичное изображение, содержащее границы.

Сложность применения данного метода к решаемой задаче заключается в необходимости предварительного тщательного подбора параметров фильтра изображения, оптимальные значения которых зависят от множества технологических факторов: освещенности, цвета материалов, их размера. Недостаточная фильтрация приводит к обнаружению множества границ, не являющихся границами между кусками материала.

### **Заключение**

Таким образом, каждый из рассмотренных методов имеет свои достоинства и недостатки. Представляется, что для автоматизированного получения достоверных результатов необходим анализ нескольких изображений одного и того же материала, полученных в различных условиях [7].

### Литература:

- 1. Мацко, И.И. Развитие системы мониторинга технологических процессов производства стальной заготовки / О.С. Логунова, И.В. Посохов, В.В. Павлов // Автоматизированные технологии и производства. 2013. № 5. с. 91–98.
- 2. Ю.В. Пишнограева, Е.С. Суспицын. Разработка программного обеспечения автоматизированного анализа архивных данных системы детектирования продольных трещин // Автоматизированные технологии и производства. 2014. № 6. с. 51–57.
- 3. Лукьянов, С.И. Результаты промышленной апробации системы автоматической диагностики продольной трещины слитка в кристаллизаторе / С.И. Лукьянов, А.А. Апет // Автоматизированные технологии и производства. 2014. № 6. с. 75–80.
- 4. Посохов, И.А. Методика классификации изображений серного отпечатка на основе характеристики гистограммы яркости / И.А. Посохов, О.С. Логунова // Автоматизированные технологии и производства. 2014. № 6. с. 92–104.
- 5. Бурнашев, Р.Э. Управление работой центробежной дробилки CC-0.36 с учетом значения коэффициента крепости исходного материала по методу Протодьяконова / Р.Э. Бурнашев, М.Ю. Рябчиков, В.В. Гребенникова // Автоматизированные технологии и производства. 2014. № 6. с. 203–208.
- 6. Рябчиков, М.Ю. Алгоритмическое обеспечение системы контроля и управления лещадностью продуктов дробления / М.Ю. Рябчиков, Р.Э. Бурнашев // Автоматизированные технологии и производства. 2015. № 1 (7). с. 4–8.
- 7. Рябчиков, М.Ю. Исследование влияния угла освещения на качество определения контуров зерен щебня, расположенных в несколько слоев / М.Ю. Рябчиков, Р.Э. Бурнашев, Е.С. Рябчикова, Н.В. Богданов, А.И. Сунаргулова // Автоматизированные технологии и производства. 2015. № 3 (9). с. 18–20.
- 8. Самарина, И.Г. Обзор приборов магнитной структуроскопии стали в прокатном производстве / И.Г. Самарина, В.Э. Каюмова // Автоматизированные технологии и производства. 2015. № 3 (9). с. 46–49.
- 9. Самарина, И.Г. Обзор систем регулирования и измерения толщины цинкового покрытия / И.Г. Самарина, В.Э. Каюмова // Автоматизированные технологии и производства. 2016. № 2 (12). с. 28–33.
- 10. Заливин, А.Н. Обнаружение движущихся объектов методом вычитания фона с использованием смеси гауссовых распределений / А.Н. Заливин, Н.С. Балабанова // Автоматизированные технологии и производства. 2016. № 3 (13). с. 29–32.
- 11. Филатова, А.Е. Морфологическая фильтрация полутоновых изображений на основе локальных статистик / А.Е. Филатова // Автоматизированные технологии и производства. 2016. № 3 (13). с. 33–39.
- 12. Н.В. Сырейщикова, Д.А. Пшеничникова. Входной контроль металлоизделий, сырья, комплектующих с использованием статистических методов менеджмента качества // Автоматизированные технологии и производства. 2016. № 4 (14). с.  $61-69$ .

### **Оценка прочности деревянных конструкций с учетом масштабного фактора**

Борисова Наталья Андреевна, студент; Шорина Александра Анатольевна, магистрант; Губенко Людмила Александровна, кандидат технических наук, доцент Северный (Арктический) федеральный университет

Преимущества древесины как строительного мате-риала в сложных климатических условиях северо-Арктического региона очевидны. Это природный, относительно легкий, экологически чистый материал, обладающий низкий теплопроводностью.

При деформировании образцов из древесины следует учитывать не только влияние неоднородной структуры, но и напряжения, возникающие вследствие наличия этой неоднородности.

Так как распределение неоднородностей в объеме изделия имеет статистическую природу, то и распределение указанных дополнительных напряжений должно иметь статистический характер, что порождает масштабный эффект в нагруженных образцах. Несмотря на то, что явление имеет большое практическое значение, природа «масштабного фактора» до сих пор не выяснена.

Имеется несколько теорий, из которых ни одна не получила соответствующего экспериментального обоснования.

Статистическая теория впервые выдвинута А.П. Александровым и С.Н. Журковым. [1] Проявление масштабного фактора они связывали с наличием дефектов в образцах.

В крупных образцах вероятность встретить наиболее опасный дефект является более высокой, чем в малых. Минимальную прочность крупного образца авторы считают равной прочности наиболее слабого из мелких образцов. Было замечено, что снижению масштабного эффекта способствует также уменьшение скорости нагружения. Само явление было названо авторами масштабным эффектом при хрупком разрыве, поскольку испытаниям подвергались хрупкие стеклонити.

Статистическая теория Т.А. Конторовой даёт количественную зависимость между размером неоднородности и прочностью образца, отождествляя упругую энергию,

обусловленную присутствием неоднородности, с поверхностной энергией области, занятой неоднородностью. [2]

Статистическая теория Н.А. Афанасьева похожа на теорию Т.А. Конторовой, но рассматривается она применительно к усталости металлов [3].

В этой работе автор делает вывод о том, что металлы, чувствительные к концентрации напряжений, при переменной нагрузке малочувствительны к изменению размеров и наоборот.

Исследования В.Ю. Гольцева и др. [4] позволили заметить, что увеличение толщины элементов металлических конструкций приводят к повышению степени опасности хрупкого разрушения. Это связано с возрастанием стеснения деформации по толщине с увеличением её, с малым смягчением процесса нагружения имеющихся и образующихся дефектов и усилением вследствие этого объёмного напряженного состояния.

По-видимому, для каждого материала характерна некоторая оптимальная толщина, при которой может быть получено максимальное сопротивление разрушению.

Анализ различных работ свидетельствует о том, что пока нет единой точки зрения на природу масштабного эффекта. В зависимости от того, что принимают за критическое состояние, справедливы могут быть разные гипотезы, но ни одна из них не может претендовать на универсальность.

Нашей задачей является проверка наличия масштабного эффекта при растяжении элементов из чистой древесины.

Испытано на растяжение 60 образцов, имеющих длину 400 мм и сечения 50x4, 50x5, 50x7, 50x8, 50x10 и 50x12 мм.

Результаты эксперимента приведены в таблице 1.

Чем меньше показатель точности, тем надежнее результаты исследования. Принято считать, что в области

Таблица 1. **Значения прочности древесины при растяжении вдоль волокон**

| $No$ π/π | Сечение образца, мм | n, шт | М, МПа | $\pm \sigma$ , МПа | m, M <sub>Ia</sub> | $V, \%$ | p, % |
|----------|---------------------|-------|--------|--------------------|--------------------|---------|------|
|          | 50x4                | 20    | 64     | 9,0                | 2,0                | 14,0    | 3,1  |
|          | 50x5                | 20    | 61     | 11,7               | 2,6                | 19,2    | 4,2  |
|          | 50x7                | 20    | 51     | 8,6                | 1,9                | 17,6    | 3,7  |
|          | 50x8                | 20    | 47     | 6,4                | 1,51               | 13,6    | 3,0  |
|          | 50×10               | 20    | 42     | 8,5                | 1,89               | 20,2    | 4,5  |
|          | 50x12               | 20    | 38     | 7,01               | 1,55               | 18,4    | 4,1  |

Примечание:

n — число наблюдений,

М — среднее арифметическое,

σ — среднее квадратическое отклонение,

V — вариационный коэффициент,

р — показатель точности.

деревянных конструкций достаточная надежность эксперимента будет обеспечена только в том случае, если показатель точности не превышает 5. В нашем случае это условие выполняется, то есть эксперимент надежный.

Из эксперимента выяснено, что наблюдается явная тенденция уменьшения предела прочности древесины при растяжении по мере роста размеров образцов. По этим результатам построен график на рис. 1.

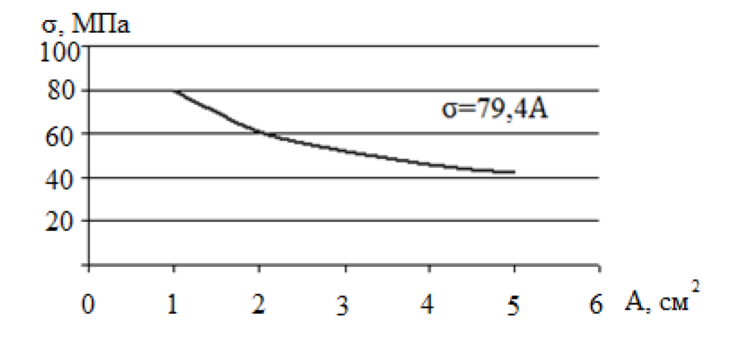

Рис. 1. **Зависимость прочности при растяжении малых чистых образцов от площади поперечного сечения**

В результате дисперсионного анализа установлено, что влияние случайных факторов можно считать несущественным по сравнению с влиянием основного масштабного фактора. При сечении от 2 см2 до 3 см2 увеличение сечения на 1 см2 дает уменьшение прочности на 10 МПа, при сечении 3…4 см2 это же приращение площади уменьшает прочность на 9 МПа, а при сечении 4...  $5 \text{ cm}^2$  — всего на 6 МПа.

В дальнейшем исследовались образцы натуральных размеров. Испытывались доски длиной 3 м и сечением 160х40, 180х50, 180х80 см.

Замечено что при увеличении площади поперечного сечения на 1 см<sup>2</sup> прочность уменьшается в среднем на  $0.12$ МПа.

В ходе регрессионного анализа было выявлено, что корреляционное отношение равно 0,4, а отношение к его ошибке больше 4, т. е. оно является достоверным, связь между двумя свойствами в этом случае считается доказанной (рис. 2).

Исследования показали, что, несмотря на то, что плотность более крупных размеров была больше, прочность с увеличением размеров уменьшается. Регрессионный анализ определил, что существует очень малая корреляция между прочностью и размерами образца. Коэффициент корреляции равен 0,34.

Увеличение площади на 1 см2 уменьшает прочность на 0,2 МПа. На основании вышесказанного можно утверждать, что при больших сечениях изменение площади поперечного сечения сказывается в небольшой степени на прочности при растяжении, т. е. масштабный фактор можно не принимать во внимание.

Древесина является природным материалом, содержащим различные дефекты строения. В конструкциях практически отсутствуют элементы из чистой древесины. Поэтому в дальнейшем необходимо изучить влияние масштабного фактора на прочность элементов, содержащих пороки строения.

Испытаны на растяжение образцы размерами 50х5 мм, 50х12мм длиной 400мм, а также доски 150х38мм и 150х50мм с сучками центральными и выходящими на кромку. Размеры сучков соответствовали 2 сорту пиломатериалов.

На рис. 3 приводятся графики зависимости прочности от площади сечения элементов.

Замечено, что в сучковатых малых образцах изменение размеров незначительно влияет на прочность. При увеличении площади сечения на 1 см2 прочность падает всего на 2 МПа. Решающее значение здесь имеет не размер сечения, а сам сортообразующий порок.

В образцах строительных размеров замечено почти одинаковое понижение прочности, как при наличии сучков, так

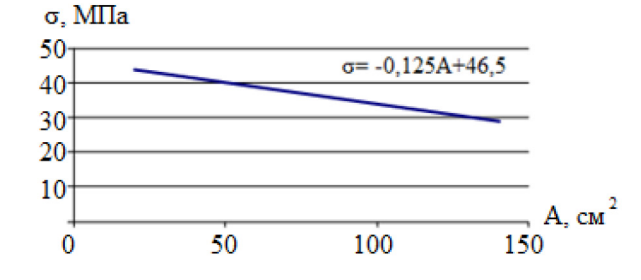

Рис. 2. **Зависимость прочности на растяжение образцов натуральных размеров от площади поперечного сечения**

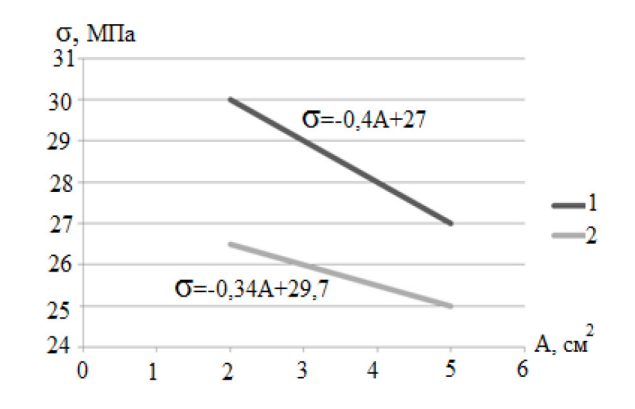

#### Рис. 3. **Зависимость прочности при растяжении малых образцов с сучками от площади поперечного сечения**

Примечание:

Образцы с центральными сучками. Образцы с кромочными сучками.

и при их отсутствии. Это объясняется тем, что в крупных элементах, кроме сучков, существует вероятность встречи других дефектов, внутренних неоднородностей, которые могут оказать решающее влияние на прочность.

Таким образом, в сечениях строительных размеров прочность понижена вследствие преимущественного влияния статистического фактора, в малых образцах из-за наличия порока строения. Это позволяет допустить, что исследования влияния пороков строения на прочность деревянных элементов при растяжении возможно на малых образцах, что значительно упрощает эксперимент и сэкономит материал.

Литература:

- 1. Александров, А.П., Журков С.Н. Явление хрупкого разрыва. М. Госуд. Технико-теорет. Изд-во, 1993, 51 с.
- 2. Конторова, Т.А. Статистическая теория прочности. Журнал техн. физики, 1940, т. X, вып. 11, с. 91–95.
- 3. Афанасьев, Н.Н. Статистическая теория прочности. Журнал технической физики, 1941, т X, вып. 12, с. 126–139.
- 4. Гольцев, В.Ю. и др. Влияние толщины металлических материалов на их способность тормозить разрушение. Заводская лаборатория, 1969, т XXXV, № 10 с. 1237–1241.

### **Обзор внедрения технологии парогравитационного способа добычи нефти**

Вяткин Александр Сергеевич, магистрант Тюменский индустриальный университет

*В последнее время перспективы развития нефтяной отрасли связываются с разработкой месторождений тяжелых нефтей и природных битумов. Добыча нетрадиционной нефти требует нетрадиционного исключительного подхода, один из них — парогравитационный способ добычи нефти.*

*Ключевые слова: добыча, дренаж, парогравитационный, нефть, SАGD, разработка, система*

*Key words: mining, drainage, steam assisted gravity, oil, SAGD, development, system*

В нынешнем столетии ожидается значительное увели-чение потребления энергетических ресурсов, связанное с развитием экономики, повышением жизненного уровня и ростом населения. Этот процесс сопровождается истощением запасов традиционных углеводородов (нефть и газ), что может привести к энергетическому «голоду», особенно на промышленно-урбанизированных территориях. Уже в ближайшие десятилетия добыча традиционных горючих полезных ископаемых будет дополняться разработкой нетрадиционных источников сырья (высоковязкие нефти, битумы, угольный метан, сланцевые нефть и газ, газогидраты и др.), которые сконцентрированы в колоссальных объемах в верхней части литосферы нашей планеты. В связи с выше сказанным следует пояснить, что к нетрадиционным относятся минеральные ресурсы, первоначально учитывающиеся для отдаленного временного интервала, но из-за роста потребностей в сырье и так как повышается уровень развития науки и техники, оказавшиеся рентабельными для использования.

Развитые государства (США, Канада, Китай, Япония и др.) придают огромное значение, а так же выделяют большие финансовые средства на разработку «прорывных» технологий добычи энергии из альтернативных источников. Однако использование новейших технологий добычи полезных ископаемых часто ведет к дестабилизации экологического состояния геологического пространства с непредсказуемыми последствиями и, преимущественно, отрицательно влияет на развитие биоты и человечества, с возникновением зон экологического дискомфорта. Источниками нестабильности геологической среды в этих случаях, за исключением естественных природных явлений (землетрясения, опасные экзогенные геологические процессы и др.), выступают также техногенные факторы, такие как: извлечение полезных ископаемых из недр, техногенные аварии на продуктопроводах, искусственные землетрясения и др. Сюда входит и возможность потери контроля за происходящими геологическими процессами. Поэтому при рассмотрении вопросов освоения нетрадиционных углеводородных ресурсов в первую очередь стоит обратить внимание на вопросы экологической безопасности и риска. Особенно важны и актуальны исследования геоэкологических рисков для густонаселенных и экономически развитых регионов. Примером последнего является восток европейской части России и, в частности, Республика Татарстан, где в геологическом разрезе расположены залежи различных горючих полезных ископаемых, при этом разработка некоторых традиционными способами невозможна. К последним стоит отнести ископаемые угли и битумное сырье. [1]

В последнее время перспективы развития нефтяной отрасли связываются с разработкой месторождений тяжелых нефтей и природных битумов. Пристальный интерес к месторождениям тяжелой нефти и природных битумов вполне объясним постоянным ростом цен на углеводородное сырье, постепенным истощением запасов традиционной легкой нефти, а также развитием технологий добычи «нетрадиционных» нефтей.

Большая часть мировых запасов тяжелой нефти находятся в Канаде, Венесуэле, а так же России. Добыча нетрадиционной нефти требует нетрадиционного исключительного подхода. Существуют разнообразные способы разработки залежей тяжелых нефтей и природных битумов, которые различаются технологическими и экономическими характеристиками. Условно технологии и способы разработки залежей тяжелых нефтей и природных битумов, которые испытывались и нашли применение в практике добычи нефти в России и за рубежом, возможно подразделить на три группы:

- карьерный и шахтный способы разработки;
- так называемые «холодные» способы добычи;
- тепловые методы добычи.

Безусловно, что применимость той или иной технологии обусловливается геологическим строением и условиями залегания пластов, физико-химическими свойствами пластового флюида, состоянием и запасами углеводородного сырья, климатическими, географическими условиями и др.

Мысль использования высокой плотности битумов в качестве движущей силы в процессе добычи с применением термического воздействия впервые была осуществлена на Ярегском месторождении, которое в свою очередь разрабатывается так называемым шахтно — скважинным способом.

В следствии того, что в настоящее время разрабатываемые месторождения исчерпываются, нефтегазодобывающие компании уделяют все больше внимания на разработку высоковязких нефтей и природных битумов.

Усовершенствование технологий добычи высоковязких нефтей приобретают всё большую актуальность, в связи с тем, что запасы этих нефтей превышают запасы легкой нефти, а по мере того, что добыча легкой нефти продолжает возрастает доля тяжелой нефти будет только возрастать.

На территории России основными районами, где сосредоточено значительное большинство залежей тяжелой нефти, являются Западная Сибирь, Республика Коми, Архангельская область. [2]

Одним из новейших методов разработки тяжелых нефтей является парогравитационный дренаж (SАGD), который на сегодняшний день зарекомендовал себя как очень результативный способ добычи тяжелой нефти и природного битума.

Одним из таких методов может явиться парогравитационный дренаж (SАGD), который на сегодняшний день в мире зарекомендовал себя как очень результативный способ добычи тяжелой нефти и природных битумов. В классическом описании эта технология требует бурения двух горизонтальных скважин, расположенных параллельно одна над другой, через нефтенасыщенные толщины вблизи подошвы пласта. Верхняя горизонтальная скважина используется для нагнетания пара в пласт и создания высокотемпературной паровой камеры. Процесс парогравитационного воздействия начинается со стадии предпрогрева, в течение которой производится циркуляции пара в обеих скважинах. В связи с этим за счет кондуктивного переноса тепла осуществляется разогрев зоны пласта между добывающей и нагнетательной скважинами, снижается вязкость нефти в этой зоне и обеспечивается гидродинамическая связь между скважинами. На базисной стадии добычи производится уже нагнетание пара в нагнетательную скважину. Закачиваемый пар, из-за разницы плотностей, пробивается к важнейшей составляющей сырьевой базы нефтяной отрасли не только России, а так же ряда других нефтедобывающих стран мира являются запасы высоковязких тяжелых нефтей и природных битумов. Сейчас легкоизвлекаемой нефти практически нет, все месторождения, которые сейчас разрабатываются, либо на стадии завершающейся, либо это новые месторождения, где нефть очень трудно извлечь.

В верхней части продуктивного пласта, создавая увеличивающуюся в размерах паровую камеру. На поверхности раздела паровой камеры и холодных нефтенасыщенных толщин все время происходит процесс теплообмена, в связи с которым пар конденсируется в воду и вместе с разогретой нефтью стекают вниз к добывающей скважине под действием силы тяжести. Рост паровой камеры вверх продолжается до тех пор, пока она не достигнет кровли пласта, а после она начинает расширяться в стороны. При этом нефть все время находится в контакте с высокотемпературной паровой камерой. Таким образом, потери тепла минимальны, что делает этот способ разработки невероятно выгодным с экономической точки зрения.

Преимущества технологии парогравитационного дренажа являются: высокий коэффициент извлечения нефти (КИН) — при подходящих условиях достигает 75%; процесс добычи нефти происходит непрерывно; баланс между получением пара в условиях забоя и потерями тепла, как результат — максимальные объемы извлечения; оптимальный суммарный паронефтяной коэффициент. Потери ценных компонентов не превышают  $10-15\%$ .

Недостатки технологии парогравитационного дренажа. Недостатком этого метода является трудность мониторинга и необходимость постоянного контроля процесса. Значительная часть себестоимости добычи нефти связана со стоимостью парогенерации; требуется источник большого объема воды, а также оборудование по подготовке воды, имеющее достаточно большую пропускную способность; для эффективного применения технологии требуется однородный пласт сравнительно большой мощности. [3]

### **Заключение.**

Перспективы развития нефтяной отрасли в ХХI веке связаны с разработкой месторождений тяжелых нефтей и природных битумов.

Россия занимает одно из лидирующих мест в мире по запасам тяжелых нефтей и природных битумов, при этом степень выработанности этих запасов очень низка.

В мировой практике накоплен достаточный опыт разработки месторождений тяжелых нефтей и природных битумов различными методами, каждый из которых имеет свои преимущества и недостатки.

Метод парогравитационного дренажа характеризуется хорошим коэффициентом нефтеотдачи, высокими темпами отбора нефти, богатым опытом внедрения в различных странах, но существуют трудности мониторинга и необходимость постоянного контроля процесса.

Технология парогравитационного воздействия с успехом внедряется на месторождениях: Соld Lаkе Оriоn (Канада), Оrinосо Bеlt (Венесуэла), Ашальчинское (Россия) и других.

Литература:

- 1. Сунгатуллин, Р.Х. Хасанов Р.Р. Геоэкологические риски при освоении нетрадиционных энергетических ресурсов. 2014. с. 488.
- 2. Николин, И.В. Методы разработки тяжелых нефтей и природных битумов // Наука фундамент решения технологических проблем развития России. 2007. № 2. с. 61–63.
- 3. Метод парогравитационного дренажа (SАGD); httр://vsеоnеfti. ru URL: httр://vsеоnеfti. ru/uрstrеаm/sаgd. html

### **Разработка программного модуля для фильтрации сетевого трафика**

Кадыров Мирхусан Мирпулатович, старший преподаватель Ташкентский государственный технический университет имени Абу Райхана Беруни (Узбекистан)

В настоящее время анализ сетевого трафика при фильтрации пакетов проводится и на транспортном уровне [1].

Каждый IP-пакет исследуется на соответствие множеству правил. Эти правила устанавливают разрешение связи по содержанию заголовков сетевого и транспортного уровней модели TCP/IP, анализируется и направление передвижения пакета.

Фильтры пакетов контролируют:

- физический интерфейс, откуда пришел пакет;
- IР и (IP-адрес источника);
- IР и (IP-адрес назначения);

— тип транспортного уровня (TCP, UDP, ICMP);

— транспортные порты источника и назначения.

На первом этапе необходимо определить форму и количество данных, на которых будет производиться прогнозирование. Циклический анализ сильно зависит от однородности данных. Используемые данные должны иметь однородную структуру, иначе неоднородность данных при анализе, скорее всего, изменит структуру циклов. Таким образом резкое изменение в работе ВС (например, подключении большого количество хостов или изменение в расписании), которые могут изменить форму циклов, должны учитываться при поиске и оценке аномалии [2].

Поскольку циклический анализ предполагает работу с рядом данных, необходимо сформировать имеющиеся данные по сетевому трафику в виде ряда значений, описывающих изменение объема трафика во времени. Для этого необходимо провести дискретизацию потока трафика.

Процесс реагирования может быть представлен в виде трех основных блоков:

- определение необходимости фильтрации;

- фильтрация пакетов;

- подготовка отчета об аномалии.

Необходимость фильтрации определяется на основании информации об аномалии, а также за счет настроек, на основе которых формируются исключения для фильтрации  $\{Z\}$  (список заблокированных источников; источники, которые запрещено блокировать и т. п.). Далее происходит непосредственная фильтрация трафика и подготовка отчета об аномалии.

Рассмотрим структуры и блок схемы фильтрации сетевого трафика (рис. 1, рис. 2).

Первым действием является обновление списка для фильтрации. В данном блоке добавляются новые источ-

ники в список фильтрации, а также удаляются источники, время блокирования которых истекло. Далее подготавливаются параметры для фильтрации, на основе которых в фильтре пакетов формируются правила фильтрации трафика.

Чтобы различать трафик из разных подсетей, необходимо учитывать IP-адрес и маску подсети. Это позволит индивидуально настраивать фильтрацию трафика для каждой подсети. Также должно быть предусмотрено раздельное отслеживание входящего и исходящего трафика [3].

Поскольку трафик из внешних и внутренних сетей имеет разную информативность и, как следствие, различия при построении модели прогноза, то имеет принципиальное значение разделение трафика из внешней и внутренней сети.

Таким образом, при поиске аномалий объема сетевого трафика, необходимо использовать следующие характеристики:

- величина отклонения реального трафика от прогнозируемого;

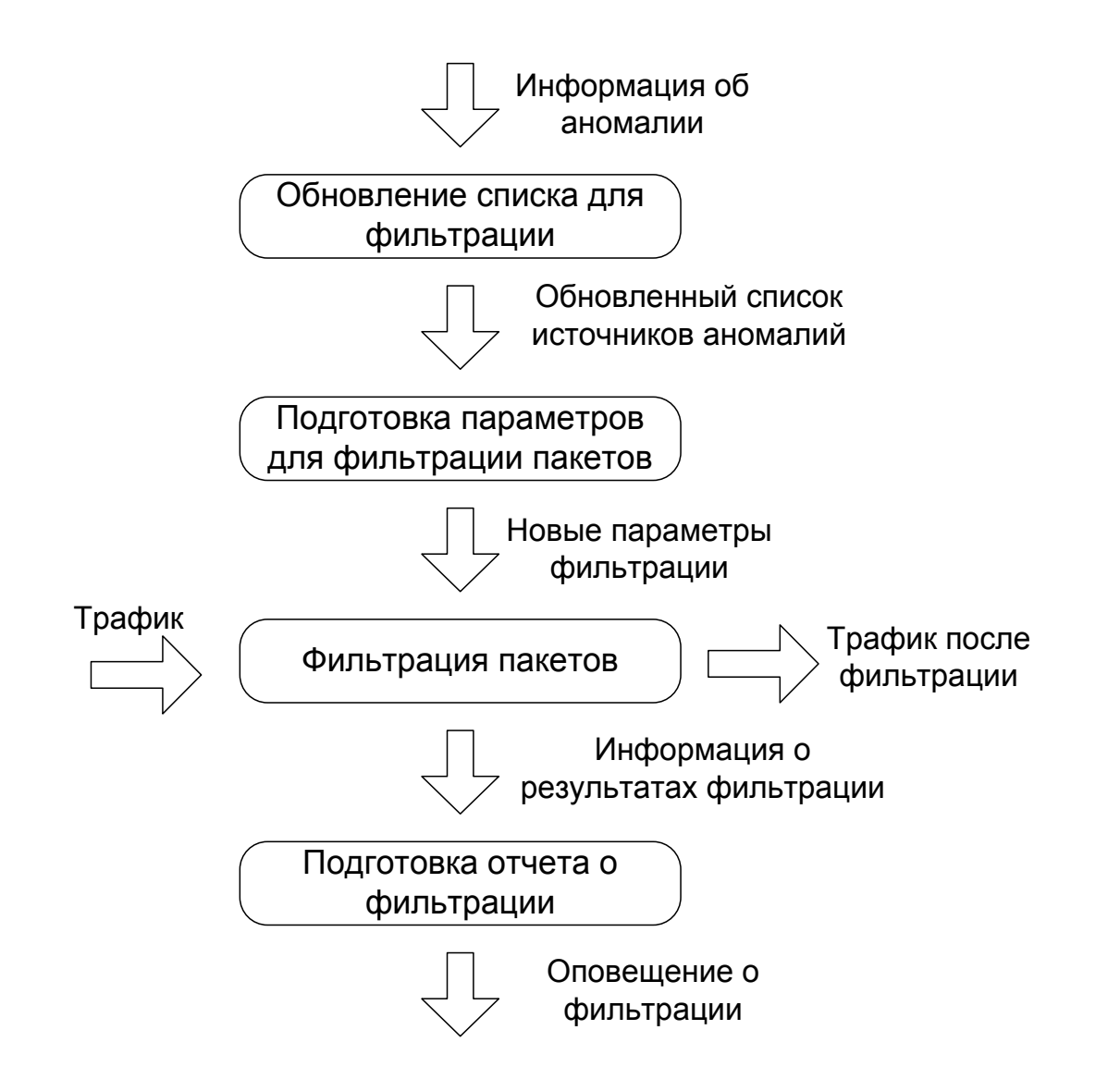

Рис. 1. Структура фильтрации сетевого трафика

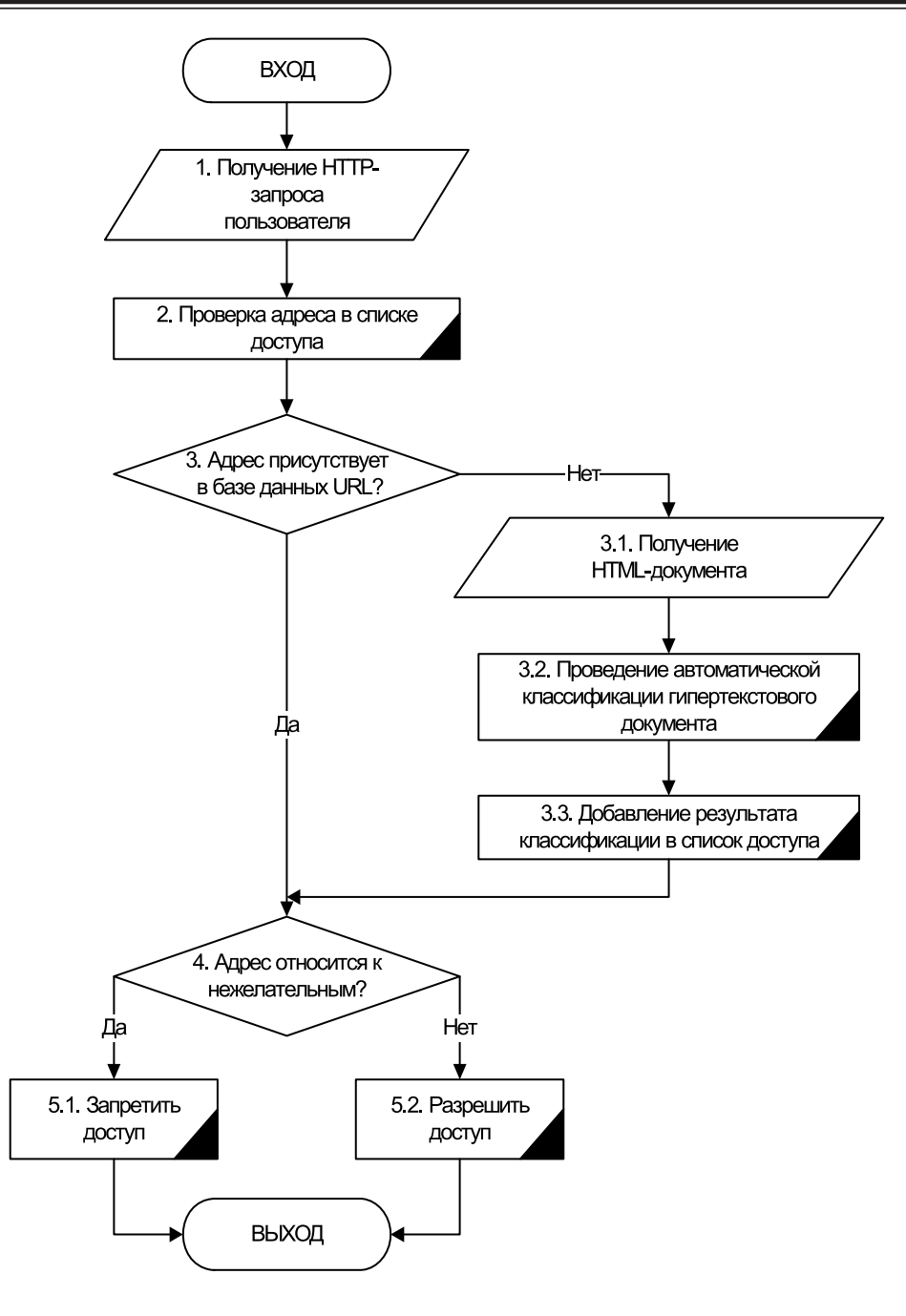

Рис. 2. **Блок-схема фильтрации сетевого трафика**

- размер окна для сглаживания реального трафика;
- IP-адрес подсети и маски;
- направление трафика (входящий или исходящий);
- внешняя или внутренняя сеть.

Для определения параметров фильтрации также используется база правил, которая на основе величины аномалии определяет время фильтрации  $(F)$ . В качестве входного параметра используется величина аномалии ее , описанная ранее Пример правил:

— ЕСЛИ E = {незначительная} ТО Время блокирования = 1 минута;

— ЕСЛИ E = {высокая} ТО Время блокирования = 120 минут;

Полученные новые параметры фильтрации используются для настройки фильтра пакетов. Также формируется отчет о проведенной фильтрации.

Общая схема формирования правил фильтрации может быть представлена как:

$$
G = \{e, (Z), (F), (U)\},\
$$

где  $\{Z\}$  — сетевые адреса источников аномалии,  $\{F\}$  — время фильтрации, определяется в зависимости от величины  $e, U$  — список исключений фильтрации.

Таким образом, предложена математическая модель прогнозирования трафика на базе циклического анализа временных рядов, позволяющая определять загрузку сети на основе поиска периодичности в сетевом трафике. Разработанная структура программного обеспечение фильтрации сетевого трафика могут быть использованы в системе управления трафика, позволяя анализировать

состояние вычислительной сети с целью выявления аномалий в трафике, предупреждая персонал о необходи-

мости принятия мер, по устранению аномалии (ремонт неисправного оборудования, фильтрация трафика и т. п.)

Литература:

- 1. Платонов, В.В. Программно аппаратные средства защиты информации: учебник для студ. Учреждений выс. Образования/ — М.: Издательский центр «Академия», 2014.
- 2. Мельников, Д.А. Информационная безопасность открытых систем: учебник / М.: Флинта: Наука, 2013.
- 3. А.Ю. Щеглов. Защита компьютерной информации от несанкционированного доступа. // Наука и Техника, Санкт — Петербург, 2004.

### **Обеспечение защиты информации в инфокоммуникационных системах с использованием фильтрации сетевого трафика**

Кадыров Мирхусан Мирпулатович, старший преподаватель Ташкентский государственный технический университет имени Абу Райхана Беруни (Узбекистан)

Сетевые технологии стали неотъемлемой частью жизнедеятельности современного общества. При этом для эффективной работы сетей большое значение имеет надежность передачи данных по каналам связи [1].

На первом этапе необходимо определить форму и количество данных, на которых будет производиться прогнозирование. Циклический анализ сильно зависит от однородности данных. Используемые данные должны иметь однородную структуру, иначе неоднородность данных при анализе, скорее всего, изменит структуру циклов. Таким образом резкое изменение в работе ВС (например подключении большого количество хостов или изменение в расписании), которые могут изменить форму циклов, должны учитываться при поиске и оценке аномалии.

Поскольку циклический анализ предполагает работу с рядом данных, необходимо сформировать имеющиеся данные по сетевому трафику в виде ряда значений, описывающих изменение объема трафика во времени. Для этого необходимо провести дискретизацию потока трафика.

Устранив случайные колебания, можно приступить к непосредственному поиску циклов. Чтобы определить частотные составляющие рассматриваемого ряда, используем метод спектрального анализа. Математической основой спектрального анализа является преобразование Фурье. Поскольку обрабатываемая статистика сетевого трафика имеет вид цифрового ряда, для определения частотных составляющих подойдет метод дискретного преобразования Фурье. С помощью прямого дискретного преобразования Фурье найдем комплексные амплитуды ряда данных  $\bar{X}_{\nu}$ :

$$
Y_n = \sum_{k=1}^N \overline{X}_k e^{-\frac{2\pi i}{N}nk},
$$

где  $N$  — количество элементов ряда данных  ${X}_{{\bm k}}$  и количество компонентов разложения,  $\mathbf{i}$  — мнимая единица.

Модуль комплексного числа может быть найден как:

 $|Y_n| = \sqrt{Re^2(Y_n) + Im^2(Y_n)}$ .

Определив возможные циклы и их частоты, рассчитаем обычную (вещественную) амплитуду  $A$  и фазу  $\varphi$ . Пусть найдено  $\bm{b}$  возможных циклов, частоты которых составляют множество  $S$ , т. е. каждое значение частоты, при которой наблюдается пик в области скопления высоких значений спектра является элементом множества  $S$ .

Тогда амплитуды и фазы найденных циклов могут быть вычислены по формулам:

$$
A_h = \frac{|S_h|}{N} = \frac{1}{N} \sqrt{Re^2(S_h) + Im^2(S_h)},
$$
  

$$
\varphi_h = Arg(S_h) = arctg\left(\frac{Im(S_h)}{Re(S_h)}\right),
$$

где  $h = 1, ..., b$ ,  $Arg(S_h)$  — функция мнимого числа: угол мнимого числа (в радианах), соответствующий  $(S_n)$ .

Функция, описывающая цикл, выглядит как:

$$
f_h(t) = A_h \cos(S_h t + \varphi_h).
$$

Однако, как уже было сказано, высокое значение спектра мощности лишь предполагает наличие цикла. Поэтому следующим шагом является подтверждение найденных циклов. Для этого необходимо проверить определенное количество критериев.

Качество проверки циклов на статистическую надежность сильно зависит от существования направленности в данных. Поэтому перед проверкой необходимо провести удаление тренда из данных. Для этого можно применить метод отклонения от скользящего среднего. В данном случае, скользящая средняя будет отражать силы роста в данных, следовательно, ее вычитание из данных удалит и трендовую составляющую. Таким образом, чтобы удалить тренд в данных необходимо для каждой найденной частоты рассчитать скользящую

среднюю для ряда данных  $\bar{X}_k$  с количеством точек сглаживания  $L = S_h$ :

$$
\overline{X}_k = \frac{1}{L} \sum_{j=k}^{(k+L-1)} \overline{X}_j
$$

где полученный ряд данных будет короче исходного на  $L-1$  TOYEK:  $N' = N - (L-1)$ ,  $k = 1, ... , N'$ .

Далее вычитаем из исходно ряда данных  $\bar{X}_k$  полученную скользящую среднею  $\overline{X}_k$ :

$$
\overline{X}^{\sim}_{k} = \overline{X}_{k} - \overline{X}_{k}.
$$

Удалив силы роста в данных, можно приступать к проверке найденных циклов на статистическую значимость.

Для оценки циклов обычно используют тесты F-коэффициент и хи-квадрат, поэтому они же будут использованы для проверки циклов в сетевом трафике [2].

Отметим, что результаты теста зависят от количества повторений цикла в данных. Чем таких повторений больше, тем более статистически значим данный цикл.

На основе введенных переменных формируется набор правил. Пример правил:

ЕСЛИ V = {ОТ низкая ДО ниже среднего} и  $M =$ {ОТ низкая ДО средняя} и I = {ОТ незначительное ДО среднее } и W = {OT незначительный ДО средний } ТО E = {незначительная};

ЕСЛИ V = {ОТ выше среднего ДО высокая} и  $M =$ {ОТ постоянная ДО постоянная} и I = {ОТ выше среднего ДО большое} и W = {ОТ выше среднего ДО выше среднего} ТО Е = {высокая};

При формировании набора правил в качестве основы была использована схема с N экспертами, каждый из которых независимо друг от друга, продуцирует набор правил [3].

Суть данного подхода заключается в следующем. Каждый эксперт создает свой набор правил. Сгенерированный набор правил каждым последующим экспертом дополняет базу правил новыми правилами, тем самым увеличивая полноту модели. Поскольку заполнение базы правил экспертами происходит независимо, в каждом последующем наборе правил могут содержаться правила, которые могут повторять уже существующие правила. Также в новом наборе правил могут быть правила, противоречащие правилам из других наборов. Таким образом, появляется проблема проверки базы правил на противоречивость, избыточность и полноту.

Понятие однозначности означает, что каждому сочетанию координат V, M, I, W соответствует только одно значение выходной координаты Е. В идеале, правила должны полностью соответствовать понятию однозначности, однако, из-за возможной размытости знаний экспертов и значениях лингвистических переменных, допускается частичная однозначность [4, 5].

Избыточность подразумевает ситуацию, когда одно правило включает в себя другое правило из общего набора, например:

Правило 1:

ЕСЛИ V = {ОТ низкая ДО ниже среднего} и  $M =$ {ОТ низкая ДО средняя} и I = {ОТ незначительное ДО среднее} и W = {OT незначительный ДО средний} ТО E = {незначительная}

Правило 2:

ЕСЛИ V = {ОТ низкая ДО ниже среднего} и  $M =$ {ОТ низкая ДО средняя} и I = {ОТ незначительное ДО среднее} и W = {ОТ незначительный ДО незначительный}  $TO E = {he}$ значительная $\}$ 

Как видно из примера, в первых трех координатах правила полностью идентичны, однако параметр «средний объем трафика от одного источника» для первого правила измеряется «ОТ незначительный ДО средний», во втором случае это параметр имеет диапазон «ОТ незначительный ДО незначительный» Очевидно, что второе правило входи в первое правило.

Понятие противоречивости. Если два правила имеют на входе одинаковые значения координат V, M, I, W а на выходе значение Е различно (нарушение гипотезы однозначности), то данные правила считаются противоречивыми:

Правило 1:

ЕСЛИ V = {ОТ низкая ДО ниже среднего} и  $M =$ {ОТ низкая ДО средняя} и I = {ОТ незначительное ДО среднее} и W = {ОТ незначительный ДО незначительный} TO E = {незначительная}

Правило 2:

ЕСЛИ V = {ОТ низкая ДО ниже среднего} и  $M =$ {ОТ низкая ДО средняя} и I = {ОТ незначительное ДО среднее} и W = {ОТ незначительный ДО незначительный}  $TO E = {cpeqn\pi R}$ 

Под полнотой понимается отношение доли охвата знаний выходных координат к общему диапазону возможных решений.

Литература:

- 1. Проталинский, О.М. «Применение методов искусственного интеллекта при автоматизации технологических процессов». Астрахань: Изд-во АГТУ, 2004.
- 2. Марьенков, А.Н., Ажмухамедов И.М. «Повышение безопасности компьютерных систем и сетей на основе анализа сетевого трафика». Инфокоммуникационные технологии. Том 8, № 3 / 2010, стр. 106-108.
- 3. Платонов, В.В. Программно-аппаратные средства защиты информации: учебник для студ. Учреждений выс. Образования / — М.: Издательский центр «Академия», 2014.
- Scarfone Karen; Mell Peter (February 2007). «Guide to Intrusion Detection and Prevention Systems (IDPS)» 4. (PDF). Computer Security Resource Center (National Institute of Standards and Technology) (800-94). Retrieved 1 January 2010.

5. В.Г. Олифер, Н.А. Олифер. Компьютерные сети. Принципы, технологии, протоколы 4 издание — Питер-2010. 944 с.

### **Использование метода обратных операторов для синтеза систем наблюдения, контроля и управления**

Каримова Нозима Ойбековна, старший преподаватель

Ташкентский государственный технический университет имени Абу Райхана Беруни (Узбекистан)

*Приведены примеры использования метода обратного оператора при синтезе технических систем. Рассматривается применение этого метода при реализации системы управления двигателем внутреннего сгорания.*

 $A$ лгоритмы реализации метода обратного оператора имеют существенное значение для повышения эффективности<br>Эксплуатации энергонасыщенного оборудования  $[1-2]$ . Эти алгоритмы были успешно использованы для повышения разрешающей способности систем наблюдения, повышения скорости обмена информации в линиях связи (повышение точности настройки эквалайзера модема, стати спектра при цифровой передаче непрерывного сигнала, многотоннальное кодирование), повышения емкости АТС за счет сокращения времени распознавания сигналов тонального набора номера, повышения информационной емкости средств регистрации информации (магнитная и термопластическая запись).

Обычный бензиновый (карбюраторный или инжекторный) двигатель внутреннего сгорания имеет, по меньшей мере, два выхода: тахометр (скорость вращения коленчатого вала) и расходомер (расход топлива). Входы — состав горючей смеси (соотношение «бензин/воздух») и угол опережения зажигания. Классическая схема управления состоит в управлении по первому входу с организацией обратной связи первого выхода на второй вход. Нами предлагается организовать управление либо по первому, либо по второму выходу. В первом случае улучшается динамика управления автомобилем, а во втором — уменьшается расход топлива. Показано, что внедрение метода обратных операторов для микропроцессорной коррекции динамических характеристик двигателя позволяют оптимизировать функционирование двигателя внутреннего сгорания в переходных режимах.

Важные практические результаты получены при решении задачи восстановления сигналов с использованием элементов теории дробных производных и интегралов. В частности, для распознавания образов при технической диагностики по переходным процессам для синтеза «сверхкрутых» полосовых фильтров (идея каскадирования восстановления дробных инерционных звеньев) для исследования процессов индукционного или радиационного нагрева массивных тел, процессов распространения загрязнения в экологических системах.

Традиционно для решения подобных задач используются сложные математические модели в виде уравнений в частных производных или нестационарные дифференциальные или интегральные уравнения. Применение предлагаемого подхода позволяет свести решение этих задач к линейной цифровой фильтрации.

В работе решены задача восстановления сигнала нелинейного преобразователя — квадратора, выходной сигнал которого получается путем возведения в квадрат входного сигнала (в данном случае использована синусоида). По времени ограничились рассмотрением первого полупериода. К выходному сигналу объекта аддитивно добавляем белый шум с нормальным законом распределения и девиации 3% амплитуды выходного сигнала. Исследуемый интервал времени был разбит на 30 точек. Изучались результаты восстановления сигнала короткопетлевым и длиннопетлевым бирекурсивными цифровыми фильтрами (БРЦФД). Регуляризирующий параметр был положен равным z=1. Получены практически идентичные результаты. Установлено, что самый узкий колокол образует выходной сигнал у блока — квадрат синусоиды (y+шум). Восстановленный сигнал представляет собой широкий колокол, наиболее близкий к незашумленному колоколу. На восстановленном сигнале видны шумы, причем, их уровень выше, чем у исходного сигнала (y+шум). Рассмотрен также случай высокой (в два раза) амплитуды входного сигнала квадратора. Амплитуда выходного сигнала блока квадратора, естественно, составляет 4 усл. ед. Регуляризирующий параметр пришлось уменьшить более чем в три раза. Наихудшие результаты дает длиннопетлевой БРЦФД. Видна значительная помеха типа самовозбуждения. Уровень амплитуды восстановлен с завышением. Лучшие результаты дает короткопетлевой фильтр БРЦФК. Амплитуды восстановленного и истинного сигналов совпадают. Шумы на восстановленном сигнале практически не видны, однако заметно несовпадение в начале переднего и конце заднего фронтов восстановленного сигнала относительно истинного (низкочастотная или методическая помеха). Это — следствие загрубления регуляризации. С повышением значения параметра

регуляризации *r* оба фильтра переходят границу устойчивости, причем, БРЦФД раньше, а БРЦФК — позже. В каждом случае оптимальную величину *r* можно выбрать по балансу амплитуды шумовой и методической помех.

Изучены закономерности восстановления сигнала линейного измерительного преобразователя — инерционного звена. В качестве входного сигнала использован меандр. По времени ограничивались рассмотрением четырех постоянных времени инерционного звена. К выходному сигналу объекта аддитивно добавляли белый шум с нормальным законом распределения и девиации 1% амплитуды выходного сигнала. Исследуемый интервал времени был разбит на сто точек. Искаженный сигнал представлен кривой с экспоненциальными фронтами. Наилучшие результаты по восстановлению сигнала дает БРЦФД. Восстановленный сигнал близок к истинному. Немного не совпадают передний и задний фронты, заметны шумовые помехи. В случае БРЦФК возникает сильная помеха типа самовозбуждения. Загрублением параметра регуляризации *r* уровень помех можно снизить. Однако при этом уменьшается и крутизна фронтов восстановленного сигнала. Уровень шумовых помех можно существенно уменьшить посредством дополнительной низкочастотной фильтрации высокого порядка.

На основании результатов экспериментальных исследований сделан вывод о том, что для восстановления сигналов, искаженных динамическими преобразователями со слабыми нелинейностями, наилучшей является структура БРЦФД.

В работе разработаны структуры быстродействующих специализированных вычислительных устройств (СВУ) для реализации интегральных динамических моделей измерительных преобразователей (ИП) как с сосредоточенными, так и с распределенными параметрами. В составу синтеза структур СВУ, предназначенных для реализации интегральных динамических моделей ИП, положен способ структурной ориентации, заключающийся в аппаратной реализации разработанных в работе квадратурных алгоритмов. Поэтому одним из решающих факторов повышения быстродействия СВУ на этапе структурного синтеза является использование высокопроизводительных численных алгоритмов реализации интегральных операторов и решения интегральных уравнений.

В работе рассмотрены вопросы применения СВУ для решения задач коррекции динамических характеристик систем измерения температур в реальном времени. Для описания динамических свойств ИП температуры с сосредоточенными параметрами использованы обыкновенные дифференциальные уравнения второго порядка

$$
\frac{d^2U(t)}{dt^2} + (\beta_1 + \beta_2 + \beta_3 \alpha_k) \frac{dU(t)}{dt} + \beta_1 \beta_2 U(t) - \beta_1 \beta_2 \alpha_k \Theta(t),
$$
  
 
$$
U(0) = U_0; \ U(0) = U_0,
$$

где  $U(t)$  — показания теплоприемника;  $\beta_1 = k_c S_a/c_a$ ;  $\beta_2 = k_o S_a/c_{o6}$ ;  $\beta_3 = S_{o6}/c_{o6}$ ;  $c_a, c_{o6}$  — теплоемкости термочувствительного элемента и оболочки соответственно;  $k_{\rho}$  — коэффициент теплоотдачи между оболочкой и чувствительным элементом;  $S_{\sigma}$  и  $S_{\sigma\delta}$  — площади поверхностей элемента и оболочки соответственно;  $\alpha_{\beta}$  — коэффициент конвективного теплообмена между теплоприемником и средой, температуру которой необходимо измерить;  $\Theta(t)$  — измеряемая температура среды.

Интегральная модель измерительного преобразователя температуры, полученная на основе уравнения (10) методом старшей производной, имеет вид

$$
\int_{0}^{t} (t-s)v(s)ds = U(t) - U_{0}^{*}(t) - U_{0},
$$
\n
$$
\Theta(t) = \frac{1}{\beta_{1}\beta_{2}\alpha_{k}}[V(t) + U_{0}^{*}(\beta_{1} + \beta_{2} + \beta_{3}\alpha_{k}) + (U_{0}^{*}k + U_{0})\beta_{1}\beta_{2}\alpha_{k} + \int_{0}^{t} (\beta_{1} + \beta_{2} + \beta_{3}\alpha_{k} + \beta_{1}\beta_{3}\alpha_{k}(t-s))v(s)ds]
$$

Используя свойство разделяемости ядра и применяя метод квадратур с использованием формулы средних прямоугольников, имеем следующее расчетное выражение:

$$
\begin{cases}\nV\left(\frac{h}{2}\right) = \frac{U(h) - U_0 h + U_0}{0.5h^2}, \\
\overline{V}(t_{i-1}) = \frac{1}{0.5h} \left[ \frac{U(t_i) - U_0 t_i - U_0}{h} - \left( t_i \sum_{j=0}^{i-2} V \left( t_{j+\frac{1}{2}} \right) - \sum_{j=0}^{i-2} t_{j+\frac{1}{2}}^2 V \left( t_{j+\frac{1}{2}} \right) \right) \right],\n\end{cases}
$$

1 Ξ  $\overline{a}$ Ξ

Ī

ī

ī

2

$$
\Theta\left(t_{\frac{1}{i-\frac{1}{2}}}\right) = \frac{1}{\beta_1 \beta_2 \alpha_k} \left[ V\left(t_{\frac{1}{i-\frac{1}{2}}}\right) + U_{0} \left(\beta_1 + \beta_2 + \beta_3 \alpha_k\right) + \left(U_{0}t_{i} + U_{0}\right) \beta_1 \beta_2 \alpha_k + \frac{1}{2} \beta_1 \beta_2 \alpha_k + \beta_2 \beta_3 \alpha_k + \beta_1 \beta_3 \beta_2 \alpha_k \left(t_{\frac{1}{i-\frac{1}{2}}}\sum_{j=0}^{i-1} V\left(t_{\frac{1}{j+\frac{1}{2}}}-\sum_{j=0}^{i-1} t_{\frac{j}{j+\frac{1}{2}}} V\left(t_{\frac{j}{j+\frac{1}{2}}}\right)\right) \right) \right].
$$

L Ī

Разработанное быстродействующее СВУ (цифровой корректор) обеспечивает эффективную коррекцию в реальном масштабе времени динамических характеристик систем измерения. Рабочий цикл корректора при определении *i*-го значения температуры состоит из семи тактов, из которых три выполняются параллельно.

ī

2

*<sup>j</sup> <sup>j</sup>*

0 2

0

 $\overline{a}$ ī

#### Литература:

Ξ

- 1. Сагатов, М.В., Аскарходжаев Б.С. Построение цифровых фильтров для коррекции динамических погрешностей измерительных преобразователей. Межвузовский сборник научных трудов «Актуальные вопросы в области технических и социально-экономических наук», Выпуск 1, Ташкент, 2003. с. 64-67.
- 2. Сагатов,М.В.Улучшение метрологических характеристик функционально-преобразующих элементов устройств контроля и управления. XVI Международная научная конференция «Математические методы в технике и технологиях», Сборник трудов, Том 6, Санкт-Петербург, 2003. с. 36–38.

### **Компьютерная идентификация и современные системы интеллектуальной обработки данных**

Каримова Нозима Ойбековна, старший преподаватель Ташкентский государственный технический университет имени Абу Райхана Беруни (Узбекистан)

Решение задачи идентификации представляет собой, по существу, интеллектуальный процесс обработки данных с получением новых знаний в виде математической модели. Проблема разработки методов и алгоритмов интеллектуального анализа и извлечения данных, в зарубежной литературе определяемых под общим термином Data Mining, с каждым годом приобретает все большее практическое значение при решении реальных задач, возникающих во многих областях науки, промышленности и экономики [1].

Чтобы воспользоваться этими данными, необходимо применение отдельных программных средств автоматического извлечения и анализа данных с целью установления полезных, нетривиальных и ранее неизвестных закономерностей на основе применения специализированных методов и алгоритмов. Таким образом, перед современными программными средствами ставится задача интеллектуальной обработки информации для извлечения знаний. Знания — это больше, чем сумма фактов, поскольку они основаны на закономерностях, а не на списках данных. Именно эту задачу выполняют современные средства Data Mining [2].

Сырые данные могут быть полностью либо частично структурированными и потому эти системы должны работать как с реляционными, так и с другими видами баз данных (например, многомерными базами данных). Собственно математический аппарат, определяющий эффективность извлечения и анализа данных, мало зависит от способа и формы хранения информация [3, 4, 5].

Современные системы хранения информации способны содержать огромные массивы данных, которые при этом обладают следующими особенностями [6, 7]:

— Как правило, описание объектов содержит не менее 25–50 характерных признаков или полей базы данных, где каждый признак может быть дискретным (и иметь 5–10 и более значений) или непрерывным.

— Множество значений и признаков не является окончательным и может измениться.

— Критерии, определяющие качество объектов, носят как формальный, так и экспертный характер, т. е. не всегда могут быть выражены явной зависимостью.

— Объем данных (примеров объектов) достаточно велик и растет, причем, некоторые удачные в прошлом объекты теряют свое качество во времени из-за постоянного развития технологий.

— Опытный эксперт обладает интуитивным знанием закономерности, определяющей качественный объект, и способен отделить удачные объекты от неудачных, но не может выразить свои знания в явном виде.

— Процесс оценки и ранжирования объектов занимает существенное время.

Резюмируя, можно подчеркнуть, что системы Data Mining, работая с неограниченными объемами неоднородных данных, должны предоставлять пользователю простые в использовании инструменты для получения практически полезных, конкретных, понятных и неочевидных результатов. Учитывая это, становится понятным, что поиск закономерностей с использованием технологии интеллектуального анализа данных требует значительных вычислительных ресурсов и синтеза разных методов и подходов к организации процесса извлечения знаний из потока данных.

Рассмотрим основные виды закономерностей, соответствующие задачи Data Mining и соответствующие им некоторые алгоритмы, лежащие в основе многих современных средств и систем интеллектуального анализа данных.

Типы задач и виды алгоритмов интеллектуального анализа данных. Существуют различные виды алгоритмов анализа данных. Среди них можно выделить некоторые наиболее популярные методы и подходы - такие, как различные методы статистического анализа (например, корреляционный, факторный, регрессивный, дисперсионный и кластерный анализ), многомерные таблицы, генетические алгоритмы и нейронные сети, нечеткая логика, алгоритм ближайшего соседа, групповой учет аргументов и деревья решений.

Выбор алгоритма обработки данных зависит от многих факторов, однако, в первую очередь, следует учитывать тип задачи, которую предстоит решать системе, и в соответствии с этим тип закономерности, которую система должна выявить в исследуемом объеме данных. Традиционно в Data Mining выделяют следующие типовые задачи (и соответственно типовые закономерности):

- ассоциация;
- кластеризация;
- классификация;
- исключение:
- прогнозирование.

Задача нахождения ассоциаций сводится к поиску связанных свойств объекта, при этом проблема состоит именно в том, чтобы правильно диагностировать и установить связи между полями базы. По своим методам, задача нахождения ассоциаций схожа с задачей кластеризации, с той лишь разницей, что первая работает с признаками объекта, а вторая собственно с самими объектами. В качестве подкласса задач определения связей можно выделить задачу определения временной последовательности. В отличие от классической задачи нахождения ассоциаций, которая концентрируется на определении связей между свойствами объекта, задача определения последовательности связана с выявлением связанных по времени событий. Помимо прочего, это могут быть и цепочки связанных по времени изменений свойств объекта.

Задача кластеризации заключается в выделении групп объектов со сходными свойствами, при этом (в отличие от классификации) сами группы заранее не определены. Приложение, анализирующее данные, должно самостоятельно определить, по каким критериям и признакам следует отличать группы объектов и тем самым использовать их для последующей кластеризации. Традиционно решение этой задачи (определение групп объектов) может служить отправной точкой для выполнения задачи классификации.

Задача классификации состоит в выявлении признаков, характеризующих группу, и последующем распознавании, т. е. соотнесении массива анализируемых объектов с определенной группой на основе сравнения их атрибутов с контрольными атрибутами обучающей выборки. При этом важными требованиями к приложениям, классифицирующим данные, являются минимальное количество исключений, а также наличие механизма оптимизации процесса распознавания, поскольку количество объектов и их свойств может быть очень большим. Далее, на основе знаний, полученных в результате выполнения задачи классификации, можно выполнять более уточняющую задачу исключения.

Задача поиска исключений направлена на нахождение объектов, значения атрибутов которых резко отличаются от других. При этом, основываясь на выявленных ранее значениях средних параметров объектов, особое внимание уделяют тем объектам, параметры которых наиболее сильно отличаются от этих средних значений. Помимо прочих целей, этот анализ можно проводить и для верификации точности выполнения задачи классификации.

Результаты выполнения вышеуказанных задач, в свою очередь, используются при решении конечной задачи прогнозирования. При выполнении этой задачи цель состоит в том, чтобы предсказать по значениям одних полей объекта значения остальных. Кроме того, отдельной задачей прогнозирования также является определение тех полей и их оптимальных значений, которые играют ключевую роль в достижении ожидаемых результатов по конкретному заданному полю.

Таким образом, из описания задач интеллектуального анализа данных видно, что их специфика в значительной мере определяет выбор соответствующего алгоритма решения.

Таким образом, очевидно, что выбор правильного алгоритма зависит от класса задачи, которую требуется решить, а также от состава и объема исходных данных. Так, например, задачи классификации неоднородных данных лучше решать с помощью алгоритма деревьев решений, а задачи прогнозирования или выявления неявных закономерностей - с помощью метода кластеризации.

Важно отметить, что алгоритм выявления закономерностей является, пожалуй, важнейшим компонентом, определяющим эффективность работы системы; однако при этом существуют другие факторы и средства, значительно облегчающие успешное решение аналитических задач. Так, например, все в том же Analysis Services СУБД Microsoft SQL Server, полезными представляются функциональные дополнения для T-SQL и OLE DB для Data

Mining. С помощью Data Shaping Service в OLE DB а также специального столбца типов содержания, так называемого столбца таблицы, OLE DB для Data Mining позволяет использовать как вложенные операторы выбора (*nested cases*), так и невложенные (*non nested cases*), для обучения и прогнозирования.

Литература:

- 1. Бирюков, А. Системы принятия решений и хранилища данных // СУБД. № 4, 1997.
- 2. Львов, В. Создания систем поддержки принятия решений на основе хранилищ данных // СУБД. № 3, 1997.
- 3. Львович, О. Data Warehousing выход из кризиса оперативного анализа // Read Me, № 6, 1998.
- 4. Inmon, W.H. Building the Data Warehouse. Wellesley, MA: QED Publishing Group, 1992.
- 5. Городецкий, В.И. Многоагентные системы: современное состояние исследований и перспективы применения // «Новости искусственного интеллекта». № 1, 1996.
- 6. Inmon, W.H., Welch J.D., Glassey Katherine L. Managing the Data Warehouse. Wiley Computing Publishing, 1997.
- 7. Oracle Method. Custom Development. Data Warehouse Method Handbook, Release 1.0.0, 2002 Oracle Corporation.

## **Построение имитационной модели JavaEE веб-приложения по результатам тестирования производительности**

Мaнсo Анхелес, магистр

Научный руководитель: Иванов Aлексей, старший преподаватель Московский государственный технический университет имени Н. Э. Баумана

*В статье рассматриваются вопросы построения имитационной модели веб-приложения в среде Palladio Bench по результатам тестирования производительности реального веб-приложения на базе Apache Tomcat с использованием приложения Apache Jmeter, чтобы определить архитектуру решения, выполнить эксперименты с помощью методики и алгоритма и получить новое знание.*

*Ключевые слова: имитационное моделирование, архитектура, системы массового обслуживания*

### **Введение**

В настоящее время у многих пользователей Интернета и других веб-систем возникают проблемы с производительностью, такие как долгое ожидание ответа при посещении различных веб-сайтов. Обычно веб-сайт состоит из одного или нескольких веб-серверов, которые обрабатывают входящие HTTP запросы, отправляемые пользователями. Скорость поступления новых запросов увеличивает максимальную скорость обслуживания, очередь и время отклика.

Моделирование производительности является важной темой в планировании требуемых вычислительных мощностей и обнаружения перегрузки веб-серверов. Без правильной модели администратору трудно сделать точный прогноз показателей производительности. Корректная модель является основой планирования мощностей веб-сервера, где модели используются для прогнозирования производительности системы в различных условиях.

#### **Постановка задачи**

Необходимо построить имитационную моделью JavaEE веб-приложения по результатам тестирования производительности веб-сервера на базе Apache Tomcat.

#### **Метод решения задачи**

При решении текущей задачи был использован инструмент Archi и язык Archimate чтобы составить диаграмму которая представляет собой задачу в зависимости от бизнес-роли (BusinessRole) «Тестировщик производительности» и «Моделист».

Рассмотренный язык Archi позволяет сделать конструкторские аспекты на уровне: Бизнес, приложение, технология. Причем структурные элементы на бизнес-уровне считаются статическими структурами организации, то есть единицами, из которых состоят организации и их связями между собой.

На основе концептуализации была определена каждая бизнес-роль в зависимости от её бизнес-функции и процессов. На созданной диаграмме показывается соответствующими технологиями, которые поддерживают выполнения бизнес-функции и как можно иметь доступ для обработчика данных.

Бизнес-роль «Тестировщик производительности» рассматривает три главные функции: 1) Определить план, которая состоит из функции определить параметры; 2) Выполнить тестирование, на которой нужно распределить: получить и сохранять результаты; 3) Проанализировать

данные, которые тоже нужно проверить и получить параметры.

Бизнес-роль «Моделист» представляет собой четыре функции: 1) Определить модель, которая состоит из функции детализации компоненты; 2) Создавать модель, которая делится на: определение модулей и элементов; 3) Выполнить симуляцию модели, которая включает получение результатов; 4) Анализировать результаты. На диаграмме (рис. 1)

показан уровень технологии и детализация взаимодействия между определенными функциями и поддерживаемыми инфраструктурами, а также их соответствующее артефакты.

### **Методика тестирования производительности**

При выполнении анализа и тестирования было использовано приложение Apache JMeter [5].

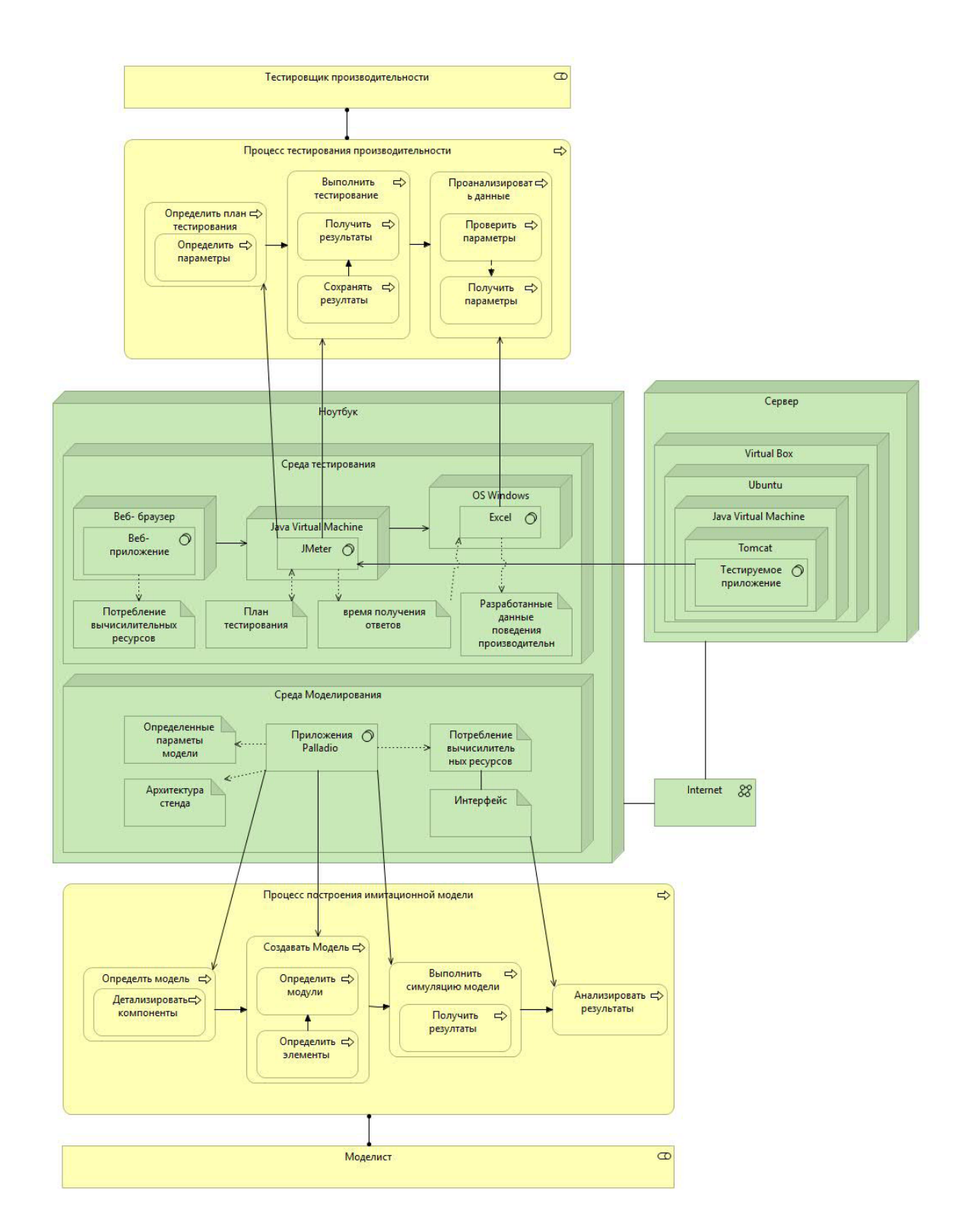

Рис. 1. **Данная диаграмма выполнена с помощью инструмента Archi**

Для тестирования производительности веб-сервера на базе Apache Tomcat использовался тестовый стенд (см. рис. 2). На сервере создан дочерний контейнер Virtual Box с установленной операционной системой Linux, в окружении ОС Linux установлены виртуальная машина Java и сервер приложений Apache Tomcat. Внутри сервера приложений Apache Tomcat запущено тестовое веб приложение. На сервере в родительской ОС запущена виртуальная машина Java с сервером приложений Tomcat, в котором работает веб-приложение Moskito для сбора информации об использовании процессорной памяти тестируемым приложением. С помощью языка Archimate [3] было построена архитектура стенда тестирования и выполнена в инструменте Archimate Modelling 3.3.1

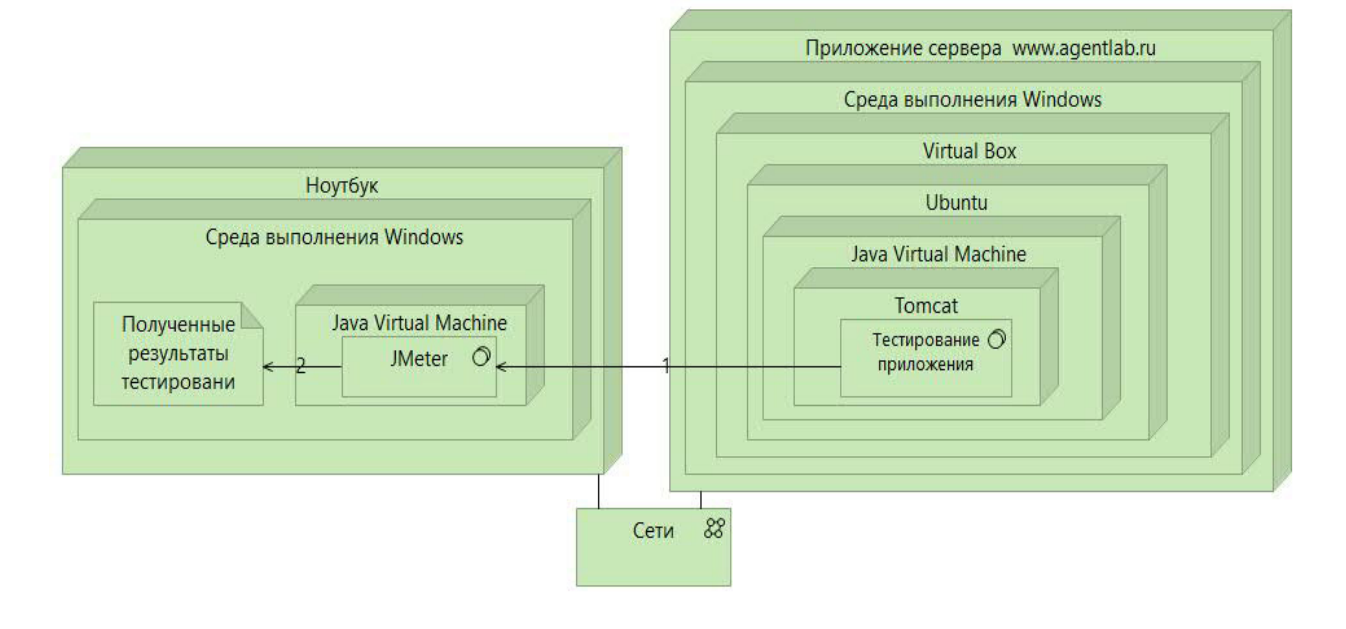

Рис. 2. Архитектура стенда тестирования как система массового обслуживания

Для проведения нагрузочного тестирования использовался ноутбук, работающий под операционной системой Windows, в котором с помощью приложения Apache JMeter, работающего внутри виртуальной машины Java, создавался поток запросов на получение веб-страницы из тестируемого веб-приложения и при этом время отправления этих запросов и время получения ответов записывалось в файл. Кроме того, с сервера получались данные об используемой памяти и используемом процессорном времени, и дальше эти данные сохранялись в файле.

Перед началом тестирования производительности было проведено исследование исходящего потока заявок Apache JMeter на то, соответствует ли этот поток закономерностям экспоненциального распределения и результаты экспериментов показали, что при таких параметрах, поток исходящих заявок является пуассоновским.

Далее такая процедура тестирования производительности была проведена для разной интенсивности запросов из приложения Apache JMeter и получены графики зависимости времени обслуживания от интенсивности входного потока запросов.

Применялась следующая процедура обработки экспериментальных данных для проверки распределения задержки между пакетами на соответствие экспоненциальному распределению: из времени прихода заявки вычиталось время задержки для получения, времени отправки. Полученная таблица была отсортирована по вре-

мени отправки заявки. После этого была рассчитана задержка отправки между соседними заявками. Далее были отброшены начальные и конечные измерения, оставлена выборка 30% данных из середины таблицы. После этого было рассчитано среднее время задержки, проведено разделение шкалы задержек на интервалы и подсчитано число попаданий значений задержек в разные интервалы.

### Полученные результаты

Тестирование производительности проводилось при следующих параметрах виртуальной машины с тестовым приложением: размер RAM 512 Мб, процессор Соге  $17860$ : ограничение на использование  $50\%$  от одного ядра с частотой 2,80Гц.

В таблице 1 представлены настройки для проведения экспериментов при 70 и 90 процентах загрузки процесcopa.

На каждом из рисунков 3 и 4 представлены:

- Красным цветом: теоретические значения функции плотности распределения времени обработки запросов.

- Синим цветом: - нормализованные значения

В результате тестирования производительности установлено, при заданных параметрах поток входящих заявок от JMeter является пуассоновским. Также было проведено исследование того, насколько процентов при увеличении интенсивности входящих сообщений загружается про-

### Таблица 1. **Настройки для проведения экспериментов по измерению производительности**

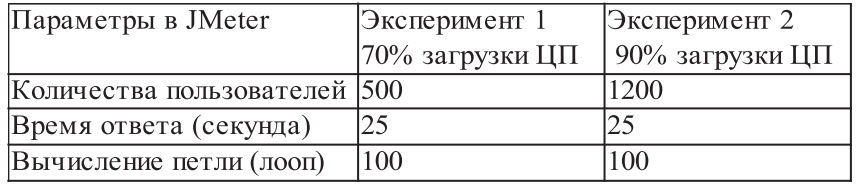

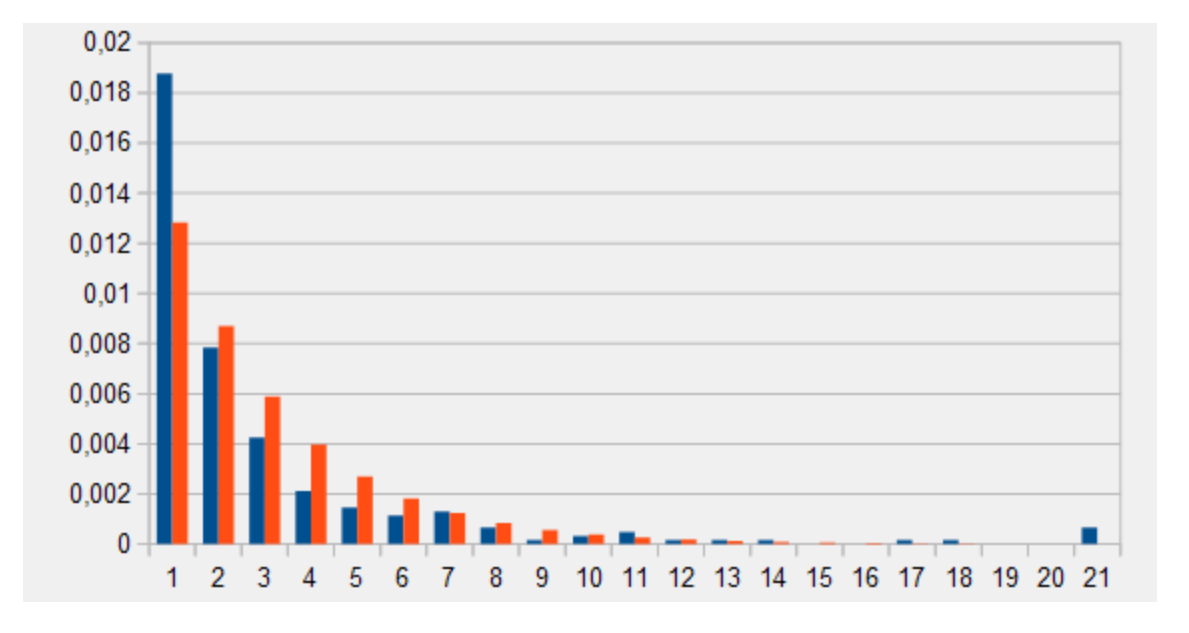

Рис. 3. **Эксперимент 1 при использовании Jmeter**

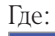

Нормализованные значения

Теоретические значения функции распределения по среднему времени обработки запросов

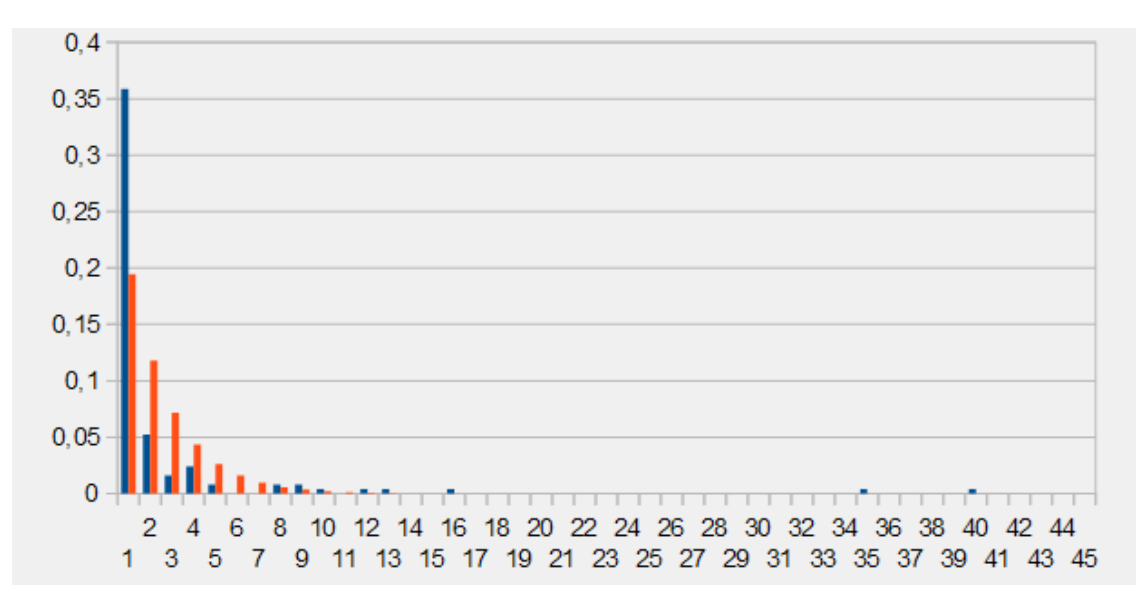

### Рис. 4. **Эксперимент 2 при использовании Jmeter**

Нормализованные значения

Теоретические значения функции распределения по среднему времени обработки запросов

Где:

цессор и растет потребление памяти, была найдена точка, в которой загрузка процессора подходит к 100 процентам, после которой дальше уже само приложение завершается с ошибкой. Примем, что в этой точке мю (µ) равно лямбда  $(\lambda)$ , то есть поток входных заявок равен потоку выходных заявок. Исходя из этого мы можем посчитать µ и использовать это значение в модели.

#### Теоретические сведения

Существует разные методы для моделирования производительности веб-серверов, однако, часто такие модели являются сложными. В простой модели используется меньшее количество параметров, таким образом, ее легче построить и использовать, в то время, как сложная модель обычно содержит параметры, которые трудно получить и сложна в использовании.

Согласно [1] и [2], наиболее точным методом моделирования производительности веб-приложений является дискретно-событийная модель.

При анализе системы массового обслуживания необходимо использовать математическую модель, которая имитирует поведение системы дискретных событий с стохастической прибытия и временем обслуживания. Эта модель называется моделью дискретных событий. С помощью веб-метрика производительности сервера можно

получить среднее время ответа, пропускную способность и вероятное блокирование при моделировании.

В определенных задачах была использована модель веб-сервера Apache, которая состоит из узла обмена процессора с очередью, прилагаемой к нему. Общее количество рабочих мест в системе ограничено. Процессы поступления на сервер предполагаются путем создания математических моделей. Также можно рассматривать абсолютно непрерывное распределение, моделирующее время между двумя последовательными свершениями одного и того же события, то есть можно рассматривать экспоненциальное или показательное распределение.

### Модель веб-сервера

Далее по экспериментальным данным была создана имитационная модель веб-приложения. Для разработки модели был использован инструмент Palladio Bench 4.0 [4]. На рисунках ниже, представлена разработанная молель

Было проведено тестирование производительности разработанной модели веб-приложения в Palladio Brech для того, чтобы увидеть поведение модели и ее производительность в тех же условиях, в которых тестировалось реальное веб-приложение. Параметры для проведения экспериментов описаны в таблице 2.

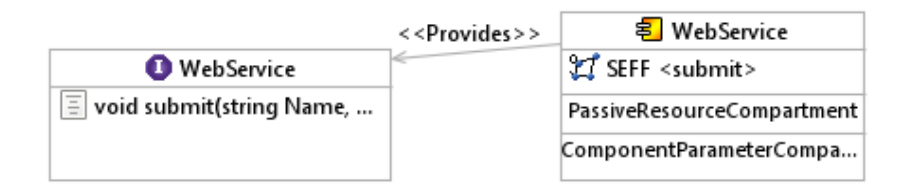

Рис. 5. Модель веб-сервера в JavaEE - Диаграмма хранилища

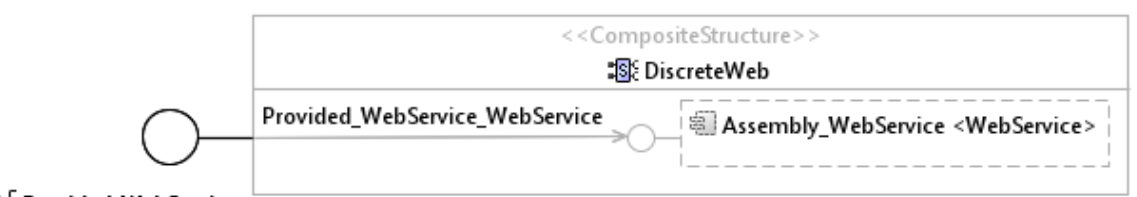

I Provided WebService

### Рис. 6. Модель веб-сервера в JavaEE - Диаграмма системы

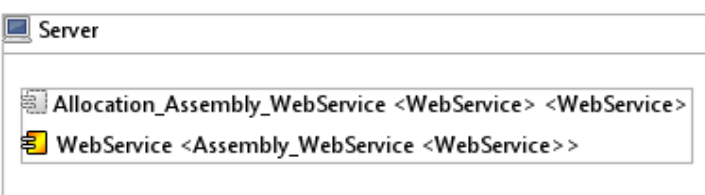

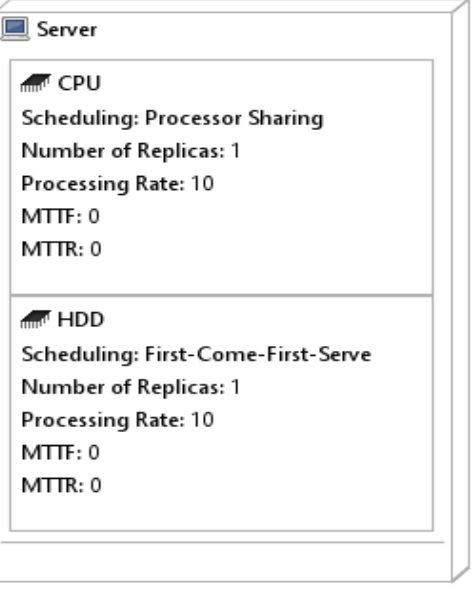

Рис. 8. **Модель веб-сервера в JavaEE — Диаграмма среда-ресурсы**

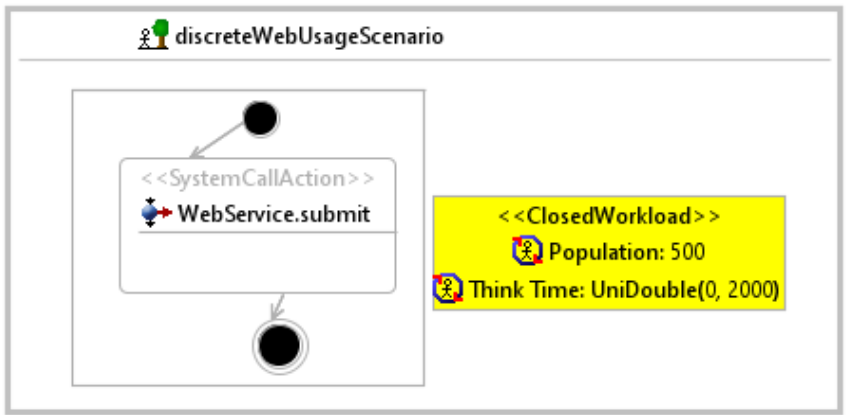

Рис. 9. **Модель веб-сервера в JavaEE — Диаграмма модель использования**

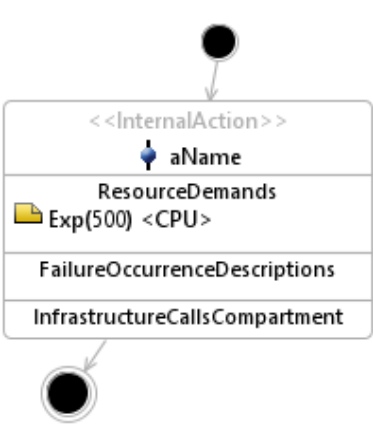

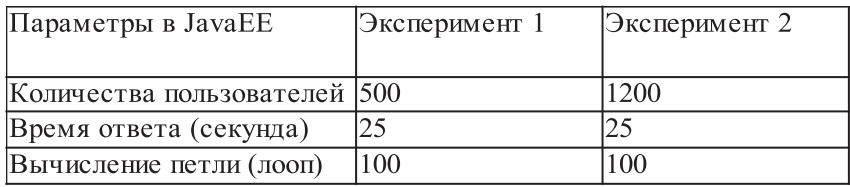

### Таблица 2. **Параметры для проведения экспериментов в Palladio Bench**

На рисунках 11 и 12 представлены графики, полученные при выполнении экспериментов с помощью симулятора веб-приложения в Eclipse Palladio-Brench. Можно считать потребностью в ресурсах, центрального *процессорного устройства (ЦПУ)*. Соответственно можно рассматривать получен гистограмм поведения в зависимости от экспоненциального распределения.

Результаты экспериментов в Palladio показывали, что требования процессора поведения *(ЦПУ)* относительно

модели веб-приложения не отличается поведением реального приложения.

### **Выводы**

В результате тестирования производительности установлено, при заданных параметрах поток входящих заявок от JMeter является пуассоновским. Также было проведено исследование того, насколько процентов при увеличении

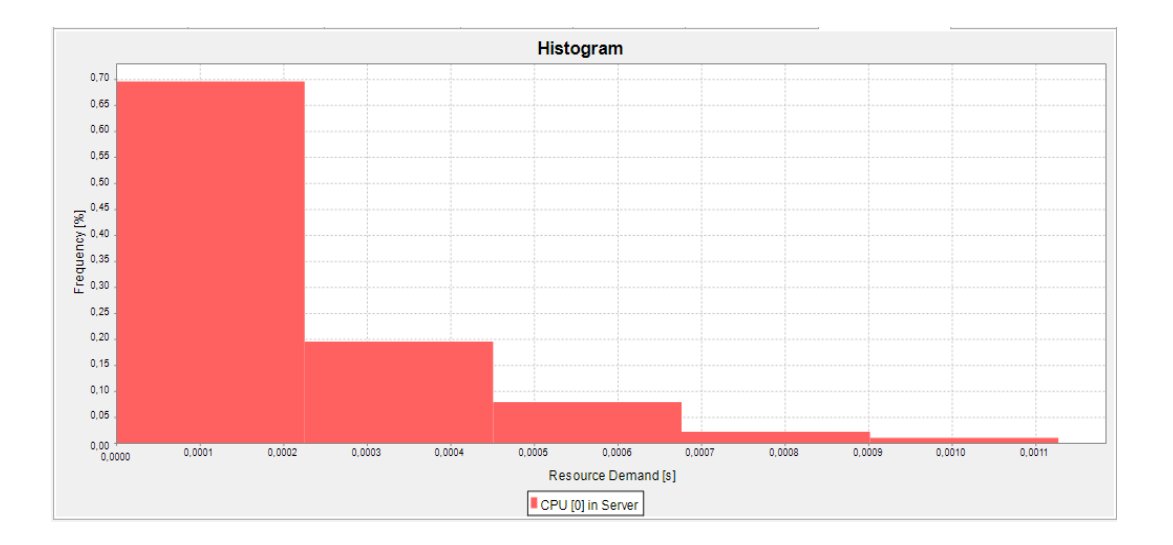

Рис. 11. **Эксперимент 1 при использовании JavaEE**

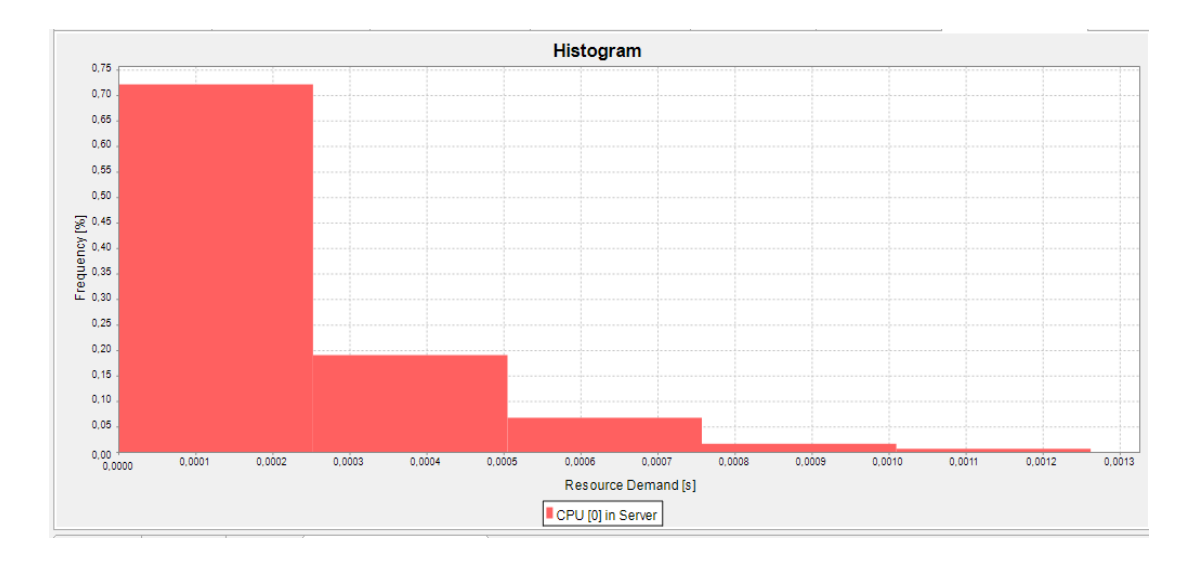

Рис. 12. **Эксперимент 2 при использовании JavaEE**
интенсивности входящих сообщений загружается процессор и растет потребление памяти, была найдена точка, в которой загрузка процессора подходит к 100 процентам, в которой поток входных заявок равен потоку выходных заявок.

Исходя из этих параметров в Palladio Bench была построена имитационная модель, веб-приложения которая

#### Литература:

- 1. Robertsson, А. Wittenmark, В. Kihl, М. [Текст]. Аnalysis and design of admission control in web-server systems. Proceedings of the American Control Conference, 2003–6 с.
- 2. Andersson, М. Cao, J. Kihl, М и Nyberg, С. Performance Modeling of an Apache Web Server. 4th International Conference on Internet Computing (IC 03), 2003–5 с.
- 3. Archimate Modelling (Archi). Open source modelling tool: User guide. Доступ: http://www. archimatetool. com/ downloads/latest/Archi %20User %20Guide. pdf
- 4. Palladio-Brech, 4.0 Eclipse 4.5 Mars based. Software Architecture Analysis Screencasts: Техническая документация на веб-странице Palladio. Доступ: http://www. palladio-simulator. com/en/tools/screencasts/
- 5. Apache JMeter: Java приложение, предназначенное для загрузки тестового функционального поведения и оценки эффективности. Доступ: http://jmeter. apache. org/index. html

# **Тонкопленочные фрактальные микро- и наноструктуры, полученные методом электрического разряда**

Овезов Максат Кемалович, магистрант; Бобков Антон Алексеевич, аспирант Санкт-Петербургский государственный электротехнический университет «ЛЭТИ» имени В.И. Ульянова (Ленина)

> Бородзюля Валерий Флорианович, научный сотрудник Санкт-Петербургский политехнический университет Петра Великого

оявление понятия «фрактал» позволило сформировать новое направление в науке. Использование фрактальных структур позволяет решить ряд задач, решение которых невозможно было достичь обычными структурами. Это, несомненно, привлекает научное сообщество проявлять все больше внимания к изучению и расширять применение таких структур.

В работе [1] было обнаружено, что при определенных условиях на проводящем покрытии могут образовываться фрактальные структуры. В данной работе приводится анализ формирования таких структур методом измерения электрических временных характеристик.

Для исследования процессов пробоя была собрана установка, схема которой представлена на рис. 1, позволяющая за счет использования индий-галлиевого жидкообразного зонда создавать высокие локальные напряженности поля и обеспечивался диаметр пятна контакта электрода с пленкой 30–50 мкм. На зонд подавалось ступенчатое напряжение положительной полярности. В качестве второго электрода использовалось проводящее покрытие на основе  $In_2O_3$ -SnO<sub>2</sub> (ITO). Сопротивление резистора, ограничивающего ток, также менялось. Последовательно с образцом включалось измерительное сопротивление величиной 0,02–0,1 Ом, измерение падения напряжения на котором позволяло определять величину протекающего тока. Изменение со временем напряжения на измерительном сопротивлении фиксировалось цифровым осциллографом.

При контакте зонда с поверхностью полимерной пленки в области контакта образуется барьер Шоттки. Положительное напряжение на барьере соответствует обедняющему смещению барьера. В обедняющей области контакта из-за ударной ионизации происходит лавинное умножение носителей заряда. Этот процесс сопровождается электролюминесценцией и идет при высокой плотности тока в локальных областях его протекания (в межзеренных границах пленки). Протекание тока высокой плотности порядка  $10^9$   $A/cm^2$  приводит к образованию локального самоограничивающего шнура тока (нанопинча) и заканчивается разрушением области протекания тока. В последующие моменты времени возникает новая обедненная область, в которой повторяется ранее описанный процесс пробоя и разрушения пленки, который, таким образом, идет дискретно-непрерывно. Реализуется процесс

реальная система. В дальнейшем процесс построения такого рода моделей может быть автоматизирован. А сами модели могут быть использованы для автоматизации таких задач администрирования, как повышение производительности серверных систем, управление развертыванием серверных приложений.

на том же входном воздействии ведет себя также, как и

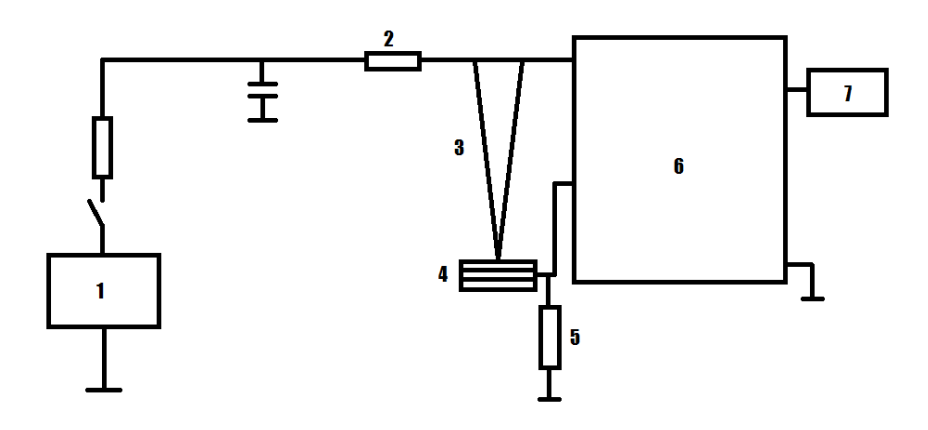

### Рис. 1. **Схема экспериментальной установки. 1 — источник напряжения; 2 — ограничительное сопротивление; 3 — зонд; 4 — пленка ITO; 5 — измерительное сопротивление; 6 — двухканальный осциллограф; 7 — компьютер**

самодвижущегося пошагового перемещения точки пробоя со скоростью примерно 1 нм/нс. В результате такого перемещения получаются протяженные фрактальные структуры, расположенные в плоскости пленки. Размеры структур достигают 2–5 мм в диаметре и зависят от величины напряжения, приложенного к начальной точке пробоя. Фрактальные структуры имеют спиралевидную форму, дополняемую многочисленными ответвлениями (рис. 2.).

В результате эксперимента были получены временные зависимости тока и напряжения. Многократное повторение эксперимента вместе с анализом полученных характеристик позволили разбить их на три группы, каждую из которых характеризует свой определяющий фактор раз-

рушения пленки. Было выяснено, что разные факторы проявляются преимущественно на пленках определенной толщины: для пленок толщиной 0,1–0,15 мкм характерен тепловой пробой, для пленок толщиной 0,2–0,3 мкм пробой с пинч-эффектом, а для пленок толщиной  $0,3-0,6$ мкм после изучения трека пробоя была выдвинута гипотеза о разрушении, основанном на кулоновском взрыве.

Характеристика на рисунке 3 является типичной для теплового разрушения пленки, в ней отсутствуют мощные пики тока и переколебания.

Ярко выраженный пик тока в этой зависимости свидетельствуют о влиянии пинч-эффекта.

На рисунке 5 изображена зависимость с чрезвычайно высокими пиками тока, дополненными сильными пере-

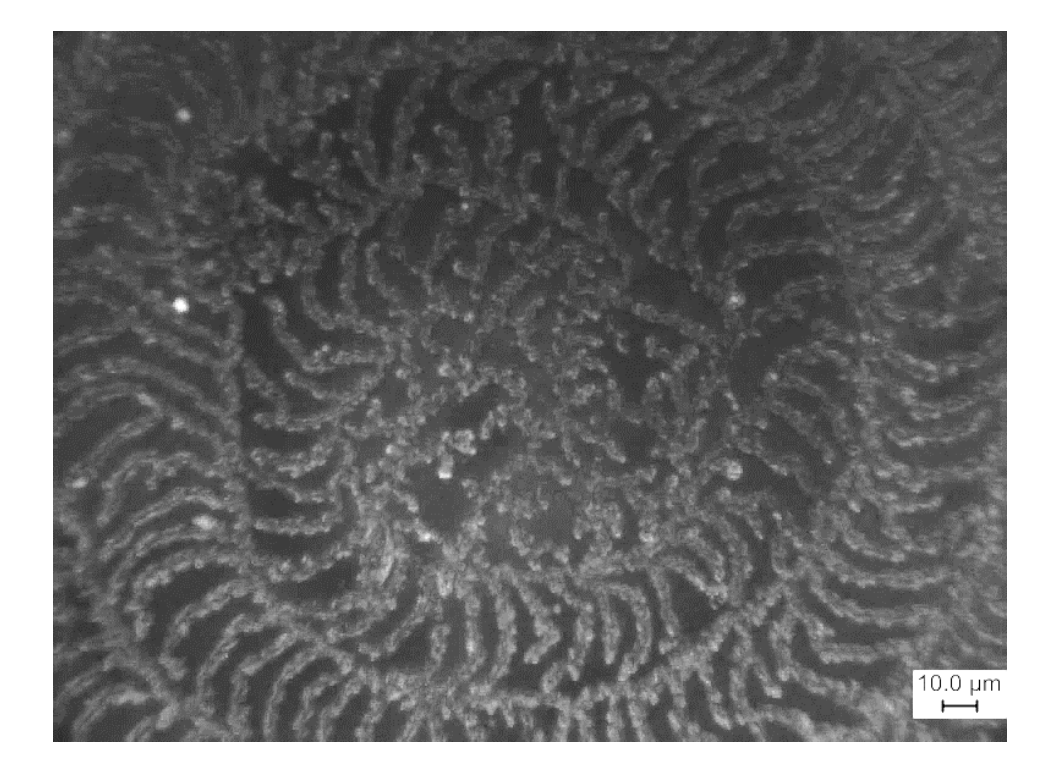

Рис. 2. **Оптическое изображение трека, полученного в результате разрушения пленки ITO**

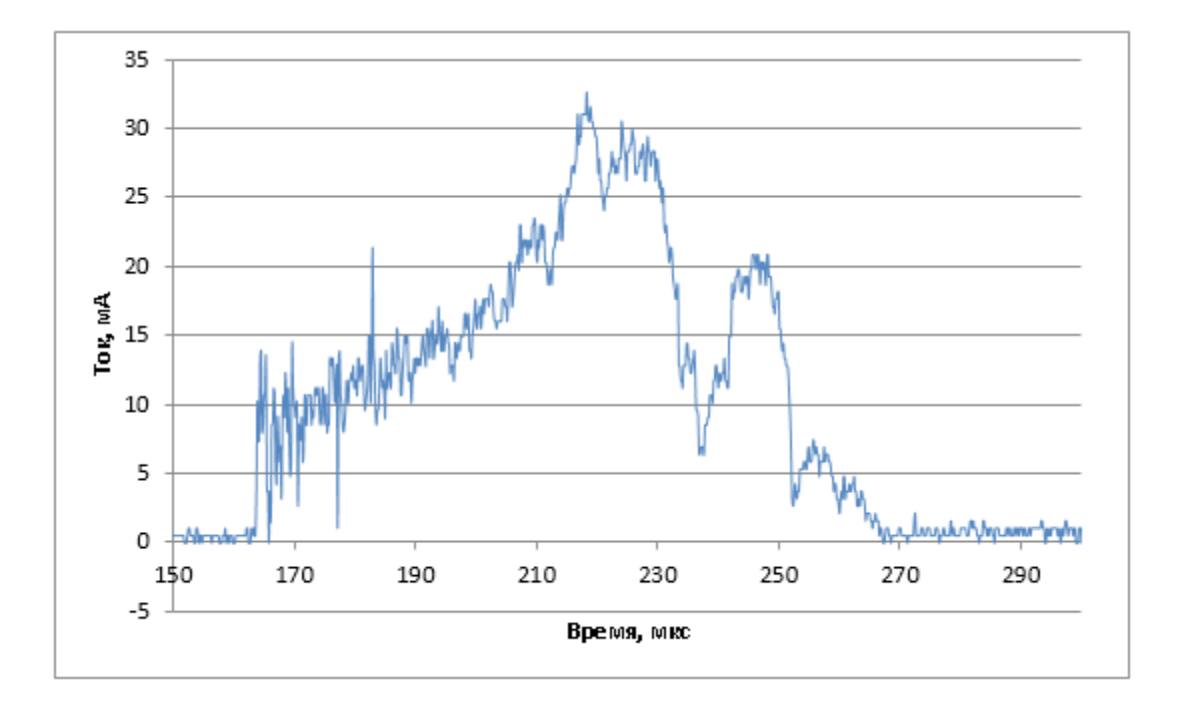

Рис. 3. **Временная характеристика тока для теплового пробоя**

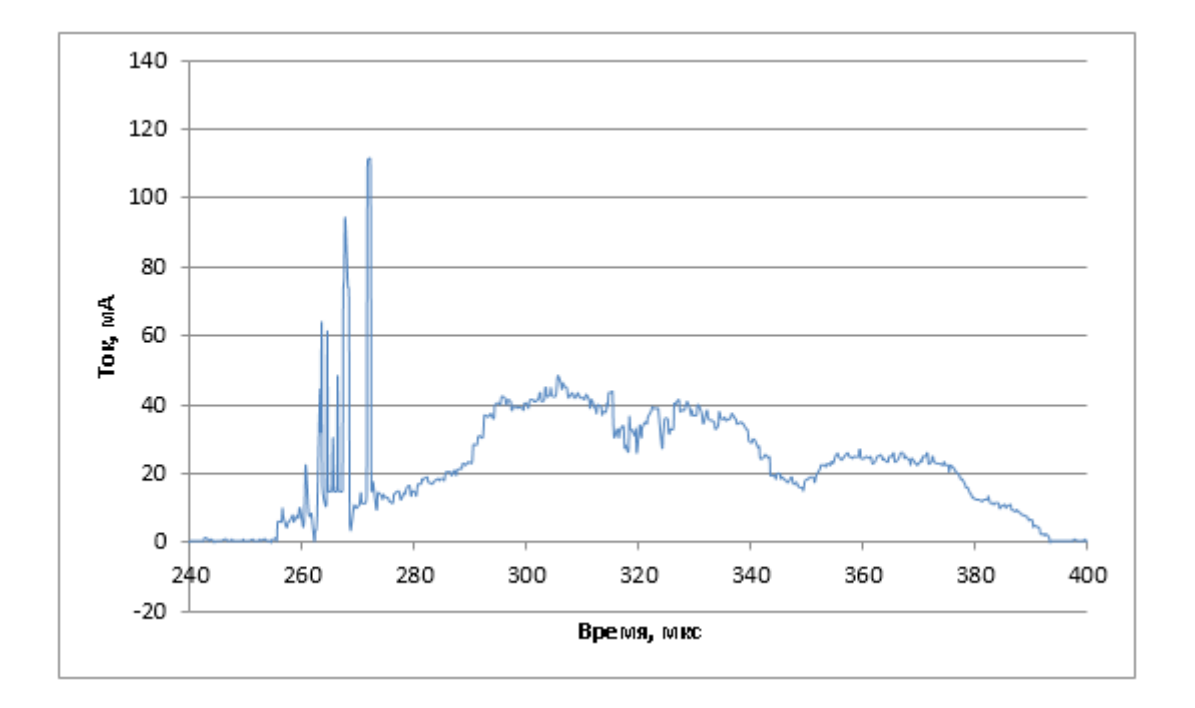

Рис. 4. **Временная характеристика тока для пробоя с влиянием пинч-эффекта**

колебаниями в отрицательную область. Согласно гипотезе, выдвинутой в ходе работы, это объясняется тем, что структура пленки была разрушена в результате кулоновского взрыва. Кулоновский взрыв [2] сам по себе не характерен для достаточно низких напряжений и токов, задействованных в эксперименте, однако чрезвычайно высокая локальность прохождения тока (диаметр токового канала может достигать единиц нанометров), вызванная пинч-эффектом, может спровоцировать кулоновский

взрыв. В дальнейшем планируется проверить наличие кулоновского взрыва во время эксперимента посредством наблюдения мягкого рентгеновского излучения, наличие которого однозначно подтвердит наличие взрыва.

В результате проделанной работы было установлено, что процессы лавинного пробоя и разрушения в пленке ITO оставляют на пленке треки, имеющие фрактальную структуру, которые могут быть использованы в разработке новых классов приборов. Например, треки от лавинного

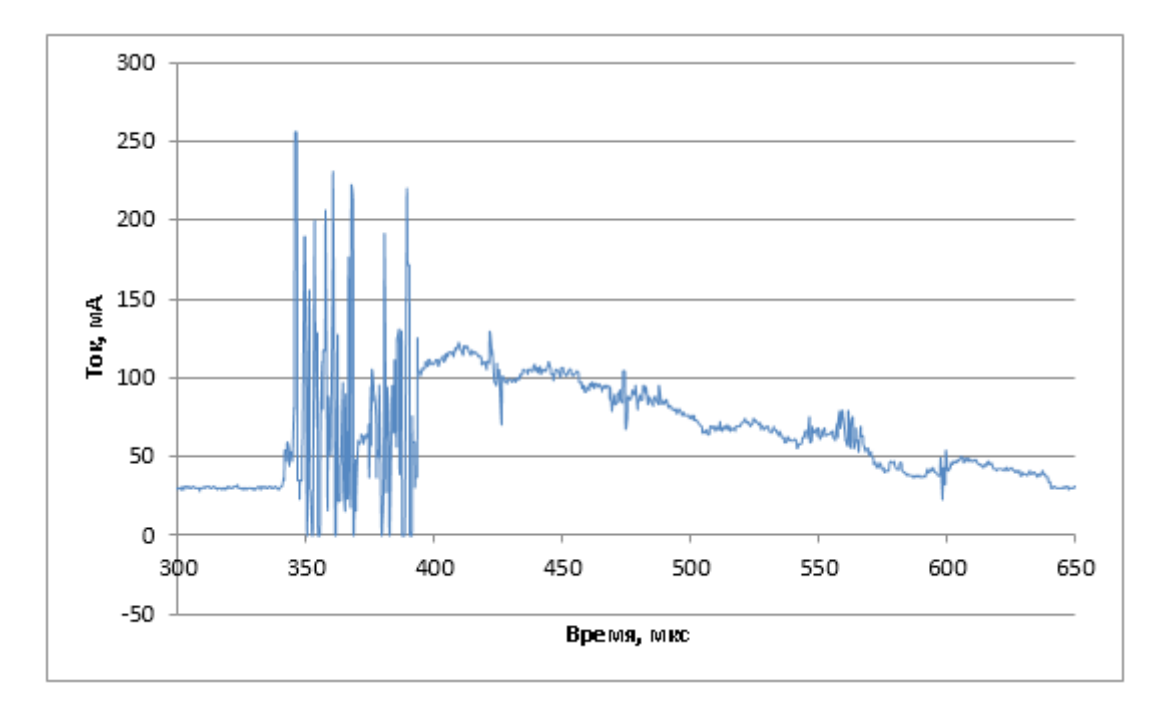

Рис. 5. **Временная характеристика тока для пробоя с кулоновским взрывом**

пробоя обладают довольно высокой холодной эмиссией электронов в вакуум, и в перспективе могут быть использованы для создания холодных катодов [5].

Можно предположить, что образование подобных фрактальных структур будет наблюдаться и в других поликристаллических пленках высоколегированных полупро-

водников [3, 4]. Дальнейшая работа будет вестись именно в направлении поиска и подбора других материалов, в которых наблюдался бы схожий эффект. Кроме того, некоторые полученные данные, к примеру, временные характеристики тока во время пробоев, представляют научный интерес для создания новых оптоэлектронных приборов [6].

Литература:

- 1. Формирование тонкопленочных фрактальных микро- и наноструктур методом электрического разряда / Тарасов С. А, Бородзюля В.Ф. и др. // Наука и образование: технология успеха. Международная научная конференция. Издательство СПбГЭТУ «ЛЭТИ» 2016, с. 84–92
- 2. Кулоновский взрыв «горячей точки» микропинчей / Орешкин В.И., Орешкин Е.В. // Журнал технической физики. 2017, том 87, вып. 1. с. 33–37.
- 3. Основы золь-гель технологии нанокомпозитов / Максимов А.И., Мошников В.А., Таиров Ю.М., Шилова О.А. Санкт-Петербург, 2008. (2-е издание).
- 4. Золь-гель технология микро- и нанокомпозитов / Мошников В.А., Таиров Ю.М., Хамова Т.В., Шилова О.А. Санкт-Петербург, 2013.
- 5. Нанотехнология: физика, процессы, диагностика, приборы / под ред. В.В. Лучинина и Ю.М. Таирова // 120-ти летию ЭТИ, ЛЭТИ, СПбГЭТУ / М: Физматлит, 2006.
- 6. Физика и химия материалов оптоэлектроники и наноэлектроники / Александрова О.А., Мошников В.А. // Санкт-Петербург, 2007.

### **Алгоритм расчета питательного насоса**

Смирнов Михаил Николаевич, студент Санкт-Петербургский государственный морской технический университет

Питательный насос — устройство для подачи питательной воды в котел, иногда можно слышать «котловой воды». Нашли применение как центробежные поршневые с электрическим приводом, так и с паровым, а также струйными — инжекторами. Питательный насос должен быть всегда в рабочем состоянии, так как даже малейшее отключение его приводит к аварии котельной установки.

В данном проекте разработан алгоритм расчета питательного насоса, позволяющий определить его основные характеристики.

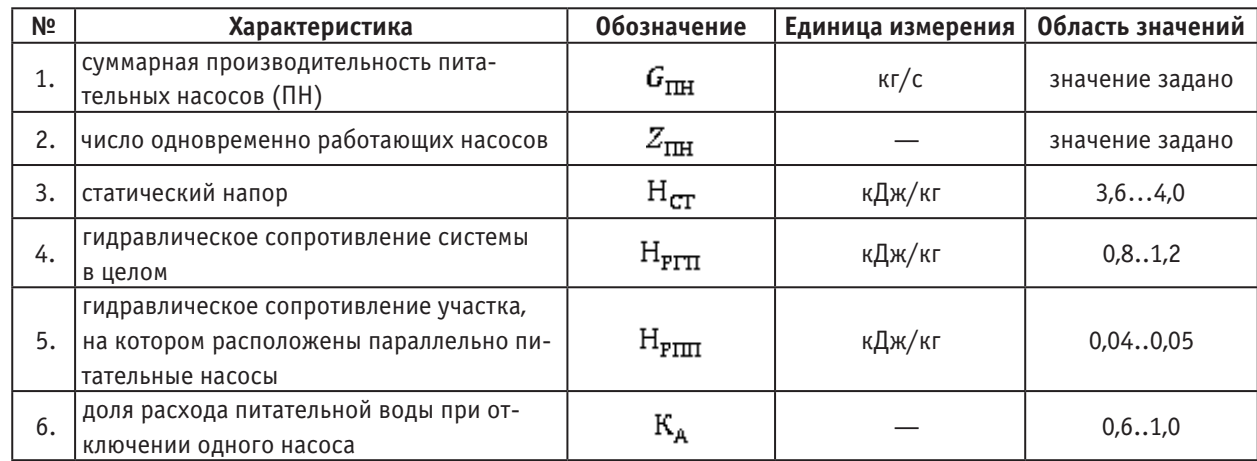

#### Таблица 1. **Исходные данные**

Для примера расчета использованы следующие данные: суммарная производительность  $G_{\text{TH}} = 60$  кг/с, число одновременно работающих насосов  $Z_{\text{TH}} = 2$ . Для расчета полного сопротивления питательной системы, гидравлическое сопротивление системы в целом приняли:  $H_{\text{PTT}} = 1.2 \text{ кJ}$ ж/кг, гидравлическое сопротивление участка:  $H_{\text{PITT}} = 0.045$ кДж/кг. Доля расхода питательной воды при отключении одного насоса:

$$
K_{\rm A}=0.75
$$

После определения исходных данных, приступаем к расчету требуемых характеристик.

Расчетная производительность находится как отношение суммарной производительности ПН к числу одновременно работающих насосов:

$$
G_{\text{FITH}} = \frac{G_{\text{THH}}}{Z_{\text{THH}}} = \frac{60}{2} = 30 \frac{\text{KT}}{c}
$$

Расчетное сопротивление питательной системы, рассчитывается по формуле:

$$
H_{\text{PII}} = H_{\text{CT}} + H_{\text{PITI}} = 3.6 + 1.2 = 4.8 \frac{\text{K}}{\text{K}} \frac{\text{K}}{\text{K}}
$$

где  $H_{\text{CT}}$  — статический напор;  $H_{\text{PTT}}$  — гидравлическое сопротивление системы в целом;

 $\sim \pi_{\text{max}}$ 

$$
H_{CT} = (P_{HT} - P_{A}) + 10^{-2} * g * (h_{TT} - h_{A}) + \Delta P_{HT} = 3.6 \frac{k \Delta k}{kT}
$$

Коэффициенты гидравлического сопротивления питательной системы:

$$
K_{0C} = \frac{H_{\text{PTT}}}{G_{\text{TH}}^2} = \frac{1,2}{3600} = 3,3*10^{-4} \frac{\frac{K\mu\mu\kappa}{KT}}{(\frac{KT}{C})^2}
$$

$$
K_{\text{HC}} = \frac{H_{\text{PI}}}{G_{\text{PIH}}^2} = \frac{0.045}{900} = 0.5 * 10^{-4} \frac{\frac{\text{K/L/K}}{\text{KT}}}{(\frac{\text{K}}{\text{G}})^2}
$$

$$
K_{0C} = \frac{H_{\text{PTT}} - H_{\text{PTH}}}{G_{\text{TH}}^2} = \frac{1,2 - 0,045}{3600} = 3,2 * 10^{-4} \frac{\frac{K\cancel{I}K}{KT}}{(\frac{KT}{G})^2}
$$

Максимальная производительность насосов питательной системы:

$$
G_{\text{MH}} = K_{\text{M}} * G_{\text{TH}} = 1.15 * 60 = 69 \frac{\text{kt}}{\text{c}}, \text{npH} K_{\text{M}} = 1.15 \text{ (The} 60\text{b} and \text{Per } 100\text{)}
$$

Сопротивление конденсатной системы при максимальной нагрузке:

$$
H_{\text{MII}} = H_{\text{CT}} + K_{\text{C}} * G_{\text{MII}}^2 = 3.6 + 3.3 * 10^{-4} * 4761 = 5.2 \frac{\text{K/LK}}{\text{K}}.
$$

Построение гидравлической характеристики питательной системы

Для построения гидравлической характеристики питательной системы определяем точки графика, для этого используем следующие параметры:

$$
H_{cr} = 3.6; K_c = 3.3 * 10^{-4};
$$

По формуле  $H_{\Pi} = H_{\text{CT}} + K_{\text{C}} * G_{\Pi}^2$  определяем точки графика.

$$
H_{\text{II1}} = H_{\text{CT}} + K_{\text{C}} * G_{\text{II}}^2 = 3.6 + 3.3 * 10^{-4} * 0^2 = 3.6 \frac{\text{K}{\text{L}}}{\text{K}} \frac{\text{K}}{\text{L}}
$$

По аналогии проводим расчет при  $G_{\Pi} = 10,20,30,40,50,60$  и 70  $\frac{\text{kr}}{c}$ , так как максимальный напор полученной питательной системы равен  $G_{\Pi} = 69 \frac{\text{kr}}{c}$ 

| Nº | $_{\rm H_{CT}}$ | $\rm K_c$ | $G_{\Pi}$ | ${\rm H}^{\phantom{1}}_{\Pi}$ |
|----|-----------------|-----------|-----------|-------------------------------|
| 1. | 3,6             | 0,00033   | $\Omega$  | 3.6                           |
| 2. | 3,6             | 0,00033   | 10        | 3,633                         |
| 3. | 3,6             | 0,00033   | 20        | 3,732                         |
| 4. | 3,6             | 0,00033   | 30        | 3,897                         |
| 5. | 3,6             | 0,00033   | 40        | 4,128                         |
| 6. | 3,6             | 0,00033   | 50        | 4,425                         |
| 7. | 3,6             | 0,00033   | 60        | 4,788                         |
| 8. | 3,6             | 0,00033   | 70        | 5,217                         |

Таблица 2. **Результаты расчета**

По полученным данным строим график зависимости напора питательной системы от сопротивления питательной системы, по которым в дальнейшем и будем выбираться искомый питательный насос по найденным характеристикам. Требуемая производительность ПС при отключении одного насоса и оставшегося в работе питательного насоса:

$$
G_{\text{AT}} = K_{\text{A}} * G_{\text{THH}} = 0.75 * 60 = 45 \frac{\text{kr}}{c}
$$
  
 $G_{\text{AT}} = 45 \frac{\text{kr}}{c}$ 

$$
G_{\text{ATIH}} = \frac{G_{\text{Al}}}{Z_{\text{TH}} - 1} = \frac{16}{2 - 1} = 45 \frac{...}{c}
$$

Сопротивление ПС:

$$
H_{\rm AII} = H_{\rm CT} + K_{\rm AII} * G_{\rm AKH}^2 + K_{\rm OC} * G_{\rm AII}^2 =
$$

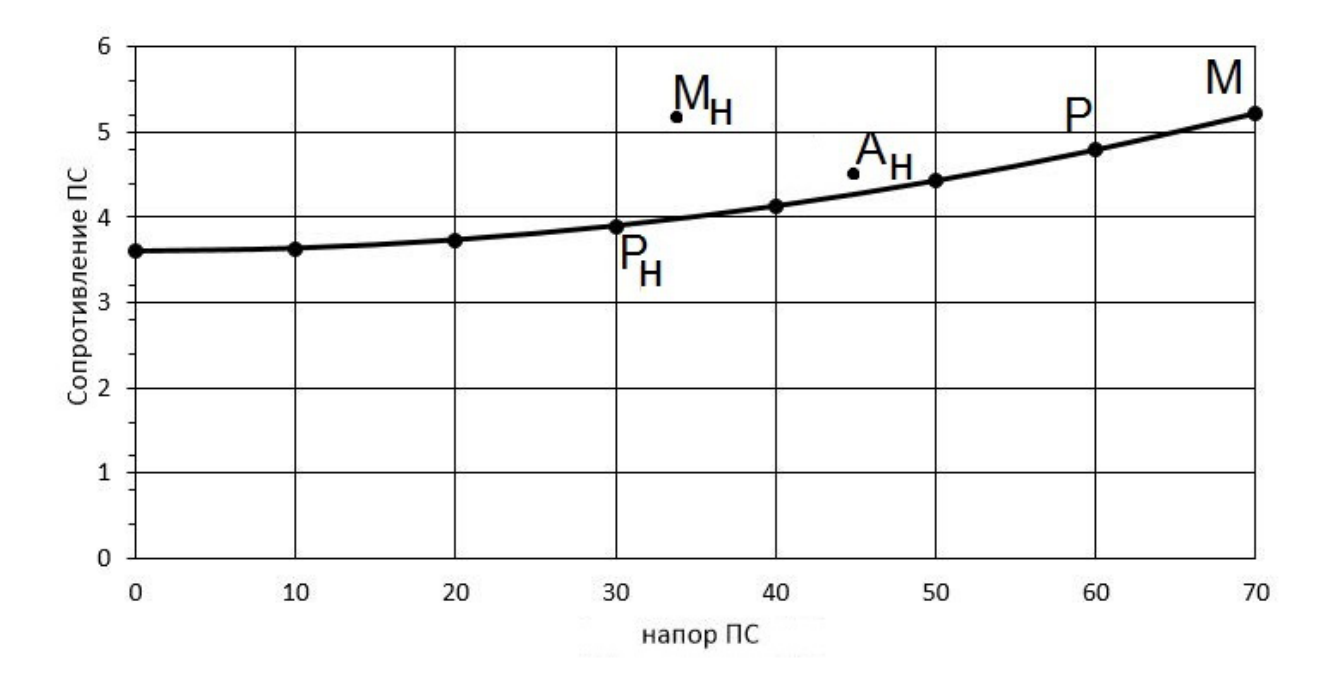

Рис. 1. **Гидравлическая характеристика питательной системы (ПС)**

$$
= 3,6 + 0,0042 * 2025 + 0,00032 * 2025 = 4,39 \frac{\text{K}\cancel{\text{L}}\text{K}}{\text{K}\text{F}}
$$

Выбираем характеристики насоса:

$$
G_{\text{I\!I\!I\!I}}^{\text{CII}} = 40 \frac{\text{kr}}{c}, \qquad H_{\text{I\!I\!I\!I}}^{\text{CII}} = 5 \frac{\text{k\!I\!I\!R}}{\text{kr}}
$$

 $\eta_{\rm I\!I\!I\!I\!I}^{\tt C\!I\!I} = 0,428 + 0,176 * \log G_{\tt C\!I\!I} = 0,428 + 0,282 = 0,71$ 

Спецификационная мощность определяется по формуле:

$$
N_{\text{TH}}^{\text{CT}} = \frac{G_{\text{TH}}^{\text{CT}} * H_{\text{TH}}^{\text{CT}}}{\prod_{\text{TH}}^{\text{CT}}} = \frac{40 * 5}{0.71} = 281.7 \text{ kBr}
$$

Фактическая мощность определяется по формуле:

$$
N_{\text{TH}}^{\Phi} = 1.1 * N_{\text{TH}}^{\text{GT}} = 1.1281.7 = 300 \text{ kB}
$$

В настоящее время питательные насосы различают на:

- ПН с турбоприводом;
- ПН с электродвигателем.

Выбираем питательный с турбоприводом. Номинальная мощность турбины 300 МВт. Температура пара  $t_{\text{H}} = 330^{\circ}$ С

$$
H_{\rm A} = 850 \frac{\text{K} \text{J} \text{K}}{\text{K} \text{r}}
$$
  

$$
T_{\rm TVF} = 0.45 \left( \frac{N_{\rm s}}{100} \right)^{0.2} = 0.45 \times 1.25 = 0.56
$$

Литература:

- 1. А.А. Ломакин. Центробежные и осевые насосы. Москва: Машиностроение, 1966. 364 с.
- 2. А.С. Копылов, В.М. Лавыгин, В.Ф. Очков. Водоподготовка в энергетике. Москва: Издательский дом МЭИ,  $2006. - 309$  c.
- 3. А.К. Михайлов, В.В. Малюшенко. Лопастные насосы. Теория, расчет и конструирование. Москва: Машиностроение, 1977. — 288 с.

4. И.А. Чиняев. Поршневые насосы. — Москва: Машиностроение, 1966. — 188 с.

# **Утилизация теплоты от судовой энергетической установки (СЭУ) на примере двигателя внутреннего сгорания (ДВС)**

Смирнов Михаил Николаевич, студент Санкт-Петербургский государственный морской технический университет

Как известно, даже в самых современных СЭУ около половины энергии, выделяемой при сгорании топлива, отда-ется окружающей среде с уходящими продуктами сгорания и водой, охлаждающей установку. Коэффициент полезно используемого тепла топлива ДВС составляет 35...40%. Логичным является желание использовать эту теплоту для снабжения потребителей судна. Утилизация теплоты отходящих продуктов сгорания предусматривает получение пара в утилизационных парогенераторах, а теплота воды, охлаждающей главный двигатель — получение пресной воды. Упомянутые способы утилизации теплоты на морских судах являются общепринятыми, так как источники теплоты характеризуются достаточно высоким уровнем температур. В зависимости от типа двигателя температура газов в выпускном коллекторе поршневых двигателей при номинальной нагрузке равна:

для четырехтактных дизелей:

- без наддува  $360 410$  °С
- с наддувом  $380 450$  °С

Суммарный коэффициент избытка воздуха лежит в пределах от 2,0 до 2,7. для двухтактных дизелей:

— с наддувом и контурной продувкой  $270-380$  °С

— с прямоточно-клапанной продувкой  $360-380$  °С

Суммарный коэффициент избытка воздуха лежит в пределах от 3,0 до 3,5.

Количество теплоты, выделяемое при сгорании топлива, определяется по следующей формуле:

$$
q_{\rm r} = \frac{(\alpha * L_{min} + 1) * c_{\rm F}^{\Gamma} * t_{\Gamma} - \alpha * L_{min} * c_{\rm F}^{\rm B} * t_{\rm B}}{Q_{\rm r}^{\Gamma}},
$$

где  $\alpha$  — коэффициент избытка воздуха;

 $L_{min}$  – теоретически необходимое количество воздуха,  $\left[\frac{m^2}{m}\right]$ ;

 $c_{\rm F}^{\Gamma}$ и  $c_{\rm F}^{\rm B}$  — объемная теплоемкость газа и воздуха соответственно,  $[\frac{\kappa\hbar\kappa}{m^2\,s\,K}]$ ;

### $t_\Gamma$  и  $t_\mathrm{B}$  — температура выпускных газов и воздуха соответственно, [K].

Величина тепловой мощности утилизируемой теплоты соизмерима с эффективной мощностью двигателя, а утилизация тепла, отводимого с маслом и наддувочным воздухом, позволяет довести коэффициент полезно используемого тепла, вводимого с топливом, до  $80...85\%$ .

Экономия денежных средств очевидна, так как тепло от двигателя не выбрасывается в атмосферу, а непосредственно используется для теплоснабжения объекта, при этом сокращаются закупки топлива для этих нужд. Экономический эффект от применения такой технологии возрастает при ее реализации в условиях постоянного повышения цен на топливо, с учетом затрат на его транспортировку к месту эксплуатации энергоустановки.

Схема утилизационной установки при таком варианте утилизации теплоты отходящих продуктов сгорания представлена ниже. Отображена совместная работа вспомогательного котла ВК и утилизационного парогенератора УПГ (кожухотрубного типа), что исключает нарушение снабжения судовых потребителей паром при уменьшении оборотов и остановке главного двигателя.

#### **Принцип работы схемы утилизационной установки.**

Отработавшие газы главного двигателя последовательно проходят поверхности нагрева пароперегревателя 4, испарительных (кипятильных) змеевиков 2 и экономайзера 1 утилизационного парогенератора 3. Пароводяная смесь из ис-

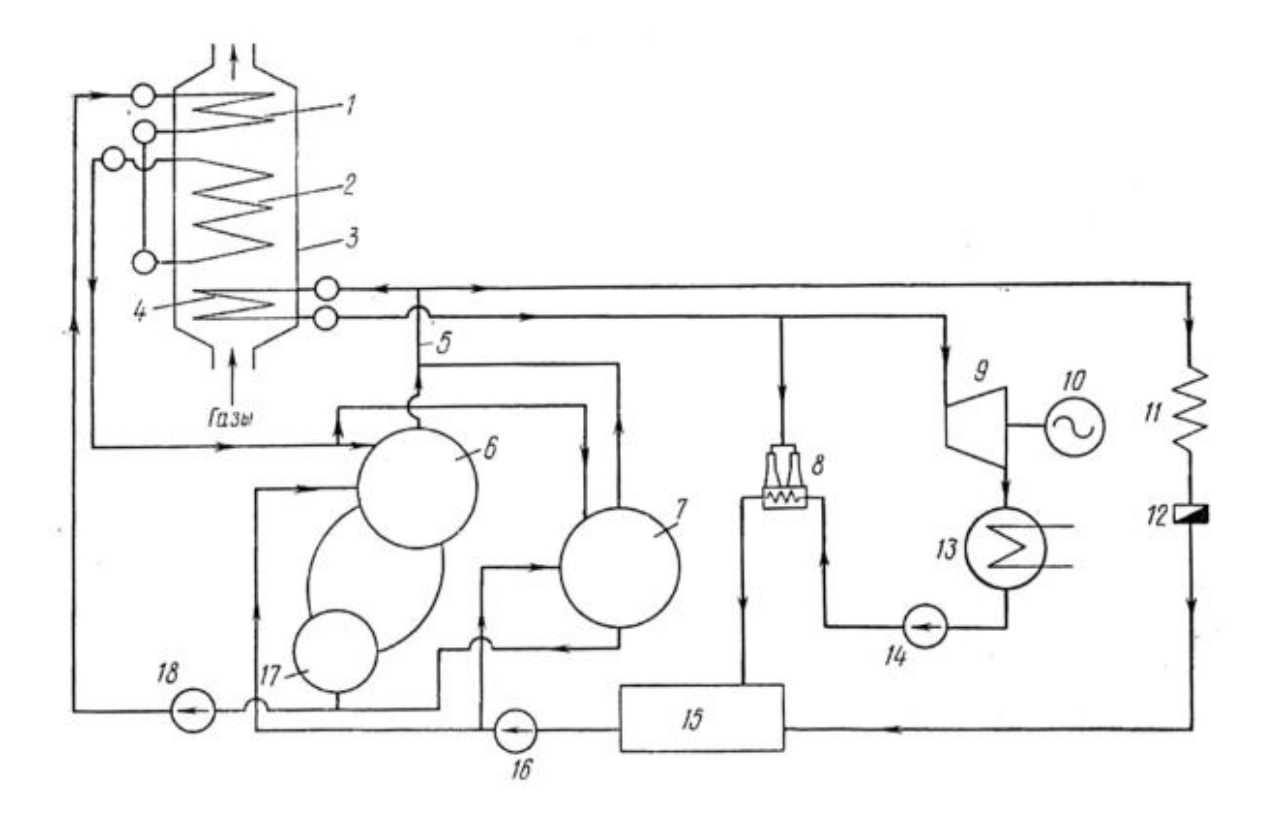

Рис. 1. **Утилизационная установка**

парительной поверхности УПГ поступает или в паровой коллектор 6 или в сепаратор 7, где отделяется от воды. Вода из водяного коллектора 17 и из сепаратора 7 циркуляционным насосом 18 отправляется в экономайзер 1. Отделившийся от воды сухой насыщенный пар из сепаратора и парового коллектора 6 отправляется в пароводяную магистраль 5, откуда его часть отправляется в пароперегреватель УПГ, а оставшаяся часть идет к потребителям 11, где конденсируется и через водоотделители 12*,* возвращается в теплый ящик 15. Перегретый пар отправляется в турбину 9 электрогенератора 10. После турбины отработавший пар конденсируется в конденсаторе 13 и конденсатным насосом 14 через охладитель эжектора 8 поступает тоже в теплый ящик (эжектор служит для создания вакуума в конденсаторе, и для его работы используется перегретый пар). Питательный насос 16 подает конденсат из теплого ящика в ВК и УПГ.

Достаточно высокий потенциал имеет также надувочный воздух после компрессоров, имеющий температуру 90÷160°С (его необходимо охлаждать перед подачей в цилиндры для увеличения весового заряда воздуха). Самым простым видом утилизации теплоты отходящих продуктов сгорания является использование этой теплоты для работы водогрейных котлов. Этот вид утилизации применяется на вспомогательных судах, не имеющих потребителей пара.

Наибольшая эффективность такого варианта утилизации достигается при работе утилизационного котла на утилизационный турбогенератор, что позволяет на ходовых режимах частично или полностью отключить дизельгенераторы, что повышает экономичность СЭУ до 12%.

Опыт утилизации теплоты отходящих продуктов сгорания показал, что в СЭУ с главными двигателями мощностью более 6000 кВт и имеющими температуру отходящих продуктов сгорания за турбинами более 320ºС, утилизационный турбогенератор достигает мощности, позволяющей полностью обеспечивать потребности СЭУ в электроэнергии и производимого пара достаточно для всех судовых нужд.

При наличии в составе СЭУ длинноходовых двухтактных двигателей (которые имеют температуру отходящих продуктов сгорания до 280ºС) даже при мощности более 10000 кВт получить перегретый пар с параметрами и в количестве, необходимом для нормальной работы утилизационного турбогенератора, достаточно трудно. В этом случае применяют систему утилизации, использующую весь комплекс источников бросовой теплоты: отходящие продукты сгорания, надувочный воздух и охлаждающую воду.

В этом случае, для полного использования теплоты надувочного воздуха, охладители выполняют двух- или трехсекционными. При этом первые две секции охлаждаются пресной водой и считаются высокотемпературными, а последняя (низкотемпературная, теплота которой уже не может быть использована) охлаждается забортной водой.

Для повышения эффективности таких комплексных систем утилизации теплоты судовые потребители комплектуют по группам (в зависимости от температурного потенциала бросовой теплоты).

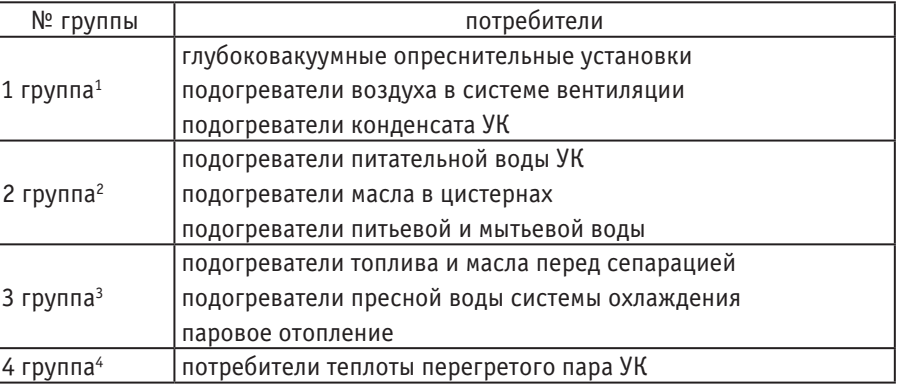

#### Таблица 1. **Судовые потребители**

<sup>1</sup>В первую группу входят потребители теплоты системы охлаждения главного двигателя. <sup>2</sup>Во вторую группу входят потребители, использующие теплоту высокотемпературных секций охладителей надувочного воздуха. 3К третьей группе относятся потребители, использующие теплоту высокого потенциала. 4Четвертой группой потребителей являются потребители теплоты самого высокого потенциала.

#### **Монтаж утилизационной установки**

Технология монтажа зависит от вида крепления и габарита. Утилизационный парогенератор обычно имеет креплением в двух плоскостях, что усложняет координацию фундаментов. Фундаменты горизонтального крепления представляют собой отдельные прямоугольные площадки и реже кольцевые поверхности типа фланцев, параллельные основной плоскости судна. Вертикальное крепление включает опорные площадки фундамента, расположенные перпендикулярно основному горизонтальному креплению.

Парогенератор устанавливают на переходных частях фундамента или применяют компенсирующие подкладки. Базирование его необходимо осуществлять довольно точно, так как в противном случае положение газовыпускного трубопровода главного двигателя придется определять по месту.

Парогенератор испытывают в сборе с арматурой гидравлическим давлением (при Р=11,5 МПа), а с газовой стороны — воздухом (протечки не должны превышать  $1\%$  от расхода воздуха на номинальном режиме работы).

- При монтаже утилизационного парогенератора необходимо:
- обеспечить вертикальность парогенератора с отклонением не более 1 мм на 1 м высоты;
- согласовать расположение его с выпускным патрубком главного двигателя;
- выдержать расстояние от парогенератора до корпусных конструкций не менее 10 мм;
- иметь достаточные тепловые зазоры в подвижных опорах.

#### Литература:

- 1. В.П. Алексеев, В.Ф. Воронин, л. В. Греков. Двигатели внутреннего сгорания. Ленинград: Машиностроение,  $1990. - 284$  c.
- 2. Н.Х. Дьяченко. Теория двигателей внутреннего сгорания. Ленинград: Машиностроение, 1974. 552 с.
- 3. Н.И. Пушкин, Д.И. Волков, К.С. Дементьев, В.А. Романов, А.С. Турлаков. Судовые парогенераторы. Ленинград: Судостроение, 1977. — 519 с.
- 4. В.С. Кравченко. Монтаж судовых энергетических установок. –2. Ленинград: Судостроение, 1975. 239 с.
- 5. Г.А. Артемов. Судовые энергетические установки. Ленинград: Судостроение, 1987. 328 с.

## **Коррозия в судовых парогенераторах**

Смирнов Михаил Николаевич, студент Санкт-Петербургский государственный морской технический университет

Коррозией называют динамический самопроизвольный процесс разрушения поверхностных слоев металлических ма-териалов вследствие физико-химических контактов их с окружающей средой. Траты, возникающие в следствии коррозии, делят на прямые и косвенные. Прямые создаются из-за необходимости установки новой детали и узла, взамен деформированного. Так к данному типу можно отнести траты на стоимость коррозионностойких металлов и сплавов. Кроме того, в эту группу включено приобретение лакокрасочных покрытий, затраты на плакировку стали, стоимость ингибиторов коррозии.

Косвенные потери связаны с бездействием судна, так называемым простоем, во время ремонтных работ по ремонту либо замене детали. Данный вид возникает и в случае наличия значительных утолщений стенок труб (значение достигает  $40\%$  от номинальной толщины).

Коррозия является процессом, так как протекает на разделе металла и окружающей, или коррозионной, среды.

Классификация коррозии:

- 1. по типу действия:
- электрохимическая;
- химическая, или газовая.
- 2. коррозия поверхностей нагрева под действием воды и пара:
- кислородная;
- межкристаллитная;
- подшламовая;
- пароводяная.
- 3. Коррозия поверхностей нагрева со стороны газового тракта:
- высокотемпературная;
- низкотемпературная.
- 4. по характеру разрушения:
- сплошная (общая), в свою очередь делится на:
- равномерная;
- неравномерная;
- избирательная (селективная);
- местная, по виду развития проявляется:
- в виде пятен;
- в виде язв;
- в виде точек (питтинг-коррозия);
- подповерхностная.

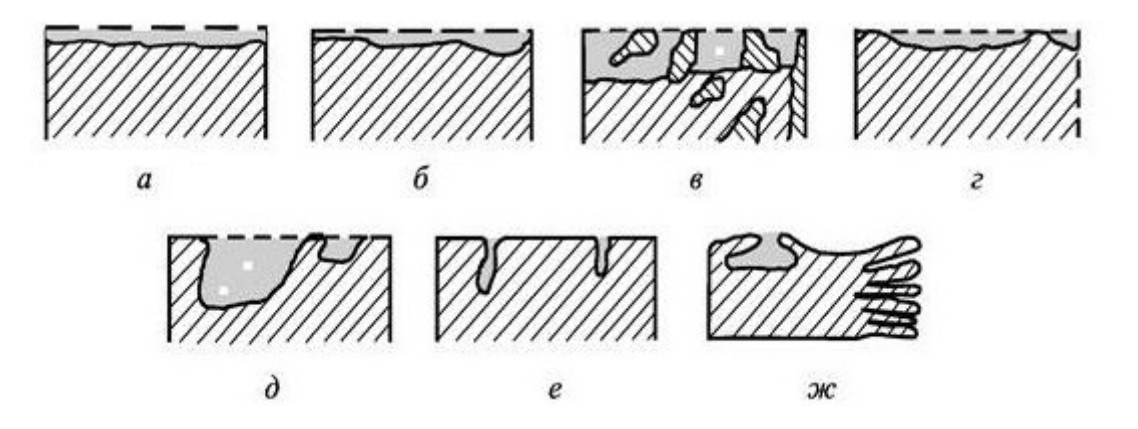

Рис. 1. **Примеры коррозии: а — равномерная, б — неравномерная, в — избирательная, г — пятнами, д — язвами, е — точками, ж — подповерхностная**

- 5. по условию протекания:
- кислородная коррозия в электролитах;
- стояночная, или атмосферная;
- газовая;
- коррозия под напряжением.

**Электрохимическая коррозия.** Коррозионный процесс, разрушающий металл, в следствие изменения межкристаллитной решетки под влиянием раствора электролитов. Сам процесс имеет электрохимическую природу.

$$
Me \rightarrow Me^{+2} + 2e
$$

Электрохимическая коррозия наблюдается при протекании следующих процессов:

— анодного, образование ионов металла в электролите и некомпенсированных электронов:

# $Me^{+n}ne + mH_2O \rightarrow Me^{+n}mH_2O + ne$

— катодного, ассимиляция электронов деполяризаторами:

$$
ne + D \rightarrow Dne \rightarrow AH^-nH_2O
$$

В приведенных выше реакциях присутствуют обозначения:  $Me^{+n}$   $ne$  — атом металла;

 $Me^{+n}mH_2O$  — гидратированный ион металла;  $e$  — электроны;  $D$  — атомы, молекулы или ионы деполяризатора;

 $A_H$ <sup>-</sup>  $nH_2O$  — анионы восстановленных и гидратированных частиц деполяризатора.

**Газовая коррозия.** Относится к химической коррозии. Появляется в результате контактного взаимодействия конструкций с продуктами сгорания топлива и насыщенным, или особенно перегретым, паром. Рассмотрим процесс коррозии:

$$
mMe + \frac{mn}{4}O_2 = MeO_{\frac{mn}{2}}
$$

В приведенных выше реакциях присутствуют обозначения:

— число атомов металла в молекуле окисла;

#### — валентность металла

**Кислородная коррозия.** Возникает при питании парогенератора водой, содержащей в себе кислород. Величина кислородной коррозии пропорциональна содержащемуся кислороду в питательной воде.

**Щелочная коррозия.** При высокой концентрации содержащаяся щелочь вызывает растворение защитного слоя

магнетита ( $Fe<sub>3</sub>O<sub>4</sub>$ ):

$$
\mathrm{Fe_{3}O_{4}} \rightarrow 4\mathrm{NaOH} \rightarrow 2\mathrm{NaFeO_{2}} + \mathrm{Na_{2}FeO_{2}} + 2\mathrm{H_{2}O}
$$

образовавшиеся фериты разлагаются, под действием воды:

 $NaFeO<sub>2</sub> + H<sub>2</sub>O \rightarrow 2NaOH + Fe<sub>2</sub>O<sub>3</sub>$ 

щелочь, достигнув высокой концентрации реагирует непосредственно с железом:

 $Fe + 2NaOH \rightarrow Na<sub>2</sub>FeO<sub>2</sub> + H<sub>2</sub>$ 

Величина содержания щелочи в воде не должна превышать  $300 \frac{m}{s}$ 

**Межкристаллитная коррозия.** Возникает при условии наличия высоких напряжений и больших значений содержания щелочи. Появляется в местах трещин парообразующих труб, в местах сварного шва, а также в местах развальцовки труб трубной доски.

Для борьбы с данным видом коррозии используют фосфатный, или фосфатно-нитратный режим обработки воды (снижая тем самым агрессивность воды). Устраняют высокие растягивающие, близкие к пределу текучести, напряжения, неплотности.

**Подшламовая коррозия.** Образуется в результате попадания и дальнейшего отложения (прикипания) на поверхности труб продуктов коррозии питательного тракта.

Анодная стадия процесса коррозии:

 $Fe \rightarrow Fe^{+2} + 2e$ 

Катодная стадия процесса коррозии:

 $Fe_3O_4nH_2O + 2e \rightarrow 2Fe(OH)_3 + (n-3)H_2O + 2OH^-$ 

Для предотвращения подшламовой коррозии вводят ограничения для питательной воды по содержанию окисла меди, окисла железа.

**Пароводяная коррозия.** Наблюдается на внутренней поверхности парообразующих труб пароперегревателя, при расслоении воды от пара, в некоторых случаях, под шламом.

$$
3\,\mathrm{Fe} + 4\,\mathrm{H}_2\mathrm{O} \rightarrow \mathrm{Fe}_3\mathrm{O}_4 + 4\,\mathrm{H}_2
$$

$$
2H_2 + Fe_4C \rightarrow 3Fe + CH_4
$$

Для борьбы с коррозией, сводят вероятность появления пароводяной коррозии к нулю путем обеспечения нормальной циркуляции и отсутствием перегрева материала труб, независимо от режима работы парогенератора.

**Высокотемпературная коррозия.** Возникает из-за содержащихся в топливе примесей, золы, ванадия, кислорода, шлаков, которые в результате сжигания топлива создают «липкую пленку» либо «пористый слой», в зависимости от температуры стенки и температуры плавления золы. Катализатором реакции является ванадий ( $V_2O_5$ ), поэтому содержание ванадия в топливе не должно превышать  $0,0005\%$ , в противном случае коррозия имеет место быть.

Рассмотрим процессы высокотемпературной коррозии.

— пятиокись ванадия окисляет металл и восстанавливается до низшего окисла:

## $4Fe + 3V_2O_5 \leftrightarrow 2Fe_2O_3 + 3V_2O_3$

— трехокись, взаимодействуя с содержащимся в продуктах сгорания кислородом, восстанавливается, образуя пятиокись:

## $V_2O_3 + O_2 \leftrightarrow V_2O_5$

Действенным способом борьбы с такой коррозией является сжигание топлива при малом избытке воздуха, в пределах от 1 до 3%, что снижает активность отложений и скорость распространения коррозии.

Низкотемпературная коррозия. Заключается в выпадение сернистого ангидрида (SO<sub>2</sub>). В серный ангидрид превращается 10% от сернистого ангидрида:

$$
2\text{SO}_2 + \text{O}_2 \leftrightarrow 2\text{SO}_3
$$

Последний, взаимодействуя с водой, в ходе реакции, образует серную кислоту:

$$
SO_3 + H_2O \leftrightarrow H_2SO_4
$$

При появлении «точки расы» начинается концентрации паров серной кислоты, во время охлаждения продуктов сгорания. Появление данного явления зависит от содержания серы в топливе и от коэффициента избытка воздуха.

Способы борьбы с низкотемпературной коррозией условно объединяют в три группы. К первой относятся способы устранения условий создания серного ангидрида и серной кислоты. Создание стойких против кислоты неметаллических материалов относят ко второй группе. Третья группа заключается в создании особых конструкций воздухоподогревателей.

#### **Современные способы борьбы с коррозией.**

В настоящее время к современным способам борьбы с коррозией относят четыре важных фактора:

- сжигание топлива при малых избытках воздуха;
- применение присадок;
- применение неметаллических материалов;
- специальные конструкции воздухоподогревателей.

**Сжигание топлива при малых избытках воздуха.** Данный способ заключается в сжигании топлива при значении из-

бытке воздуха близком к единице  $\alpha = 1.01 \div 1.04$ ), что позволяет предотвратить появление низкотемпературной коррозии. Трудность данного метода заключается в удержании величины «α» в требуемом диапазоне. Опасность по-

явления сажистых отложений, недожог топлива. При  $\alpha = 1.075 \div 1.025 \alpha = 1.075 \div 1.025$  содержание несгоревших частиц увеличивается в два раза.

**Применение присадок.** Применяемые вещества делят на три группы:

— твердые (к данной категории относят магнезит и доломит);

— газообразные (самым распространённым представителем является аммиак, реагируя с парами воды и раствором серной кислоты, образует соответствующие сульфаты)

— жидкие (ВНИИ НП 102, 103 и т. п.)

**Применение неметаллических материалов.** К материалам, стойким против коррозии, относят благородные металлы, стекло, керамику и некоторые полимеры. Трудность данного способа очевидна: конструктивное оформление, технология изготовления, коэффициент теплопроводности существенно отличается от металлических материалов, что увеличивает габариты поверхности нагрева.

**Специальные конструкции воздухоподогревателей.** Высокоэкономичным методом борьбы с коррозией стал именно способ создания специальных конструкций воздухоподогревателей. Задачей всех мероприятий было значительное увеличение температуры выше точки росы, более чем на  $100 °C$ . Решением вопроса стали подогрев воздуха, либо использования особых схем компоновки поверхности нагрева. Подогрев воздуха можно осуществить с применением уходящих газов, так называемой рециркуляцией горячего воздуха, либо смешивание холодного воздуха и горячих газов. Увеличение температуры стенки не осуществить без повышения габаритов, так как происходит включение всей или только части поверхности нагрева по принципу прямотока.

Литература:

- 1. Н.И. Пушкин, Д.И. Волков, К.С. Дементьев, В.А. Романов, А.С. Турлаков. Судовые парогенераторы. Ленинград: Судостроение, 1977. — 519 с.
- 2. Б.Н. Пираниан, В.В. Баранов, А.И. Васильев, Е.А. Сударева. Судовые котельные работы. Ленинград: Судостроение, 1989. — 519 с.
- 3. П.А. Антикайн. Коррозия металла парогенераторов. Москва: Энергия, 1977. 112 с.
- 4. М.А. Стырикович. Котельные агрегаты. Москва: Госэнергоиздат, 1959. 487 с.
- 5. Н.П. Жук. Курс теории коррозии и защиты металлов: учебное пособие. Москва: Альянс, 2014. 472 с.
- 6. В.С. Пахомов, А.А. Шевченко. Химическое сопротивление материалов и защита от коррозии: учебное пособие для вузов. — Москва: КолосС, 2009. — 444 с.

## **Определение мощности СЭУ**

Смирнов Михаил Николаевич, студент

Санкт-Петербургский государственный морской технический университет

Определение величин, необходимых для дальнейшего расчета.<br>Объемное водоизмещение судна определяется по следующей формуле, м<sup>3</sup>:

$$
V = \frac{D}{\rho_{dw}} = \frac{45106}{1,025} = 44005 \text{ m}^3
$$

где:  $D$  — водоизмещение судна, т;  $\rho_{dw}$  – стандартная плотность морской воды,  $\rho_{dw} = 1.025 \frac{T}{s}$ Коэффициент общей полноты:

$$
\delta = \frac{V}{L*B*T} = \frac{44005}{207*30*9,3} = \frac{44005}{57753} = 0,76
$$

где: L — расчетная длина судна, м; B — расчетная ширина судна, м; T — осадка в грузу, м. Относительная длина судна:

$$
\psi = \frac{L}{V^{1/3}} = \frac{207}{35,3} = 5,86
$$

Отношение ширины к осадке:

$$
\frac{B}{T} = \frac{30}{9,3} = 3,22
$$

Расчетное число Фруда:

$$
Fr = \frac{v}{\sqrt{g * L}} = \frac{12.3}{\sqrt{9.81 * 207}} = 0.27
$$

Где:  $g$  — ускорение свободного падения, равное 9,81 м/с;  $v$  — эксплуатационная скорость судна, равная 12,3 м/с; Площадь смоченной поверхности,  $\mathbf{M}^2$ :

$$
\Omega = L * T * [2 + 1.37 * (\delta - 0.274) * \frac{B}{T}] = 207 * 9.3 * [2 + 1.306] = 6364 \text{ m}^2
$$

Расчет ходкости данного судна не может выполниться по методике В.Б. Жинкина и И.Е. Товстых в связи с тем, что судно-прототип имеет специфический корпус. Коэффициент общей полноты судна-прототипа «Lissabon»  $\delta = 0.76$ . что выходит за пределы графика «Зависимость коэффициента остаточного сопротивления от числа Фруда». Так как

определение коэффициента остаточного сопротивления невозможно, расчет требуемой мощности выполняется с использованием Адмиралтейского коэффициента.

Расчет требуемой мощности.

Требуемая мощность, кВт:

$$
N_{\rm e} = \frac{D^{\frac{2}{3}} * v_0^3}{1,36 * C}
$$

где:  $D$  — водоизмещение судна, т;  $\upsilon_0$  — скорость полного хода (в узлах) судна-прототипа;  $C$  — Адмиралтейский коэффициент.

Адмиралтейский коэффициент:

$$
C = \frac{D^{2/3} * v_0^3}{N_0 * 1,36} = \frac{1276 * 22.5^3}{21770 * 1,36} = 487.5
$$

где:  $N_0$  — потребляемая мощность судна-прототипа. Требуемая мощность, кВт:

$$
N_{\rm g} = \frac{D^{2/3} * v_0^3}{C * 1,36} = \frac{1267 * 22.5^3}{487.5 * 1,36} = 24423 \text{ kBr}
$$

Где: С — Адмиралтейский коэффициент, определенный на основе данных прототипа; V — скорость полного хода судна, уз.

#### **Выбор типа СЭУ**

Для морских судов с относительно большой осадкой и высотой борта преимущественное применение находят пропульсивные комплексы с МОД. Значительная высота борта позволяет разместить на таком судне МОД, а также грузоподъемное устройство для его разборки, в пределах до главной палубы судна. Преимущество по энергетической эффективности и ресурсу МОД практически исключает возможность эффективного использования на таких судах ПК других типов.

Недостатки МОД:

— больший вертикальный размер, чем у СОД (для больших судов считается нормальным);

— при числе цилиндров  $4 \div 5$  требуется специальная балансировка механизма движения с целью снижения неравномерности вращающего момента и неуравновешенности на валу двигателя;

— требуется подогрев топлива;

— требуется очистка топлива.

Достоинства МОД:

— отсутствие редуктора приводит к передаче мощности непосредственно на гребной вал;

- меньшая длина;
- применение крейцкопфа с ползуном, снимающего боковые усилия;
- большой ресурс: около 120000 часов;
- широкое распространение МОД делает менее трудоемким поиск запасных частей;
- высокая экономичность;
- возможно использование дешёвых остаточных высоковязких топлив;
- высокая надёжность, удобство в обслуживании;
- невысокий уровень шума и вибрации.

Так как требуется большая мощность главного двигателя и высота борта позволяет разместить на судне МОД, была выбрана одновальная установка с МОД, с расположением продольной оси пропульсивного комплекса в диаметральной плоскости. Пропульсивный КПД судна с одним винтом, расположенным в диаметральной плоскости, выше, чем у судна с двумя винтами, расположенными по обе стороны от ДП, это обусловлено влиянием формы корпуса.

В качестве движителя выбран винт фиксируемого шага (ВФШ). По сравнению с винтами регулируемого шага (ВРШ) они дешевле. К тому же, судно прототип также имеет ВФШ, на что несомненно имеется экономическое обоснование. Винты регулируемого шага (ВРШ), целесообразно применять на судах с переменным режимом работы (буксиры, толкачи) и на коротких линиях с частыми швартовками.

Род тока выбираю трехфазный, переменный, как наиболее универсальный и надежный.

Реверсивное устройство дизельных двигателей основано на принципе изменения времени и фаз открытия клапанов. Реверсирование осуществляется осевым перемещением распределительного вала кулачковых шайб и подводом под ролик толкателя шайбы переднего или заднего хода. В двухтактных двигателях с бесклапанной продувкой реверсировать надо пусковые распределители и топливные насосы.

Все типы современных судовых дизелей выполняют с газотурбинным наддувом. Это позволяет обеспечить подачу воздуха в цилиндры под повышенным давлением, увеличить массовый заряд воздуха в цилиндре, сжечь больше топлива, увеличить среднее эффективное давление и мощность, вырабатываемую двигателем.

#### **Выбор главного двигателя.**

Выбор главного двигателя — малооборотного дизеля, произведён из типоразмерного ряда МE фирмы MAN, так как большая часть потребителей пользуется ЭУ именно этой фирмы, около 70%, что выражает уверенность в работе двигателя, его надежность и способность выдерживать конкуренцию.

Новые двигатели серии ME имеют электронную систему впрыскивания топлива и электронную систему контроля работы всех параметров двигателя. Новый класс дизелей обеспечат экономный расход топлива, они надежны в работе и обладают экологически чистыми показателями по сравнению с ДВС предыдущих поколений.

Машины ряда МЕ могут работать с низким расходом топлива в широком диапазоне мощности и частоты вращения вала. При выборе двигателя анализируются два режима работы:

режим наибольшей достижимой скорости — так называемый режим испытания судна на скорость; этот режим определяет выбор допустимого двигателя, у которого максимальная длительная (номинальная) мощность MCR не меньше мощности требуемой на режиме испытаний;

эксплуатационный режим, являющийся наиболее длительным (до 98% ходового времени), определяет выбор экономически целесообразного варианта двигателя.

Оба режима должны располагаться в области допустимых режимов. Более целесообразно, если они расположены в верхней правой части области. При этом достигается полное использование установленной мощности двигателя. Напротив, при расположении режимов в левой части области допустимых режимов, увеличивается запас установленной мощности, который не всегда можно использовать для увеличения скорости.

Ниже, на рисунке представлен типоразмерный ряд ME фирмы MAN.

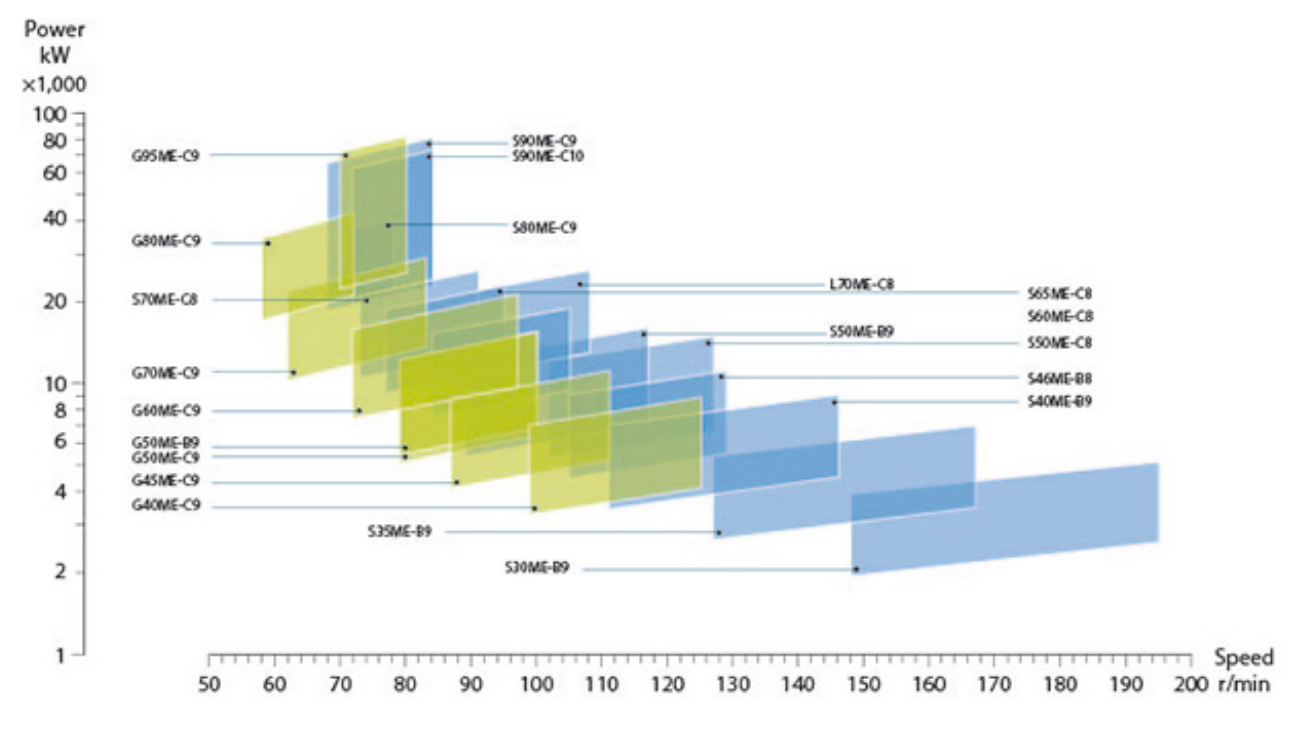

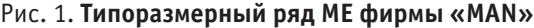

Из всех типоразмеров цилиндров, указанных в ряде МE выбраны те, которые могут обеспечить требуемую мощность СЭУ. Из них исключены типоразмеры цилиндров, использование которых в агрегате недопустимо с учетом ремонтных работ в процессе эксплуатации. Ремонтные габариты Н<sub>рем</sub> агрегата должны быть меньше заданной высоты борта рассматриваемого судна. Не рассмотрены двигатели с удельным расходом топлива.

## $b_e \geq 0.170 \text{ r/KBr} \cdot \text{H}$ .

Оставшиеся марки двигателей проанализированы по массогабаритным характеристикам и по удельному расходу топлива. А также учитывается избыток мощности двигателей.

По правилам Регистра, запас мощности главного двигателя должен составлять 20% от требуемой мощности, подставляя в формулу, получим следующее значение минимальной мощности главного двигателя:

 $N_{\Gamma\pi} = N_e + N_e * 0.2 = 29307$  KBT

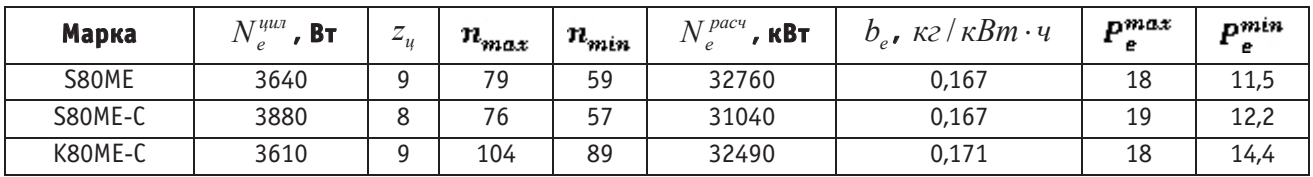

#### Таблица 1. **Варианты МОД поколения ME фирмы «MAN»**

#### **Выбор главного двигателя из типоразмерного ряда МE фирмы MAN.**

Высота борта контейнеровоза Lissabon 19 м. Ремонтные габариты всех трех двигателей не превышают величины борта судна.

В таблице № 1 представлены двигатели, способные обеспечить потребную мощность без её чрезмерного излишка. Рассмотрим представленные выше варианты:

Двигатель марки S80ME имеет незначительный избыток мощности, у него наименьший удельный расход топлива. При такой частоте вращения винт будет иметь максимальный пропульсивный КПД.

Двигатель марки S80ME-C имеет наименьший избыток мощности, имея наибольшую цилиндровую мощность. По своим характеристикам схож с двигателем марки S80 MЕ. Также, данный двигатель имеет низкую частоту вращения вала, что положительно сказывается на пропульсивном КПД винта. Однако число цилиндров данного двигателя кратно числу лопастей, что не допустимо, в связи с появлением резонансным колебаниям, и возможным разрушениям.

Двигатель марки K80ME-C имеет наибольший удельный расход топлива, к тому же равный удельному расходу топлива судна-прототипа, что не улучшает энергетическую эффективность ЭУ.

В результате, из типоразмерного ряда ME фирмы MAN был выбран двигатель S80ME, с числом цилиндров  $z_{\pi} = 9$ , который имеет допустимые масса-габаритные характеристики, меньший удельный расход топлива, по сравнению с судном-прототипом и необходимый запас мощности.

По итогам проведённых расчётов и сравнительного анализа технические показатели выбранного агрегата S80ME-C9 цилиндрами данного типоразмера занесены в таблицу.

| Номер по<br>порядку | Наименование параметра                          | <b>Обозначение</b>    | Размерность                                                 | Численное значение |
|---------------------|-------------------------------------------------|-----------------------|-------------------------------------------------------------|--------------------|
| $\mathbf{1}$        | Мощность                                        | $N_e$                 | кВт                                                         | 32760              |
| $\mathcal{P}$       | Число цилиндров                                 | $Z_u$                 | ШT.                                                         | 9                  |
| 3                   | Диаметр цилиндра                                | $D_{\mathfrak{q}}$    | M                                                           | 0,8                |
| 4                   | Ход поршня                                      | $S_u$                 | M                                                           | 3,056              |
| 5                   | Частота вращения на режи-<br>ме МДМ             | $n_{\text{max}}$      | об/мин                                                      | 79                 |
| 6                   | Частота вращения на ниж-<br>ней границе ОДР     | $n_{\min}$            | об/мин                                                      | 59                 |
| 7                   | Удельный расход топлива<br>на режиме МДМ        | $b_e$                 | $\frac{\partial}{\partial K}$ $\frac{\partial}{\partial R}$ | 0,167              |
| 8                   | Среднее эффективное дав-<br>ление на режиме МДМ | $P_{e\,\mathrm{max}}$ | бар                                                         | 18                 |

Таблица 2. **Сводная таблица параметров выбранного агрегата**

Расчет параметров области допустимых расчетных режимов относительно режима МДМ:

- точка 1 $N_{e1} = N_e^{\pi} * z^{\pi} = 3640 * 9 = 32760 \text{ kBr}; n_1 = n_{max}$
- $-$  точка 2 N<sub>e2</sub> = N<sub>e1</sub> \*  $\frac{p_g^{min}}{p_g^{max}}$  = 32760 \*  $\frac{11.5}{18}$  = 20930 κBτ; n<sub>2</sub> = n<sub>max</sub>;
- точка 3  $N_{e3} = N_{e1} * \frac{n_{min}}{n_{max}} = 25480 * \frac{59}{79} = 24466 \text{ kBr}; n_3 = n_{min};$

$$
- \text{TOWKA } 4N_{\theta 4} = N_{\theta 3} * \frac{P_{\theta}^{T}}{P_{\theta}^{max}} = 24466 * \frac{11.5}{18} = 15631 \text{ KBT; } n_{4} = n_{min}.
$$

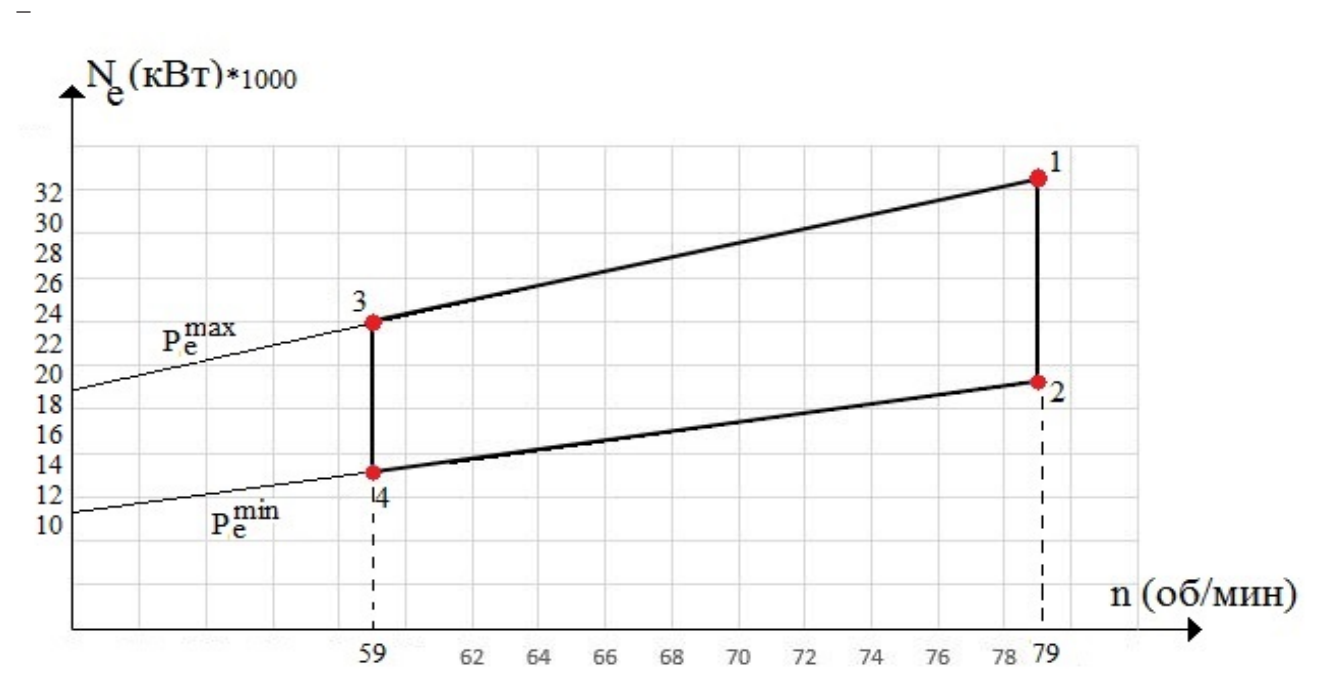

Рис. 2. **Область допустимых режимов работы МОДt**

Литература:

- 1. Г.А. Артемов. Судовые энергетические установки. Ленинград: Судостроение. 1987. 480 с.
- 2. В.И. Козлов. Судовые энергетические установки. Ленинград: Судостроение. 1969. 496 с.
- 3. П.А. Гордеев, Г.В. Яковлев. Выбор Главного двигателя судовой дизельной установки. Методические указания.— Санкт-Петербург: ЛКИ. — 1996. — 83 с.
- 4. А.В. Бронников. Проектирование судов. Ленинград: Судостроение. 1984. 352 с.
- 5. А.Ф. Гогин, Е.Ф. Кивалкин, А.А. Богданов. Судовые дизели. Москва: Транспорт. 1988. 440 с.
- 6. Л.С. Артюшков, А.Ш. Ачкинадзе, И.М. Лизунков. Автоматизированная система расчетов ходкости морских транспортных судов: Методические указания. — Ленинград: ЛКИ. — 1990. — 49 с.

### **Алгоритм расчет теплообменного аппарата**

Смирнов Михаил Николаевич, студент Санкт-Петербургский государственный морской технический университет

 $\iint_{\mathbf{R}} \cos(\theta) d\theta$  данные для расчета: мощность двигателя:  $N_g = 1000 \kappa B$ т; удельный расход топлива  $b_g = 0.2 \frac{d}{\kappa B}$ ;  $\frac{d}{\kappa B}$ ;  $\frac{d}{\kappa B}$ ;  $\frac{d}{\kappa B}$ ;  $\frac{d}{\kappa B}$ ;  $\frac{d}{\kappa B}$ ;  $\frac{d}{\kappa B}$ ;  $\frac{d}{\kappa B}$ ; ] — 0,4%; сера  $[\bm{S^F}]=0.2$ %; зола  $[\bm{A}]=0.5$ %; влага  $[\bm{W}]=1$ %. Коэффициент избытка воздуха за двигателем:  $a=$  2. Температура продук<u>то</u>в сгорания:  $t=$  350°C. Газодинамическое сопротивление УК:  $\Delta h=$  33,3 кПа. Производительность УК — 3000  $\frac{-}{\Box}$ . Температура насыщенного пара:  $t_{\rm H\scriptscriptstyle II} = 140^{\circ}$ С. Температура питательной воды:

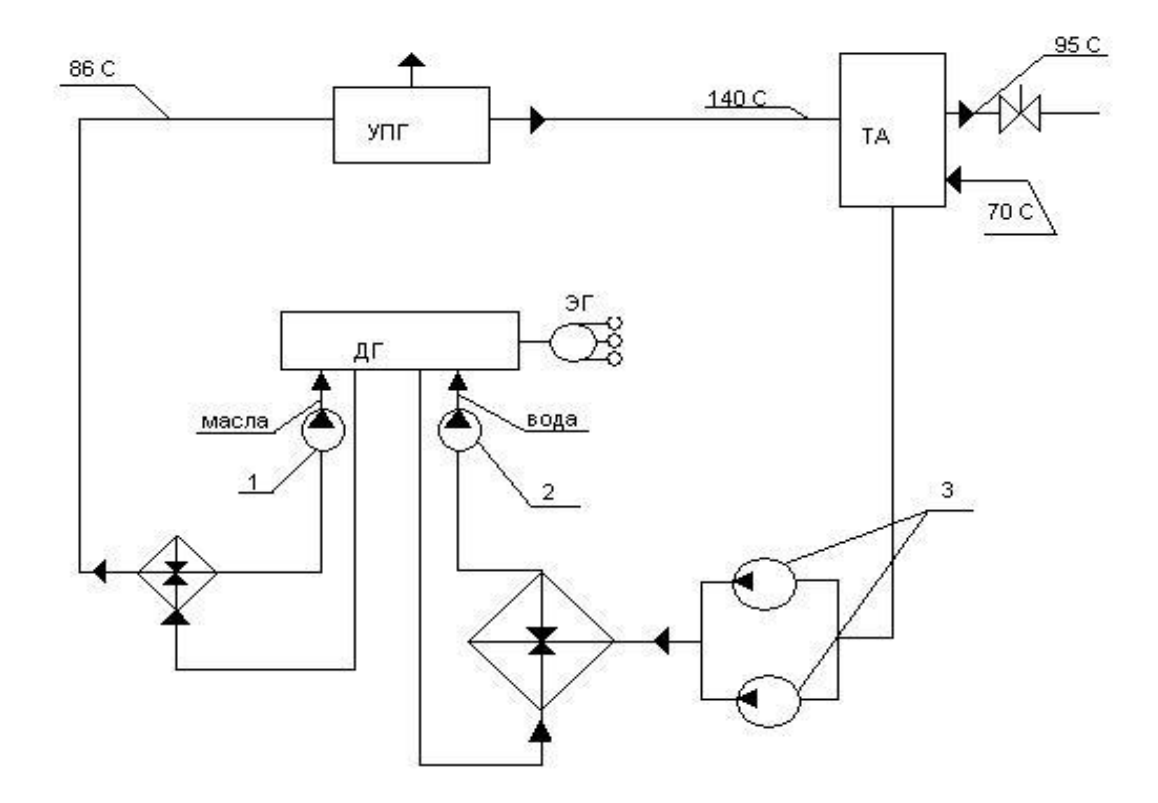

#### Рис. 1. **Принципиальная схема: 1 — масляный насос; 2 — питательный насос; 3 — насос системы охлаждения**

#### **Количество и состав продуктов сгорания.**

1. Теоретически необходимое количество сухого воздуха для сжигания одного килограмма топлива:

$$
V^{0} = 0.0889 * (C^{P} + 0.375 * S^{P}) + 0.267 * H^{P} - 0.0333 * O^{P} = 10,807 \frac{m^{2}}{k^{2}}
$$

- 2. Теоретический объем азота:  $V_{N_s}^Q = 0.79 * V^Q + 8 * 10^{-3} * N^P = 8.540 \frac{m^2}{m}$
- 3. Объем сухих трехатомных газов  $CO_2$  и  $SO_2$ :  $V_{RO_2}^O = 1,866 * 10^{-2} * (C^P + 0,375 * S^P) = 1,602 \frac{m^8}{80}$

4. Теоретический объем паров воды: 
$$
V_{H_2O}^O = 0,111 * H^P + 0,0124 * W^P + 0,0161 * V^O = 1,507 \frac{W}{kT}
$$

5. Избыточный объем воздуха:  $V_{H_2} = (a-1) * V^O = (2-1) * 10,807 = 10,807 \frac{m^8}{\pi r}$ 

6. Действительный объем паров воды: 
$$
V_{H_2|o} = V_{H_2|O}^O + 0.0161 * (a-1) * V^O = 1.682 \frac{m^2}{\text{kr}}
$$

7. Действительный объем кислорода:

 $V_{Q_a} = 0.21 * (a-1) * V^0 = 0.21 * (2-1) * 10,807 = 2,269 \frac{m^2}{m}$ 

8. Действительный объем азота: 9. Объем продуктов сгорания: 10.Объемные доли: − сухих трехатомных газов: − пара и воды: − азота: − кислорода: Проверка: 11.Кажущаяся молекулярная масса продуктов сгорания: 12.Плотность продуктов сгорания при нормальных физических условиях: 13.Расход топлива на двигатель: 14.Объемный расход продуктов сгорания: 15.Массовый расход продуктов сгорания: 

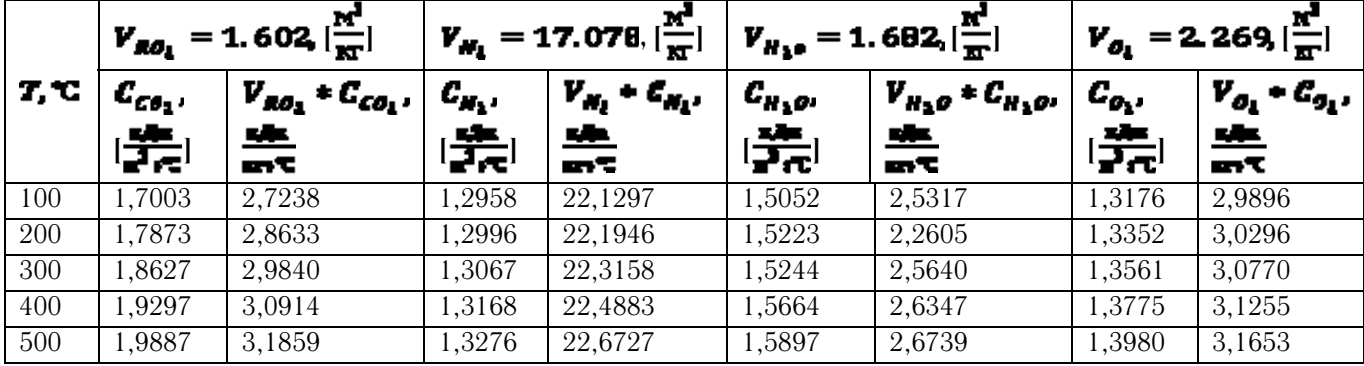

Таблица 1 **Энтальпия продуктов сгорания** 

Энтальпия продуктов сгорания определяется по следующей формуле:

$$
I_r = (V_{R0_R} * C_{C0_R} + V_{H_R} * C_{H_L} + V_{H_L0} * C_{H_L0} + V_{O_L} * C_{O_L}) * T * 10^{-3}
$$
  
\n
$$
\begin{cases}\nI_r = (2,7238 + 22,1297 + 2,5317 + 2,9896) * 100 * 10^{-3} = 3,0375 \\
I = 100\degree C\n\end{cases}
$$
  
\n
$$
\begin{cases}\nI_r = (2,8633 + 22,1946 + 2,2605 + 3,0296) * T * 10^{-3} = 6,0696 \\
I = (2,9840 + 22,3158 + 2,5640 + 3,0770) * T * 10^{-3} = 9,2822\n\end{cases}
$$
  
\n
$$
\begin{cases}\nI_r = (3,0914 + 22,4883 + 2,5347 + 3,1255) * T * 10^{-3} = 12,5360 \\
T = 400\degree C\n\end{cases}
$$

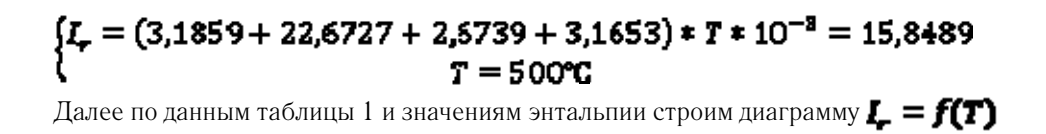

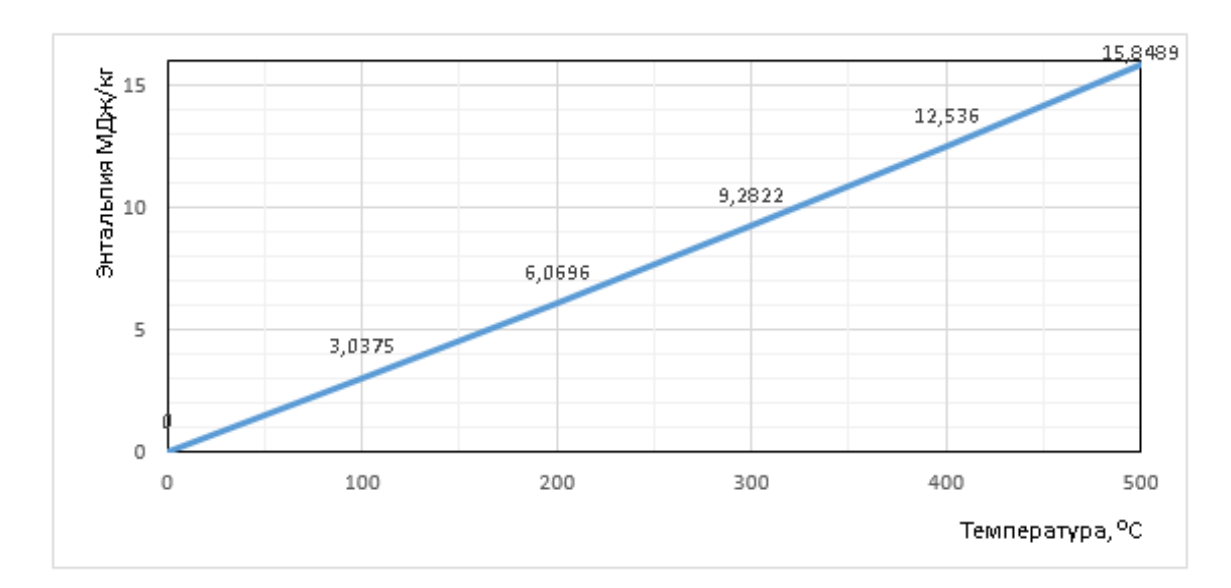

Рис. 2.

#### **Расчет теплового баланса.**

С помощью диаграммы  $L = f(T)$  находим значения энтальпии при  $T = 350$ °С (за дизель-генератором) и при  $T = 120^{\circ}C$  (за УПГ).

1. Энтальпия продуктов сгорания: при входе в экономайзер  $I_1 = 10.215$   $\frac{10.215}{10.215}$ , при выходе из экономайзера

# $I_2 = 5,613$  ME

2. Тепловой поток, воспринимаемый паровой средой:<br>  $Q = B * (I_1 - I_2) = 0.05 * (10.815 - 3.613) = 0.362 \text{ MBr}$ Отсюда: − расход воды на УПГ − расход воды на ТА Коэффициент сохранения тепла  $\phi = 0.95 - 0.98$ , принимаем  $\phi = 0.97$ Коэффициент утилизации теплоты:  $\mathbf{R}_{\mathbf{y} \cdot \mathbf{r}} = \frac{4 - \mathbf{r}}{4} = \frac{12.2 - 18}{12.2} = 0.69$ . **Расчет геометрических характеристик поверхностей нагрева.** 

Принимаем следующие размеры УПГ: длина:  $L = 1.2$  м; ширина:  $B = 1$  м.

1. Принимаем диаметр несущей трубы  $d_i = 25$  мм (для экономайзера); принимаем толщину стенки трубы

## $\delta_i = 3$  MN.

- 2. Средняя температура продуктов сгорания:  $T_{\text{CP}} = \frac{T_{\text{max}}+T}{2} = \frac{368+128}{2} = 335$  °G
- 3. Объемный расход продуктов сгорания:

$$
V_{\text{CF}} = V_{V_0} * \frac{\tau_{\text{CF}} + 273}{273} = 1,132 * \frac{235 + 273}{273} = 2,106 \frac{\text{m}^3}{\text{c}}
$$

4. Скорость продуктов сгорания, принимаем  $W_i = 10$ 

5. Живое сечение для прохода газов: 
$$
\mathbf{F}_{\text{acc}} = \frac{\mathbf{v}_{\text{CR}}}{\mathbf{w}_{\text{C}}} = \frac{\mathbf{z}_{.106}}{\mathbf{10}} = \mathbf{C}_{.2106} \times \mathbf{R}^2
$$

6. Теплофизические характеристики продуктов сгорания:

− число Прандтля  $P_T = 1$ : − коэффициент теплопроводности 1 = 4.372 + 1C<sup>-2</sup> <sub>=</sub> ... − кинематическая вязкость **и = 35,775 ≠ 10<sup>-6</sup> =** Величины принимаются по средней температуре продуктов сгорания. 7. Число Рейнольдса: Re = <sup>36</sup>t<sup>+4+10<sup>-4</sup> = 164085<br>u = 36,775+13<sup>-4</sup> = 7334</sup> 8. Коэффициент теплоотдачи:  $\alpha_1 = 0.21 \pm C_z \pm C_s \pm \frac{\lambda}{\sigma} \pm Re^{0.66} \pm Pr^{-0.21}$ где  $C_z$  – поправка на число рядов трубного пучка, принимаем  $C_z = 1$ ,  $\tau$ .  $\kappa$ .  $Z_t > 10$   $C_z$  – поправка на компоновку, определяемая в зависимости от относительных поперечного  $\sigma_1 = \frac{\mathcal{S}_1}{4} = 1.28$ и продольного  $\sigma_2 = \frac{s_{\rm in}}{4} = 1.28$  шагов:  $C_s = [1 + (2 * \sigma_1 - 3) * (1 - 0.5 * \sigma_2)^3]^{-2} =$  $=[1+(2*1.28-3)*(1-0.5*1.28)^{3}]^{-2}=[1+(-0.44)*0.047]=1.02$ TOГДА  $a_1 = 0.21 * 1 * 1.02 * \frac{4.372 * 10^{-6}}{0.083} * 7334^{0.65} * 1^{0.33} = 99.2 \frac{Br}{m^4 \times n}$ 9. Коэффициент теплопередачи:  $\boldsymbol{k} = \frac{1}{\frac{1}{\alpha_0} + \epsilon + \frac{1}{2\alpha} + \frac{1}{\epsilon}}$ где  $\alpha_1$  – коэффициент теплоотдачи от газов к стенке;  $\epsilon$  – коэффициент загрязнения в зависимости от скорости течения газов в трубе;  $\frac{S_{\text{max}}}{\lambda_{\text{max}}}$  – отношение толщины стенки к коэффициенту теплопроводности металлической стенки;  $\alpha_z$  – коэффициент теплоотдачи от стенки к обогреваемой среде  $a_2 - \frac{\lambda * 0.023 * (\frac{W * d_{\text{max}}}{v})^{an} * Pr^{aa}}{d_{\text{max}}}$ 

$$
= \frac{4.372 \times 10^{-2} \times 0.023 \times \left(\frac{10 \times (0.025 - 2 \times 0.003)}{35,775 \times 10^{-6}}\right)^{\omega_0} \times 1^{0.4}}{0.025 - 2 \times 0.003}
$$

$$
= \frac{1 \times 10^{-3} \times 955 \times 1}{0.019} = \frac{0.955}{0.019} = 50.26 \frac{\text{Br}}{\text{m}^2 \times \text{T}}
$$

$$
k = \frac{1}{\frac{1}{99.2} + 0.01 + \frac{0.002}{52} + \frac{1}{50.26}} = 25 \frac{\text{Br}}{\text{m}^2 \times \text{T}}
$$

10.Поверхность нагрева элементов УПГ:

$$
H_{t} = \frac{Q \pm 10^{2}}{k \pm \Delta t} = \frac{362 \pm 10^{2}}{25 \pm 96.7} = 149 \text{ m}^{2}
$$

$$
\Delta t = \frac{\Delta t_{5} - \Delta t_{\text{m}}}{\ln \frac{\Delta t_{\text{m}}}{\Delta t_{5}}} = \frac{210 - 34}{\ln \frac{210}{34}} = 96.7 \text{ K}
$$

где **Ас<sub>л</sub>** – большая разница температур между обменивающимися теплом средами

 $\Delta t_{\rm d} = t_{\rm max} - t_{\rm em} = 350 - 140 = 210 \text{ T}$  $\Delta t$  – меньшая разница температур между обменивающимися теплом средами  $\Delta t_{\rm m} = t_{\rm BREX} - t_{\rm LIB} = 120 - 86 = 34$  °C 11. Число труб:  $n_{cp} = \frac{(\frac{\pi}{2} - 0.025)}{s_1 - 4} = \frac{(\frac{\pi}{2} + 0.025)}{0.032 - 0.025} = \frac{0.1605}{0.007} = 21$ 12. Полная наружная поверхность одного ряда:<br> $P_{\tau_{\overline{P}}} = \pi \cdot d \cdot L \cdot \pi = 3,14 \cdot 0,025 \cdot 1,2 \cdot 21 = 1,978 \text{ m}^2$ 

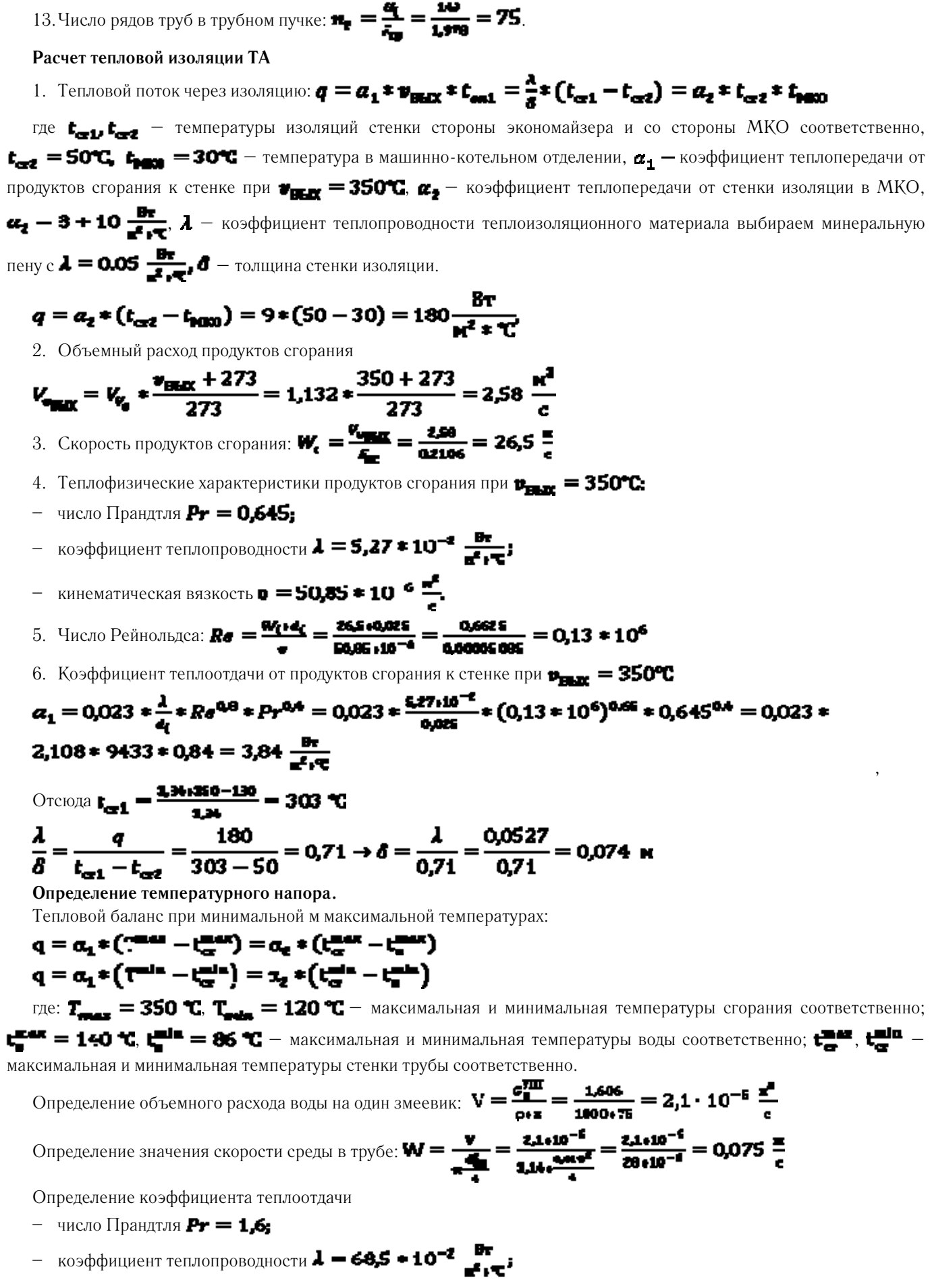

− кинематическая вязкость **в −0,272 + 10<sup>-6</sup> -**

$$
\alpha_2 = \frac{\lambda \cdot 0.023 \cdot (\frac{W \cdot d}{u})^{0.9} \cdot Pr^{0.4}}{d_u} = \frac{68.5 \cdot 10^{-2} \cdot 0.023 \cdot (\frac{0.075 \cdot 0.019}{0.272 \cdot 10^{-6}})^{0.9} \cdot 1.6^{0.4}}{0.022}
$$

$$
= 1428.7 \frac{Br}{u^2 \cdot 97}
$$

Определение максимальной температуры стенки:  $\mathbf{t} = 140 \, \text{°C}$ Определение минимальной температуры стенки:  $\frac{1}{\sqrt{2}}$  =86 °С

**Расчет долговечности экономайзера.** 

1. Диффузия паров серной кислоты при Т<sub>с</sub> = 235°C = 508°K

$$
D_{\text{RX}} = (1,27*10^{-9} + 2,5*10^{-22} * T) * T^{1.5} = (1,27*10^{-9} + 2,5*10^{-12} * 508) * 508^{1.5}
$$
  
= 1,27\*10 \* 11449.7 + 1,27\*10 \* 11449.7

$$
=1,45*10^{-6}+1,45*10^{-6}=0,3*10^{-6}=\frac{10^{-4}}{c}
$$

2. Диффузионный критерий при  $T_{\text{CP}} = 235$ °C = 508° K, v = 34,6  $\pm$  10<sup>-6</sup>  $\frac{2}{5}$ 

$$
Pr_{\theta} = \frac{v}{D_{\text{EX}}} = \frac{34.6 * 10^{-6}}{0.3 * 10^{-4}} = 1.15
$$

3. Коэффициент массообмена:

$$
\beta_{\rm P} = \frac{D_{\rm BX} + \mu_{\rm H_2SO_4}}{R \cdot T_{\rm CP}, d_{\rm H}} \cdot 0.21 \cdot C_{\rm Z} \cdot C_{\rm S} \cdot Re^{\rm O-95} \cdot Pr_{\rm D}^{\rm O-33} =
$$
\n
$$
= \frac{0.3 \cdot 10^{-4} \cdot 98 \cdot 10^{-4}}{8.31 \cdot 508 \cdot 0.025} \cdot 0.21 \cdot 1 \cdot (-1.733 \cdot 10^{-6} \cdot 1.15^{\rm Q-33} =
$$
\n
$$
= \frac{294 \cdot 10^{-6}}{105.537} \cdot 71.5 = 2 \cdot 10^{-6} \frac{\rm KT}{\rm M^2}
$$

4. Объемная доля оксида серы:  $V_{50} = 0,007 \cdot S = 0,007 \neq 0,2 = 0,0014$ Объем оксида серы:  $r_{\text{5GZ}} = \frac{v_{\text{5G}_z}}{v_t} = \frac{0.0014}{22,509} = 6,1\cdot10^{-6}$ Парциальное давление  $SO_2$ :  $P_{SO_2} = 6.1$  Па Степень превращения SO<sub>2</sub> в SO<sub>3</sub>:  $M = 3,44 \cdot \frac{1}{(5^{9})^{4 \cdot 14}} = 3,44 \cdot \frac{1}{0.2^{4 \cdot 14}} = 11,32$  % Парциальное давление SO<sub>3</sub>:  $P_{g_0} = N \cdot P_{g_0} = 0,1133 \cdot 6,3 = 0,690$  Па Поток кислоты:  $I_{\beta} = (P_{H_{\alpha}SU_{\alpha}} - P(t)_{H_{\alpha}SU_{\alpha}}) \cdot \beta = 0.7 \cdot 2.38 \cdot 10^{-6} = 1.642 \cdot 10^{-6}$ 

Скорость коррозии от кислоты:  $\mathbf{K} = 0.571 \cdot \mathbf{F} = 0$  (t), где ф (t) - временная функция, определяющая периодичность чистки УПГ. Принимаем периодичность чистки каждые 24 часа, следовательно, временную функцию можно записать в виде

$$
\varphi(z) = 1,32 * \tau^{-\text{QAGE}}, \text{ rate } z = 24 \text{ vaca}.
$$
  
\n
$$
K = 0,571 * 1,642 * 10^{-6} * 1,32 * 24^{-\text{QAGE}} = 344 * 10^{-6} \frac{k\Gamma}{\mu^2 \cdot \Gamma}
$$
  
\n**PROQCTB KOPDOSHH CO CTOPOHBI BOJBI IPHHUMAEM: 0,25  $\frac{m}{\log} = \frac{0.25 \cdot 10^{-4}}{0.64 \cdot 10^{-4}} = 225,7 \cdot 10$   
\n**AlomroBeCHOCTB:  $\tau = \frac{46}{\pi} \frac{\Gamma}{\Gamma}$**** 

Здесь  $\Delta \delta_{\text{max}} = 1.5$  мм – утонение стенки трубы от коррозии со стороны воды и  $H_2SO_4$ 

$$
\tau = \frac{1.5 \cdot 10^{-3} \cdot 7800}{344 \cdot 10^{-6}} = 21450 \text{ y} = 2.4 \text{ roqga}
$$

Литература:

- 1. Н.И. Пушкин, Д.И. Волков, К.С. Дементьев, В.А. Романов, А.С. Турлаков. Судовые парогенераторы. Ленинград: Судостроение, 1977. — 519 с.
- 2. Б.Н. Пираниан, В.В. Баранов, А.И. Васильев, Е.А. Сударева. Судовые котельные работы. Ленинград: Судостроение, 1989. — 519 с.
- 3. М.А. Стырикович. Котельные агрегаты. Москва: Госэнергоиздат, 1959. 487 с.
- 4. А.В. Бронников. Проектирование судов. Ленинград: Судостроение. 1984. 352 с.
- 5. А.Ф. Гогин, Е.Ф. Кивалкин, А.А. Богданов. Судовые дизели. Москва: Транспорт. 1988. 440 с.

### **Новые виды продуктов для специализированного питания**

Соболь Ирина Валерьевна, кандидат технических наук, доцент; Аверкиева Алена Игоревна, магистрант Кубанский государственный аграрный университет имени И. Т. Трубилина (г. Краснодар)

Питание является одним из важнейших факторов, ока-зывающих решающее влияние на здоровье, работоспособность, устойчивость организма человека к воздействию экологически вредных факторов производства и среды обитания. Особое значение для поддержания здоровья, работоспособности и активного долголетия человека имеет полноценное и регулярное поступление в организм всех необходимых веществ. Они должны поступать регулярно, в полном наборе и количестве, соответствующем физиологическим потребностям организма [5, с. 32].

Вопросы питания населения в настоящее время являются важной физиолого-гигиенической проблемой. Материалы исследований показывают, что фактическое питание отдельных групп населения страны характеризуется в последние годы снижением потребления мясных, молочных, рыбных продуктов, свежих овощей и фруктов. Содержание витаминов в рационах питания отдельных групп населения составляет  $55-60\%$  от рекомендованного уровня.

Несбалансированность структуры продуктовых наборов и фактического питания сопровождается нарушениями физического развития, напряжённостью обменных процессов и адаптационных механизмов, высоким уровнем заболеваемости, что вынуждает отнести значительную часть населения к группам повышенного риска [4, 8, 9].

Одним из решений этой проблемы является производство и потребление функциональных пищевых продуктов.

Функциональные пищевые продукты — это продукты направленные на поддержание и укрепление здоровья человека. К функциональным относят следующие группы продуктов: диетические; профилактические; специализированные; обогащенные; продукты детского питания; геронтологического питания; биологически активные добавки [6, 7, 10].

Специализированные продукты питания предназначены для систематического потребления при: повы-

шенных физических нагрузках для спортсменов и людей ведущих активный образ жизни, различных заболеваниях, связанных с нарушением обмена веществ — сахарный диабет, пищевые аллергии, ожирение и т. п.

В современном мире ежегодно растет число людей страдающих диабетом. Причем, если 10–15 лет назад это заболевание ассоциировалось с людьми старшего возраста, то сейчас оно стремительно молодеет. Как показывает статистика, в мире этим заболеванием страдает 371 миллион человек, что составляет  $7\%$  от всего населения Земли [1].

Сахарный диабет — хроническое заболевание эндокринной системы, характеризующееся длительным повышением концентрации глюкозы в крови, вследствие недостаточности инсулина (гормона поджелудочной железы). При сахарном диабете часто нарушаются все виды обмена (белковый, жировой, углеводный, водно-солей, минеральный).

В России количество людей больных сахарным диабетом составляет 5,7% (9,6 млн. чел.). По прогнозам к 2015 г. это количество может увеличиться вдвое.

Сахарный диабет входит в тройку заболеваний, наиболее часто приводящих к инвалидности людей и летальному исходу.

Существует два основных вида диабета: 1 и 2 типы. Диабет 1 типа — инсулинозависимый диабет или юношеский диабет. При диабете 1 типа поджелудочная железа подвергается аутоиммунному влиянию, что приводит к нарушению способности выделять инсулин. При диабете 1 типа пациенты нуждаются в инсулине и специальных препаратах.

Диабет 2 типа является неинсулинозависимой или взрослой формой диабета. При диабете 2 типа у пациентов вырабатывается инсулин, но не так, как нужно организму. Во многих случаях это означает то, что поджелудочная железа вырабатывает большее количество инсулина, чем нужно организму. Основной характеристикой диабета

второго типа является снижение чувствительности к инсулину клеток организма [1, 2].

Основным и наиболее важным фактором поддерживающим организм при сахарном диабете является сбалансированное питание.

Ассортимент продуктов для больных сахарным диабетом представлен сахарозаменителями, диабетическими мармеладом, шоколадом, халвой, печеньем, джемами, вареньем, витаминными растворимыми напитками.

Диабетические продукты оказывают на организм человека профилактическое и лечебное воздействие. В своем составе они должны содержать сбалансированный комплекс ценных в физиологическом отношении ингредиентов, направленных на улучшение обмена веществ и поддержания нормального уровня глюкозы в крови.

Расширение подобного рода готовых к потреблению продуктов питания — важнейшая задача для пищевой промышленности.

Целью исследований, проводимых в Кубанском государственном аграрном университете на факультете перерабатывающих технологий, стало разработка нового вида желейного продукта, содержащего в своем составе натуральные фруктовые и ягодные пюре, орехи, пектин и сахарозаменитель.

Использование натуральных фруктовых и ягодных пюре позволить повысить пищевую ценность разрабатываемого продукта и снабдить организм всеми необходимыми веществами.

Фруктовые и ягодные пюре содержат в своем составе ценные биологически активные вещества положительно влияющие на организм человека, поддерживающие его метаболизм на должном уровне — сахара (глюкоза и фруктоза), витамины, макро- и микроэлементы, дубильные и красящие вещества, ферменты, пищевые волокна и т. п.

В химический состав орехов входят вещества, которые помогают организму бороться с избытком сахара в крови, это: клетчатка, омега — 3 — ненасыщенные жирные кислоты, кальций, витамин D. Возможность употребления орехов как отдельного продукта, так и в составе различных блюд и салатов делает их незаменимыми продуктами питания при сахарном диабете.

В Краснодарском крае наиболее распространенными являются грецкий орех и фундук.

Ядра плодов грецкого ореха содержат в своем составе жирное масло (до  $60-76\%$ ), белки (до  $21\%$ ), содержащие в своем составе такие необходимые аминокислоты как аспарагин, цистеин, глутамин, серин, гистидин, валин, фенилаланин; углеводы (до 7%), пищевые волокна —  $30,5\%$ , витамины (мг $\%$ ): B<sub>1</sub>-26, B<sub>5</sub>-16,4, B<sub>6</sub>-40, B<sub>9</sub>-19,3,  $E - 17,3$ ,  $PP - 24$ , провитамин А; макро и микроэлементами (мг): калий — 19, магний — 30, фосфор — 41,5, железо — 11,1, кобальт — 73, марганец — 95, медь —  $53, \phi$ тор — 17,1, цинк — 21,4.

В состав масла грецкого ореха входят глицериды ненасыщенных жирных кислот — линолевой, олеиновой, стеариновой, пальмитиновой, линоленовой [8].

Употребление грецких орехов нормализует кислотную среду желудка, укрепляют стенки кровеносных сосудов, уменьшают образование холестериновых бляшек, предупреждают атеросклероз.

Химический состав орехов фундука также отличается богатым составом биологически ценных веществ. Ядро фундука содержит около 60% масла, состоящего из глицеридов олеиновой, стеариновой и пальмитиновой кислот, которые препятствуют повышению холестерина в составе крови, защищают от сосудистых заболеваний, а также необходимы для растущего организма, примерно 20% белка, около 13% углеводов, витамины В1, В2, В6, Е и широкий спектр полезных минеральных веществ: калий, кальций, магний, натрий, цинк, железо. Энергетическая ценность фундука — 679 ккал на 100 грамм ореха.

Фундук обладает высокими лечебными и питательными свойствами: способствует профилактике атеросклероза, очищению организма, предотвращает гнилостные процессы в кишечнике, способствует повышению иммунитета.

Фундук можно употреблять и людям с сахарным диабетом, благодаря низкому содержанию углеводов. В фундуке содержатся вещества, способствующие введению шлаков из организма (особенно из печени) [1].

Использование в составе диабетических пищевых продуктов пектиновых веществ повышает лечебный статус продукта. Пектиновые вещества используются в качестве гипогликемического средства. Клинические наблюдения показали, что у больных диабетом пектины снижают скорость увеличения содержания глюкозы в крови после приема пищи, не изменяя при этом концентрацию инсулина в плазме крови.

Кроме того положительная роль пектина обусловлена стабилизацией окислительно-восстановительных процессов, улучшением периферического кровообращения, улучшением перистальтики кишечника, снижением уровня холестерина в крови [3].

Спектр лечебно-профилактических свойств пектина довольно широк: он продлевает действие лекарственных препаратов при лечении сахарного диабета; тормозит всасывание моносахаридов, снижая концентрацию глюкозы; изменяет активность ферментов и гормонов, моделируя интеринсулярное взаимодействие; снижает токсичность лекарств, повышающих биодоступность и растворимость.

Одним из основных правил питания при сахарном диабете является исключение из рациона сахара и сахаросодержащих продуктов. Сладкие продукты и напитки людям с сахарным диабетом запрещены, поскольку они повышают уровень глюкозы в крови, в результате чего возникает гипергликемия, приводящая к нарушению обмена веществ и постепенному поражению практически всех функциональных систем организма [1].

Поэтому, вместо сахарозы в продуктах, предназначенных для диабетического питания, используют сахарозаменители.

Сахарозаменители — подслащивающие вещества, имеющие приятный сладкий вкус, приближенный к сахару, и используемые для подслащивания пищевых продуктов и напитков. В отличие от сахара, сахарозаменители не влияют, либо влияют незначительно, на углеводный обмен и уровень сахара в крови. Сахарозаменители подразделяют на: натуральные и искусственные.

К натуральным сахарозаменителям относят вещества, выделенные из природного сырья либо полученные искусственно, но встречающиеся в природе. Наиболее популярными являются фруктоза, ксилит, сорбит, стевиозид.

Искусственные сахарозаменители — вещества, полученные синтетическим путем. Наиболее известными являются такие как аспартам, ацесульфам К, сахарин, цикламат. Искусственные сахарозаменители не обладают энергетической ценностью, полностью выводятся из организма, не влияют на уровень глюкозы в крови [2].

На кафедре технологии хранения и переработки растениеводческой продукции Кубанского ГАУ проводятся исследования по разработке нового функционального продукта для диабетиков на основе яблочного и грушевого пюре, пюре из плодов инжира и фейхоа, с добавлением орехов, пектина и сахарозаменителей.

Разработанный продукт представляет собой десерт, плотной желеобразной консистенции, с мелкими кусочками измельченных орехов. Цвет — от желто-оранжевого до светло-зеленого, в зависимости от используемого вида сырья. Вкус приятный, кисловато-сладкий, гармоничный. Аромат — слабый, фруктовый.

Разработанный десерт рекомендуется для диабетического питания.

#### Литература:

- 1. Николайчук, Л.В. Лечебное питание при сахарном диабете / Л.В. Николайчук. М.: Феникс, 2003.
- 2. Корпачев, В. В. Сахар и сахарозаменители. К.: Книга плюс, 2004. 320 с.
- 3. Донченко, Л.В. Пектин: основные свойства, производство и применение: учебник / Л.В. Донченко, Г.Г. Фирсов. — Москва: ДеЛи принт, 2007 − 255 с.
- 4. Соболь, И.В. Разработка пектиносодержащих напитков из вторичных сырьевых ресурсов / И.В. Соболь // Новая наука: Опыт, традиции, инновации. — 2015. — № 7–2. — с. 173–177.
- 5. Донченко, Л.В. Безопасность пищевой продукции. Учебник / Л.В. Донченко, В.Д. Надыкта. М.: ДеЛи принт, 2007. — 539 с.
- 6. Соболь, И.В. Свекловичный пектиновый экстракт как основа пектинопрофилактики населения России / И.В.Соболь, Л.В. Донченко, Л.Я. Родионова, Д.Ю. Дьяченко // Проблемы развития АПК региона.— 2016. т. 1. —  $\mathcal{N}_2$  1–1 (25). — с. 197–201.
- 7. Родионова, Л.Я. Исследование процесса сушки пищевых смесей, обогащенных пектином / Л.Я. Родионова, И.В. Соболь, А.В. Степовой // Новые технологии. — 2012. — № 2. — с. 70–72.
- 8. Позняковский, В.М. Гигиенические основы питания, качество и безопасность пищевых продуктов. Учебник / В.М. Позняковский. — Новосибирск: изд-во Сиб. унив., 2007. — 455 с.
- 9. Родионова, Л.Я. Научные основы конструирования функциональных пектиносодержащих смесей функционального назначения // Л.Я. Родионова, И.В. Соболь, А.В. Степовой // Новые технологии. — 2012. — № 2. с. 73–77.
- 10. Соболь, И.В. Совершенствование технологии пищевого пектинового экстракта из вторичных сырьевых ресурсов / И.В. Соболь // Новая наука: От идеи к результату. — 2015. — № 6–3. — с. 129–133.

## **Разработка моделей процесса обнаружения объекта на изображении**

Спирин Илья Андреевич, студент

Пермский национальный исследовательский политехнический университет

В настоящее время научно-техническое развитие спо-собствует формированию новых технических систем компьютерного зрения, как одного из существенных направлений человеко-машинного взаимодействия. Одной из главных задач данных систем является задача распознавания объектов. При успешных решениях задач обнаружения будут развиваться технические производственные системы, которые смогут интеллектуально распознавать внешнюю среду и выполнять в ней некоторые действия [1]. Так же решение задач детектирования

позволит развивать современные системы телевидения, системы идентификации, зрение роботов, компьютерные анимации и труднодоступные для человека глубоководные и космические системы.

Для разработки систем детектирования образов предлагается рассмотреть более детально процесс обнаружения объектов на изображении, как один из частных задач распознавания. Данные системы разрабатываются для того, чтобы обнаруживать объект на участках недоступных человеку, а также в современных системах телевидения и компьютерного зрения, это обусловлено отсутствием, так называемого «человеческого фактора», скоростью работы системы и обработки информации. Сущность существующей системы процесса обнаружения объектов на изображении состоит в том, что в систему поступают входные данные в виде изображения, на котором необходимо отследить тот или иной объект. После процесса выходными данными являются изображения с обнаруженным объектом, некая модель обнаружения объекта и результаты проведенного обнаружения.

Процесс обнаружения объектов (рис. 1) состоит в том, что рассматриваются существующие методы детектирования, строится алгоритм, по которому будет проходить обнаружение объекта, создается механизм, в зависимости от метода, затем происходит процесс нахождения объекта на изображении и проводится анализ результатов для последующей работы. Управляющими документами будут существующие алгоритмы детектирования, методика обнаружения объектов и регламент тестирования (т. е. обнаружения). Для проведения данного процесса необходимы некоторые измерительно-вычислительные приборы, персональный компьютер, программные средства, позволяющие эффективно работать с задачей обнаружения, а так же человек, который занимается данным процессом [4].

Рассмотрим более детально подпроцесс обнаружения объектов на изображении. Подпроцесс состоит из пяти функций: обзор существующих методов, построение алгоритма для дальнейшей работы, разработка механизма обнаружения объекта, затем функция обнаружения объекта и анализ полученных результатов. Управляющие документы и необходимые инструменты такие же, как у основной функции [4]. Данный подпроцесс показан на рисунке 2.

В результате построения структурной и операционной модели процесса обнаружения объектов был выявлен ряд недостатков, который необходимо исправить. Проведя структурный анализ, выявлены следующие проблемы:

— Процесс происходит в условиях искажений, связанных с помехами и сжатием сигнала изображения;

— Низкий объем обрабатываемой информации;

— Низкие требования к качеству обработки изображений;

— Большая погрешность обнаружения объекта на изображении;

— Процесс содержит «человеческий фактор».

Выявив проблемы в ходе работы, предлагается сфокусировать внимание на одном важном этапе, а именно модифицировать и разработать алгоритм кластеризации в машинном обучении, используя данные полученные с устройства eye-tracker [3] и разработать автоматизированную систему (АС) для обнаружения объектов на изображении.

Процесс обнаружения объектов на изображении становится видоизмененным, так как используются информационные технологии и усовершенствованный математический аппарат. Входными данными для процесса будут являться изображения, выходными данными будут: некоторая модель обнаружения объектов, непосредственно

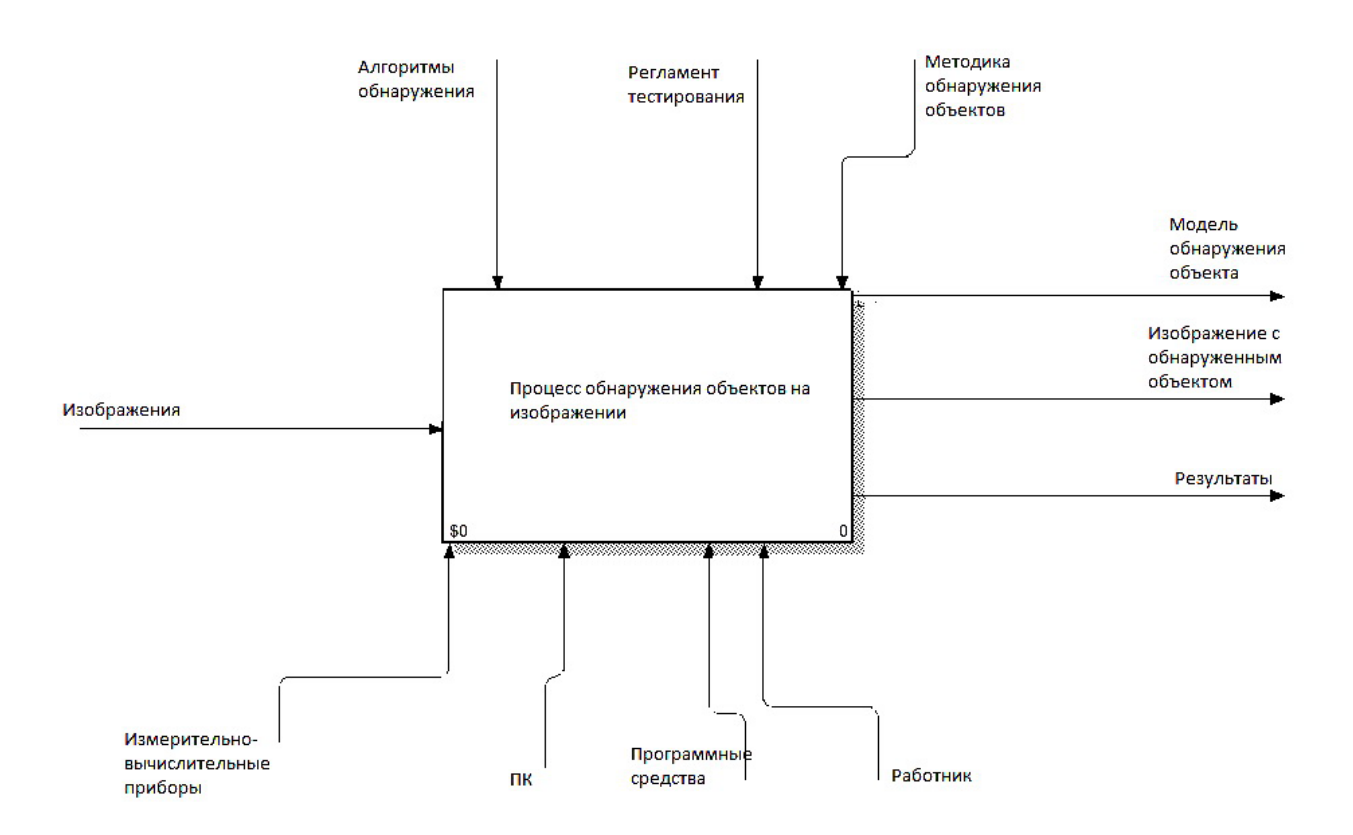

Рис. 1. **Процесс обнаружения объектов на изображении**

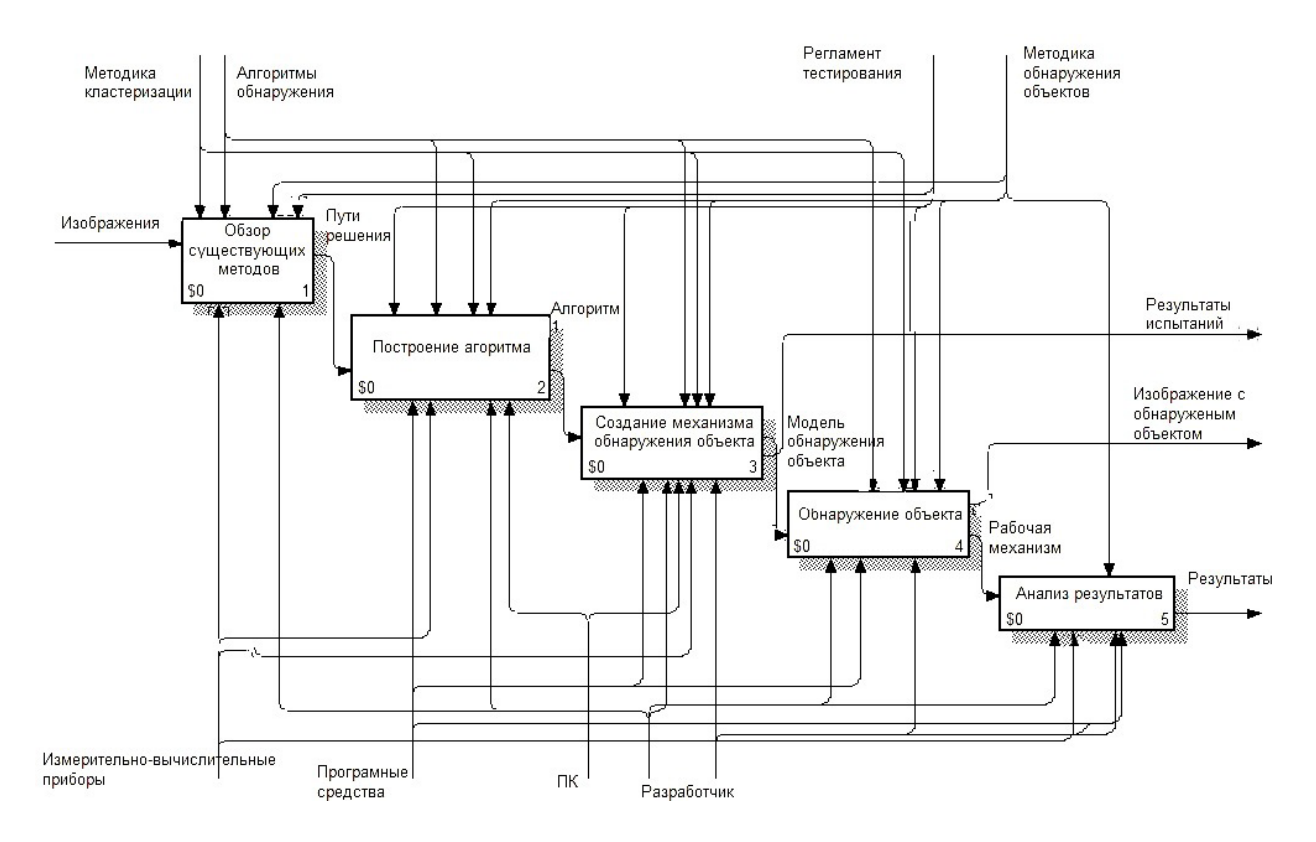

Рис. 2. **Подпроцесс обнаружения объектов на изображении**

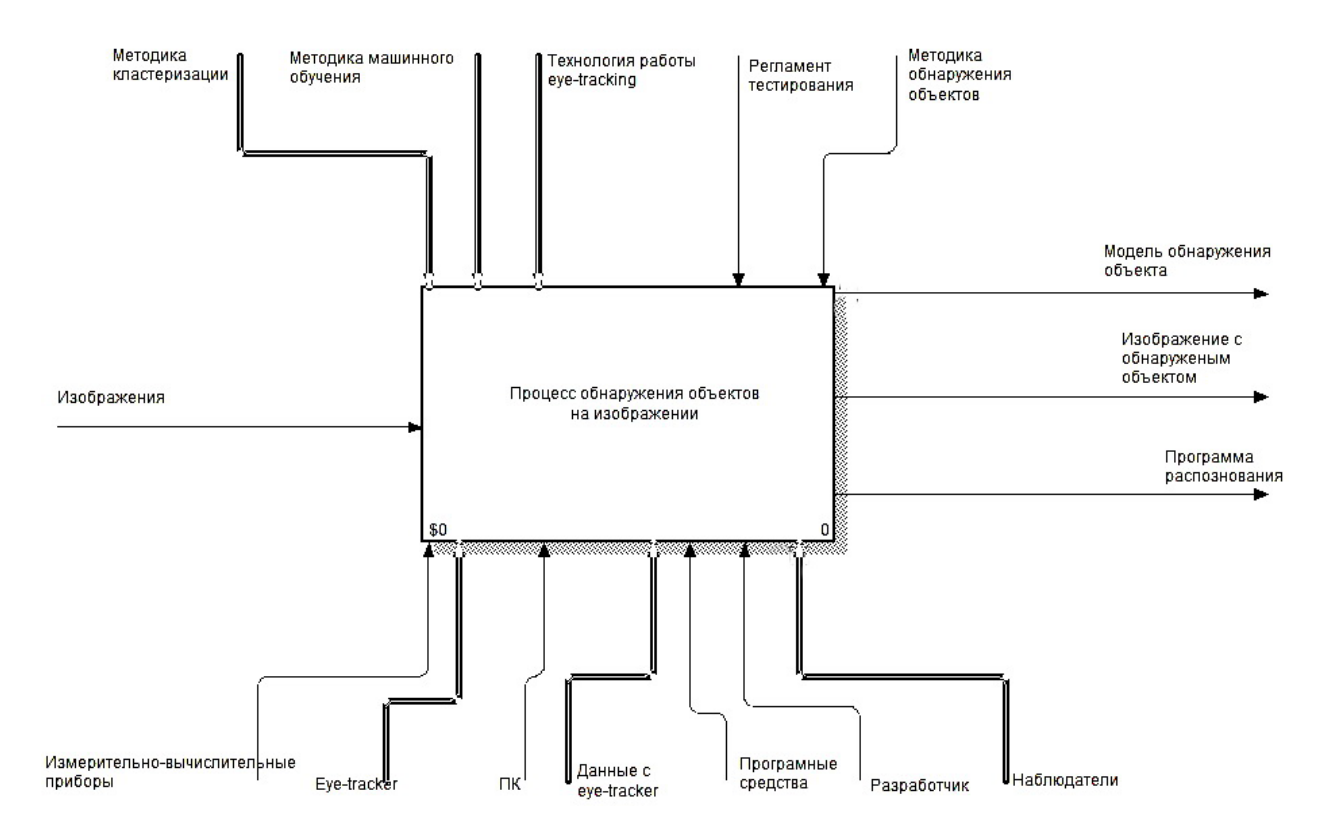

Рис. 3. **Обновленный процесс обнаружения объектов на изображении**

изображения с обнаруженным объектом и программа распознавания объектов. Для обновленного процесса добавляется устройство eye-tracker [3], вместе с данными, которые снимает устройство, а также наблюдатели респонденты, которые позволят обнаружить объект. К управляющим документам добавляется технология работы с устройством, а также методика кластеризации и машинного обучения. Данная методика основана на методах машинного обучения без учителя, то есть непосредственно проводится кластерный анализ, с использованием методов k-среднее и EM-алгоритм. Остальные управляющие документы остаются прежними. Обновленный процесс представлен на рисунке 3.

Процесс обнаружения объектов состоит из пяти функций: обзор существующих методов, построение алго-

ритма, проведение испытаний, разработка среды обнаружения объектов, апробация среды. Входными данными для процесса будут являться изображения, выходные данные: некоторая модель обнаружения объектов, изображения с обнаруженным объектом и программа распознавания объектов. Управляющее воздействие выполняют следующие документы: методика кластеризации, методика машинного обучения, технология работы с устройством eyetracker, регламент тестирования и методика обнаружения объектов. Для осуществления данного процесса необходимы измерительно-вычислительные приборы (ИВП), eye-tracker, программные средства для обработки изображений, персональный компьютер (ПК), а также персонал, в данном случае разработчик и респонденты для проведения испытаний [4]. Процесс показан на рисунке 4.

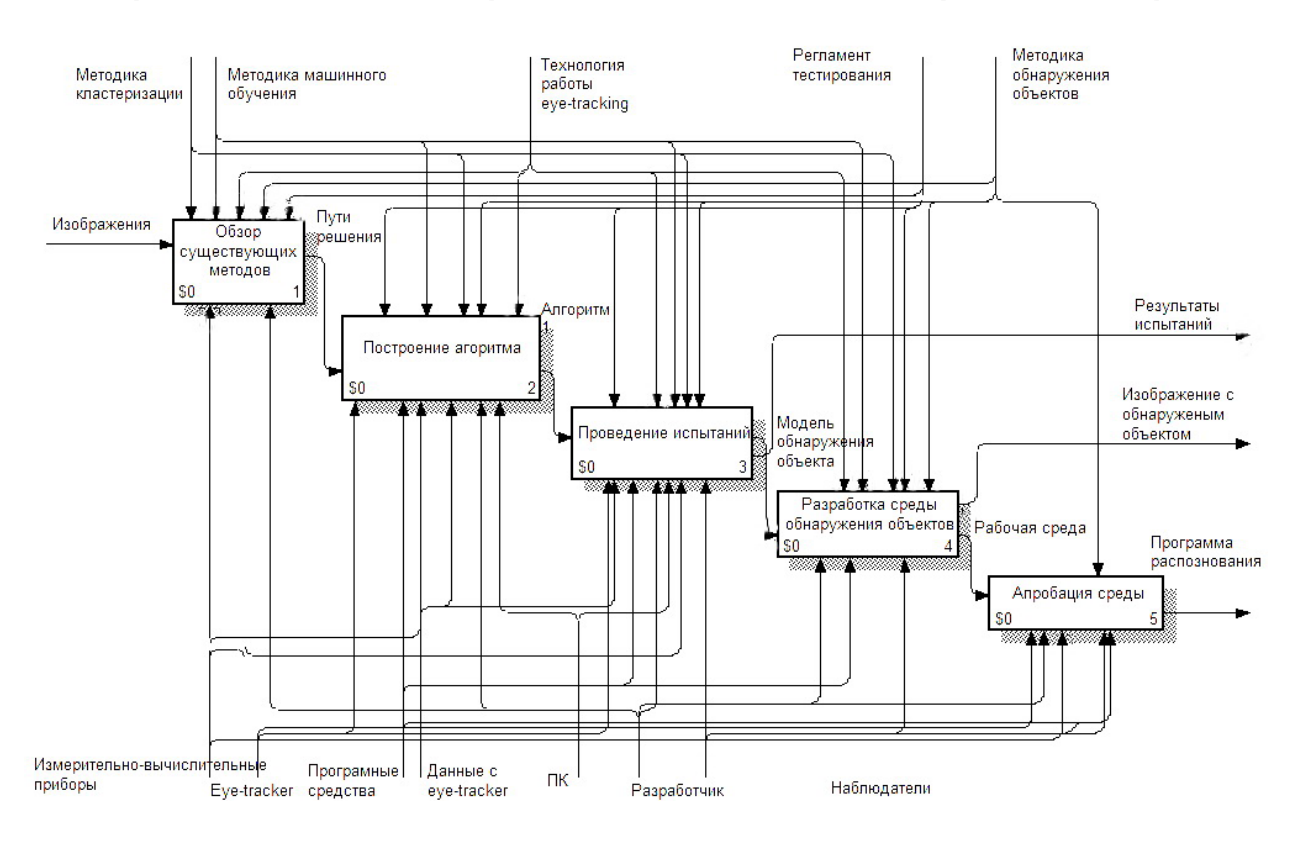

Рис. 4. **Обновленный подпроцесс обнаружения объектов на изображении**

Опишем более подробно функцию разрабатываемой АС. На вход системы поступают изображения формата JPEG или PNG, которые поставляет заказчик. Они располагаются на ПК, входящего в АС, и загружаются в нее путем использования интерфейса разработанной программы. Первый этап подпроцесс заключается в подфункции «сбора информации» — загрузка изображения в программу. Далее происходит обработка, на этом этапе изображение проходит стадию преобразования формата, а так же масштабирование обучающих фрагментов до единого разрешения. Далее идет этап вычисления набора признаков, на котором совершается генерация по случайному закону матрицы коэффициентов. На четвертом этапе происходит обучение модели: вычисление признака для всех обучающих фрагментов, как суммы по строкам и столбцам поэлементного произведения матрицы изображения на матрицу и вычисление целевой функции оптимизации, как отношения квадрата разности, средних значений признака, вычисленных для наборов обучающих изображений. Так же на четвертом этапе в цикле до достижения фиксированного максимального значения итераций происходит генерация по случайному закону матрицы внутри фиксированной окрестности матрицы, вычисление признака для произвольного обучающего фрагмента и рассечет целевой функции, переход в другую точку и сохранение по истечении некоторого заданного числа итераций матрицы коэффициентов. В конце подфункции переход к генерации последующего

признака [1]. На конечном этапе происходит принятие решения. В данной функции участвует разработчик, используется ПК и ИВП. Процесс регулируется методикой обнаружения объектов. На выходе автоматизированной системы имеем обнаруженный объект.

В заключении отметим, что разработка структурных и операционных моделей процесса обнаружения объекта на изображении позволит в дальнейшем разработать автоматизированную систему детектирования объектов, описать различные виды обеспечения и требования системы.

Литература:

- 1. Голубев, М.Н. Разработка и анализ алгоритмов детектирования и классификации объектов на основе методов машинного обучения // диссертация — 2012.
- 2. Dim, P. Papadopoulos, Alasdair D.F. Clarke, Frank Keller, Vittorio Ferrari Training object class detectors from eye tracking data, 2015 с. 16
- 3. Eye-Com Corporation [Электронный ресурс]. URL: http://eyecomcorp. com
- 4. Марка, Д., Макгроуэн К. Методология структурного анализа и проектирования: Пер. с англ.-М.:1993, с. 240

# **Разработка информационного обеспечения автоматизированной системы обнаружения объектов на изображении**

Спирин Илья Андреевич, студент Пермский национальный исследовательский политехнический университет

*В данной статье разработаны требования к информационному обеспечению автоматизированной системы, описаны входные и выходные данные для системы, проанализирован процесс обнаружения объектов на изображении.*

*Ключевые слова: обнаружение, eye-tracker, изображение, машинное обучение*

Задача обнаружения объекта на изображении является **Л** первым этапом в процессе решения более сложных задач, например, распознавание лица, выделение контура определенного объекта или техническое зрение автоматизированных систем. Такие системы применяются в различных сферах: взаимодействие между машиной и человеком, идентификация, производственная сфера, космические и глубоководные отрасли, детектирование в фото и видео оборудовании.

В данной статье предлагается проанализировать информационное обеспечение для одной из таких автоматизированных систем (АС) предназначенных для обнаружения объекта. Опишем более подробно входные и выходные данные автоматизированной системы. На вход системы поступают изображения формата JPEG или PNG поставленные заказчиком. Они располагаются на персональном компьютере, входящего в систему, и загружаются в нее путем использования интерфейса разработанной программы [2]. Изображения, на которых необходимо обнаружить объект являются постановлением задачи заказчика. Такими объектами могут быть лица людей, числовые значения, штрих коды, предметы передвижения. На выходе получаем изображения, на которых обнаружен объект. Данные изображения так же находятся в форматах PNG или JPEG на персональном компьютере, а объект на изображении выделяется в прямоугольную рамку для удобного

и понятного восприятия. Обнаружение объекта в системе происходит за счет модели распознавания объекта — это механизм, разработанный с помощью алгоритмов машинного обучения без учителя, то есть непосредственно будет проводиться кластерный анализ, с использованием методов k-среднее и EM-алгоритм [3], [5]. Так же данная модель содержит текстовые документы с результатами испытаний, полученных с устройства eye-tracker, данные будут записаны в таблицы. Такие данные предназначены для обучения модели, лежащей в основе разработанного программного продукта обнаружения объектов в автоматизированной системе. Управляющими документами для автоматизированной системы являются алгоритмы машинного обучения, алгоритмы обнаружения объектов, регламент тестирований, инструкции для работы с устройством eye-tracker и технический регламент для работы системы. Автоматизированная система работает при использовании дополнительных инструментов таких, как разработанный программный продукт на основе методов машинного обучения, eye-tracker — устройство позволяющие отслеживать и записывать информацию о движении взгляда респондентов, персональный компьютер (ПК) для отображения данных и выполнения различных операций в программном продукте, дополнительные программные средства, а также люди лаборант и респонденты. Процесс автоматизированной системы представлен на рисунке 1.

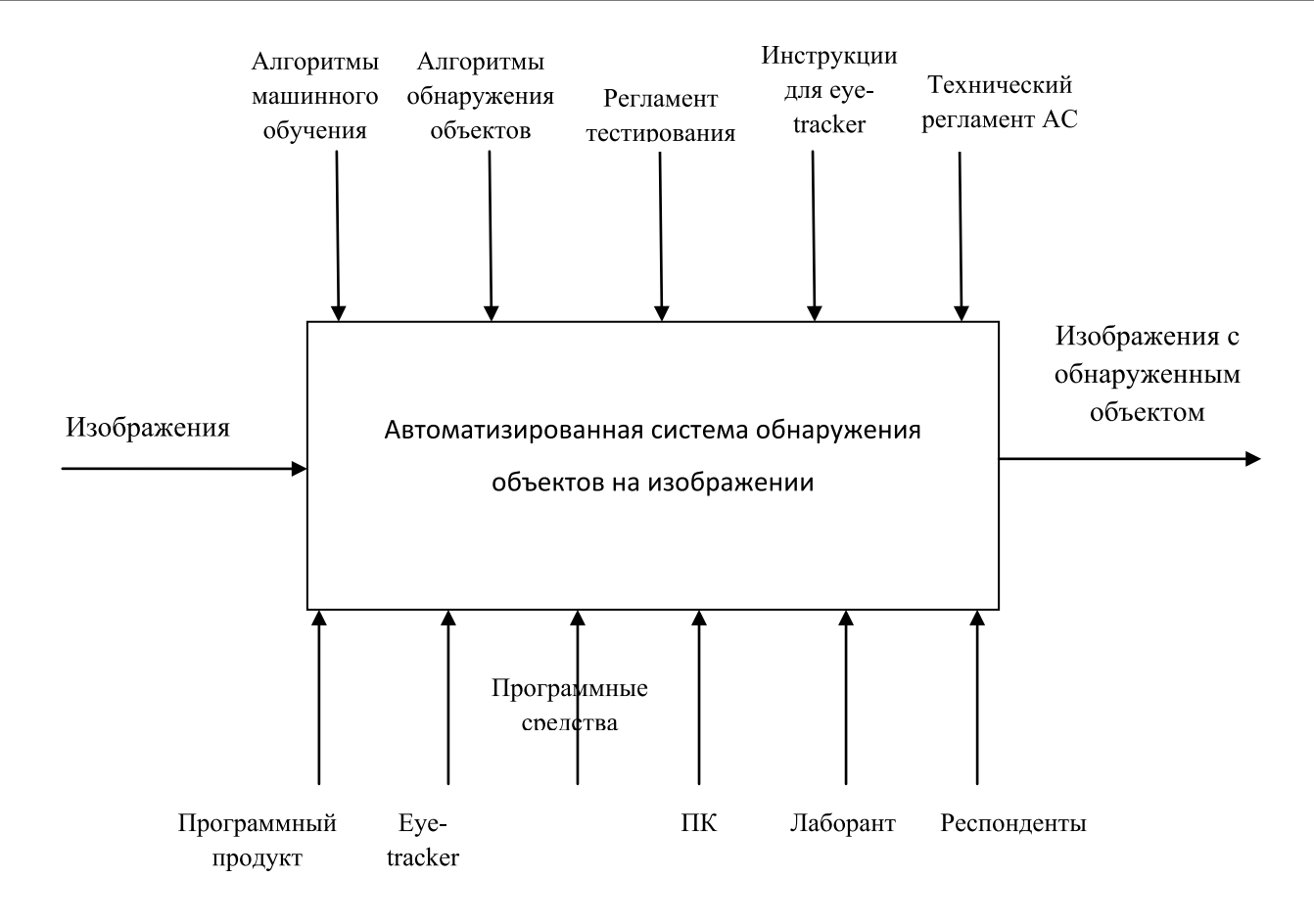

Рис. 1. **Автоматизированная система обнаружения объектов**

Сбор данных для обучения модели АС осуществляется с помощью eye-tracker устройства, полученные данные хранятся в табличном формате в базе данных. Хранилище данных функционирует под управлением реляционной СУБД Microsoft SQL Server 2005, и выполнено в виде набора взаимосвязанных реляционных таблиц и вспомогательных объектов. В качестве основного носителя данных в системе применяются встроенные накопители на жестких магнитных дисках. Дополнительным носителем информации является облачный сервер, а именно Google Диск. Организация данных на дисках и доступ к хранимой информации обеспечиваются средствами используемых операционных систем и СУБД, входящих в состав программно-технического комплекса.

Внутрисистемное информационное обеспечение системы организовано по принципу создания центрального хранилища данных. Ядром системы является база данных, содержащая всю информацию для оперирования в различных модулях системы. Основными принципами организации внесистемного информационного обеспечения являются:

— раздельное хранение информации транспортного уровня и тел запросов, содержащих персональные данные; — полный аудит информационного обеспечения.

Модель для обучения и тестирования, положенная в основу программного продукта разрабатывается на базе программы IBM SPSS Modeler. Данные для обучения хранятся в базе данных, полученные только с устройства eye-tracker.

Сбор информации должен осуществляться исключительно посредством тестирования респондентов и получением отдельных изображений для исследований. Возможность редактирования и корректировка алгоритма преобразования этих данных должна быть доступна пользователю с правами администратора. Процесс тестирования респондентов регулируется документом, а именно регламентом тестирования.

Передача информации между функциональным местом АС, а именно рабочим местом на котором проводится обнаружение объекта и базой данных должна осуществляться автоматически в режиме онлайн. Контроль целостности и структурной корректности внесенной информации осуществляется базой данных в автоматическом режиме. Контроль смысловой корректности вносимой информации осуществляется оператором соответствующего функционального места. Корректировка информации осуществляется оператором соответствующего функционального места. Отклик программы на действия пользователя должен быть с задержкой не более 5 секунд. Формирование результатов в электронном виде должно составлять не более 15 секунд после получения задания.

Опишем более детально требования к задачам разрабатываемого программного продукта. Программа должна быть разработана в бесплатной среде разработки и с открытыми библиотеками для более быстрого и эффективного создания, так же иметь простейший дружелюбный интерфейс. Система должна работать хотя бы с двумя

устройствами eye-tracker. На выходе программного обеспечения должно сформировать описание наблюдаемой сцены и показать обнаруженный объект. В состав программного продукта (ПП) включается подсистема принятия решения в подсистеме, предназначенной для решения задач распознавания. Требования надежности ПП обусловлены высокой степенью распознавания объекта (не менее 80%). Каналы приема изображений и передачи описания объекта на аппаратном и программном уровнях не подлежат защите.

Задачи нижнего уровня ПП: определение доступного устройства eye-tracker, инициализация камеры, калибровка, выбор методики и алгоритма обнаружения, строится основной алгоритм для работы системы.

Задачи среднего уровня ПП: захват изображения, фильтрация, восстановление изображения, обработка цветных и полутоновых изображений, конвертирование цветных изображения в полутоновые изображения, сегментация изображений, подготовка изображения для модели классификация объектов, процесс кластеризации, проведение eye-tracking теста на респондентах обучение модели, тестирование модели, фиксирование результатов, переобучение модели.

Задачи верхнего уровня ПП: распознавания объектов относящиеся к классу, обнаружение объекта, процесс принятия решения, построение контрольной рамки обнаружения, вывод результатов.

Рассмотрим подробнее необходимые технические средства для автоматизированной системы обнаружения объектов.

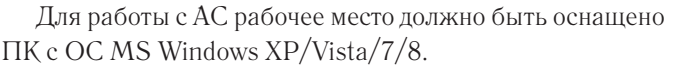

- Pentium/Celeron 1,7 ГГц;
- $-$  03Y  $-$  512 M<sub>6</sub>;
- $-$  HDD  $-$  40 Гб;
- Разрешение мониторов от 1024 \*768.

Для получения данных системы необходимо устройство eye-tracker. Проведя сравнительный анализ устройств, был выбран оптимальный eye-tracker для проведения тестирования. Таким устройством выбран eye-tracker Tobii Pro T60XL [1], представленный на рисунке 2.

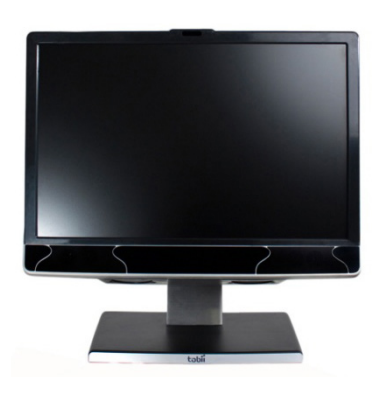

#### Рис. 2. **Устройство eye-tracker Tobii Pro T60XL**

Для работы устройства требуется компьютер с любой операционной системой и с портом USB 3.0. Характеристики устройства представлены в таблице 1.

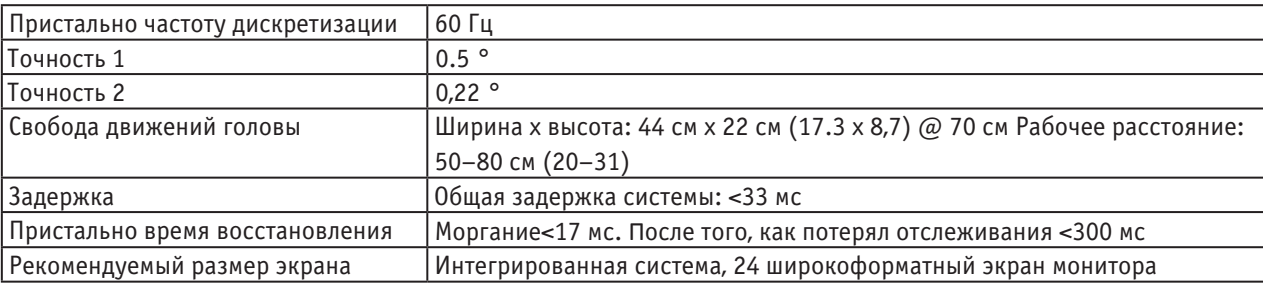

#### Таблица 1. **Характеристики eye-tracker TobiiPro T60XL**

В заключении отметим, что разработка информационного обеспечения АС позволит спроектировать систему, которая сможет определять объекты на изображении, ис-

пользуя разработанную программную среду на основе методов машинного обучения и данных, полученных с устройства eye-tracker.

#### Литература:

- 1. Tobii Pro [Электронный ресурс]. URL: http://www. tobiipro. com/product-listing/tobii-pro-t60xl
- 2. Поиск и анализ цветового пространства оптимального для построения выделяющихся объектов на заданном классе изображений [Электронный ресурс]. — URL: https://habrahabr. ru/post/229757
- 3. Dim, P. Papadopoulos, Alasdair D.F. Clarke, Frank Keller, Vittorio Ferrari Training object class detectors from eye tracking data, 2015 с. 16
- 4. Сойфер, В.А. Методы компьютерной обработки изображений / В.А. Сойфер,— М.: Физматлит, 2001.— 784 с.
- 5. S. Amershi, c. Conati, Unsupervised and supervised machine learning in user modeling for intelligent learning environments. In Proc. Of the 12th Int. Conf. On Intelligent user interfaces, (2007) pp. 72–81. Honolulu, Hawaii, SA: ACM.

# **Обнаружение объектов на изображении с использованием данных с eye-tracking и методов машинного обучения**

Спирин Илья Андреевич, студент

Пермский национальный исследовательский политехнический университет

В последнее время разрабатываются узконаправленные информационные системы обработки и анализа данных. Подобные системы часто решают конкретные технические задачи, используя в качестве основы алгоритмы машинного обучения, такие как алгоритмы кластеризации, метод опорных векторов, классификация объектов и другие. При данном уровне развития математических методов строятся различные модели предсказания поведения данных. Модели могут послужить хорошей основой для разработки полноценного программного продукта или же модификации существующих программно-технических средств. Среди существующих программ и оборудований предлагается рассмотреть актуальную разработку такую, как очки дополнительной реальности. Дополненной реальностью называется результат введения в поле восприятия любых сенсорных данных с целью дополнения сведений об окружении и улучшения восприятия информации [1].

Предлагается решить задачу обнаружения объектов в очках с дополненной реальностью для того, чтобы пользователь имел возможность проводить мониторинг объектов, находящиеся в зоне дополненной реальности. При решении данной задачи объектом послужат детали технических устройств (например, детали двигателя автомобиля). Задача обнаружения объектов включает в себя

несколько подзадач, такие как: получение данных для разработки модели обнаружения, выбор методов классификации и кластеризации для обучения модели, построение модели для идентификации объектов, разработка программной составляющей для работы с очками дополненной реальности.

В данной статье предлагается рассмотреть первый этап решения — задачу получения данных для разработки модели детектирования объектов. У исследователей в области когнитивных наук есть давний интерес к вычислительным моделям, которые предсказывают поведение движения глаз человека. Однако в последнее время ряд авторов стали использовать данные, полученные с помощью eye-tracker устройства, для задач технического зрения [2]. Eye-tracker — это устройство регистрации положения и движений глаза. Оборудование отслеживает движение зрачка глаза человека в момент, когда тот рассматривает на экране компьютера различную информацию [3] в виде изображений, видеоряда, веб-приложений. (рис. 1). Как показывает практика, с помощью данных движения глаза повышается производительность алгоритмов сегментации [6]. Поэтому для решения нашей задачи необходимо использовать eye-tracker данные для более эффективного анализа изображения.

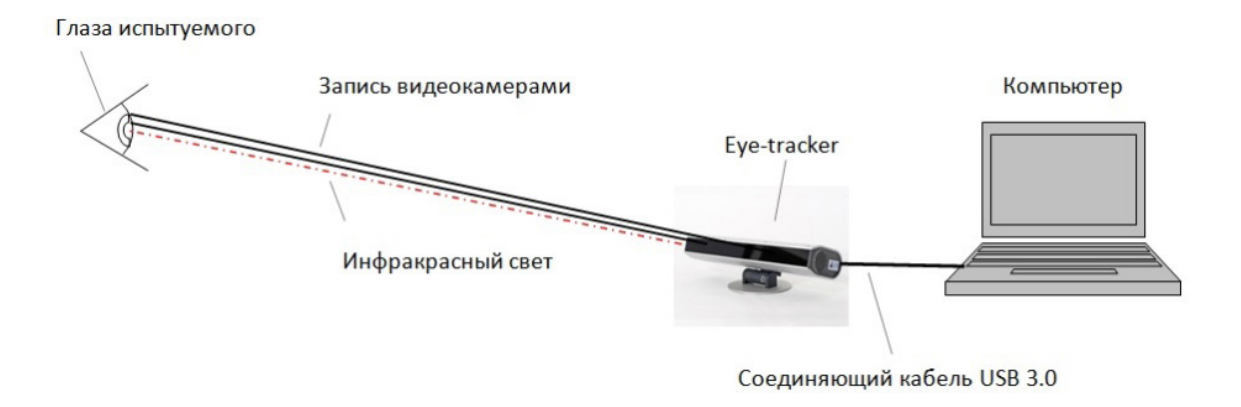

Рис. 1. **Схема работы устройства eye-tracker**

Изображения будут содержать в себе информацию о деталях двигателя автомобиля. Наш набор данных изображений должен быть очень большим (порядка 5000 изображений) для того, чтобы достоверность данных была высока и респонденты при различных условиях определяли заданный объект. Данный эксперимент проводится для того, чтоб создать меченные данные для обучения модели. Метку данных производит респондент при прохождении эксперимента: человеку дается в течение одной секунды посмотреть изображение и принять решение присутствует или отсутствует тот или иной объект на изображении. Наблюдатели выполняют визуальную задачу поиска, которая происходит очень быстро и с большей вероятностью приводит к обнаружению целевого объекта.

Изображения предлагается взять из дополнительных источников, основной компонентой отбора является наличие на изображении деталей двигателя. Собрав достаточное количество изображений, мы сгруппируем их по 10 признакам: свеча, клапан, поршень, поршневые кольца, шатун, коленчатый вал, картер, гайки, винты, шайбы. Выберем изображения таким образом, чтобы на каждом была только одна деталь. Тогда респондент сможет принять решение — отсутствует деталь или присутствует на фото. Между тем устройство eye-tracker будет записывать движение глаз по изображению, формируя дополнительные показатели и данные. Такими данными могут послужить координаты фиксации взгляда, время нахождения объекта, время фиксации на объекте, количество попаданий в объект и другие. Некоторые исследователи проводили подобные задачи и для своего эксперимента брали порядка 6000 изображений [2]. В свою очередь, мы соберем около 5000 изображений, как показывает практика, этого достаточно для задач обнаружения объектов. Число респондентов будет составлять до 10 человек.

Для того чтобы подготовить метки данных о наличии объекта на изображении задача визуального поиска не может быть оптимальной так, как такой поиск облегчает нахождения целевого объекта. Увеличивается вероятность того, что респондент зацикливается на целевом объекте. Тем не менее, традиционные задачи поиска требуют большого количества целевых показателей. Например, если участник эксперимента находит объект, он наживает кнопку «да», если объект отсутствует на изображении, участник нажимает кнопку «нет». Таким образом, в сценарии тестирования прописывается, какой объект является целевым и к такому сценарию прилагаются изображения, которые содержат объект и не содержат. Такая установка будет означать, что данные, полученные с eyetracker, собираются для большого числа целевых показателей, которые могут быть использованы для обучения модели. Для минимизации угадывания присутствия объекта на изображении предлагается такое подбор данных, чтоб наборы изображений были одинаковы по количеству,

и таким образом, чтобы объекты имели подобный фон и размер, поскольку в противном случае задача была бы слишком легкая для наблюдателей.

Для получения данных необходимо устройство eyetracker. Проведя сравнительный анализ устройств, был выбран оптимальный eye-tracker для проведения тестирования. Таким устройством выбран eye-tracker Tobii Pro T60XL [4], представленный на рисунке 2.

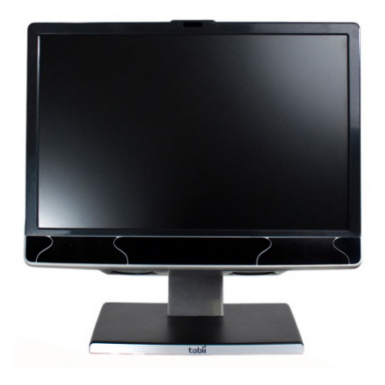

Рис. 2. **Устройство eye-tracker Tobii Pro T60XL**

Данное устройство оснащено подходящими характеристиками для исследований, и позволяет решать данную задачу с высокой точностью. Эксперимент проводится в специальной лаборатории с ослабленным освещением. Участники усаживаются на расстоянии 60 см от ЖК-экрана eye-tracker устройства. Технические характеристики eye-tracker устройства представлены в таблице 1. Устройство записывает движение глаз со скоростью 1000 Гц, при этом используется нормированное отклонение. Для того чтобы увеличить точность сбора данных, eye-tracker так же записывает информацию о движении головы. Кнопки «да» и «нет» записаны с помощью программного средства Logitech, которые подают сигнал с точностью до миллисекунды.

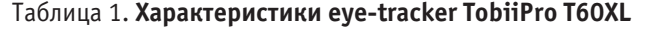

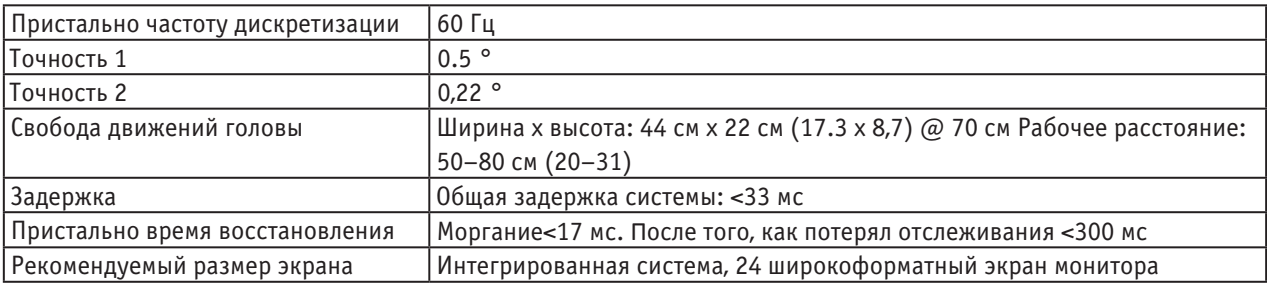

Сбор данных начался со стандартной калибровки девяти точек на экране устройства. Как объяснено выше, участники рассматривают изображения, которые были предварительно разделены на классы в случайном порядке (новая последовательность должна быть сгенерирована для каждого участника). Каждое испытание начинается с просмотра центрального креста фиксации, отображающегося в течение 500 мс, после чего отображается изображение. Задача участника был нажать одну из двух кнопок ответа, чтобы указать класс, к которому принадлежит объект в изображении, после чего автоматически переключалось на следующее изображение. Коррекция дрейфа была выполнена после каждого изображения. Должна выполняться повторная калибровка, если коррекция показывает, что это необходимо (приблизительно через каждые 200 изображений). Респондентам предлагается пятиминутный перерыв каждые 30 минут. Изображения в наборе данных различаются по размеру, и все они меньше, чем разрешение экрана, используемого для эксперимента. Вместо того, чтобы проводить масштабирование изображения, что в свою очередь сделало бы задачу не естественной, изображения представляются в оригинальном размере, но со случайным смещением от центра экрана. В этом моменте есть преимущество, что участники не могут легко разработать стратегию просмотра (например, всегда смотреть в центре экрана, разглядывая объект в верхней половине), тем самым гарантируя, что полученные данные максимально описывают реальное движение глаз.

В общей сложности 10 участников (5 женщин и 5 мужчин) принимают участие в сборе данных. Каждый из респондентов должен дать информативное согласие на

бесплатное исследование.

Далее предлагается сделать выбор методов машинного обучения. Как сказано ранее, большое количество данных, собранных с помощью eye-tracker оборудования, будет иметь метку о присутствии и отсутствии объекта. В данном случае задача выбора упрощается и необходимо выбрать алгоритм машинного обучения из методов классификации объектов. Таким образом, повысить шансы предсказывания объектов возможно с помощью алгоритма классификации, который будет давать наиболее высокий результат на новых контрольных данных.

В заключении отметим, что проведение исследования для получения eye-tracker данных является только одной подзадачей в решении сложной проблемы обнаружения объектов на изображении. Однако данных эксперимент позволит нам не только собрать данные, но и будет основой для выбора методов классификации, и в последующем послужит началом для построения модели предсказания объектов

#### Литература:

- 1. Дополненная реальность [Электронный ресурс]. URL: https://ru. wikipedia. org/wiki
- 2. Dim, P. Papadopoulos, Alasdair D.F. Clarke, Frank Keller, Vittorio Ferrari Training object class detectors from eye tracking data, 2015 с. 16
- 3. И.А. Спирин, Н.И. Хорошев Методы обработки информации при использовании eye-tracking технологии // Сборник материалов XII международной школы-конференции студентов, аспирантов и молодых ученых — 2016, С 172–176
- 4. Tobii Pro [Электронный ресурс]. URL: http://www. tobiipro. com/product-listing/tobii-pro-t60xl
- 5. Felzenszwalb, P., Girshick, R., McAllester, D., Ramanan, D.: Object detection with discriminatively trained part based models. IEEE Trans. on PAMI 32 (9) (2010)
- 6. Walber, T., Scherp, A., Staab, S.: Can you see it? two novel eye-tracking-based measures for assigning tags to image regions. In: MMM (2013)

# **Алгоритмы устойчивого оценивания параметров динамических объектов управления**

Убайдуллаев Алибек Улугбекович, студент;

Научный руководитель: Холходжаев Боходир Асатуллаевич, старший преподаватель Ташкентский государственный технический университет имени Абу Райхана Беруни (Узбекистан)

*Приводятся алгоритмы устойчиво оценивания параметров динамических объектов управления на основе методов регуляризации.*

*The firm estimation algorithms of the dynamic object control parameters are given on the basic of regularization methods.*

Рассмотрим следующее входо-выходное соответствие описываемое линейным разностным уравнением,

$$
y(t) + a_1 y(t-1) + ... + a_{n_a} y(t - n_a) = b_1 u(t-1) + ... + b_{n_b} u(t - n_b) + e(t),
$$
\n(1)

Где е (t) — белый шум,
Поскольку в это уравнение белый шум e(t) входит как его непосредственная ошибка модель (1) часто называют структурой модели ошибки уравнения [1–3] В этом случае имеется следующий набор настраиваемых параметров:

$$
\theta = [a_1, a_2, ..., a_{n_a}, b_1, ..., b_{n_b}]^T.
$$
  
\nEcm becern  
\n $A(q)=1+a_1q^{-1}+...+a_{n_a}q^{-n_a},$   
\n $B(q)=b_1q^{-1}+...+b_{n_b}q^{-n_b},$   
\nTo coorecresyouune oneparoph no saqaounew y h soasnyuaounew y boaqeñerben mphwy buz  
\n $G(q,\theta)=\frac{B(q)}{A(q)}, H(q, \theta)=\frac{1}{A(q)}$   
\nTerepp b Beqew bextrop  
\n $\varphi(t) = [-y(t-1), ..., -y(t-n_a), u(t-1), ..., u(t-n_b)]^T$   
\nTorza moxho samucar  
\n $\hat{y}(t|\theta) = \theta^T\varphi(t) = \varphi^T(t)\theta.$   
\n $\Delta t$  and onehhaanka saanocar  
\n $V_N(\theta) = \sum_{t=1}^N \alpha_t [y(t) - \varphi^T(t)\theta]^2.$   
\nOfoaanauh puarona-hahyro warphuly  
\n $Q_N = \begin{bmatrix} \alpha_1 & 0 \\ 0 & \alpha_N \end{bmatrix},$   
\n $Q_N = \begin{bmatrix} \alpha_1 & 0 \\ 0 & \alpha_N \end{bmatrix},$   
\n $Q_N(\theta) = (Y_N - \Phi_N\theta)^T Q_N(Y_N - \Phi_N\theta)^{\Delta} = |Y_N - \Phi_N\theta|^2 Q_N.$   
\n(4)

Нетрудно проверить что минимум достигается при значении аргумента

$$
\hat{\theta}_N = (\Phi_N^T Q_N \Phi_N)^{-1} \Phi_N^T Q_N Y_N = [\Sigma_{t=1}^N \alpha_t \varphi(t) \varphi^t(t)]^{-1} \Sigma_{t=1}^N \alpha_t \varphi(t) y(t).
$$
\n(5)

Произведем факторизацию  $Q_N$ :

$$
Q_N = L_N^T D_N L_N,
$$

Где  $L_M$  — нижняя треугольная матрица с единицами на диагонали:

$$
L_N = \begin{bmatrix} 1 & 0 & \dots & 0 \\ l_{21} & 1 & \dots & 0 \\ \vdots & \vdots & & \vdots \\ l_{N1} & l_{N1} & \dots & 1 \end{bmatrix},
$$

а  $D_M$ -диагональная матрица как в (3), Тогда (4)принимает вид

$$
V_N(\theta) = \left| \tilde{Y}_N - \tilde{\Phi}_N \theta \right|^2 D_N, \tilde{Y}_N = L_N Y_N, \tilde{\Phi}_N = L_N \Phi_N,
$$

Элементы этих матриц равны

$$
\widetilde{Y}(t) = \sum_{k=0}^{t} l_{t(t-1)} y(t-k), \widetilde{\varphi}(t) = \sum_{k=0}^{t} l_{t(t-1)} \varphi(t-k).
$$
  
Tawu ofnagon uween

Таких образом, имеем

$$
V_N(\theta) = \sum_{t=1}^N \alpha_t \left[ \tilde{y}(t) - \tilde{\varphi}^T(t) \theta \right]^2,
$$
  

$$
\hat{\theta}_N(\theta) = \left[ \sum_{t=1}^N \alpha_t \tilde{\varphi}(t) \tilde{\varphi}^T(t) \right]^{-1} \sum_{t=1}^N \alpha_t \tilde{\varphi}(t) \tilde{y}(t).
$$

Чтобы исследовать свойства оценки  $\theta_N$ , допустим, что действительные измерения y(t) (t= 1,.....,N) могут быть описаны равенством

$$
y(t) = \boldsymbol{\varphi}^T(t)\boldsymbol{\theta}_0 + \boldsymbol{w}_0(t),
$$
\n
$$
\text{For } (t) \text{ the vector space matrix } \mathbf{W} \text{ is the function of } \mathbf{W}.
$$
\n
$$
\text{(6)}
$$

 $\Gamma$ де  $\{w_{\mathbf{n}}(\mathbf{t})\}$  — некоторая последовательность возмущений, Если обозначить

$$
W_N(\theta) = \begin{bmatrix} W_{0(1)} \\ \vdots \\ W_{0(N)} \end{bmatrix}
$$

Можно записать (6) как

$$
Y_N = \Phi_N \theta_0 + W_N.
$$
  
Подставляя это выражение в (5), получаем  

$$
\hat{\theta}_N = [\Phi_N^T \mathcal{Q}_N \Phi_N]^{-1} \Phi_N^T \mathcal{Q}_N [\Phi_N^T \theta_0 + W_N] = \theta_0 + \tilde{\theta}_N
$$
  
где  

$$
\hat{\theta}_N = [\Phi_N^T \mathcal{Q}_N \Phi_N]^{-1} \Phi_N^T \mathcal{Q}_N W_N,
$$
  
470 B CJYYae $\mathcal{O}_M = I/N$ записывается также в виде

что в случае $\mathcal{Q}_{\scriptscriptstyle N} = I/N$  записывается также в виде

$$
\hat{\theta}_N = \left[\frac{1}{N} \sum_{t=1}^N \varphi(t) \varphi^T(t)\right]^{-1} \left[\frac{1}{N} \sum_{t=1}^N \varphi(t) W_0(t)\right].
$$

Это выражение для ошибки по параметру имеет чисто алгебраическую природу и справедливо для произвольных последовательностей  $\{w_0 t\}$ .

$$
\hat{\theta}_N = \left[ \Phi_N^T \mathcal{Q}_N \Phi_N \right]^{-1} \Phi_N^T \mathcal{Q}_N Y_N. \tag{8}
$$

Так как  $\Phi_M$  и  $Q_M$  — детерминированные легко вычислить математическое ожидание (8):

$$
E\hat{\theta}_N = \theta^* = [\Phi_N^T Q_N \Phi_N]^{-1} \Phi_N^T Q_N G_N(\Phi_N).
$$
\nTorga uneem

\n(9)

$$
E\hat{\theta}_N = \theta_0.
$$

Это равенство озночает, что оценки  $\hat{\theta}_N$  являются несмещенными.Для отклонения оценки параметра от среднего получаем из (8), (9):

$$
\tilde{\theta}_N = \tilde{\theta}_N - E\tilde{\theta}_N = [\Phi_N^T Q_N \Phi_N]^{-1} \Phi_N^T Q_N W_N,
$$
\nOrкуда получаем матрицу ковариаций

\n
$$
\tag{10}
$$

$$
Cov\tilde{\theta}_N = P_N = E\tilde{\theta}_N \tilde{\theta}_N^T = \left[\Phi_N^T Q_N \Phi_N\right]^{-1} \Phi_N^T Q_N R_N Q_N \Phi_N \left[\Phi_N^T Q_N \Phi_N\right]^{-1}.
$$
\n(11)

Анализируя основные уравнения (7),(8) параметрическое оценивания и уравнения (9),(10) и (11) для математическое ожидания, отклонения оценки параметра от среднего значения и ковариации на основе взвешенного критерия (2) можно видеть что при их вычислении используется обратная матрица вида  $[\Phi_M^T Q_N \Phi_M]^{-1}$ .Матрица  $[\Phi_M^T Q_N \Phi_M]$ может быть плохо обусловленной т. е. малым изменениям исходных данных могут отвечать большие изменение решения. Отмеченное обстоятельство при использовании уравнений (7), (8) приводит к необходимости применения методов регуляризации [4, 5].

Тогда искомое решение  $\dot{\theta}_M$  на основе (8) с использованием регуляризации необходимо вычислять в виде

$$
\|\boldsymbol{\theta}_{\alpha_{i+1}} - \boldsymbol{\theta}_{\alpha_i}\| = \min, \alpha_{i+1} = \mathbb{E}\alpha_i, i = 0, 1, 2, \dots, 0 < \mathbb{E} < 1,
$$

Где >0 — параметры регуляризации, Е- единичная матрица.

Если погрешности исходных данных уравнения (8) неизвестны или их вычисление сопряжено со значительными трудностями, то параметр регуляризации целесообразно определять либо на основе способа квазиоптимальности: Или отношений [5]:

$$
r_{\text{om}} = (\alpha) = r_1(\alpha) / r(\alpha),
$$
  
\n
$$
\Gamma_{\text{Re}}
$$
  
\n
$$
r_1(\alpha) = ||K\eta_{\alpha} - (K\theta_{\alpha} - f)||^2, \eta_{\alpha} = \alpha (d\theta_{\alpha} / d\alpha),
$$
  
\n
$$
K = \Phi_N^T Q_N \Phi_N, i = \Phi_N^T Q_N Y_N.
$$

Применение приведенных регулярных процедур способствует повышению точности решения задачи параметрической идентификации объектов управления.

Литература:

- 1. Каминскас, В. Идентификация динамических систем по дискретнымнаблюдениям.-Вилбнюс: Келас,1982– 338 с.
- 2. Кашьяп, Р. А, Рао А.Р. Построение динамических моделей по экспериментальным данным. Пер. с англ. М.: наука,1983.–384 с.
- 3. ЛьюнгЛ. Идентификация систем. Теория для пользователья/пер, с англ,/Под ред. Я.З. Цқпкина.-М.: Наука.  $1991, -432$  c.
- 4. Тихонов, А.Н., Арсенин В.Я. Методы решения некорректных задач. М.: Наука, 1979. 285 с.
- 5. Воскобойников, Ю.Е., Преображенский Н. Г, Седельников А. И, Математическая обработка эксперимента в молекулярной газодинамике.-Новосибирск: Наука. 1984.

#### **Схемы силового нагружения тонкого пластинчатого ножа**

Уринов Насулло Файзуллаевич, кандидат технических наук, доцент; Саидова Мухаббат Хамраевна, старший преподаватель; Шокиров Лазиз Бахтиёрович, ассистент Бухарский инженерно-технологический институт (Узбекистан)

Точность размеров, получаемых при резании заготовок, определяется способностью режущего органа сопротивляться действующим на него в процессе работы нагрузкам, которая оценивается его жесткостью и устойчивостью. Жесткость характеризуется прогибом ножа под действием боковой силы, устойчивость — способностью ножа сохранять плоскую форму изгиба полотна под действием усилий резания и подачи.

При изучении работы режущих органов следует различать статическую и динамическую устойчивость. Статическая устойчивость оценивается величиной критической силы, при которой полотно теряет плоскую форму и выпучивается в сторону. Динамическая устойчивость определяется условиями возникновения под действием переменных нагрузок в процессе резания резонансных параметрических колебаний пластинчатого ножа, при котором он теряет способность сопротивляться силам резания и подачи, и сохранение прямолинейности среза становится невозможным.

На рис. 1. показана диаграмма технологических усилий, возникающих при резании пищевого полуфабриката пластинчатым ножом, расположенным под углом *g* к вертикали и движущимся со скоростью *U1*. Подача обрабатываемого материала производится по горизонтали со скоростью  $U_2$ . Общее усилие резания  $R=R_1+R_2$  отклонено от нормали к лезвию nn на угол трения при резании  $m=arctgR<sub>1</sub>/R<sub>2</sub>$ . Вектор усилия подачи  $R<sub>2</sub>$  разложен на составляющие *R2»* и *R2»'*. Тогда из рис. 1. получаем:

 $R_2 \gg = R_2 \cos g$ ;  $R_2 \gg = R_2 \cos m$ ; (1)

Приравнивая эти выражения, имеем:

$$
R_2 = R \frac{\cos \mu}{\cos \tau} \tag{2}
$$

Из треугольника *OR1R* по теореме синусов:

$$
\frac{R_1}{\sin(\gamma + \mu)} = \frac{R}{\sin(\theta^{-0} - \gamma)};
$$
\n(3)

Отсюда касательная составляющая полного усилия резания равна:

$$
R_1 = R \frac{\sin(\gamma - \mu)}{\cos \gamma};
$$
\n(4)

В противоположном направлении действует вектор:  $R_2$ <sup>*s*</sup> =  $R_2$  sing = R tgg cosm (5)

При вертикальном расположении ножа в резальной машине или устройстве формулы для нормальной и касательной составляющих полного усилия резания получим как частный случай, приняв *g*=0.

Тогда:

$$
R_1 = R \sin m; R_2 = R \cos m; \tag{6}
$$

Тонкий пластинчатый нож может работать только в случае приложения к его полотну растягивающих усилий N (рис. 2), придающих необходимую устойчивость (жесткость) режущей кромке. Опыт показывает, что касательная составляющая  $R_1$  практически не влияет на напряженное состояние ножевого полотна, т. к.  $R_1 \leq N$ . Возможная потеря устойчивости и отклонение режущей кромки от плоскости резания происходят под действием усилий *R2* и *R3*.

Нормальная составляющая полного усилия резания действует в плоскости наибольшей жесткости пластинчатого ножа и производит его изгиб в этой плоскости. Полотно ножа находится в устойчивом состоянии под действием этого усилия пока его величина не достигает критического значения, при котором полотно теряет устойчивость плоской формы изгиба и выпучивается в сторону. При потере устойчивости жесткость пластинчатого ножа становится равной нулю.

Если  $R_2 > P_{\kappa p}$ , то происходит блуждание режущей кромки в виде колебательного перемещения его полотна в плоскости наименьшей жесткости. Для определения критической силы  $P_{\kappa p}$ , при достижении которой происходит потеря устойчивости предварительно растянутой полосы, как показали исследования Хромеенкова В.М., Терентьева О.М. [6,8] можно использовать формулу:

$$
P_{\phi} = \frac{\pi^2 N}{1} \left( \frac{R}{2} + \frac{G \delta^3}{3N} \right); \tag{7}
$$

где кроме ранее принятых обозначений, *G* — модуль упругости материала ножа при кручении.

При использовании этой расчетной схемы примем, как допущение, что нормальная составляющая  $R_2$ , действующая в обычных условиях резания как равномерно рас-

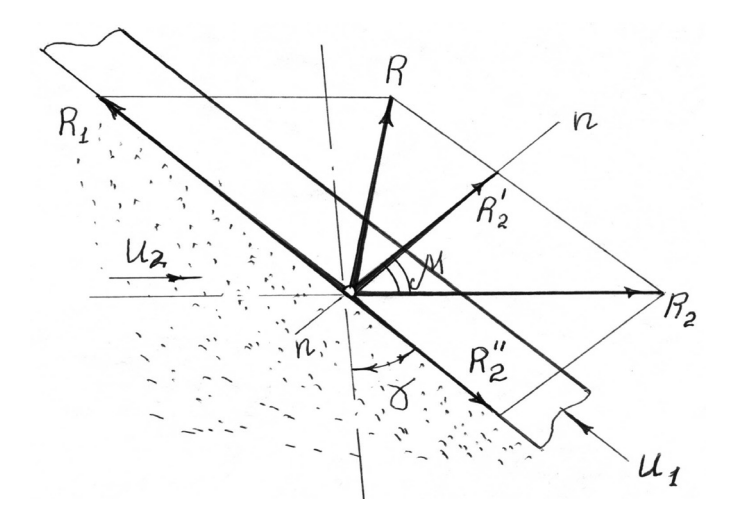

Рис. 1. **Диаграмма технологических усилий, возникающих при скользящем резании пищевого полуфабриката пластинчатым ножом**

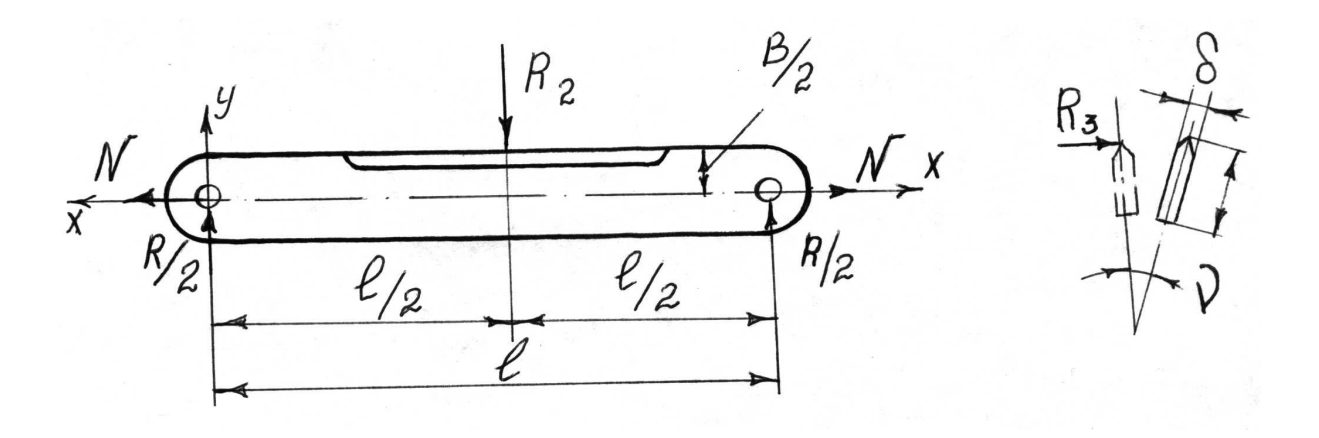

Рис. 2. **Схема приложения усилий к тонкому пластинчатому ножу при расчете устойчивости режущей кромки**

пределенная нагрузка, является сосредоточенной и приложена в центре пролета l. Другим допущением будет отсутствие стабилизирующего воздействия на боковые стороны пластинчатого ножа со стороны разрезаемого материала. Указанные допущения могут быть включены в величину коэффициента запаса устойчивости. И, наконец, будем считать, что при деформации концы ножа, находящиеся в шарнирных опорах крепления, могут свободно поворачиваться относительно главных осей инерции, параллельно осям *y* и *z*; вращению относительно оси x препятствует специальное устройство, что соответствует условиям крепления тонких пластинчатых ножей в резальных машинах и устройствах [1,2,4,5,7].

Боковое усилие  $R_3$  имеет причиной отличающиеся условия резания по фаскам лезвия ввиду нестабильного угла заострения, возможного искривления режущей кромки, разной шероховатости поверхностей фасок. Это связано с погрешностями формирования режущих кромок — выкрошены и завороты лезвий, засинение и другие дефекты шлифования [3]. Кроме указанного, здесь возможно проявление неточностей сборки основных узлов резальной машины и неравномерность структурно-механических и прочностных характеристик обрабатываемого материала. Суммарно все эти причины дают весьма низкие значения боковой составляющей *R3*, в частности, значительно уступающей величине  $R_2$ , но нужно учитывать, что направление действия  $R_3$  совпадает с плоскостью наименьшей жесткости тонкого пластинчатого ножа. Это приводит к высокой чувствительности режущего инструмента к действию данной составляющей силы резания.

В процессе работы пластинчатые ножи кроме воздействия усилий резания и подачи, статических нагрузок от натяжения режущих элементов испытывают также значительные инерционные нагрузки, обусловленные возвратно-поступательным движением рабочих органов и зависящие от параметров привода механизма резания и массы ножевых рам. Инерционные нагрузки вызывают колебания корпуса и узлов машины, снижают ее долговечность и точность обработки исходных материалов. Эти нагрузки в значительной степени зависят от режимов резания.

Литература:

- 1. Даурский, А.Н., Мачихин Ю.А., Хамитов Р.Н., Обработка пищевых продуктов резанием. М.: Пищевая промыышленнось,1994. — 216 с.
- 2. Католог «Машины, оборудование, приборы и средства автоматизации для перерабатывающих отраслей АПК. Т. IV, часть «Хлебопекарная и макаронная промышленность», — АгроНИИТЭИИТО, 1990.–48.
- 3. Кулаков, Ю.М., Хруцков В.А., Дунин-Барковский И.В. Предотвращение дефектов при шлифовании. М.: Машиностроение, 1975. 144 с.
- 4. Маршалкин, Г.А. Технологическое оборудование кондитерских фабрик. М.: Пищевая промышленность, 1986. 544 с.
- 5. Прокофьев, Г.Ф. Интенсификация пиления древесины рамными и ленточными пилами. М.: Лесная промышленность, 1990. 240 с.
- 6. Терентьев, О.М. и др. Жесткость и устойчивость пластинчатых ножей. М.: Информ. сб. «Хлебпродинформ» Вып.  $5-6,1996.$  — с  $14-16.$
- 7. Технологическое оборудование пищевых производств./Под ред. Азарова Б.М. М.: 1988.–463 с.
- 8. Уринов, Н.Ф., Равшанов Э.М., Хромеенков В.М. Особенности резания пищевых материалов пластинчатыми ножами и струнами. Сб. трудов VIII конф. молодых ученых и специалистов.-МГАПП, М.: 1991.-с. 123–125.

### **Получение и исследование прозрачного проводящего покрытия на стеклянных подложках**

Шамин Алексей Алексеевич, аспирант; Печерская Екатерина Анатольевна, доктор технических наук Пензенский государственный университет

Прозрачное проводящее покрытие представляет собой тонкую пленку из оптически прозрачного проводящего материала. В качестве основного материала, использующегося для получения прозрачного проводящего покрытия используется слой оксида индия, легированного оловом (*ITO*). Данный материал имеет малое сопротивление (10–4 Ом/см) и высокую проницаемость (не менее 80%). Однако, производство *ITO* является дорогим, поскольку индий — основной материал соединения — не сильно распространён в земной коре. Так, например, в 2006 году стоимость одного килограмма данного металла превышала 800\$ [1].

Поэтому, не смотря на имеющиеся преимущества *ITO*, постоянно ведутся работы по поиску альтернатив. Так, например, довольно-таки часто используется оксид олова, легированный фтором (*FTO*). По последним данным физикам удалось достичь сопротивления 4.3 \* 10–4 Ом/см и прозрачности, равной 86%. Также в качестве альтернативы может быть использован оксид олова, легированный сурьмой (*ATO*), обладающий сопротивлением, равным  $280 \cdot 10^{-4}$  Ом/см [2]. Помимо уже обозначенных материалов могут быть использованы оксид цинка (*AZO*), легированный алюминием, или оксид цинка, легированный галлием (*GZO*) [3]. Несмотря на ощутимые достоинства последних (чуть большее сопротивление и проводимость), они обладают рядом неприятных недостатков, таких как высокая чувствительность к кислороду и невозможность их нанесения на большие подложки.

Активно ведутся поиски органического материала, обладающего схожими с *ITO* свойствами. В качестве альтернативы называют соединения на основе графена, а также такие сети органических полимеров, как *PEDOT* (3,4-этилендиокситиофен).

Несмотря на все преимущества *ITO*, в качестве прозрачного проводящего покрытия для солнечных элементов на основе гибридных органо-неорганических перовскитов будут использоваться покрытия на основе оксида олова, легированного фтором *FTO* с целью уменьшения стоимости конечного устройства. В рамках данной работы оптимальными будут считаться те параметры *FTO*, которые будут иметь следующие значения (таблица 1).

Существует несколько способов нанесения ППП на стеклянные подложки. Среди них химическое осаждение металлорганических паров (*MOCVD*), лучевое осаждение металлорганического пучка (*MBE*), осаждение раствора, спрей-пиролиз, золь-гель метод, распыление через ультразвуковое сопло и импульсное лазерное осаждение (*PLAD* или *PLD*).

В сравнении с остальными методами золь-гель метод является наиболее привлекательным для получения прозрачных проводящих покрытий, поскольку является дешевым, простым в освоении и не токсичным. Данный метод позволяет наносить покрытия на подложки любого размера при комнатной температуре. Более того, за счет простоты организации производства возможно постоянно изменять свойства конечного раствора за счет изменения концен-

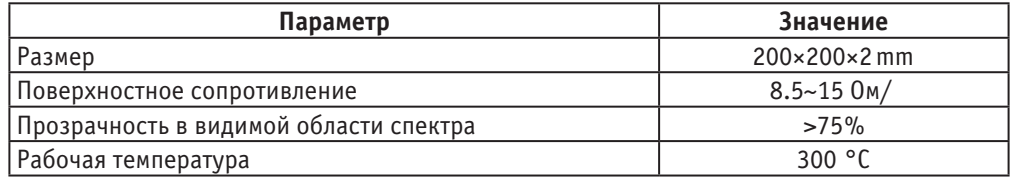

#### Таблица 1. **Оптимальные параметры подложек с покрытием FTO**

трации вводимых компонентов, что в конечном счете позволяет получать растворы, обладающие различными свойствами. Как правило, полученные в результате дальнейшей сушки пленки обладают одинаковыми свойствами. Таким образом, золь-гель метод может лечь в основу серийного производства. К тому же, данная технология хорошо изучена и активно применяется на кафедре «Нано- и микроэлектроника» Пензенского Государственного Университета.

Для получения прозрачного проводящего покрытия *FTO* на стеклянных подложках использовалось следующее оборудование кафедры: вытяжной шкаф и дозатор *Proline,* приобретенные в рамках программы У.М. Н. И. К. — 2010 И.А. Прониным, проект — «Разработка методики получения пористой матрицы на основе ортокремневой кислоты в качестве контейнера для полупроводниковой массы чувствительного элемента газового сенсора».

Очистка стеклянных подложек осуществлялась по используемой на кафедре «Нано- и микроэлектроника» технологии, в основе которой лежит проверка на смачиваемость. Результат считался хорошим, если пленка полностью смачивала поверхность подложки после ее погружения в раствор золя. Используемая технология очистки представлена ниже:

1. Проверка на наличие видимых дефектов (трещины, сколы, шероховатости). При их обнаружении экземпляр отбраковывался.

2. Проверка на наличие загрязнений (грязь, пыль, отпечатки пальцев и так далее). При их обнаружении проводилась механическая очистка батистовой салфеткой, смоченной в этаноле.

3. Обработка стеклянных подложек в ультразвуковой ванне УЗВ-4/150-МП, наполненной ацетоном в течение 15–20 минут. Уровень наполненности ванны ацетоном определяется количеством подложек.

4. Обработка стеклянных подложек в ультразвуковой ванне УЗВ-4/150-МП, наполненной жидким стеклоочистителем («Мастер блеск» (состав: изопропиловый спирт, этиленгликоль, сульфоэтоксилат натрия и др.)) в течение  $15-20$  минут.

5. Обработка стеклянных подложек в ультразвуковой ванне УЗВ-4/150-МП, наполненной дистиллированной водой в течение 15–20 минут.

6. Повторная обработка стеклянных подложек в ультразвуковой ванне УЗВ-4/150-МП, наполненной дистиллированной водой в течение 5–7 минут.

7. Сушка подложек в течение 20–30 минут.

Для получения раствора золя, в который впоследствии погружались стеклянные подложки с целью формирования на них тонкого слоя *FTO*, могут использоваться следующие химические вещества:

- Дистиллированная вода  $(H_2O)$
- Соляная кислота  $5\%$  (HCl)
- Тетроэтоксилан (Si  $(C_2H_5)_4O_4$ )
- Триэтилфторсилан (Si  $(C_2H_5O)_3F$ )
- Олова хлорид дигидрат (SnCl<sub>2</sub>2H<sub>2</sub>O)
- Плавиковая кислота  $40\%$  (HF)
- Изопропиловый спирт  $99.8\%$  (CH<sub>3</sub>CH (OH) CH<sub>3</sub>)

На первом этапе формирования раствора золя производится взвешивание твердых прекурсоров (олова хлорид дигидрат  $(SnCl<sub>2</sub>H<sub>2</sub>O)$ ) на весах с ценой деления, равной 0.1 мг. Необходимое количество вещества помещается в рабочий объем, где растворяется в изопропиловом спирте. Параллельно с этим во второй пробирке производится смешивание триэтилфторсилана (Si  $(C_2H_5O)$  <sub>3</sub>F), дистиллированной воды  $(H_2O)$  и плавиковой кислоты 40% (HF). После чего обе пробирки на два часа ставятся в держатель пробирок в вытяжной шкаф [4].

На втором этапе производится перемешивание полученных ранее растворов в объеме магнитной мешалки в течение 1 часа. Для ускорения процесса гомогенизации в итоговый раствор может быть добавлено несколько капель соляной кислоты 5% (HCl) [9].

На третьем этапе начинается погружение стеклянных подложек в раствор золя с их последующей сушкой горячим воздухом с целью формирования на их поверхности прозрачного проводящего покрытия *FTO* (рисунок 1).

Исследование полученных образцов c нанесенными на них ППП *FTO* проводилось с помощью сканирующего электронного микроскопа *Vega3 Tescan*. На рисунке 2 представлено *SEM* — изображение, полученное с помощью данного микроскопа. Хорошо видно, что полученные покрытия являются плотными и равномерными по толщине.

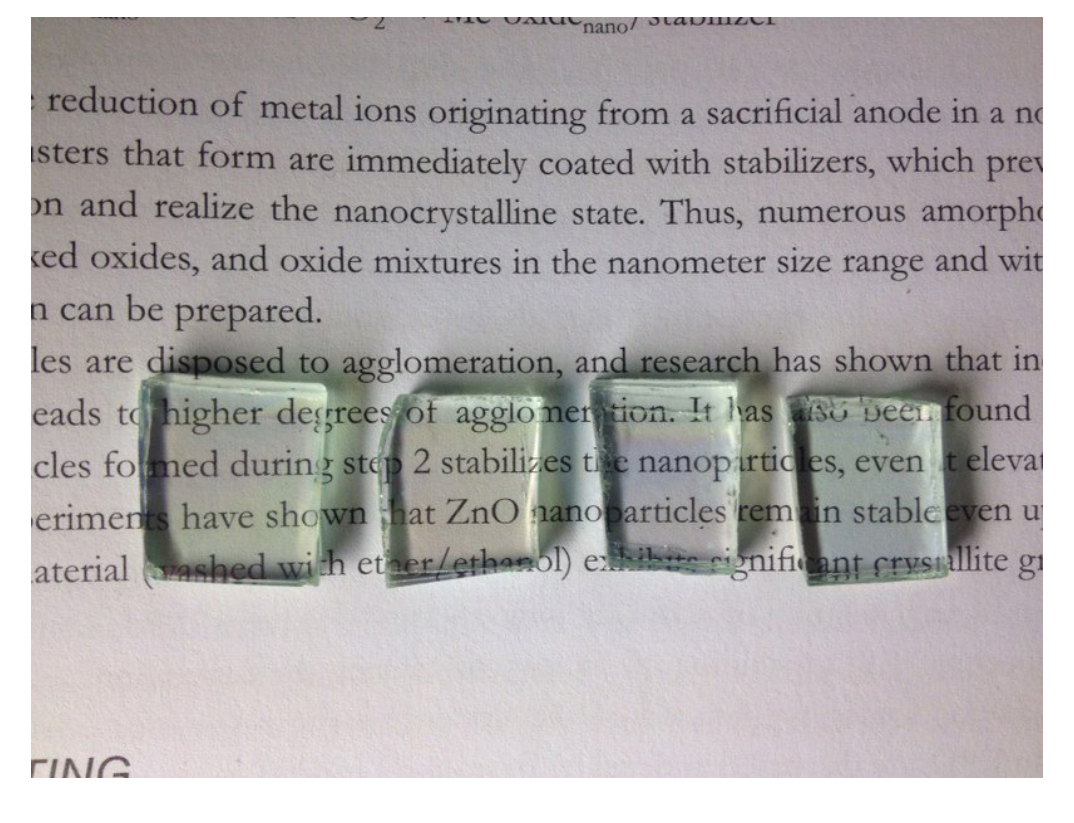

Рис. 1. **Фотография образцов стеклянных подложек с нанесенным на них покрытием FTO**

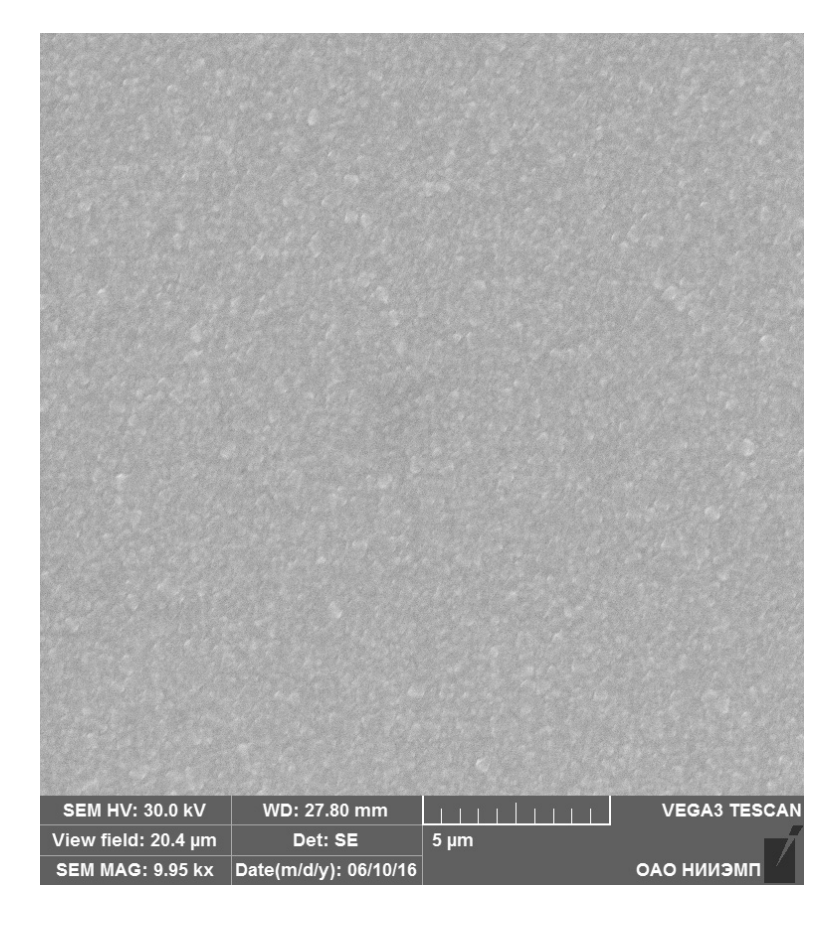

Рис. 2. **SEM — изображение образцов с нанесенным на них FTO**

Литература:

- 1. GEOLOGY // Режим доступа: http://geology. com/metals/
- 2. Koebel, M. M, Nadargi D. Y, Jimenez-Cadena G., Romanyuk Y.E. Transparent, conducting ATO thin films by epoxide-initiated sol-gel chemistry: a highly versatile route to mixed-metal oxide films  $-2012 - ACS$  Publications
- 3. Fan, J.D., Zamani R., Fabrega C., Shavel A., Flox C, Solution-growth and optoelectronic performance of ZnO:  $CI/Ti02$  and  $ZnOiCl/ZnxTiO/TiOj$  core $\neg$ shell nanowires with tunable shell thickness, J. Phys. D: Appl. Phys.  $\rightarrow$  $2012 - P.415$
- 4. Sumio Sakka. Sol-Gel Science And Technology, Processing Characterization and Applications. 2004 P. 210–220

#### **Получение и исследование металлооксидного полупроводника**

Шамин Алексей Алексеевич, аспирант; Печерская Екатерина Анатольевна, доктор технических наук Пензенский государственный университет

 $K$ ак уже было отмечено ранее, основной функцией ме-<br>Таллооскидоного полупроводника является перенос электронов от слоя перовскита к прозрачному проводящему покрытию. Следующие вещества могут быть использованы для формирования данного слоя:

- Диоксид титана (TiO2);
- Оксид Олова IV (SnO2);
- Оксид Меди (Cu2O);
- Оксид цинка (ZnO);
- Оксид Индия (In<sup>2</sup>O3).

Согласно [1] наиболее предпочтительным является оксид индия, однако, его высокая стоимость, как и в случае с ППП на основе ITO, накладывает определенные ограничения и существенно увеличивает цену конечного продукта, поэтому от данного типа металлооксида пришлось отказаться. Все прочие кроме диоксида титана не демонстрируют необходимой эффективности энергопреобразования [2] [3], поэтому в качестве основных материалов для формирования слоя металлооксида использоваться не могут. Таким образом, в данной работе был сделан выбор в пользу изготовления солнечных элементов на основе гибридных органо-неорганических перовскитов с использованием диоксида титана.

Существует несколько способов формирования слоя диоксида титана на поверхности прозрачного проводящего покрытия FTO на стеклянной подложке. Среди них электрохимическое анодирование, низкотемпературное газовое осаждение, спрей-пиролиз, золь-гель и так называемый роллерный метод [4].

Поскольку нанесение металлооксидных пленок методом спрей-пиролиза уже разрабатывается и используется в рамках другого проекта — победителя У.М. Н. И. К — «Разработка технологии получения металлооксидных пленок для сенсибилизированных красителем солнечных элементов» за авторством С.В. Ракши — данный способ рассматриваться не будет.

Электрохимическое осаждение и низкотемпературное газовое осаждение являются дорогими и ресурсоемкими методами [5]. Сюда же можно отнести золь-гель метод, который в данном случае не требует целой системы поддержания постоянной температуры в течение нескольких суток. [6].

Таким образом, для получения металлооксидных пленок будет использоваться роллерный метод, который представляет собой нанесение пасты диоксида титана с помощью стеклянного стержня. Для реализации подобного подхода понадобятся следующие химические вещества и оборудование:

- Кристаллический диоксид титана (TiO<sub>2</sub>)
- Уксусная кислота ( $CH_3CO_2H$ )
- Этанол 95% (С<sub>2</sub>Н<sub>5</sub>ОН)
- *Triton X-100* ( $C_{14}H_{22}O$  ( $C_{2}H_{4}O$ ) <sub>n</sub>)
- Скотч
- Электрическая плитка
- Ступка и пестик
- Шприц без иглы

Методика получения металлооксидных пленок с помощью роллерного метода состоит из следующих этапов:

1. Подготовить поверхности подложек (см. п. 2.1)

2. Размолоть необходимое количество диоксида титана в ступке. В полученную пыль добавить несколько капель уксусной кислоты до образования коллоидной суспензии гладкой консистенции.

3. Добавить некоторое количество *Triton X-100* и снова перемешать.

4. Полученную пасту необходимо поместить в объем шприца и нанести на закрепленную на твердой поверхности скотчем стеклянную подложку (рисунок 1).

Аккуратно удалить скотч и поместить стеклянную подложку на электрическую плитку на 20 минут при температуре 80 градусов. В некоторых случаях стекло может треснуть. Данные образцы отбраковываются.

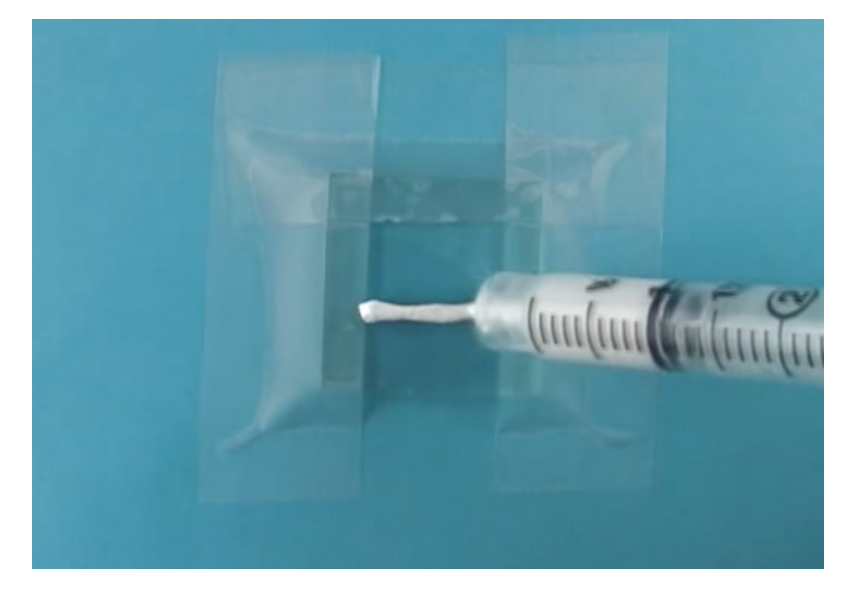

Рис. 1. **Нанесение пасты на поверхность стеклянной подложки FTO**

on the reduction of metal ions originating from a sacrificial anode in a not tal clusters that form are immediately costed with stabilizers which tal clusters that form are immediately coated with stabilizers, which prevarition and realize the nanocume. neration and realize the nanocrystalline state. Thus, numerous amorphencys, mixed oxides, and oxide mine is, mixed oxides, and oxide mixtures in the nanometer size range and wiss, mixed oxides, and oxide mixtures in the nanometer size range and wis bution can be prepared.

particles are disposed to argiomeration, and research has shown that in ion leads to higher degrees of agglomeration. It has also been found particles formed during step 2 stabilizes the nanoparticles, even at eleva experiments have shown that ZnO naroparticles remain stable even d material (washed with ether/ethanol) exhibits significant crystallite

**ATING** 

#### Рис. 2. **Фотография образца стеклянных подложек с нанесенным на него металлооксидом диоксида титана**

Позволить полученным образцам (рисунок 2) остыть. Исследование данного образца c нанесенным на него металлооксидом проводилось с помощью сканирующего электронного микроскопа *Vega3 Tescan*. На рисунках 3 и

4 представлены *SEM* — изображения, полученные с помощью данного микроскопа. Хорошо видно, что полученные покрытия обладают правильной поверхностной морфологией, что соотносится с исследованиями [2] и [6].

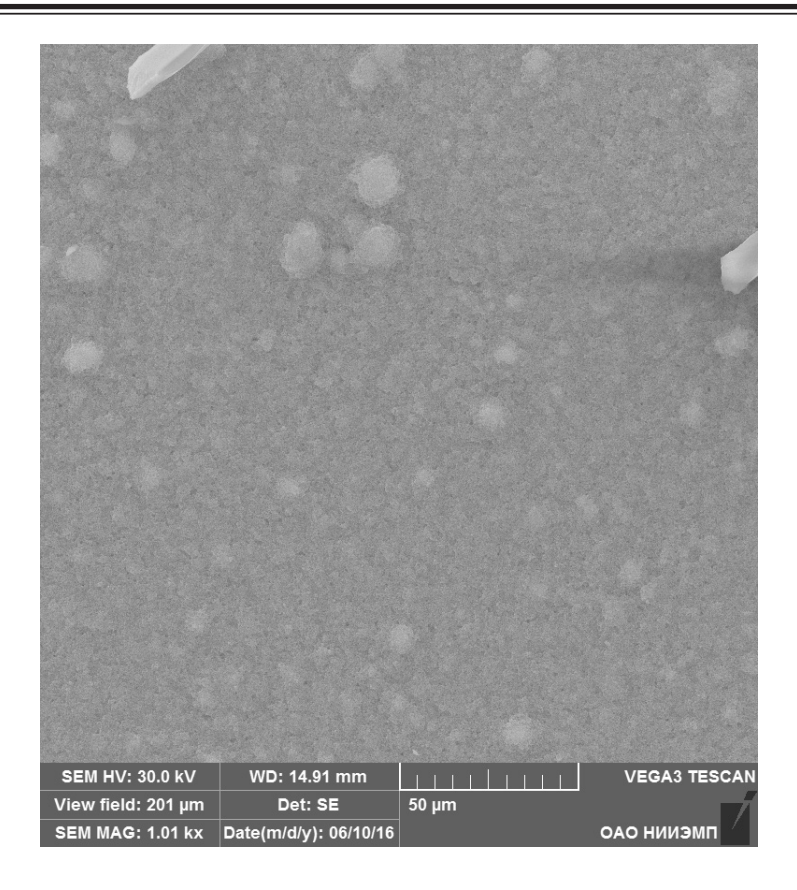

Рис. 3. **SEM-изображение образца с нанесенным на него слоем металлооксида диоксида титана (50 мкм)**

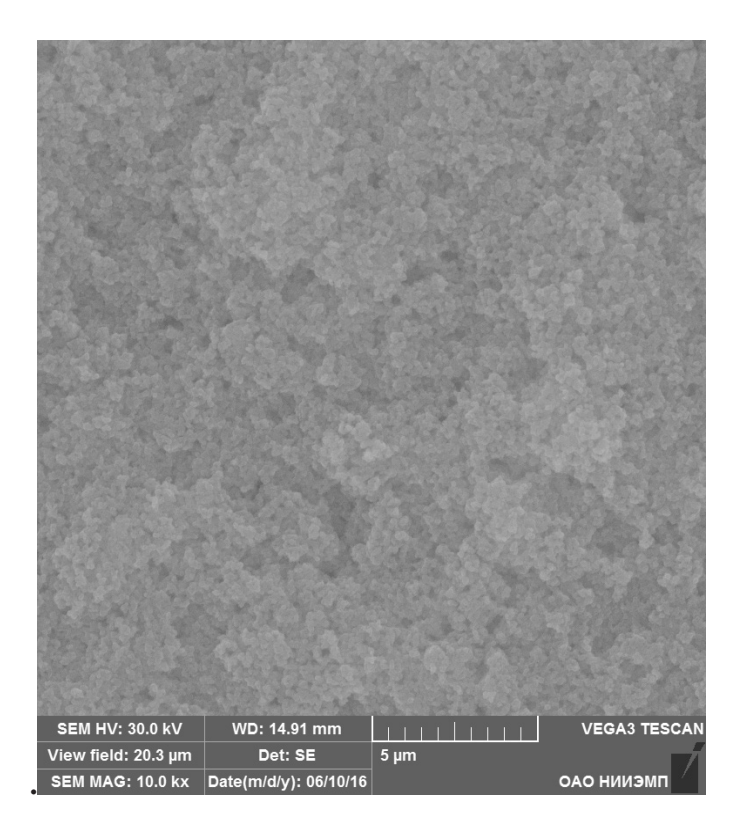

Рис. 4. **SEM-изображение образца с нанесенным на него слоем металлооксида диоксида титана (5 мкм)**

Литература:

- 1. Dong, Q., Fangzho L. In2O3 based perovskite solar cells. 2016
- 2. Priti, T., Pablo D., Johnston M.B. Electron Mobility and Injection Dynamics in Mesoporous ZnO, SnO2, and TiO2 Films Used in Dye-Sensitized Solar Cells. — 2011 — P. 5158–5166
- 3. Phutthamon,C., JarusutthirakC. A Comparison Study of Photocatalytic Activity of TiO2 and ZnO on the Degradation of Real Batik Wastewater. — 2015 — P. 8–12
- 4. Qiu, J., QiuY., YanK., ZhongM., MuC., Yan He, YangS.All-solid-state hybrid solar cells based on a new organometal halide perovskite sensitizer and one-dimensional TiO2 nanowire arrays. The royal society of chemistry,  $-2013 -$ P. 3245–3248
- 5. Grzegorz, D., Agnieszka B. Fabrication of nanoporous TiO2 by electrochemical anodization. 2009 P. 4359– 4367
- 6. Barnes, R., Molina R., Xu J. Comparison of TiO2 and ZnO nanoparticles for photocatalytic degradation of methylene blue and the correlated inactivation of gram-positive and gram-negative bacteria.  $-2013$
- 7. Liu, Y., Lu Y., Zeng Y. Nanostructured Mesoporous Titanium Dioxide Thin Film Prepared by Sol-Gel Method for Dye-Sensitized Solar Cell. — 2011 — P. 3–9

### **Разработка методики синтеза дийодида свинца для получения пленок перовскита**

Шамин Алексей Алексеевич, аспирант; Печерская Екатерина Анатольевна, доктор технических наук Пензенский государственный университет

▼вое название солнечные элементы на основе ги-<br>⊿бридных органо-неорганических перовскитов органо-неорганических (ГОНП) получили из-за того, что сам слой перовскита обладает кристаллической структурой, схожей с кристаллической решеткой минерала перовскита титаната кальция  $CaTiO<sub>3</sub>$  (Рисунок 1).

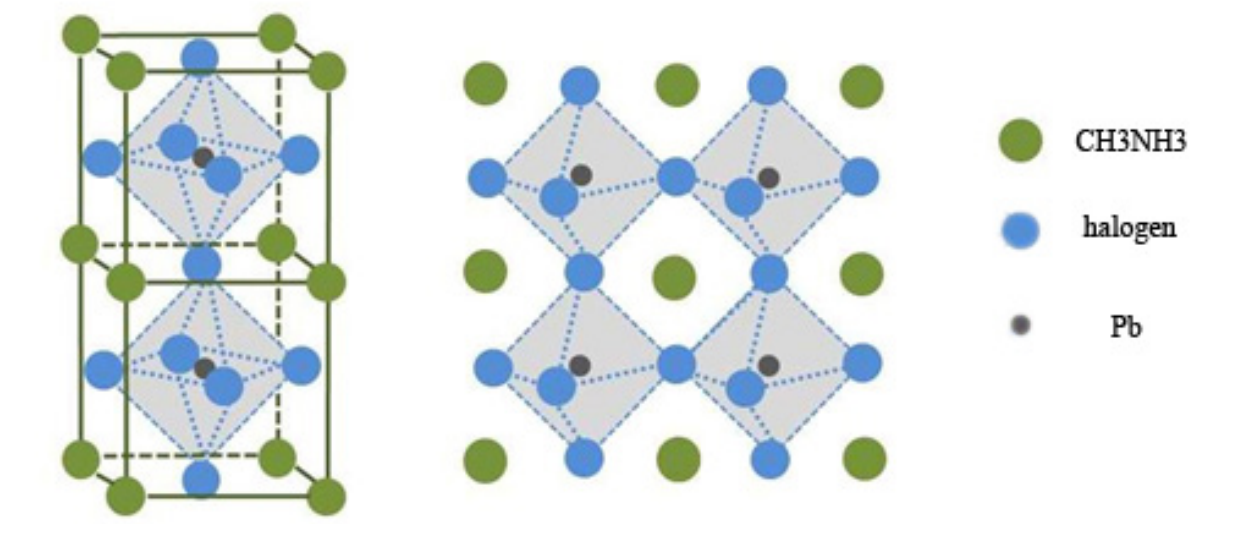

Рис. 1. **Кристаллическая структура соединений перовскитов**

Типичная формула соединения перовскита, используемого в солнечной энергетике, CH<sub>3</sub>NH<sub>3</sub>PbX<sub>3</sub>, где  $CH_3NH_3$  — метиламмония ион, Pb — атом свинца, а  $X -$  ион из числа галогенов (может быть как йод - I, Br — бром, так и Cl — хлор). Хорошо видно, что атомы метиламмония (зеленый) расположены в узлах слабо искаженной решетки кубического типа. В центрах псевдо-

кубов лежат атомы свинца (черный) (в некоторых солнечных элементах на основе ГОНП вместо свинца может быть использовано олово). Атомы галогенов (синий) образуют вокруг атомов свинца практически правильные октаэдры, несколько развернутые и наклоненные относительно идеальных положений. Как правило, данный слой формируется методом центрифугирования с использованием диметиформамида (*DMF*) в качестве растворителя соли дийодида свинца PbI<sub>2</sub> [1].

Методика получения дийодида свинца состоит из следующих этапов:

1. Расчет масс реагирующих веществ с точностью до 0.1 мг с целью приготовления растворов с заданной концентрацией. Для получения порошка дийодида свинца использовались следующие химические вещества:

- Дистиллированная вода  $(H_2O)$
- Нитрат свинца (Pb  $(NO_3)$ )
- Йодид калия (KI)

2. Наполнение объема, в котором будет происходить реакция, дистиллированной водой (H<sub>2</sub>O) с последующим полным растворением в ней соли йодида калия (KI). Для повышения скорости растворения соли необходимо постоянно перемешивать получившийся раствор стеклянной палочкой до исчезновения видимых кристаллов соли [2].

3. Добавление в раствор нитрата свинца (Pb  $(NO_3)$ ). Жидкость окрашивается в ярко-желтый цвет, как показано на рисунке. Молярное соотношение йодида калия и нитрата свинца 1:1. Происходит следующая реакция (рисунок 2):

#### $Pb(NO_3)_2 + 2KI \rightarrow PbI_2 + 2KNO_3$ (1)

4. Как видно из химической формулы, выпавший осадок является дийодидом свинца PbI<sub>2</sub>. Его необходимо извлечь из полученного объема путем выпаривания жидкости. В результате полной просушки остается желтый порошок дийодида свинца (рисунок 3).

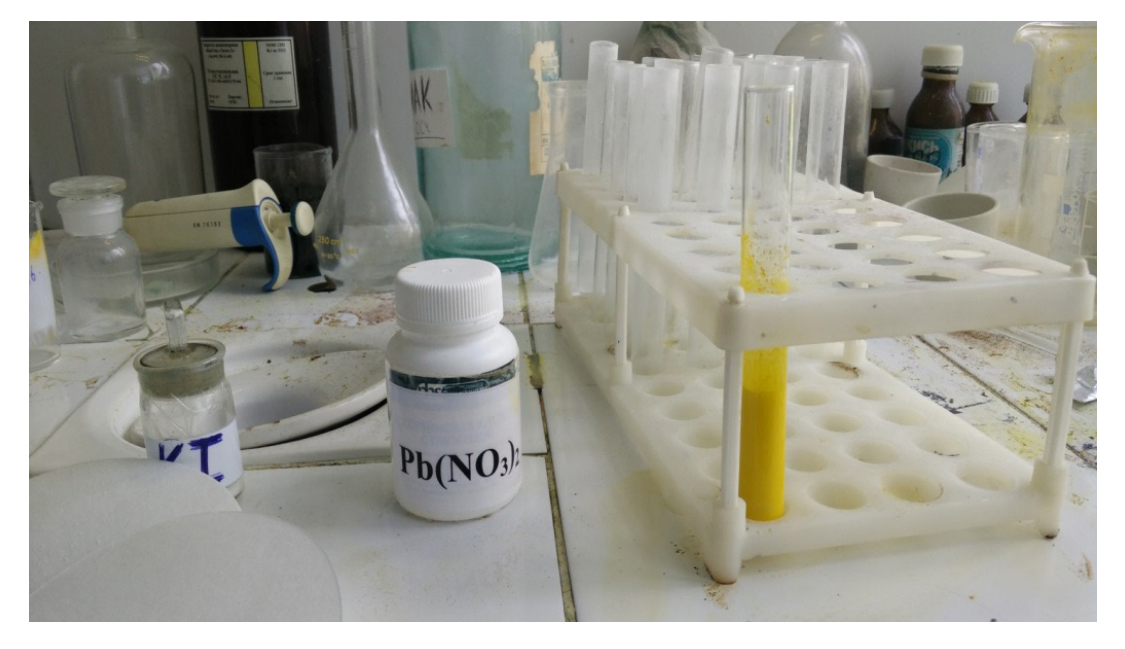

Рис. 2. **Раствор нитрата свинца и йодида калия в дистиллированной воде**

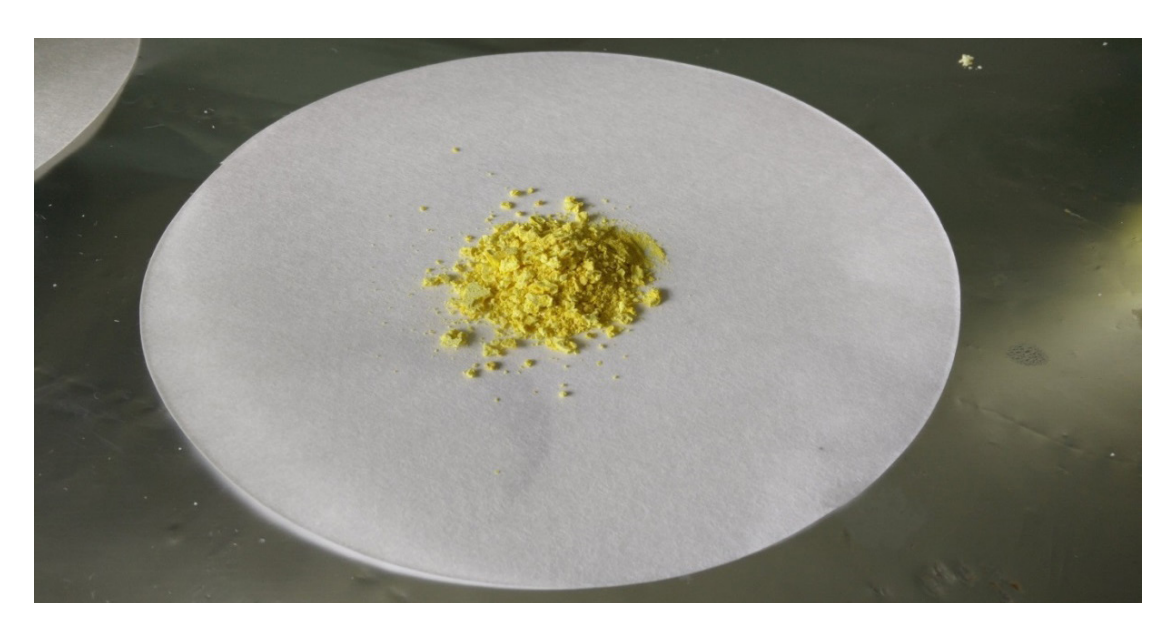

Рис. 3. **Дийодид свинца в виде порошка**

Однако, как уже было отмечено ранее, главным преимуществом солнечных элементов на основе гибридных органо-неорганических перовскитов является тот факт, что они могут быть изготовлены из распространенных металлов и промышленных химических веществ. Таким образом, в качестве источников получения необходимых компонентов могут выступать промышленные отходы, содержащие свинец. Основной проблемой такого подхода является сложность извлечения и последующей обработки. Однако, существенное снижение стоимости конечного продукта, а также снижение нагрузки на окружающую среду, позволяет утверждать, что такой способ может стать хорошей альтернативой существующим методам получения или восстановления свинца [3].

Далее будет рассмотрен способ получения нитрата свинца (Pb (NO<sub>3</sub>) <sup>2</sup>) путем переработки пластин свинца и диоксида свинца, извлеченных из старого автомобильного аккумулятора.

1. Необходимо извлечь из старого автомобильного аккумулятора свинец. Для этого требуется слить электролит из аккумулятора и затем несколько раз промыть его дистиллированной водой ( $H_2O$ ). После чего полностью заполнить объем аккумулятора пищевой солью и оставить в таком состоянии на несколько дней.

2. Высушенный и промытый от пищевой соли аккумулятор следует вскрыть, обнажив электродные панели, и затем извлечь электроды из корпуса. Затем следует извлечь катод и анод и, не смешивая их, разложить по ёмкостям, поскольку анод — это чистый свинец (Pb), а катод диоксид свинца (PbO<sub>2</sub>),

3. Поместить катод — диоксид титана (PbO<sub>2</sub>) в печь на пять часов при температуре 600 °C, что позволит преобразовать его в диоксид титана (PbO):

$$
6PbO_2 \rightarrow 6PbO + 3O_2 \uparrow
$$
 (2)

4. Растворить свинец с анода в азотной кислоте  $HNO<sub>3</sub>$ , а оксид свинца — в уксусной кислоте  $CH<sub>3</sub>CO<sub>2</sub>H$ :

$$
Pb + 4HNO_3 \to Pb(NO_3)_2 + 2NO_2 \uparrow + 2H_2O, (3)
$$
  

$$
PbO + 2(CH_3CO_2)H \to (CH_3CO_2)2Pb + H_2O. (4)
$$

5. Смешать полученные растворы с йодидом калия с целью выпадения осадка дийодида свинца. Оба раствора окрашиваются в ярко-желтый цвет так же, как на рисунке 9:

$$
Pb(CH_3CO_2) + 2KI \rightarrow PbI_2 \downarrow + 2K(CH_3CO_2) \eqno{(5)}
$$

$$
Pb(NO3)2 + 2KI \rightarrow PbI2 \downarrow + 2KNO3.
$$
 (6)

#### Литература:

- 1. Kojima, A., Teshima K., Shirai Y., Miyasaka T., Organometal halide perovskites as visible-light sensitizers for photovoltaic cells, — 2009
- 2. Snaith, H.J., Perovskites: the emergence of a new era for low-cost, high-efficiency solar cells  $//$  J. Phys. Chem. Lett.  $-2013 - P. 3623 - 3630$ .
- 3. Eperon, Giles E.; Stranks, Samuel D.; Menelaou, Christopher; Johnston, Michael B.; Herz, Laura M.; Snaith, Henry J., «Formamidinium lead trihalide: a broadly tunable perovskite for efficient planar heterojunction solar cells». Energy & Environmental Science — 2014.

### **Разработка методики нанесения пленок перовскита**

Шамин Алексей Алексеевич, аспирант; Печерская Екатерина Анатольевна, доктор технических наук Пензенский государственный университет

В предыдущей статье упоминалось о том, что типичная формула соединения перовскита, используемого в солнечной энергетике, выглядит следующим образом  $CH_3NH_3PbX_3$ , где  $CH_3NH_3$  — метиламмония ион, Pb атом свинца, а X — ион из числа галогенов (может быть как йод — I, Br — бром, так и Cl — хлор). В ряде случаев органический катион  $CH_3NH_3$  может быть заменен на катион формамидиниума NH<sub>2</sub>CH=NH<sub>2</sub> с близким эффективным ионным радиусом [1]. Следует упомянуть и про возможные вариации металлического основания слоя гибридного органо-неорганического перовскита. В качестве

альтернативы свинцу Pb может быть использовано олово в комбинации с йодом I.

Следовательно, в качестве слоя перовскита могут быть использованы соединения:

- $-$  CH<sub>2</sub>NH<sub>2</sub>PbI<sub>3</sub>;
- $-$  CH<sub>3</sub>NH<sub>3</sub>PbBr<sub>3</sub>;
- $-$  CH<sub>3</sub>NH<sub>3</sub>PbCl<sub>3</sub>;
- $-$  CH<sub>3</sub>NH<sub>3</sub>SnI<sub>3</sub>;
- $-$  (NH<sub>2</sub>CH=NH<sub>2</sub>) PbI<sub>3</sub>;
- $-$  (NH<sub>2</sub>CH=NH<sub>2</sub>) PbBr<sub>3</sub>;
- $-$  (NH<sub>2</sub>CH=NH<sub>2</sub>) PbCl<sub>3</sub>.

В работах [2, 3, 4, 5] отмечается, что в качестве слоя перовскита предпочтительнее использовать именно соединение на основе дийодида свинца. Связано это с тем, что последний имеет ширину запрещенной зоны в пределах от 1.5 эВ до 2.3 эВ. Следовательно, имеет более широкий диапазон поглощения света, что позволяет ему оставаться

эффективным даже в отсутствии прямого солнечного света. Диапазон длин волн, в которых осуществляется поглощение квантов света, находится в пределах  $\lambda_1 = 540$ нм (видимое излучение зеленого цвета) и  $\lambda_2 = 1400$ (инфракрасное излучение) (рисунок 1).

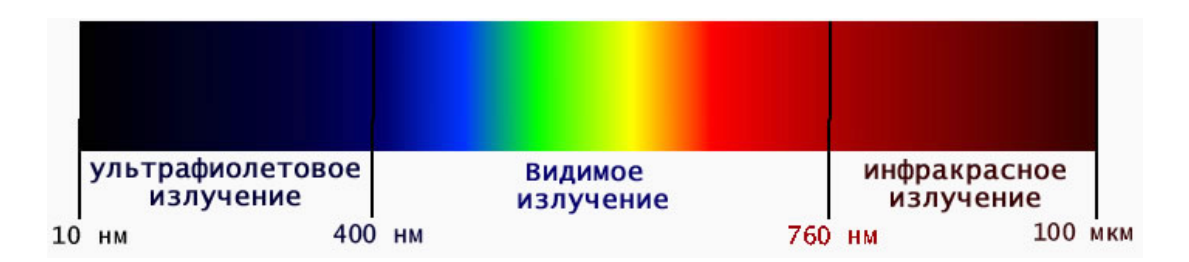

Рис. 1. **Спектр оптического излучения**

Слой перовскита может быть изготовлен с помощью простых методов мокрой химии, таких как использование растворителей и паровой депозиции в центрифугировании. Связано это с тем, что тригалоидные перовскиты являются двойными солями. Следовательно, формирование тонких пленок гибридных органо-неорганических перовскитов сводится к возникновению перовскитной кубической кристаллической структуры из используемых солей при комнатной температуре из паровой и жидкой фаз [6].

Таким образом, для получения пленок гибридных органо-неорганических перовскитов будет использоваться метод центрифугирования, который представляет собой нанесение раствора целевого материала в растворителе на подложку во время ее вращения. Преимуществом данного метода является способность быстро и легко наносить однородные пленки от нескольких нанометров до нескольких микрон в толщину (рисунок 2).

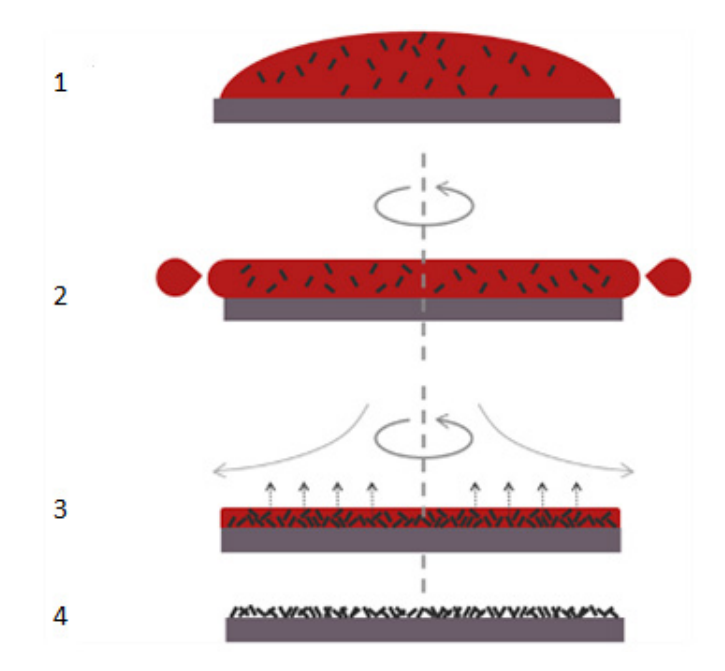

Рис. 2. **Пример статического нанесения капли раствора на подложку**

Для получения пленок гибридных органо-неорганических перовскитов на стеклянных подложках, покрытых слоем диоксида титана  $TiO<sub>2</sub>$  (см. пункт 2.2), использовалось следующее оборудование кафедры: вытяжной шкаф и центрифуга *Centrifuge — 80–2* (рисунок 3)*,* приобретенные в рамках программы У.М. Н. И. К. — 2010

И.А. Прониным, проект — «Разработка методики получения пористой матрицы на основе ортокремневой кислоты в качестве контейнера для полупроводниковой массы чувствительного элемента газового сенсора».

Технические характеристики:

— максимальная скорость вращения 4000 об/мин;

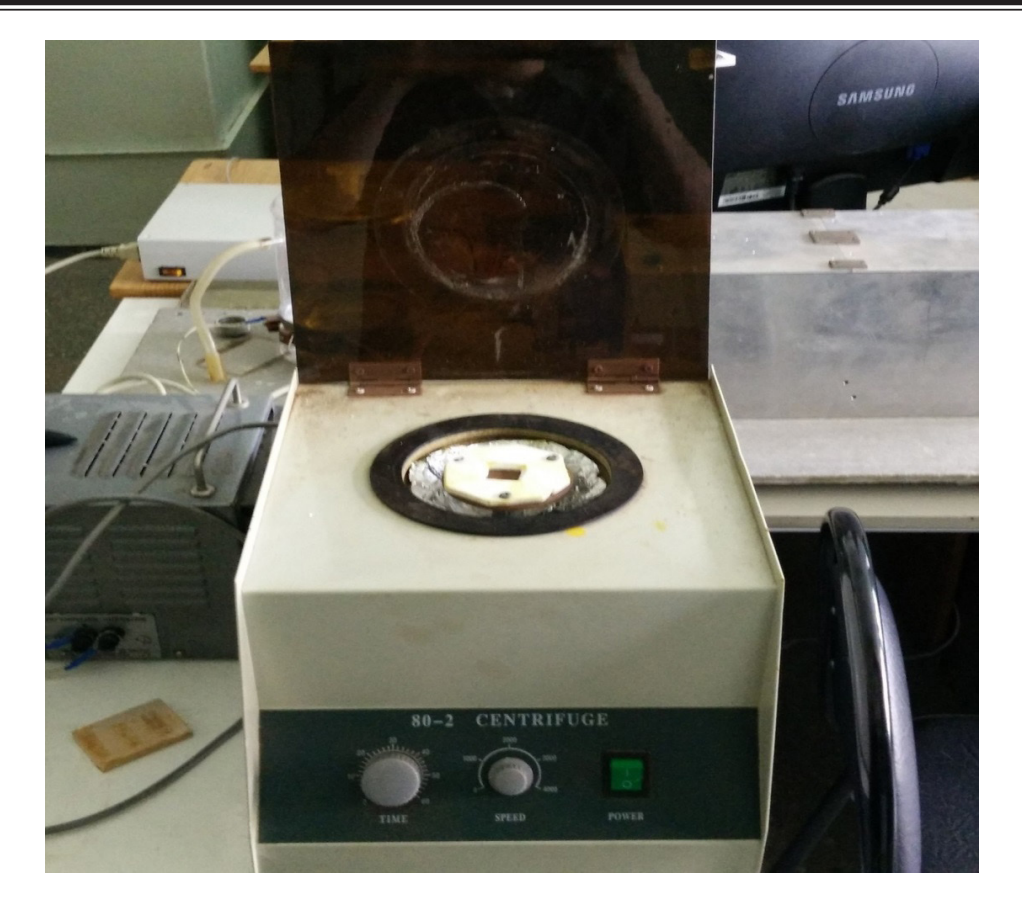

Рис. 3. **Центрифуга «Centrifuge 80–2»**

— минимальная скорость вращения 200 об/мин;

— максимальная длительность вращения 60 секунд;

С целью фиксации подложки к центрифуге был разработан фиксатор для подложки, изображенный на рисунке 4. Фиксатор представляет собой шестиугольную пластину из фторопласта. Материал фиксатора был выбран из соображений практичности материала. Фторопласт — химически стойкий и прочный материал, это означает, что он

не взаимодействует с попадающими на него веществами и соответственно не деформируется. В центре шестиугольника было вырезано прямоугольное отверстие для крепления подложки. Сам фиксатор был прикреплен к вращающему элементу центрифуги при помощи трех саморезов. После прикрепления фиксатора был пробный запуск центрифуги, который показал надежность и стабильность данной конструкции.

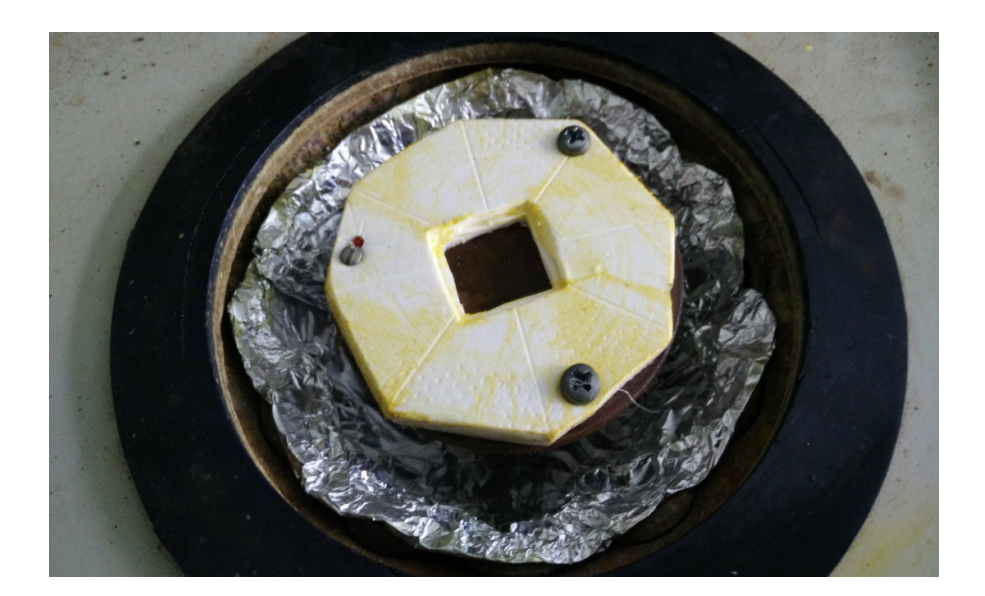

Рис. 4. **Фиксатор для подложки**

Также для получения слоя гибридного органо-неорганического перовскита потребуются:

— Растворитель — диметилформамид (DMF)  $2C_3H_7NO;$ 

- Магнитная мешалка;
- Дозатор;

Методика получения пленок гибридного органо-неорганического перовскита с помощью метода центрифугирования состоит из следующих этапов:

1. Подготовить поверхности подложек (см. п. 2.1);

2. Растворить дийодид свинца PbI<sub>2</sub> (см. п. 2.3) с помощью растворителя диметилформамида (DMF)  $2C_3H_7NO$  в различных пропорциях 1:1, 1:2, 1:3.

### $2C_3H_7NO + 2PbI_2 = 2(CH_3NH_3)PbI_2 + H_2O$

3. Перемешать получившийся раствор с помощью магнитной мешалки в течение 1 часа.

4. Включить центрифугу, довести скорость вращения до 1500…3000 об/мин с шагом в 500 об/мин.

5. С помощью скотча обозначить границы наносимого слоя.

6. Нанести с помощью дозатора получившийся раствор на подложку, закрепленную в центрифуге.

7. Спустя 20 секунд, убедившись, что весь растворитель испарился, извлечь стеклянную подложку с нанесенным на нее слоем гибридного органо-неорганического перовскита.

Литература:

- 1. Snaith, H. J., Perovskites: the emergence of a new era for low-cost, high-efficiency solar cells // J. Phys. Chem. Lett.  $-2013 - P. 3623 - 3630$ .
- 2. Eperon, Giles E.; Stranks, Samuel D.; Menelaou, Christopher; Johnston, Michael B.; Herz, Laura M.; Snaith, Henry J., «Formamidinium lead trihalide: a broadly tunable perovskite for efficient planar heterojunction solar cells». Energy & Environmental Science — 2014
- 3. Liling, G., Zhang S., Guanghui Z., Xing Li, Hanxing L. Synthesis and Characterization of Layered Perovskite-type organic-inorganic hybrids ( (R-NH3) 2 (CH3NH3) Pb2I7), Journal of Wuhan university of technology-mater. Sci.  $Ed. - 2012$
- 4. Silvia, C., Edoardo M., Paolo F., Andrea L., Francesco G., MAPbI3. xClx mixed halide perovskite for hybrid solar cells: the role of chloride as dopant on the transport and structural properties, Chem. Mater.  $-2013 - P$ . 4613– 4618.
- 5. Bi, D.Q., Bosch loo G., Schwarzmiiller S., Yang L., Johansson E.M. J., Efficient and stable CH3NH3Pbl3-sensitized ZnO nanorod array solid-state solar cells, Nanoscale — 2013 — P. 11686–11691

#### **Получение и исследование пленок перовскита**

Шамин Алексей Алексеевич, аспирант; Печерская Екатерина Анатольевна, доктор технических наук Пензенский государственный университет

Солнечные элементы на основе гибридных органо-не-органических перовскитов (ГОНП) находятся на передовой развития возобновляемых источников энергии. Способность преобразовывать солнечный свет в электрический ток такими элементами была открыта совсем недавно, в 2009 году. Однако, за небольшой промежуток времени, прошедший с тех пор, КПД солнечных элементов на основе ГОНП увеличился с  $3\%$  [1] до  $22\%$  [2], что несомненно является выдающимся результатом. В отличие от своих коллег «по цеху» (главным образом от кремниевых солнечных элементов) солнечные элементы на основе гибридных органо-неорганических перовскитов обладают явными преимуществами [3]. Среди них:

1. Простота получения и изготовления. При производстве таких солнечных элементов используются дешевые и доступные технологии, такие как центрифугирование, спрей-пиролиз, роллерный метод и т. д.;

2. Абсолютно нетоксичное производство, не загрязняющее окружающую среду;

3. Возможность работы в небольшой лаборатории без использования дорогостоящего и громоздкого оборудования;

4. Возможность повторного использования промышленных отходов, таких как старые отработанные автомобильные аккумуляторы, в качестве источника свинца;

5. Малый вес итоговой конструкции;

6. Способность поглощать солнечный свет в широком диапазоне длин волн;

7. Полупрозрачность и гибкость [4].

В связи с описанными выше преимуществами солнечные элементы на основе ГОНП являются отлично альтернативой уже существующим солнечным элементам на основе кристаллического кремния за счет лучшего соотношения цены и качества, а также возможности их размещения на корпусах автомобилей, мобильных телефонов и крышах домов.

Структура такого солнечного элемента изображена на рисунке 1.

Непосредственно слой перовскита в самом общем случае представляет собой тонкую пленку метиламмония йодида свинца или метиламмония бромида свинца, который выступает донором электронов.

Образец полученного слоя гибридного органо-неорганического перовскита представлен на рисунке 2.

Исследование полученных образцов c нанесенным на них слоем гибридного органо-неорганического перовскита проводилось с помощью сканирующего электронного микроскопа. На рисунке 3 представлено *SEM* — изображение, полученное с помощью данного микроскопа. Хорошо видно, что полученные покрытия являются плотными и равномерными по толщине [5].

После проведения эксперимента было получено несколько образцов. Первые образцы получались полностью неоднородными и с плохой адгезией, что не может считаться удовлетворительным результатом, поскольку в таком случае КПД солнечных элементов на основе таких пленок гибридных органо-неорганических перовскитов будет варьироваться в пределах нуля, если они вообще будут работать.

Поэтому, применив дополнительные меры по очистке вытяжного шкафа и подобрав нужное соотношение ве-

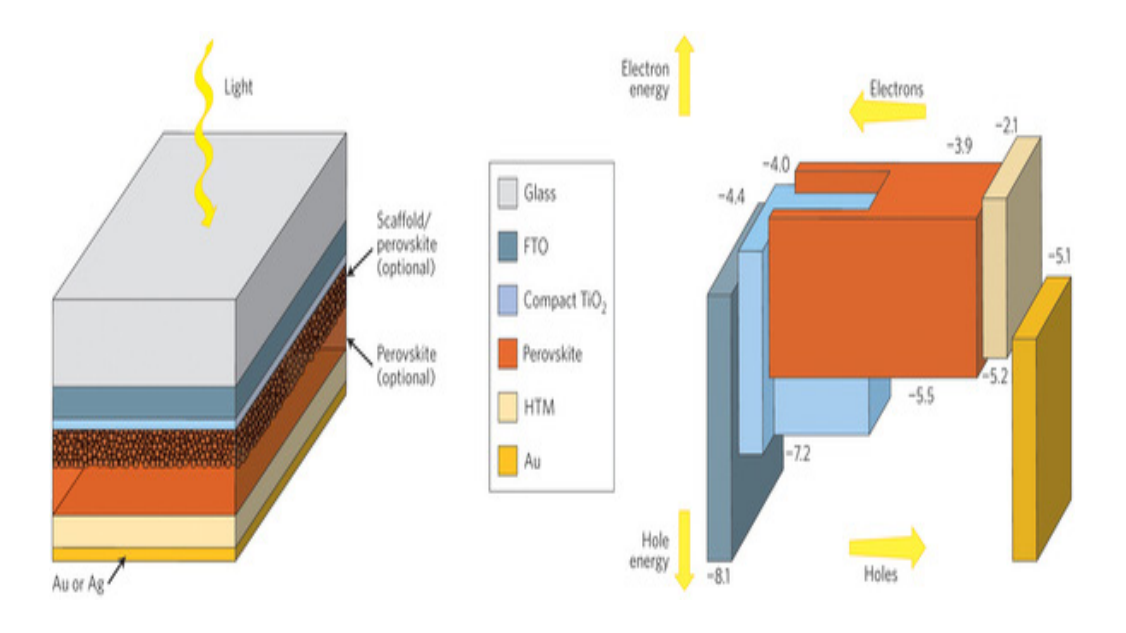

Рис. 1. **Структура солнечного элемента на основе ГОНП**

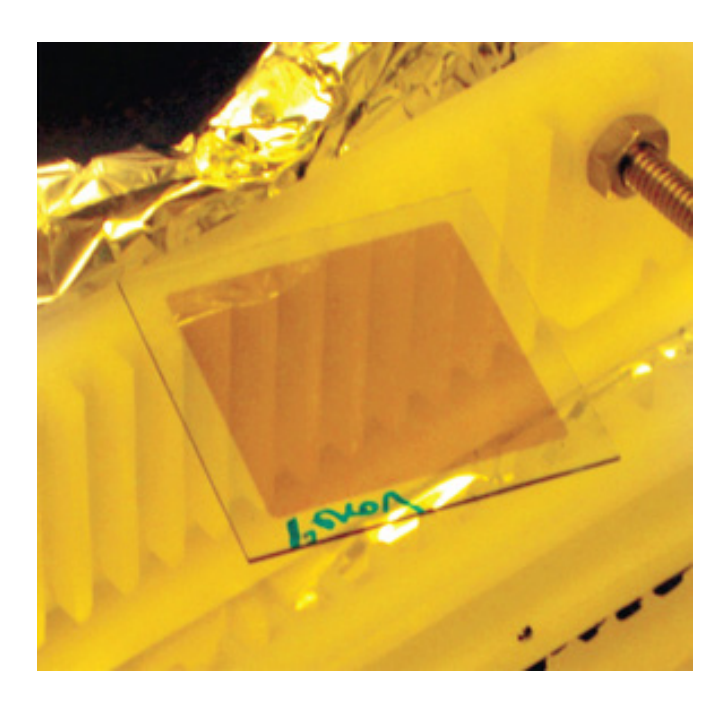

Рис. 2. **Фотография образца стеклянных подложек с нанесенным на них покрытием ГОНП**

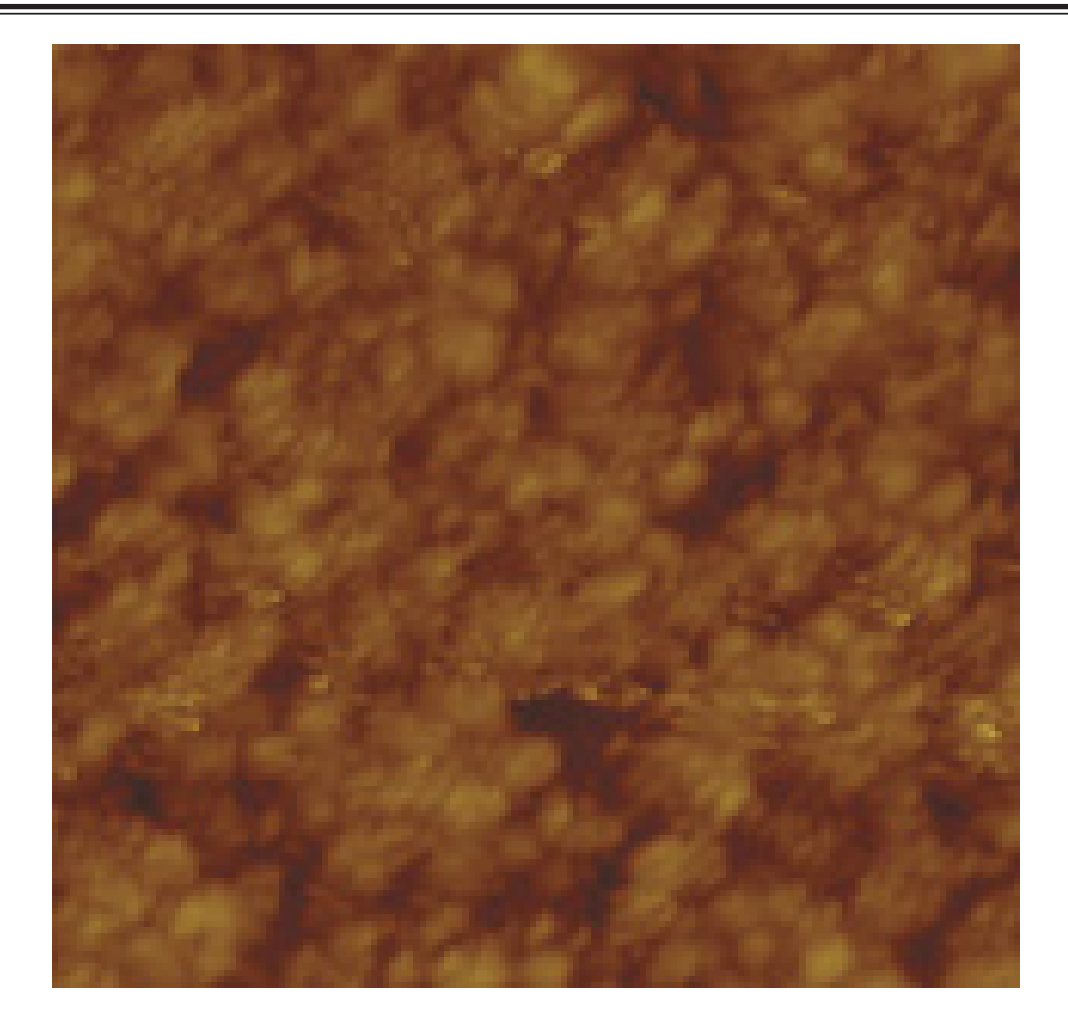

Рис. 3. **SEM-изображение образцов с нанесенным на них ГОНП**

ществ, получились образцы, обладающие лучшей адгезией. Что касается однородности, то как видно из рисунка 3, пленка имеет упорядоченную структуру, однако, ей еще далеко от идеальной. Однородность также может быть лучше. Связано это в первую очередь с тем, что химические вещества, используемые в данном эксперименте, обладают неудовлетворительной чистотой, поскольку получение абсолютно чистых веществ осложнено массой бюрократических процедур.

Тем не менее, было проведено измерение толщины пленки в зависимости от скорости центрифуги, поскольку толщина пленки ГОНП зависела только скорости вращении, т. к. растворитель был одной и той же вязкости (диметилформамид), а время вращения центрифуги неизменно составляло 20 секунд. Отношение толщины пленки от скорости вращения и времени вращения описаны в таблице 1.

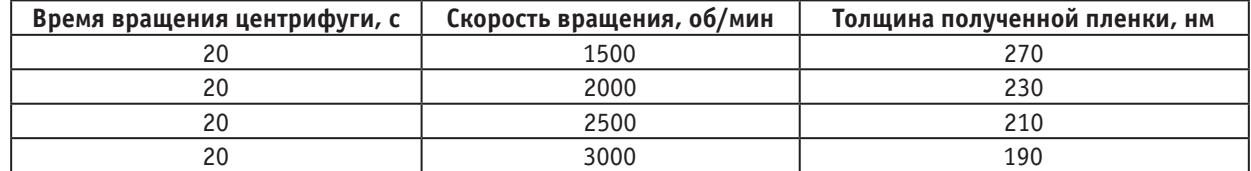

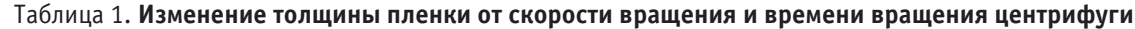

Оптимальная толщина пленки в 230 нм, была получена при скорости вращения 2000 об/мин [6]. Толщина пленки

измерялась методом эллипсометрии на предприятии ОАО «НИИФИ».

#### Литература:

1. Im J.-H., Lee Ch.-R., Lee J.-W., Park S.-W., Park N.-G. 6.5% efficient perovskite quantum-dot-sensitized solar cell, The royal society of chemistry  $-2011 - P.4088 - 4093$ 

- 2. Sivaram, Varun, Stranks, Samuel D., Snaith, Henry J. Outshining Silicon, Scientific American— 2015— P. 44–46
- 3. Cai, B., Xing Y., Yang Zh., Zhang W.-H., Qui J. High performance hybrid solar cells sensitized by organolead halide perovskites, The royal society of chemistry — 2013 — P. 1480–1485
- 4. Perovskite Photovoltaics 2015–2025: Technologies, Markets, Players. 2015 N 7 P. 100–107.
- 5. Liu, D.Y., Kelly L. Perovskite solar cells with a planar heterojunction structure prepared using room-temperature solution processing techniques // Nature Photonic  $-2014$ .  $-$  P. 133–138.
- 6. Abrusci, A., Stranks S.D., Docampo Р., Yip Н.L., Jen A., Snaith H. J. High-performance perovskite-polymer hybrid solar cells via electronic coupling with fullerene monolayers — 2015.

### **Исследование течения жидкости на начальном участке контактного устройства для струйно-барботажной колонны**

Шарипов Ильнар Ильдарович, кандидат технических наук, доцент; Салимханов Марсель Маратович, магистр Казанский государственный энергетический университет

*В статье представлена опыты на экспериментальная установка для исследования гидродинамических параметров на начальном участке течения жидкости в струйно-барботажном контактном устройстве. Ключевые слова: контактное устройство, интенсификация, теплообмен, массообмен, гидродинамика,* 

*насадки, начальный участок, эксперимент*

Во многих отраслях промышленности большинство процессов связано с обработкой газов и жидкостей. Одним из способов повышения эффективности различных технологических производств является интенсификация процессов тепло- и массообмена практически на всех технологических стадиях. Для осуществления технологических операций разработаны и используются различные колонные массообменные аппараты, в конструкции которых основное внимание уделено созданию условий для эффективного взаимодействия фаз [1].

**Интенсификация** процесса **посредством увеличения размеров колонных аппаратов** исчерпаны. Связано это с не удовлетворительным перемешиванием и газораспределением в большом объеме аппарата, а также возможностями изготовления и технического обслуживания

**Другим способом интенсификации является** разработка новых видов контактных устройств применяемых в колонных массообменных аппаратах. Контактное устройство по существу представляет собой устройство, в котором непосредственно и происходи контакт двух фаз.

Контактные устройства по способу контакта поверхности фаз приято классифицировать на тарельчатые, насадочные и роторные [2].

В свою очередь тарельчатые контактные устройства делятся на противоточные, прямоточные, перекрестно-точные и перекрестно-противоточные (смешанный ток). Насадочные контактные устройства (рис. 1) в статье [3] предложено подразделять насадки регулярной структуры на противоточные, перекрестно-точные и перекрестно-противоточные, а нерегулярные на противоточные.

Необходимо отметить, что тарельчатые и насадочные контактные устройства, на сегодняшний день, получили наибольшее распространение в массообменных коллоных устройствах [4].

Разрабатываемые контактные устройства должны обладать развитой поверхностью контакта фаз, высокой сепарационной способностью и относительно невысоким гидравлическим сопротивлением [5].

С этой целью, для исследования гидродинамики течения жидкости на начальном участке стенки струйно-барботажного контактного устройства, была создана экспериментальная установка (рис. 2).

Экспериментальная установка состоит из фотоаппарата (1) для фиксации процесса течения жидкости, двух емкостей (2) с отверстием для стекания различного диаметром и (4) для сбора жидкости, а также сменными экспериментальными пластинами (рис. 3) имитирующих начальный участок контактного устройства.

Сменная экспериментальная пластина представляет собой металлической пластиной с надрезом *h* и длинной загиба *l* под углами  $\varphi$ =45°, 90° и 135°.

На первом этапе, были проведенные эксперименты с I вариантом пластины при диаметре сливного отверстия 5 мм и расходе воды  $5 \cdot 10^{-6}$  м<sup>3</sup>/с.

Опыты с пластиной с *h*=5 мм и *l*=5 мм показали, что во всех трех случаях (рис. 4) ширина потока составляет примерно 5 мм. Угол загиба ( $\varphi$ ) оказал влияния на отклонение потока жидкости относительно вертикальной оси, так при  $\varphi$ =45° и  $\varphi$ =90° (рис. 4 *а* и *б*) поток отклонился на 5 мм на глубине 30мм, при *j*=135 ° (рис. 4 *в*) поток незначительно отклонило в противоположную сторону.

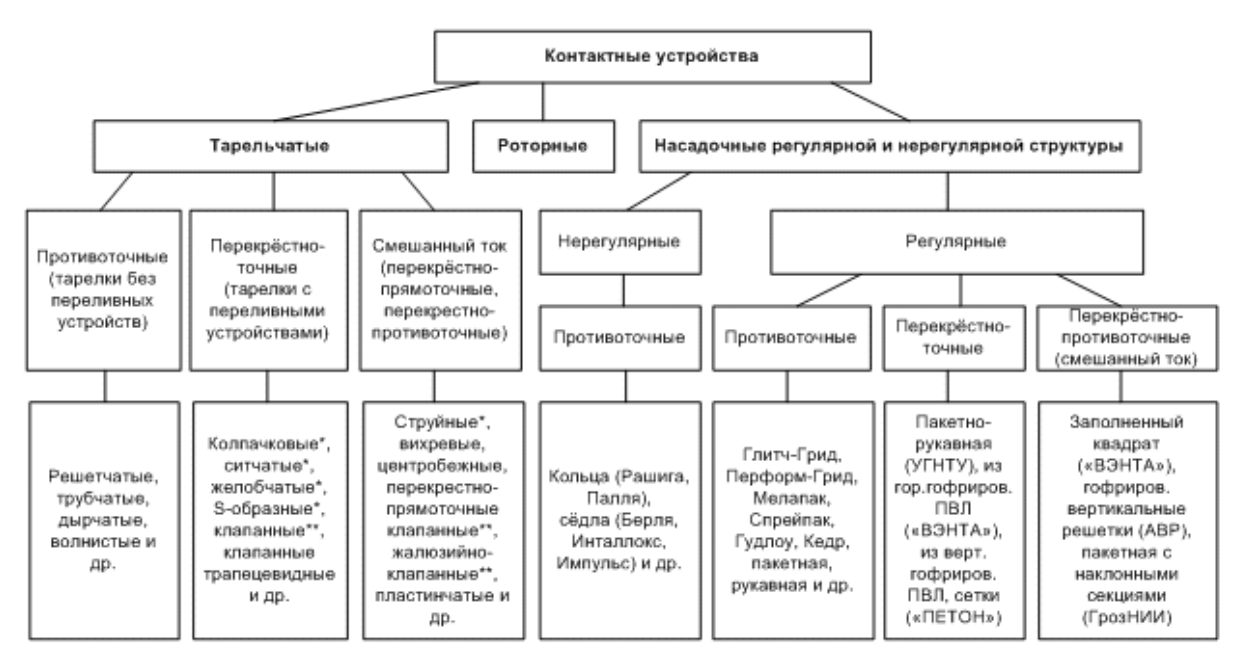

 $* - c$  неподвижными элементами,  $* - c$  подвижными элементами.

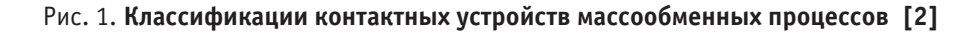

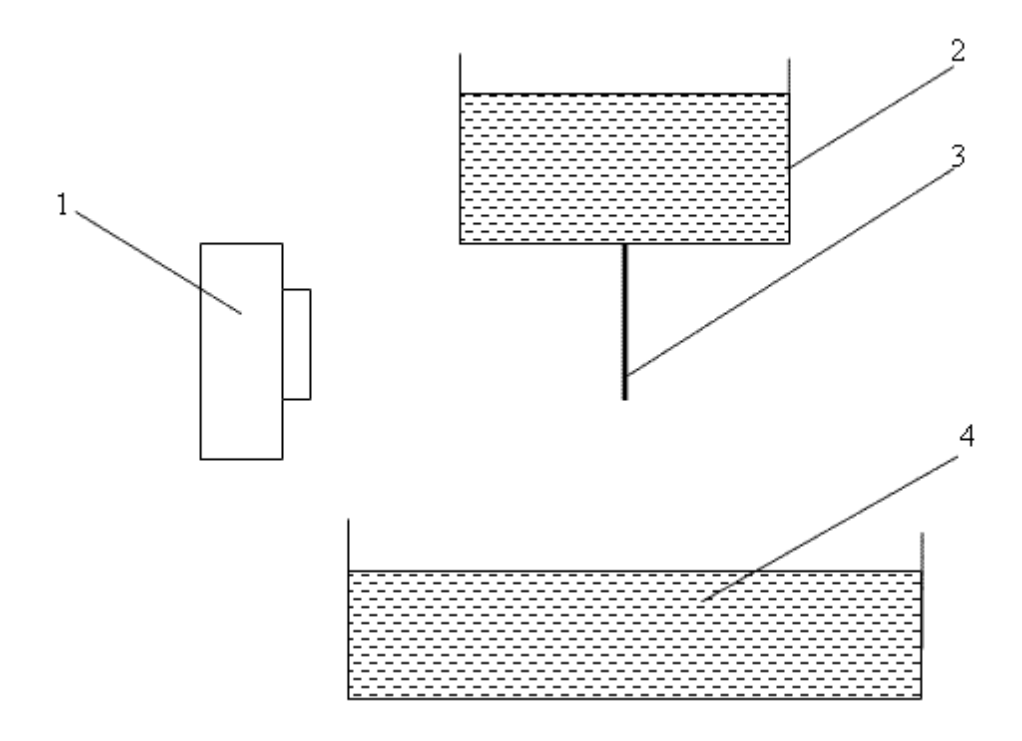

Рис. 2. **Экспериментальная установка: 1 — фотоаппарат; 2 — емкость для слива жидкости; 3 — сменная экспериментальная пластина; 4 — емкость для сбора жидкости**

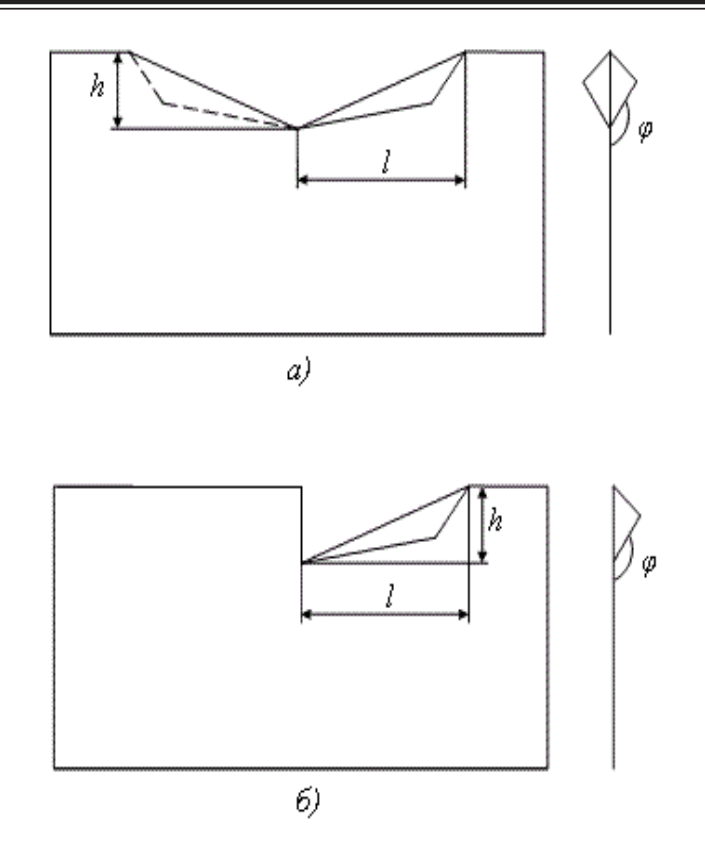

Рис. 3. **Сменная экспериментальная пластина: а) — I вариант, б) — II вариант**

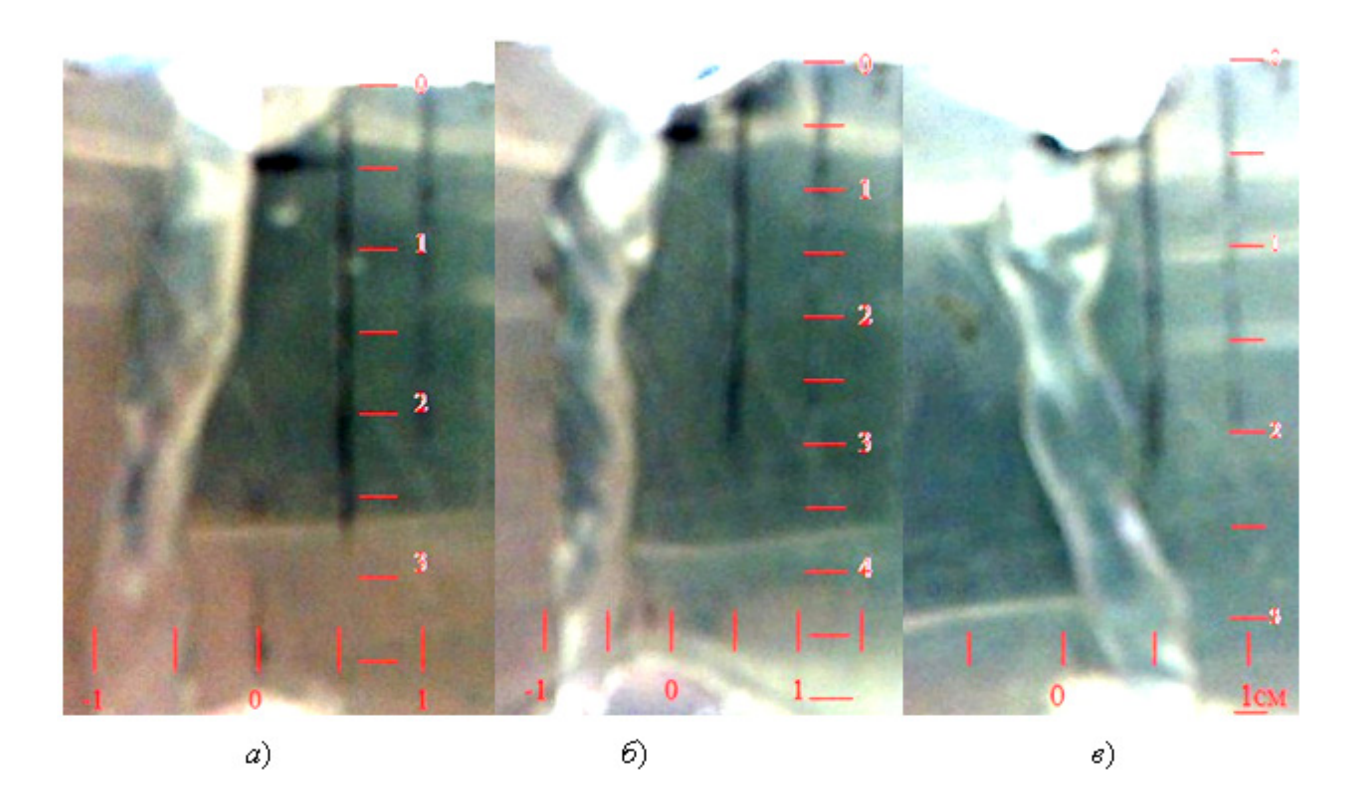

Рис. 4. **Течение жидкости по пластине при h=5мм и l=5мм: а) — j=45°, б) — j=90°, в) — j=135°**

При дальнейшем увеличении длинны загиба до10 мм, эксперимент показал, что вне зависимости от угла  $(\varphi)$  отклонение потока жидкости практически отсутствует (рис. 5).

Таким образом, можно предположить, что дальнейшее увеличение длинны загиба (*l*) при постоянном *h,* не окажет существенного влияния на течение жидкости.

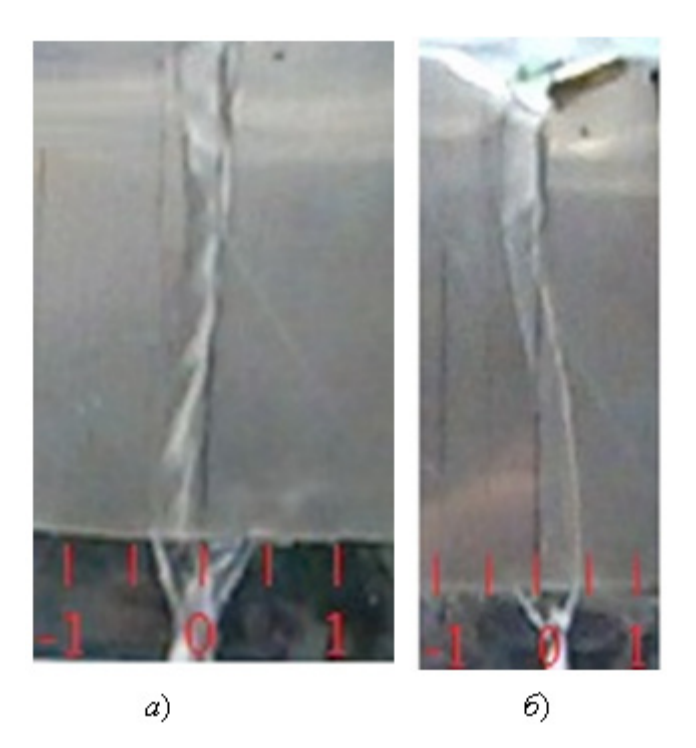

Рис. 5. Растекание жидкости по пластине (I вариант) при h=5мм и l=10мм: а)  $\rightarrow \varphi$ =45°, б)  $\rightarrow \varphi$ =90°

#### Литература:

- 1. Артамонов, Н.А. Очистка газов. Вихревые и фотохимические аппараты. Теория и эксперимент. Учебное пособие для вузов. Текст./ Н.А. Артамонов, В.В. Качак. — М.: ЗАО «Информ-Знание», 2002. 336 с.
- 2. Ахметов, С.А., Сериков Т.П., Кузеев И.Р., Баязитов М.И. Технология и оборудование процессов переработки нефти и газа. — С. — Пб.: Недра, 2006. 411c.
- 3. Чуракова, С.К. Классификации контактных устройств с точки зрения организации контакта фаз // Баш. хим. ж.. 2011. № 2. С 39–44.
- 4. Пушнов, А.С., Соколов А.С., Бутрин М.М. Методы интенсификации процесса теплои массообмена в колонных аппаратах с контактными устройствами // Известия МГТУ. 2013. № 1 (15). с. 237–242.
- 5. Попкова, О.С., Дмитриева О.С. Исследование гидродинамических характеристик струйно-барботажного контактного устройства // Вестник казанского технологического университета. 2016. № 13 (19). с. 135–136.

### **Сравнение методов нахождения ключевых точек на контуре изображений аэрофотосъемки**

Шуравин Александр Петрович, магистрант Ижевский государственный технический университет имени М. Т. Калашникова

*В статье обосновывается важность и актуальность исследований в области искусственного интеллекта применительно к направлению компьютерного зрения, обосновывается необходимость исследований такой области компьютерного зрения, как выделение и анализ контуров на изображениях и нахождение особых точек. Проанализированы три метода предобработки и три подхода к нахождению особых точек, основанных на выделении и анализе контуров методом визуального сравнения, выбран наилучший метод нахождения особых точек. Выбор метода предобработки и нахождения особых точек на контуре обоснован экспериментальной проверкой. Эксперимент проводился на изображении аэрофотосъемки.*

*Ключевые слова: искусственный интеллект, компьютерное зрение, детектор контуров, ключевые точки*

дним из приоритетных направлений исследования в области искусственного интеллекта можно назвать компьютерное зрение [1, 2, 3, 4, 5, 6]. Исследование методов компьютерного зрения является актуальным, поскольку для эффективного выполнения задач роботами и другими автоматическими системами необходимо получать информацию об их окружении [3, 4]. Одним из факторов влияния на проблему искусственного интеллекта можно назвать разработку алгоритмов выделения контуров на изображении и их дальнейший анализ [7, 8, 9, 10]. Важная задача анализа контуров является их сопоставление [11] с целью нахождения объектов на изображении, а также сравнения изображений, например, для целей навигации беспилотных летательных аппаратов [2, 7, 9]. Одним из методов сравнения контуров является их сопоставление по ключевым точкам [12]. Существует ряд различных методов нахождения ключевых точек на плоскостных кривых, некоторые из которых будут рассмотрены в данной статье, а также будет произведен их сравнительный анализ.

В первой части статьи рассмотрен алгоритм поиска ключевых точек, а также теоретические основы трех методов предобработки изображений и выделения ключевых точек, а во второй части будут приведены результаты экспериментов по исследованию качества определения ключевых точек. Для целей оценки использовалось визуальное сравнение ключевых точек, выделенных разными методами.

#### **Алгоритм нахождения ключевых точек.**

**Шаг 1.** Выполняется предобработка изображения, цель которой подавить шумы и удалить незначащую информацию (мелкие делатели, например, движущиеся по дороге автомобили).

**Шаг 2.** Выполняется выделение контуров методом, предложенным в [9, 13].

**Шаг 3.** Производится анализ полученного контурного изображения, в результате которого запоминаются координаты всех белых точек и сортируются в виде цепочек рядом стоящих точек, образующих линию контура.

**Шаг 4.** К линиям контура, которые теперь описаны в виде цепочек декартовых координат, применяется один из трех методов нахождения ключевых точек:

— Экстремумы расстояний точек кривой от ее центроида;

— Резкие перепады кривизны кривой;

— Аппроксимация кривой ломаной линией на основе метода наименьших квадратов.

Более подробно данные алгоритмы будут описаны в главе «Подходы к нахождению ключевых точек».

**Обоснование выбора метода предобработки изображений.**

В качестве метода предобработки рассмотрены три варианта:

— Размытие фильтром Гаусса.

- Медианная фильтрация.
- Сигма-фильтрация.

Размытие фильтром Гаусса состоит в свертке изображения с ядром фильтра, которое вычисляется по формуле:

$$
G_{\sigma}(x, y) = \frac{1}{2\pi\sigma^2} e^{-\frac{x^2 + y^2}{2\sigma^2}}
$$
 (1)

где *x*, *y* координаты точки в ядре фильтре (маске), <sup>σ</sup> среднеквадратичное отклонение [4, 5]. Недостатком данной предобработки является тот факт, что мелкие детали из изображения не удаляются, они просто превращаются в пятна (рис. 1).

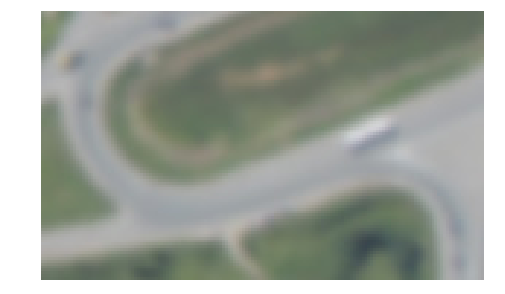

Рис. 1. **Эффект применения фильтра Гаусса**

В отличии от размытия изображения Гаусс фильтром, медианная фильтрация не дает эффект расфокусировки, хотя в некоторых случаях слегка размывает границы. Кроме того, медианная фильтрация способна удалять из изображения мелкие незначимые детали, а также шум «соль и перец» и импульсные шумы (рис. 2).

Математически медианную фильтрацию можно выразить формулой:

$$
M(x, y) = M_{x - \frac{N-1}{2}, y - \frac{N-1}{2}}^{\frac{x + \frac{N-1}{2}, y + \frac{N-1}{2}}{2}} [f(x, y)]
$$
 (2)

где  $M$ <sup>max x, max y — оператор, выделяющий медиану</sup> сигнала, *f* (*x*, *y*) — функция яркости пикселя изображения [5]

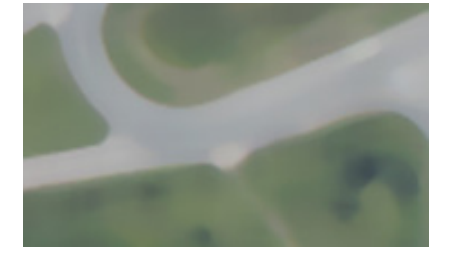

Рис. 2. **Эффект применения медианной фильтрации**

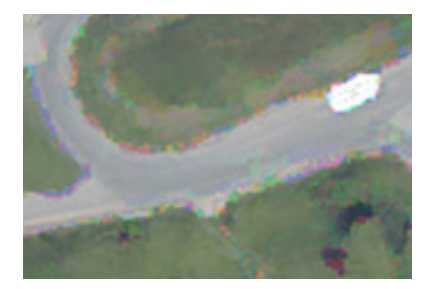

#### Рис. 3. **Эффект применения сигма-фильтрации**

Идея сигма фильтрации состоит в том, что в большинстве случаев функция яркости пикселей соответствует нормальному распределению, следовательно, можно отбросить те пиксели, вероятность появления которых низка, заменив их наиболее вероятными значениями.

Сигма фильтрация выполняется следующим образом: сначала строиться гистограмма распределения яркости пикселей в скользящем окне. По ней находиться наиболее вероятное значение (как точка максимума гистограммы). Далее, по формуле вычисляется среднеквадратичное отклонение:

$$
\sigma = \sqrt{\frac{1}{N} \sum_{k=1}^{N} (I_k - M)^2}
$$
\n(3)

где  $N$  — количество столбцов в гистограмме,  $I_k$  яркость пикселя, соответствующая столбцу *k* — гистограммы, *M* — наиболее вероятное значение яркости [4, 5].

Если яркость рассматриваемого пикселя попадает в диапазон:

$$
M-k\sigma \le I(x,y) \le M + k\sigma \tag{4}
$$

где *k* — некая эмпирическая константа, обычно принимающая значения от 1 до 3, то данный пиксель остается без изменения, иначе его яркость устанавливается в *M* [5, 6].

Эффект от применения сигма фильтрации праведен на рис. 3.

Как видно из приведенных иллюстраций, наиболее качественная фильтрация получена при применении медианного фильтра.

#### **Подходы к нахождению ключевых точек.**

В данной статье будут рассмотрены перечисленные в главе «Алгоритм нахождения ключевых точек» способы выделения ключевых точек.

**Экстремумы расстояний точек кривой от ее центроида.** В качестве центроида используется центр масс кривой, координаты которого можно вычислить по следующим формулам:

$$
x_c = \frac{\sum_{k=1}^{n} x_k}{n}
$$
 (5)

$$
y_c = \frac{\sum k l_k}{n}
$$
 (6)

где  $x_k$  — координата x точки кривой,  $y_k$  — координата y точки кривой, *n* — количество точек кривой.

Расстояние между точкой кривой и центроидом определится из теоремы Пифагора:

$$
r = \sqrt{(x - x_c)^2 + (y - y_c)^2}
$$
 (7)

где *x* и *y* координаты точки [5].

*n*

**Резкие перепады кривизны кривой.** Под резкими перепадами кривизны кривой подразумевается изменение кривизны больше заданного порога. Порог определяется эмпирическим путем. Кривизной является угол между векторами, образуемыми при аппроксимации кривой векторами заданной длины (длина векторов в дискретных шагах также определяется эмпирически).

Угол между векторами определятся по формуле:

$$
\alpha = \arccos\left(\frac{\overline{a} \cdot \overline{b}}{|\overline{a}| \cdot |\overline{b}|}\right) \tag{8}
$$

 $\frac{1}{4}$  где  $\overline{a}\cdot\overline{b}$  — скалярное произведение векторов  $\overline{a}$  и  $\overline{b}$  [5].

**Аппроксимация кривой ломаной линией на основе метода наименьших квадратов.** Идея состоит в том, что мы берем несколько первых точек кривой и проводим через них прямую, найденную методом наименьших квадратов. Считаем отклонение, если оно в пределах заданной нормы, добавляем еще одну точку и перестраиваем прямую. Так повторяем до тех пор, пока расстояние новой точки от прямой не превысит заданный порог. В случае превышение начинаем таким же образом строить новую прямую. И так по всей длине кривой. В итоге кривая будет разбита на ломанную линию, углы которой и есть искомые ключевые точки. Начальное количество точек и порог отклонение определяем эмпирическим путем.

Построение прямой методом наименьших квадратов сводится к решению системы линейных уравнений:

$$
\begin{cases} \sum_{i=1}^{n} (ax_i^2 + bx_i - x_i y_i) = 0 \\ \sum_{i=1}^{n} (ax_i + b - y_i) = 0 \end{cases}
$$
 (9)

где *i* — индекс точки,  $n$  — количество точек,  $x_i$  и  $y_i$  координаты каждой точки [5, 14].

#### **Результаты экспериментов.**

Для проверки качества нахождения ключевых точек по данной методике была разработана компьютерная программа на языке C#, которая выделяет контуры на исходной картинке, затем разбивает полученные контуры на отдельные кривые, представленные в виде списка координат точек кривой и находит на данной кривой ключевые точки тремя перечисленными в теоретической части способами. Исходное изображение приведено на рис. 4.

Контур был выделен методом, предложенным в работах [9, 13]. Образец контура для используемого изображения приведен на рис. 5.

Эксперименты проводились на наиболее длинной кривой контура, см. рис. 6.

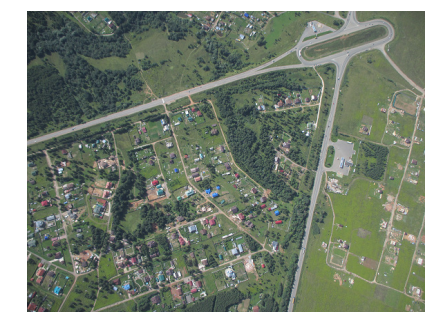

 $\overline{9}$ 

Рис. 4. **Исходное изображение**

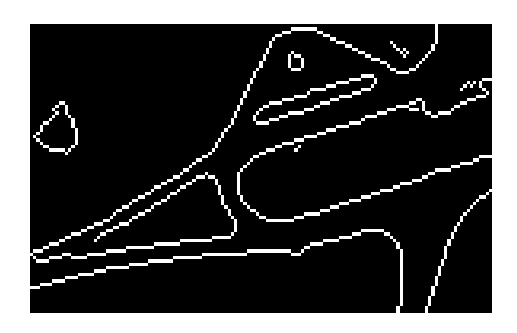

Рис. 5. **Образец контура**

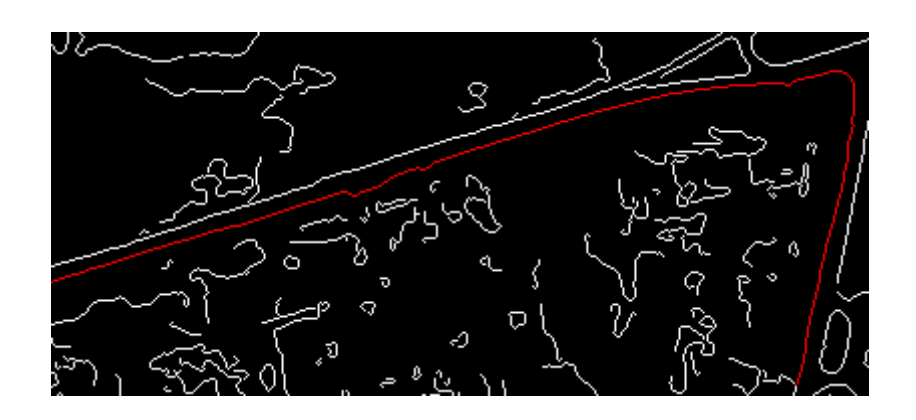

Рис. 6. **Часть контура для тестирования алгоритма**

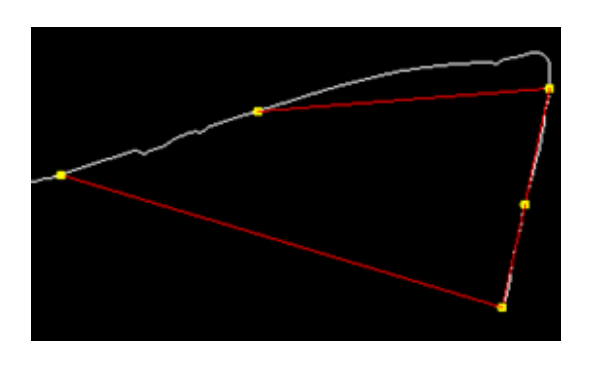

Рис. 7. **Ключевые точки первого алгоритма**

Ключевые точки, которые нашел алгоритм на основе экстремумов расстояний точек кривой от ее центроида показаны на рис. 7.

Ключевые точки, которые нашел алгоритм на основе

резких перепадов кривизны кривой показаны на рис. 8. Ключевые точки, которые нашел алгоритм на основе аппроксимации кривой ломаной линией на основе метода наименьших квадратов показаны на рис. 9.

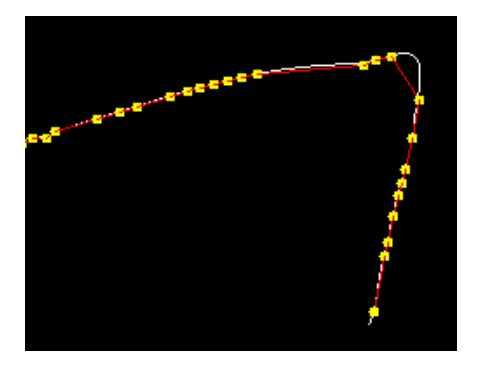

Рис. 8. **Ключевые точки второго алгоритма**

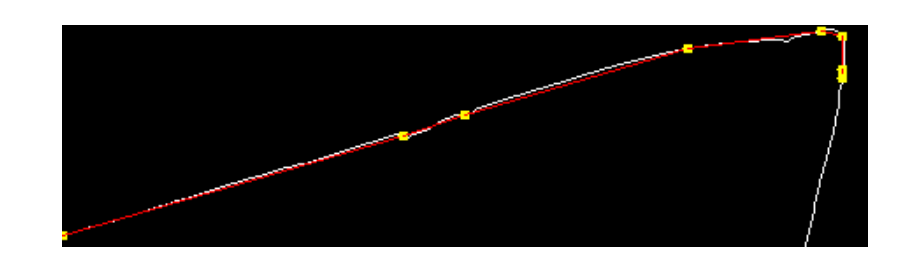

Рис. 9. **Ключевые точки третьего алгоритма**

#### **Заключение.**

Был проведен сравнительный анализ методов выделения ключевых точек на кривой, полученной путем выделения контура на изображении, полученного на основе метода наименьших квадратов. Были исследованы три метода выделения ключевых точек:

— Метода на основе экстремумов расстояний точек кривой от ее центроида;

— Метод на основе резких перепадов кривизны кривой;

— Метод аппроксимация кривой ломаной линией на основе метода наименьших квадратов.

Наиболее адекватный результат выделения ключевых точек показал метод аппроксимация кривой ломаной ли-

нией на основе метода наименьших квадратов. Научная и практическая ценность данного результата заключается в обосновании выбора метода нахождения ключевых точек для целей сравнения изображений, например, изображений аэрофотосъемки при навигации беспилотных летательных аппаратов на основе метода компьютерного зрения.

Возможно дальнейшее исследование данного метода, которое будет заключаться в том, чтобы определить точность навигации беспилотных летательных аппаратов и использованием ключевых точек, найденных методов аппроксимация кривой ломаной линией на основе метода наименьших квадратов и зависимость точности навигации от параметров аппроксимации.

Литература:

- 1. Holk Cruse, Malte Schilling States as Emergent Properties. Статья в Интернете [Электронный ресурс]. Режим доступа: http://open-mind. net/papers/mental-states-as-emergent-properties-from-walking-to-consciousness# свободный (дата обращения 19.02.2016).
- 2. Стюарт Рассел, Питер Норвиг, «Искусственный интеллект. Современный подход». Издательство Вильямс, 2016. — 1408 с.: ил.
- 3. Визильтер, Ю.В., Желтов С.Ю. Проблемы технического зрения в современных авиационных системах // Техническое зрение в системах управления мобильными объектами 2010: Труды научно-технической конференции-семинара. Вып. 4 / Под ред. Р.Р. Назирова. — М.: КДУ, 2011. — с. 11–44.
- 4. Д. Форсайт, Ж. Понс, Компьютерное зрение. Современный подход, Москва, 2004, 465 с.
- 5. Gonzalez R, Woods R, Digital image processing. Published by Pearson Education Inc, Publishing as Prentice Hall, 2002, p. 1072
- 6. B.K. P. Horn, Robot Vision, The Mit Press, 1989, 488 p.
- 7. Canny, J. A Computational Approach to Edge Detection // IEEE Transaction on Pattern Analysis and Machine Intelligence. — 1986. — Vol. PAMI-8 № 6 — pp. 679–698.
- 8. Shuravin, A. P, статья «Reviw of image Edge Detection Methods in Computer Vision Problems», «IV Всеросийская научно-техническая конференция аспирантов, магистрантов и молодых ученых с международным участием: «Молодые ученые — ускорению научно-технического прогресса в XXI-ом веке», Ижевск, 20–21 апреля 2016 года, Сборник материалов конференции, стр. 1020–1024.
- 9. Архипов, И.О., Мурынов А.И., Юферев Д.А. Построение контуров структурных элементов графического изображения на основе метода наименьших квадратов // Вестник ИжГТУ им. М. Т. Калашникова. — 2015. — №  $4(68)$ . — с. 60–64.
- 10. Сакович, И.О., Белов Ю.С. Обзор основных методов контурного анализа для выделения контуров движущихся объектов. Инженерный журнал: наука и инновации, 2014, вып. 12. URL: http://engjournal. ru/catalog/ it/hidden/1280. html.
- 11. Максимов, А.Н., Еланцев М.О., Архипов И.О., Широков В.А. Сопоставление характерных точек на последовательных кадрах в задачах аэронавигации по зрительным образам // Молодые ученые — ускорению научно-технического прогресса в XXI веке сборник материалов IV Всероссийской научно-технической конференции аспирантов, магистрантов и молодых ученых с международным участием. — Ижевск: ИННОВА, 2016. с. 428–432.
- 12. Архипов, И.О., Еланцев М.О. Методика определения координат летательного аппарата по зрительным образам // Интеллектуальные системы в производстве.  $-2016$ .  $-$  № 4 (31).  $-$  с. 4-7.
- 13. Архипов, И.О., Еланцев М.О. Двунаправленный алгоритм обхода контурного препарата // Вестник ИжГТУ им. М.Т. Калашникова. — 2016. — № 2 (70). — с. 107–109.
- 14. Орлов, А.И. Восстановление зависимости методом наименьших квадратов на основе непараметрической модели с периодической составляющей // Научный журнал КубГАУ. — 2013. — № 91 (07). — с. 1–30.

## **Коррекция динамических погрешностей измерительных преобразователей с помощью цифровых фильтров**

Юлдашева Масуда Тухтасиновна, старший преподаватель Ташкентский государственный технический университет имени Абу Райхана Беруни (Узбекистан)

рименение компьютерных технологий актуально для повышения показателей качества различных технических систем. Важным направлением является введение специализированных вычислительных устройств в некоторые элементы системы. При этом достигается эффект компьютерного усиления физических свойств элемента системы. Так, например, можно удешевить техническую систему за счет использования более дешевых элементов

с «плохими» физическими характеристиками, или преодолеть принципиальные пределы совершенствования физической конструкции элемента системы.

Типовым элементом системы наблюдения или управления является измерительный преобразователь (ИП), который предназначен для преобразования неэлектрического сигнала в электрический непрерывный или дискретный сигнал. Реальные ИП осуществляют такое преобразование не точно. Возникает задача интерпретации зарегистрированного выходного сигнала ИП, в котором содержится истинная и ложная информация об исследуемом процессе.

Если известна дополнительная априорная информация (в частности, математическая модель ИП), то соотношение между истинной и ложной информацией можно улучшить посредством вычислительной обработки зарегистрированного сигнала. Входной сигнал ИП, который недоступен для непосредственного измерения, можно восстановить посредством вычислительного корректирующего устройства (ВКУ) с весьма высокой точностью.

ИП и ВКУ можно функционально объединить в один блок, который имеет более высокие физико-технические характеристики по сравнению с исходным ИП.

В настоящее время корректирующие устройства (КУ) находят применение для решения широкого круга технических задач в каналах связи, устройствах звукозаписи, системах автоматического управления. Достаточно отметить только некоторые проблемы, решаемые с помощью КУ. Например, при записи информации невозможно бесконечно уменьшать ширину щели головки магнитной записи, механической инерционности рекордера грамзаписи, теплоемкости рекордера термопластической записи.

В корректирующих устройствах так или иначе реализуется вычислительный процесс восстановления исходного сигнала по искаженному зарегистрированному сигналу с учетом искажающей аппаратной функции. Задача восстановления сигнала является типичной некорректной задачей. Следовательно, для синтеза КУ целесообразно использовать достижения теории некорректных обратных задач [1–3].

Основу этой теории составляет идея регуляризации, использующая для обеспечения необходимой устойчивости дополнительную априорную информацию об искомом решении и источниках погрешностей в системах контроля, наблюдения и управления. Это позволило преодолеть предел, предписываемый теоремой Котельникова, несмотря на то что при этом исходная математическая модель претерпевает слабые изменения, зачастую имеет место снижение точности решения. Данная теория обеспечила возможность практического решения задач интерпретации результатов наблюдений посредством математической обработки экспериментальных данных.

Постановка вычислительной задачи повышения разрешающей способности систем наблюдения стала уже классической. Однако до сих пор возникают существенные проблемы, связанные с выбором способа введения регуляризирующих параметров. В этой связи практически редко удается достичь теоретических пределов решения некорректных задач, что требует от исследователей определенного искусства и изобретательности.

Обратимся к методике структурной коррекции динамических систем на примере инерционного измерительного преобразователя. Суть этой методики заключается во введении в структуру измерительного преобразователя до-

полнительного блока — корректирующего устройства со специально подобранными динамическими характеристиками — с таким расчетом, чтобы передаточная функция измерительного преобразователя (ИП) была максимально близкой к единице. Сигналы через такой ИП будут проходить с минимальными искажениями.

Аппаратная функция зависит от типа ИП [3]. Обратим внимание на различия определения аппаратной функции для разных типов искажений: дефокусировки и инерционных.

*Искажения типа дефокусировки.*

Для искажений типа дефокусировки характерна аппаратная функция в виде симметричного колокола, например:

$$
A(r) = (1/b) \exp\left(-\left(\frac{r}{b}\right)^2\right)
$$
\nHHH:

\n
$$
(1)
$$

 $A(r) = (1/b)/(1+(r/b)^2)$  (2)

Параметр *b* определяет ширину колокола. Симметричный колокол аппаратной функции быстро затухает с ростом величины аргумента, что позволяет практически ограничиться конечными пределами интегрирования. Свертка двух функций (аппаратной функции *A* и входного сигнала *x* ) выполняется полностью: и в прямом, и в обратном направлениях.

Обратим внимание, что физическая размерность аппаратной функции равна обратной величине аргумента, которым является пространственная координата. При взятии интеграла эта размерность сокращается с размерностью приращения *ds*аргумента интегрирования. Амплитуда колокола аппаратной функции обратно пропорциональна его ширине. Это обеспечивает сохранение энергии сигнала при его прохождении через ИП. Колоколообразный импульс при прохождении через ИП расширяется по ширине и ослабляется по амплитуде, но его площадь сохраняется.

В практических приложениях наиболее распространенным является ядро Гаусса (1). Оно характерно для случая допплеровского уширения спектральных полос излучения нагретого вещества. Дополнительное уширение спектральных полос связано с неидеальностью молекул вещества, наличием изотопов, изомеров, колебательные частоты которых слабо различаются. Суперпозиция множества таких частот приводит к входным сигналам спектрометра в виде гауссовых пиков. Распределение энергии в пределах каждой спектральной полосы в виде немонохроматичности излучения возможно также вследствие радиационного затухания или ударного расширения и приводит к спектральным пикам типа (2).

Таким образом, реальный физический прибор типа оптического спектрометра выполняет свертку двух близких колоколообразных функций, одной из которых является входной сигнал спектрометра, а другой — аппаратная функция спектрометра.

Возможны три подхода к синтезу КУ. Первый подход состоит в определении методами идентификации параметров передаточной функции КУ по заданному входному и выходному сигналам. Второй подход состоит в обращении заданного оператора измерительного преобразователя с

учетом дополнительной априорной информации, содержащейся в заданном операторе ИП. Третий подход ориентирован на общий случай ИП с нелинейным и (или) нестационарным измерительным преобразователем, модель которого задана интегральным оператором с произвольным ядром. Он состоит в восстановлении входного сигнала ИП по зарегистрированному выходному сигналу преобразователя посредством решения соответствующего интегрального уравнения.

Второй подход, ориентированный на использование метода обратных операторов, в общем случае приводит к сходящемуся итерационному процессу, или процессу уравновешивания (в терминах теории квазианалогового уравновешивания). Известно, что такой итерационный процесс может быть наиболее эффективно реализован на структурах с обратными связями, причем, как на аналоговой, так и на цифровой элементной базе. В линейном случае контроль количества итераций явно незаметен даже при цифровой реализации. В этом случае такие понятия, как шаг итерации уравновешивания, шаг интегрирования моделирующего цифрового фильтра и шаг дис-

кретизации исходного сигнала фактически совпадают по времени реализации.

Возможность применения принципа каскадирования возникает, если ИП состоит из нескольких (не обязательно линейных) последовательно соединенных блоков (мультипликативная декомпозиция измерительных преобразователей). При таком подходе удается достичь значительно более высокого качества восстановления сигнала, чем при одноэтапном восстановлении. Новизна здесь состоит в применении этого принципа к синтезу корректирующих устройств и решению интегральных уравнений.

Применение КУ позволяет существенно снизить либо постоянную времени, либо характер инерционности, но ни оба параметра одновременно. Причем, уменьшение характера инерционности (в пределе безынерционный объект) соответствует уменьшению постоянной времени традиционной однопараметрической модели. Практически важно максимально снизить постоянную времени измерительного преобразователя, а характер инерционности ИП довести до уровня однократного инерционного звена, что существенно для вторичной обработки восстановленного сигнала.

#### Литература:

- 1. Тихонов, А.Н., Арсенин В.Я. Методы решения некорректных задач. М.: Наука, 1986. 288 с.
- 2. Лаврентьев, М.М., Романов В.Г., Шишатский С.П. Некорректные задачи математической физики и анализа. — М.: Наука, 1980. — 298 с.
- 3. Верлань, А.Ф., Абдусаттаров Б.Б., Игнатенко А.А., Максимович Н.А. Методы и устройства интерпретации экспериментальных зависимостей при исследовании и контроле энергетических процессов. — К.: Наукова Думка, 1993. — 208 с.
- 4. Верлань, А.Ф., Максимович Н.А., Гулямов Ш.М., Сагатов М.В. Метод декомпозиционной регуляризации для восстановления сигналов. «Промышленные АСУ и контроллеры», № 3, 2002. — 19–23 с.

### **Анализ причин производственного травматизма в организации на основе применения статистического метода**

Янчий Светлана Владимировна, кандидат философских наук, доцент, научный руководитель; Дегтярев Никита Дмитриевич, магистрант Омский государственный технический университет

*Данная статья посвящена вопросам исследования и снижения производственного травматизма на рабочих местах организации машиностроительной и металлообрабатывающей отрасли. Приведен анализ производственного травматизма.*

*Ключевые слова: обрабатывающее производство, отрасль машиностроения и металлообработки, Федеральная служба государственной статистики, производственный травматизм, статистический метод анализа*

Основными направлениями деятельности специалиста по охране труда являются: высокий уровень защиты работника от возможного профессионального риска в процессе выполнения трудовых обязанностей; снижение количества производственных травм и профессиональных

заболеваний. Определим понятия: профессионального риска и производственной травмы.

Профессиональный риск — это вероятность повреждения (утраты) здоровья или смерти застрахованного, связанная с исполнением им обязанностей по

трудовому договору и в иных установленных законом случаях [1].

Производственная травма — это внезапное повреждение организма человека, вызванное несчастным случаем (далее НС) на производстве [2]. Производственным травматизмом является повторение таких НС.

Необходимо отметить, что анализ производственного травматизма проводится в организациях для выявления причин, которые приводят к НС, и разработки мероприятий, направленных на их предупреждение.

При проведении анализа производственного травматизма для установления и устранения его причин применяются различные методы, одним из которых является статистический. Он основан на анализе причин возникновения травматизма за определенный период времени по официальным документам, регистрирующим произо-

шедшие несчастные случаи (акты формы Н-1). Благодаря этому методу получается сравнительная динамика травматизма. При углубленном статистическом анализе по виду работ, анализируются сведения о пострадавших (пол, возраст, профессия, стаж и т. п.) и данные о времени происшествия (год, месяц, день, смена, час и т. п.) [2].

В связи с этим, целью исследования является выявление и анализ возможных причин производственного травматизма посредством применения статистического метода на рабочих местах организации машиностроительной и металлообрабатывающей отрасли.

По данным Росстата в 2008 году в результате НС на производстве пострадало 58357 человек [3]. На рисунке 1 приведена статистика производственного травматизма в России за период с 2008 г. по 2014 г. [3].

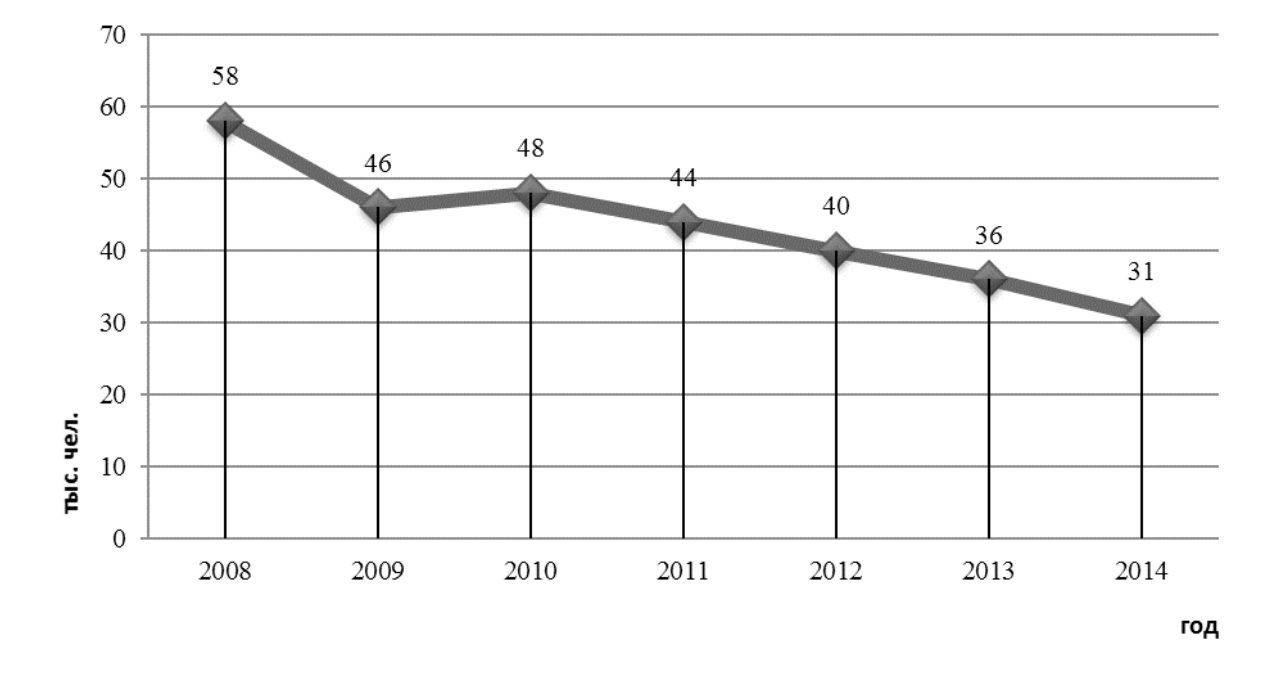

Рис. 1. **Производственный травматизм в Российской Федерации за период 2008–2014 гг.**

Исходя из рисунка 1 видно, что в рассмотренный период времени наблюдается положительная тенденция снижения производственного травматизма, в том числе снижения количества погибших в результате НС на производстве. Вследствие чего количество пострадавших в результате НС на производстве снизилось в 1,9 раза (с 58 тыс. чел. в 2008 г. до 31тыс. чел. в 2014 г.).

Анализ производственного травматизма в зависимости от вида экономической деятельности показал, что в число видов экономической деятельности с наибольшей численностью травмированных вошли такие виды деятельности как обрабатывающее производство, транспорт, сельское хозяйство, строительство, добыча полезных ископаемых.

Основными видами НС согласно статистике [3] являются:

— паление с высоты (33.3 %):

— воздействие движущихся предметов и деталей  $(25\%)$ ;

— дорожно-транспортное происшествие (далее ДТП)  $(14,2\%)$ ;

— падение, обрушение, обвалы предметов, материалов (12,5%);

— другие причины  $(15\%)$ .

Традиционно более 75% НС вызваны причинами организационного характера, такими как неудовлетворительная организация производства работ, нарушения требований охраны труда, недостатки в обучении, нарушения трудовой дисциплины.

Рассматриваемая в данной статье организация расположена в городе Омске и относится к обрабатывающему производству машиностроительной и металлообрабатывающей отрасли. К основным выдам деятельности организации относятся: ремонт электрического оборудования, монтаж промышленных машин и оборудования, производство электромонтажных работ.

В период с 2008 по 2014 года с работниками организации произошло 48 НС. Анализируя данные рисунка 2, можно отметить, что наиболее частыми видами НС, являются: воздействие движущихся деталей (29%), ухудшение самочувствия работника (21%), ДТП (19%), падение с высоты (13%).

По рисунку 3 мы видим, что наиболее распространенными причинами, приводящими к НС, являются: несоблюдение требований охраны труда (38%), нарушение правил дорожного движения (далее ПДД) (19%), ухудшение самочувствия работника  $(21\%)$ .

На рисунке 4 представлены результаты анализа НС по месту их происшествия.

Проводя анализ рисунка 4, определили, что наиболее травмоопасными подразделениями являются цех № 89

(23%), транспортный участок (19%) и цех № 13 (15%). Для снижения травматизма в указанных подразделениях необходимо проводить мероприятия по профилактике производственного травматизма, а также усилить контроль за соблюдением требований охраны труда и обеспеченностью работников средствами индивидуальной защиты.

Одним из основных факторов, определяющих склонность работника к травматизму, является возраст. Так, на рисунке 5 представлена динамика травматизма в зависимости от возраста.

По рисунку 5 выявили, что наибольшую склонность к производственному травматизму имеют работники в возрасте от 18 до 30 лет, а также старше 50. В первом случае высокий уровень травматизма обусловлен недостатком опыта, а во втором случае скорее наоборот, из-за большого опыта они слишком самоуверенны в своих возможностях и периодически пренебрегают требованиями охраны труда,

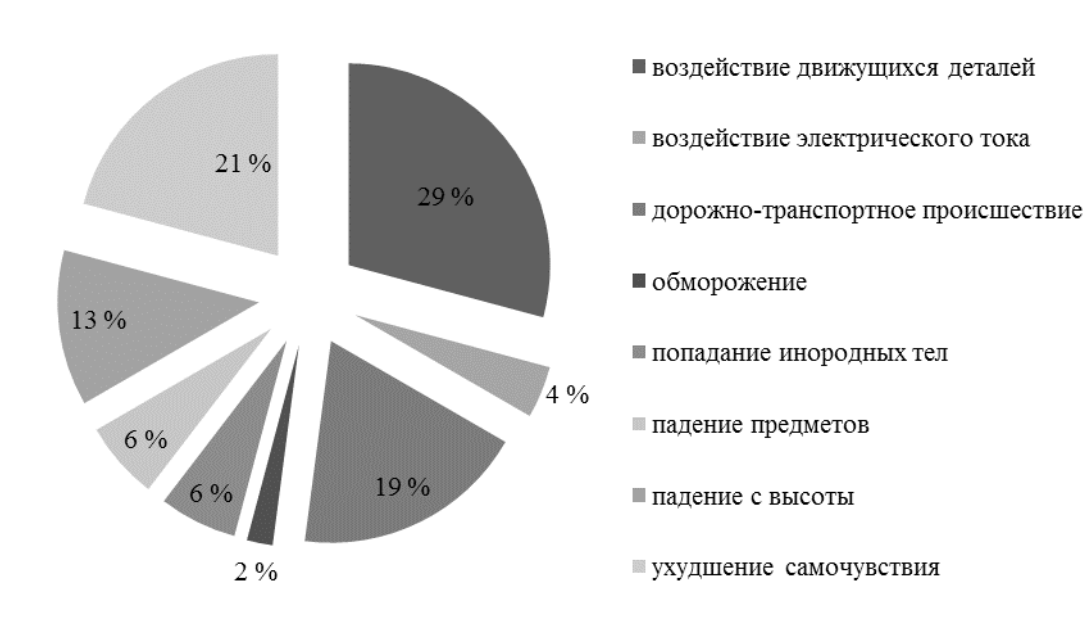

Рис. 2. **Виды НС в организации**

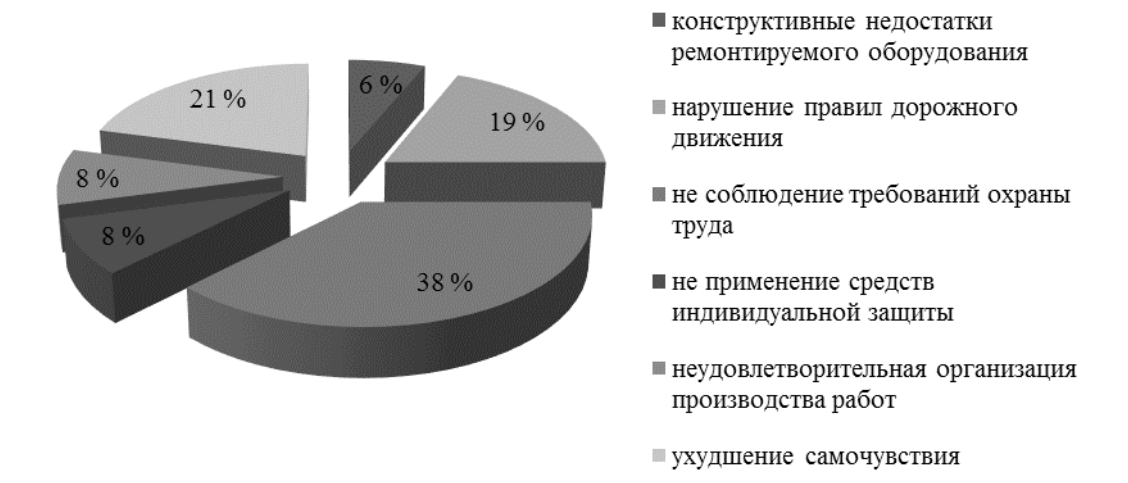

Рис. 3. **Причины НС в организации**

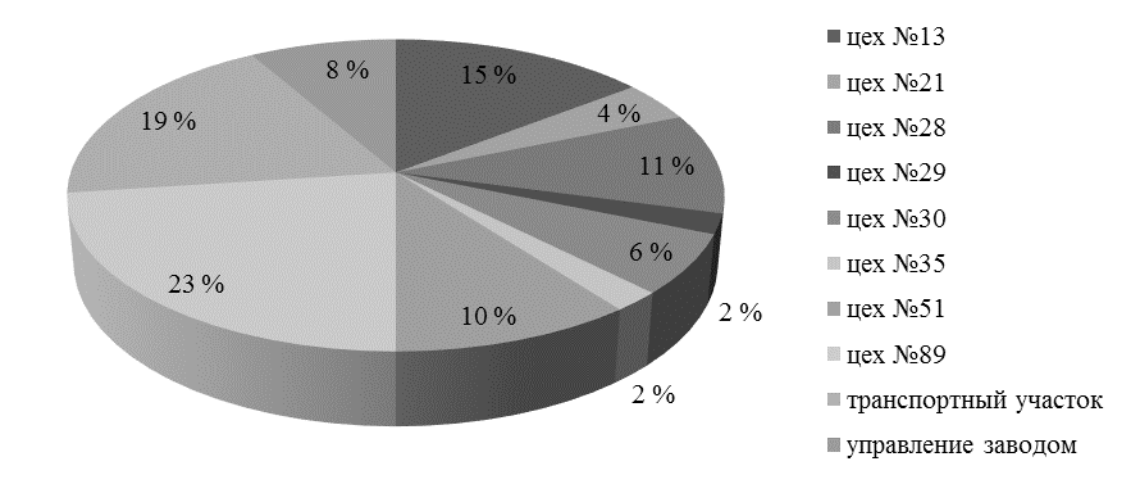

Рис. 4. **НС в подразделениях организации**

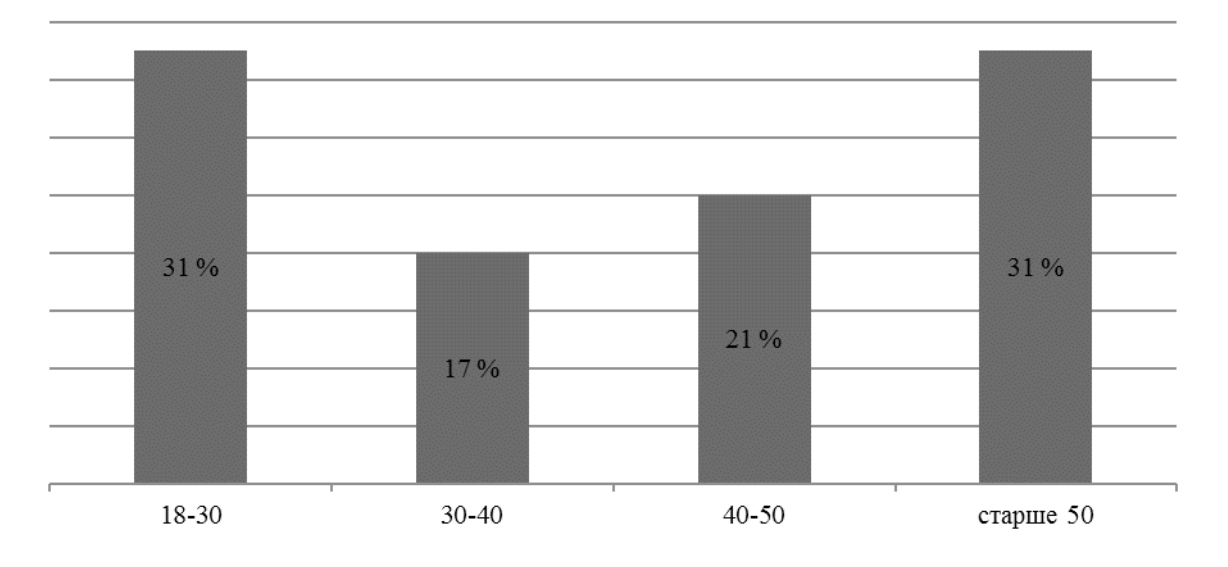

Рис. 5. **Динамика травматизма в организации в зависимости от возраста**

также с возрастом ослабевает внимательность. Все эти данные указываю на то, что для снижения уровня травматизма необходимо использовать людей в возрасте старше 50 для выполнения наименее интенсивных, сложных и опасных работ. Молодые и малоопытные сотрудники должны работать только в паре с более опытным работником (наставником), который будет осуществлять постоянный контроль за ним в течение рабочего времени и делиться своим опытом. Для уменьшения количества НС необходимо усилить проведение инструктажей по охране труда, чаще проводить обучения безопасным методам и приемам выполнениям работ, стажировки на рабочих местах и проверки знаний требований охране труда.

На рисунке 6 и 7 представлена динамика травматизма по времени суток и времени года соответственно.

По рисунку 6 видно, что наибольшее количество травм было получено в диапазоне времени с 8 до 10 часов (42 %). Этот промежуток времени наиболее опасен, ведь именно в это время начинается рабочий день, и работники только

начинают входить в рабочий ритм, их внимание притуплено, они не полностью сосредоточены на работе и из-за этого происходит множество НС. Для снижения травматизма в этот период времени необходимо перед началом рабочей смены проводить пятиминутки по охране труда, которые должны завершаться текущим контролем знаний работников, а перед непосредственным началом выполнения работ проводить инструктажи по охране труда на рабочих местах.

Из рисунка 7 было выявлено, что большинство НС происходили в весенний период года (33%). Увеличение случаев травматизма в весенний период обусловлено большой разницей температур в течение суток, следовательно, утром появляется гололед, который становится причиной падения людей и ДТП. Большинство ДТП весной происходит из-за скользкой дороги, которая увеличивает тормозной путь автомобиля и водитель не успевает остановить транспортное средство. Также приход весны сопровождается резким увеличением общих заболеваний,

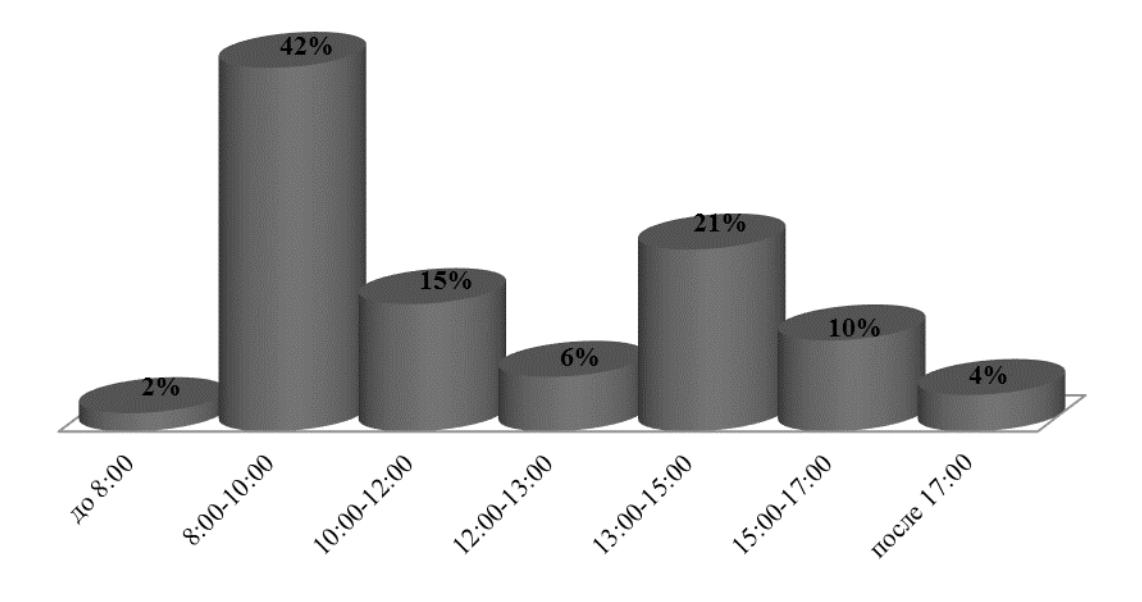

Рис. 6. **Динамика развития травматизма в организации в зависимости от времени суток**

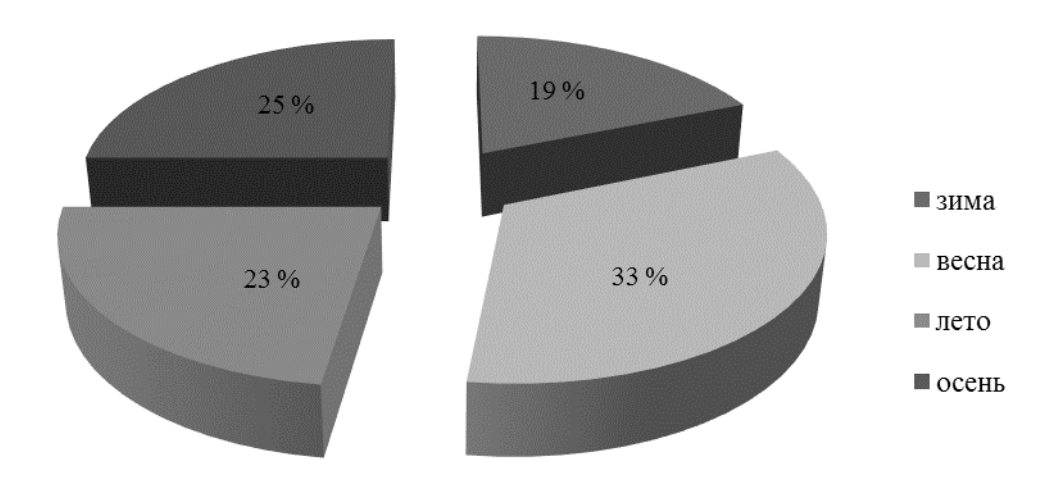

Рис. 7. **Количество НС в организации по временам года**

а резко меняющийся уровень температуры и давления приводит к ухудшению в целом здоровья работника, что может спровоцировать НС на производстве.

Таким образом, анализ производственного травматизма в организации в период с 2008 по 2014 гг. показал, что наиболее распространенными видами НС являются: воздействие движущихся деталей (29%), ухудшение самочувствия работника  $(21\%)$ , ДТП  $(19\%)$ , падение с высоты (13%). Исходя из этого, были выявлены основные причины, приводящие к НС, к которым относятся: не соблюдение требований охраны труда (38%), нарушение ПДД (19%), ухудшение самочувствия работника (21%). Наибольшую склонность к получению травм имеют работники в возрасте от 18 до 30 лет, а также старше 50. Большинство НС произошло в период времени с 8 до 10 часов утра  $(42\%)$ .

Литература:

- 1. Федеральный закон от 24 июля 1998 г. N 125-ФЗ «Об обязательном социальном страховании от несчастных случаев на производстве и профессиональных заболеваний» [Электронный ресурс] // Гарант: информационно-правовой портал. — Режим доступа: http://ivo. garant. ru/#/document/12112505:0 (дата обращения 18.04.2016).
- 2. Сердюк, В.С. Травмобезопасность: учеб. пособие./В.С. Сердюк Омск: Изд-во ОмГТУ, 2007. 158 с.
- 3. Официальный сайт Федеральной службы государственной статистики [Электронный ресурс]. Режим доступа: http://www. gks. ru/ (дата обращения 02.12.2016).

# **ХИМИЯ**

### **Изучение жирнокислотного состава и противораковой активности экстрактов амаранта** *amaranthus viridis* **(на основе сырья Вьетнама)**

Као Тхи Хуе, научный сотрудник Институт морской биохимии ВАНТ (г. Ханой, Вьетнам)

Фам Мань Хунг, магистр Ханойский педагогический университет № 2 (Вьетнам)

Нгуен Тхи Минь Ханг, научный сотрудник; Нгуен Тхи Ту Оань, научный сотрудник; Ле Нгуен Тхань, научный сотрудник Институт морской биохимии ВАНТ (г. Ханой, Вьетнам)

Спиридович Е.В., кандидат биологических наук, зав. лабораторией Центральный ботанический сад НАН Беларуси (г. Минск)

Чан Тхи Фыонг Лйен, кандидат биологических наук, преподаватель, зав. лабораторией Ханойский педагогический университет № 2 (Вьетнам)

 $A$ марант относится к числу культур универсального ис-<br>Пользования, включающее пищевое, кормовое, лекарственное, техническое, декоративное применение. Перспективно использование амаранта в медицине в качестве противовоспалительного, кровоостанавливающего, мочегонного, антибактериального средства, а также при онкологических заболеваниях. Амарант является источником ценных биологически активных соединений, которые могут найти применение в различных областях народного хозяйства (Магомедов, 2002; Чиркова, 1999; Шмалько, 2008; Железков, 2005).

Растения семейства амарантовых (Amaranthaceae) содержат высокое содержание белка, сбалансированного по аминокислотному составу, масла сквалена, пектина, красящих пигментов, витаминов, особенно витамина С и других физиологически активных веществ, а также высокой биологической продуктивностью.

Внимание к амаранту в мире было обращено сравнительно недавно. В 1980 году Национальной академией наук Соединенных Штатов была опубликована первая статья об амаранте, показавшая, что растение содержит большое количество питательных веществ. Поэтому амарант считается потенциальным источником пищи. Ведущим центром по селекции культуры амаранта в России рекомендуются 23 сорта амаранта для получения ценных пищевых, декоративных и лекарственных продуктов (Чиркова, 1992).

В настоящее время амарант продолжает привлекать повышенное внимание исследователей в качестве источ-

ника для получения биологически активных веществ с большим содержанием витамина Е, белков, жирных кислот, незаменимых аминокислот и особенно сквалена. Семена амаранта в виде крупы или муки, имеющей запах ореха, могут быть использованы как пищевые добавки для производства многих диетических продуктов: каш, хлебобулочных, макаронных и кондитерских изделий. Указанная продукция полезна для больных сердечно-сосудистыми заболеваниями и раком, для работающих в экологически вредных условиях, а также для всех желающих укрепить свое здоровье. Амарант широко распространен во Вьетнаме, используется во многих блюдах восточной кухни. Однако биохимический состав и биологически активные свойства данного растения и продуктов его переработки изучены не в полной мере.

Учитывая вышеизложенное, целью исследований являлось изучение жирнокислотного состава *н*-гексанового экстракта амаранта и противораковой активности *н*-гексанового, этилацетатного и метанольного экстрактов.

#### **Объекты и методы исследования**

**Объекты исследования** В качестве объекта исследования было выбрано растение амаранта белосемянного сорта *Amaranthus viridis* L., выращенное в провинции Хынгйен во Вьетнаме в 2015 г. Видовая принадлежность растения определена доктором Нгуен Тхе Кыонгом (Институт экологии и биологического ресурса ВАНТ). Ваучерный образец *A. viridis* (AV-1) был депонирован в гербарий института морской биохимии ВАНТ, Вьетнам.

**Подготовка растительного сырья и экстрактов** Высушенные и измельченные растения амаранта *A. viridis* (1 кг) трехкратно экстрагировали при комнатной температуре метанолом (1 × 3 л). Сконцентрированный под вакуумом экстракт (29.3 г) суспендировали в воде и экстрагировали сначала с гексаном, а затем с этилацетатом. Полученные экстракты выпаривали под вакуумом. В результате были получены 9.7 г, 10.5 г и 8.5 г гексанового, этилацетатного и метанольного экстрактов, соответственно.

**Определение жирнокислотного состава** *н***-гексанового экстракта.** Жирнокислотный состав *н*-гексанового экстракта определяли согласно ГОСТ 30418–96, основанном на превращении триглицеридов жирных кислот в метиловые (этиловые) эфиры жирных кислот и газохроматографическом анализе последних.

**Проверка противораковой активности** Исследование цитотоксичности экстрактов проводилось в соответствии с методиками, широко распространенных во многих лабораториях (Skehan *et al*., 1991; Likhitaywuid *et al*., 1993).

**Результаты исследования и обсуждения**

**Жирнокислотный состав** *н***-гексанового экстракта**  Компонентный состав липидов различных видов амаранта, выращенных в разных странах, был изучен многими исследователями (Ayorinde *et a*l., 1989; Као *и др*., 2015). Результаты анализов весьма различны. Установлено, что количественный и качественный жирнокислотный состав амаранта зависит от самого сорта амаранта, климатических условий, способа экстракции и растворителя. С использованием метода ГХ/МС нами идентифицировано 9 жирных кислот в гексановом экстракте (Табл. 1).

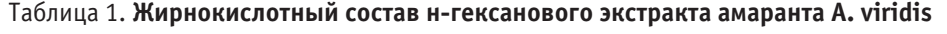

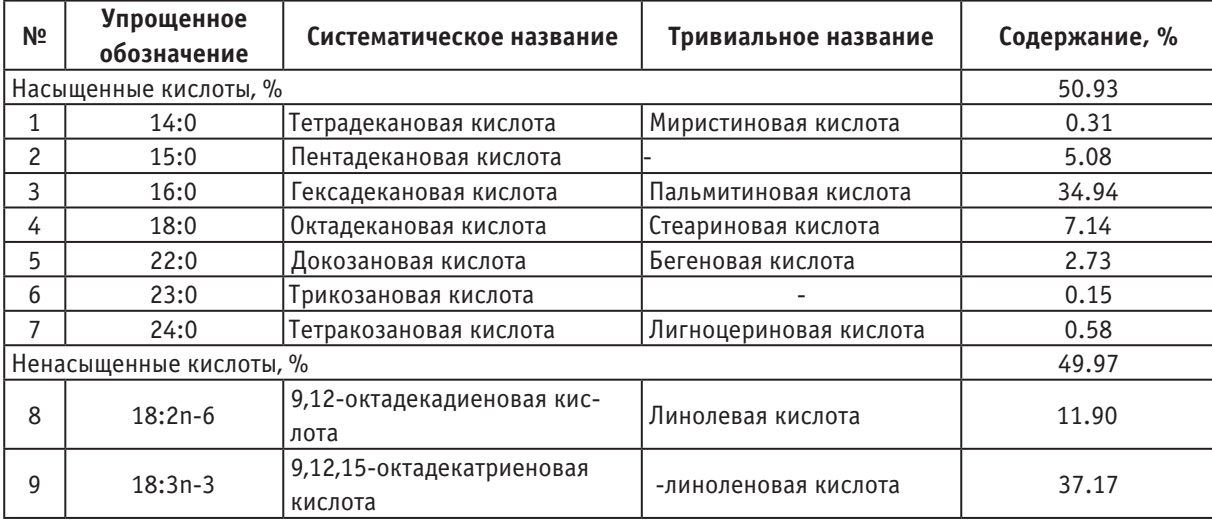

Сумма насыщенных жирных кислот составляла 50.97% с доминированием пальмитиновой (34.94%). Пальмитиновая кислота распространена в природе, входит в состав глицеридов большинства животных жиров и растительных масел. Пальмитиновую кислоту используют в производстве стеарина (смесь со стеариновой кислотой), напалма, моющих и косметических средств, смазочных масел и пластификаторов. В амаранте содержится небольшое количество миристиновой кислоты  $(0.31\%)$ , трикозановой кислоты  $(0.13\%)$  и лигноцериновой кислоты  $(0.58\%)$ . Сумма ненасыщенных жирных кислот составляла 49.97% с преобладаем  $\alpha$ -линолевой (37.17%). Содержание линолевой кислоты в гексановом экстракте тоже значительно (11.90%). В медицинском аспекте наиболее важны линолевая и линоленовая кислоты, превращающиеся в организме в арахидоновую кислоту, участвующую под действием циклооксигеназы в образовании простогландинов и тромбоксаниов, а липооксигеназы — лейкотриенов, улучшающие проницаемость сосудов, способствующие сокращению гладких мышц внутренних органов и проявляющие миотропное действие. Их содержание в гексановом экстракте играет большую роль при дальнейшем использовании амаранта как источника биологически активных жирных кислот.

**Цитотоксичность амарантовых экстрактов** Открытие и исследование новых природных нетоксичных и малотоксичных соединений с избирательным терапевтическим действием, в том числе, способных избирательно уничтожать раковые клетки является важным направлением в химиотерапии рака. Благодаря широкому спектру биологической активности и подтвержденной на животных моделях низкой токсичности, некоторые натуральные продукты могут быть рекомендованы к использованию в качестве альтернативных методов лечения рака. Многие противоопухолевые препараты, были получены из природных соединений. В связи с этим, в данной работе мы проверяли противораковую активность амарантовых экстрактов: *н*-гексанового, этилацетатного и метанольного. Результаты представлены в таблице 2.

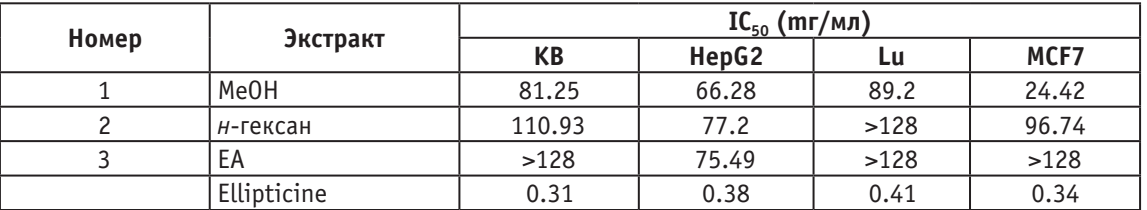

#### Таблица 2. **Цитотоксичность амарантовых экстрактов**

Как следует из таблицы 2, метанольный экстракт ингибирует рост четырех линий клеток человека KB, HepG2, Lu, МСF7 со значениями  $IC_{50}$  (мг/мл): 81.25, 66.82, 89.2 и 24.42, соответственно. Этилацетатный экстракт ингибирует рост клеточной линии HepG2; *н*-гексановый экстракт обладает противоопухолевой активностью по отношению к трем клеточным линиям: КВ (IC<sub>50</sub>110.93 мг/мл), HepG2  $(IC_{50}77.2 \text{ мг/мл})$  и МСF7  $(IC_{50}96.74 \text{ мг/мл}).$ 

#### **Выводы**

В ходе исследований нами был изучен жирнокислотный состав *н*-гексанового экстракта амаранта и проанализирована цитотокчичность *н*-гексанового, этилацетатного и метанольного экстрактов амаранта. Установлено, что в амаранте содержится большое количество жирных кислот,

в том числе ненасыщенных ( -линоленовая кислота, линолевая кислота) и насыщенных жирных кислот (*пальмитиновая кислота*). Следовательно, амарант может рассматриваться как источник биологически жирных кислот. Все экстракты обладают противораковой активностью по отношению к различным клеточным линиям человека. Более углубленное изучение биохимического состава амаранта и продуктов его переработки является предметом дальнейших исследований.

**Благодарность:** Работа выполнена при поддержке гранта БРФФИ-ВАНТ в рамках сотрудничества Белорусского республиканского фонда фундаментальных исследований и Вьетнамской академии науки и технологии, код проекта VAST. HTQT. Belarus. 01/16–17.

#### Литература:

- 1. Ayorinde, F.O. et al. (1989). Determination of fatty acid composition of Amaranthus species. Journal of the American Oil Chemistry Society, 66, 1812–1814.
- 2. Likhitayawuid, K., Angerhofer C.K., et al (1993). Cytotoxic and antimalarial bisbenzylisoquinoline alkaloids from Sephania erecta. J.Nat. Prod., 56 (1), 30–38.
- 3. Skehan, P., Storeng R., et al (1991). New colorimetric cytotoxicity assay for anticancer agents. Eur. J. Cancer., 27, 1162–1168.
- 4. Teutonico, R.A. & Knorr D. (1985). Amaranth composition, properties and applications of a rediscovered food crop. Food Technology, 52, 49–60.
- 5. ГОСТ 30418–96 (1996). Растительные масла. Метод определения жирнокислотного состава.
- 6. Магомедов, И.М. (2002). Комплексная переработка зерна амаранта на масло, белковый концентрат, крахмал и сквален. II Всероссийская конференция Химия и технология растительных веществ, Казань, 24–27 июня, 126.
- 7. Чиркова, Т.В. (1999). Амарант культура XXI века. Соросовский образовательный журнал, № 10, с. 22–27.
- 8. Шмалько, Н.А., Камарова Ю.Ю., Чалова И.А. (2008). Белковые продукты из семян амаранта. Фундаментальные исследования, № 10, 63–64.
- 9. Железков, А.В. (2005). Амарант хлеб, зрелище и лекарство. Химия и жизнь, 6, 56–61.
- 10. Као Тхи Хуе, Нгуен Тхи Минь Ханг, Ле Нгуен Тхань, Е.В. Спиридович, Е.И. Алексеева, Нгуен Ван Хунг (2015). Изучение биохимического состава зерна амаранта (на основе сырья Вьетнама). Вестник Астраханского государственного технического университет, 1 (59), 12–18.
# **Изменение качества нефти в зависимости от содержания парафинов, смол и асфальтенов**

Кузнецова Виктория Михайловна, студент; Петров Денис Игоревич, студент Санкт-Петербургский государственный технологический институт

*Обзор различной литературы засвидетельствовал тот факт, что в настоящее время за рубежом много изучают устойчивость нефтяных дисперсных систем, потому что она играет важную роль в процессах добычи, транспорта, переработки, хранения и применения нефтяных систем. В отечественных публикациях мало внимания уделено особенностям состава, строения свойств нефтей, а также влияние парафинов, смол и асфальтенов на качество нефтяных систем, поэтому данное изучение материала является актуальной задачей.*

*Ключевые слова: свойства нефти, качество нефтяных систем, асфальтены, парафины*

Для написания статьи мы выдвинули цель рассмотреть как изменяется физико-химические свойства нефтяных систем, в зависимости от содержания парафинов, асфальтенов и смол.

Существуют 4 группы нефтяных дисперсных систем, которые классифицируются по содержанию парафинов.

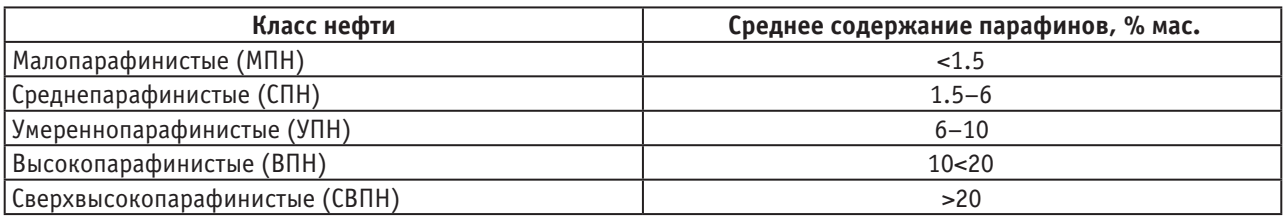

#### Таблица 1. **Классификация нефти по содержанию парафина, %**

Для северо-западного региона России данная классификация применима, так как в данном регионе переработка нефтяных дисперсных систем производится благодаря Западно-Сибирской и Волго-Уральской нефти.

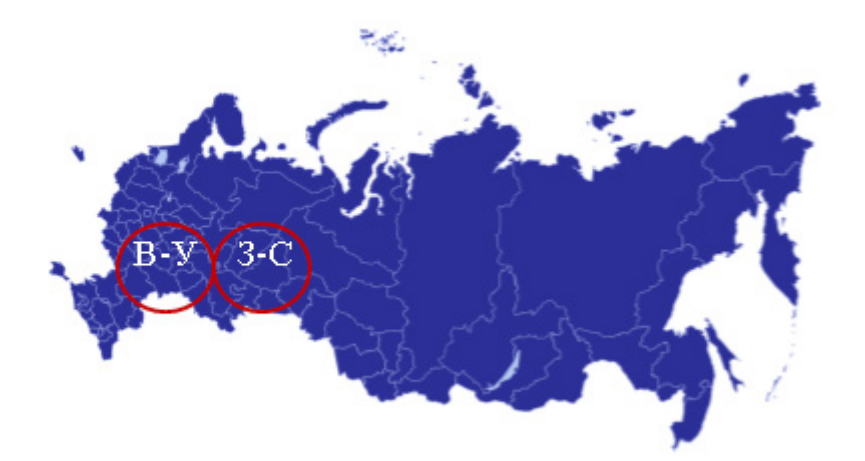

## Рис. 1. **Географическое расположение Западно-Сибирского и Волго-Уральского бассейнов на карте России**

Рассматривая состав данных нефтей, можно сделать вывод, что Западно-Сибирская нефть отличается по составу от Волго-Уральской, для них содержания парафина равны менее  $5\%$  и более  $3\%$  соответственно. [3, с. 108] С увеличением содержания парафина снижается плот-

ность и вязкость, при этом происходит уменьшение концентрации асфальтенов и смол, а также серы, которая происходит из-за того, что в составе нефтяной дисперсной системе происходит увеличение доли парафина, данную зависимость можно увидеть из следующей таблицы:

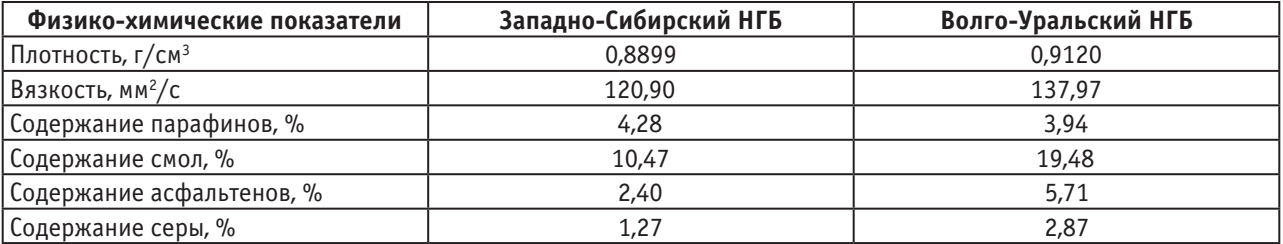

### Таблица 2. **Сравнительная характеристика физико-химических показателей Западно-Сибирского и Волго-Уральского бассейнов**

Данные дисперсные системы можно отнести к среднепарафинистой нефти. Если начать рассматривать изменение фракционного состава нефтей, то можно заметить в основном содержание фракций, выкипающих до 300**°**С примерно одинаковы, и составляет примерно 0,5% от общей массы, дело в том что разница плотностей очень

маленькая  $(0,9120-0,8899)$  г/см<sup>3</sup>), обусловленными примерно равным содержанием асфальтенов, из которых в основном состоит тяжелый остаток после первичной переработки нефти. [3, c. 109] С увеличением концентрации парафинов в системе, где находятся легкие фракции, приводит к уменьшенному выходу светлых нефтепродуктов.

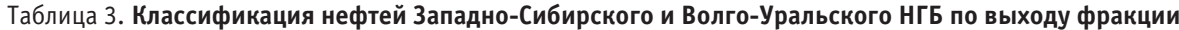

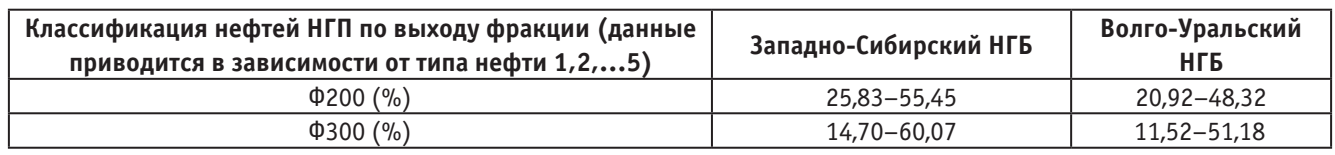

Анализируя данные таблицы, необходимо сделать вывод, что увеличение доли парафина в нефтяных дисперсных Западно-Сибирских и Волго-Уральских системах, приводит к снижению общего выхода легких фракций. Данный факт указывает на то, что наличие высокопарафинистых веществ в составе нефтей, несет в себе негативное влияние на переработку полученной нефтяной смеси. Известно, что парафин перегоняется вместе с дистиллятом, а это ухудшает качества нефтепродуктов. Дело в том, что парафин имеет наиболее тяжелую форму, под названием церезины. В состав церезина входят все наиболее высококипящие кристаллические углеводороды нефти молекулярного веса от 450–500 и выше. Данное вещество обладает весьма мелкой кристаллической структурой, которая в значительной мере и определяет его физические свойства. Различие между парафином и церезином в том, что в парафине присутствует малое количество твердых ароматических углеводородов, а изоалканы содержащиеся в церезине являются разветвленными и обладают более высокой цикличностью, чем эти же углеводороды, входящие в состав парафина.

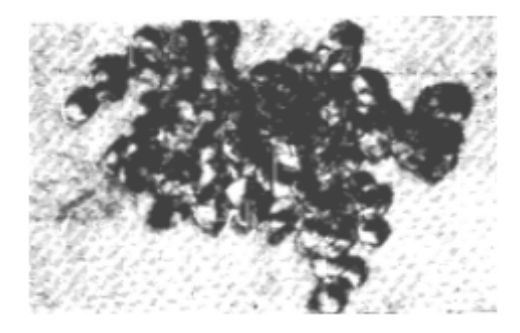

Рис. 2. **Микроструктура церезина, полученного при обесмасливании петролатума в пристуствии концентрации 0,05% алкана С22**

Так как Волго-Уральская нефтяная система характеризуется более высокой плотностью, можно сделать вывод о том, что данные месторождения имеют возраст отложений в эре палеозойской, а Западно-Сибирская нефтяная система относится к кайнозойской нефти, так как данная территория образовалась ранее, чем та, которая находится перед Уралом. Данная нефть содержит малое количество серы и смол, а также из анализа таблиц, мы можем увидеть, что в данной системе присутствует малое количество афсальтенов. По углеродному составу она характеризуется как легкая или средняя маловязкая нефтяная система. [2, c. 72]

Как известно, все изучаемые нефти характеризуются достаточно высокими значениями вязкости и небольшим выходом светлых нефтепродуктов. Чем больше молекулярная масса нефти, тем в ней выше в ней содержание высокомолекулярных компонентов. Повышенная вязкость неразрывно связана с увеличенным содержанием высокомолекулярных компонентов. Еще выше было сказано о том, что если доля асфальтенов в системе увеличена, то наблюдается снижение доли парафина, при этом происходит повышение содержания  $O_2$ , S и металлов таких как Ni и Fe. Более того, можно смело сказать о том, что высоковязкие нефти относятся к мало- и среднепарафинистымнефтям, не имеющие начального напряжения сдвига, но они являются неньютоновскими. Повышенное содержание последних веществ и объясняет высокую долю гетероорганических соединений в таких нефтях, большинство которых оседают в тяжелом остатке при ее переработке. На данной графике мы можем проанализировать зависимость изменения фракционного состава вязких парафинистыхнефтей месторождений, относящихся к Волго-Уральской и Западно-Сибирской нефтяных систем. [2, c. 157]

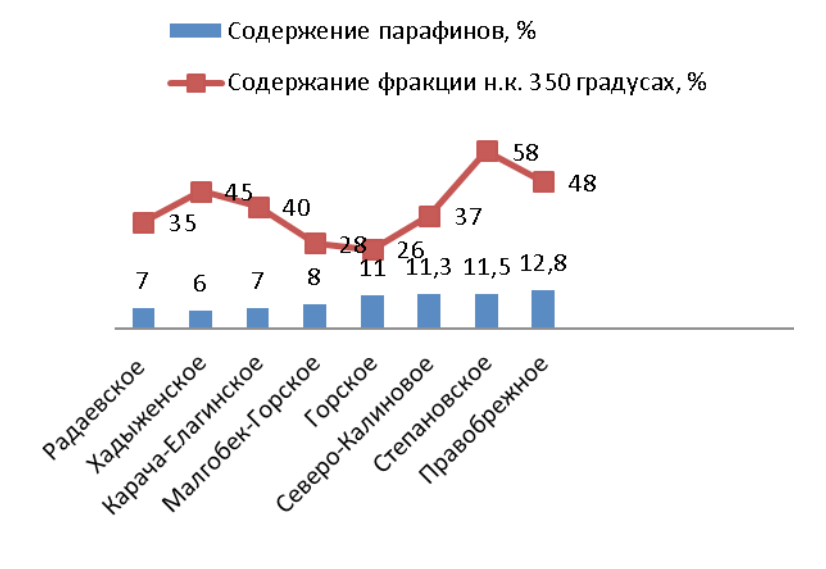

### Рис. 3. **Изменение фракционного состава вязких парафинистых нефтей в зависимости от месторождения, относящихся к Волго-Уральской и Западно-Сибирской нефтяных систем**

Увеличение содержания веществ, обладающих высокомолекулярными веществами приводят к уменьшению выхода светлых нефтепродуктов при использовании метода перегонки. Особенно это сказывается на выходе дистиллятов, кипящих при низкой температуре. Стоит обратить внимание на следующее, что малые отличия в выходах более тяжелых фракциях, которые кипят после 350 градусах, это объясняется тем, что содержание высокомолекулярного компонента такого как асфальтен имеет примерно равные значения. Гетероорганические соединения разнообразного строения и молекулярной массы присутствуют в разнообразных пропорциях в дистиллятных и остаточных фракциях нефти. Например, соединения, содержащие серу, относятся к наиболее представительной группе гетероатомных компонентов нефтяных и дисперсных систем, и они

только ухудшают товарное качество нефти, а еще требуют дополнительные затраты с экономической точки зрения, на очистку продукта, при этом создавая значительные технологические проблемы такие как: коррозия трубопровода и резервуара. [4, c. 181] Если доля парафина повышена в нефтяной дисперсной системе, то уменьшается выход низкокипящих фракций, что говорит о мало позитивном влиянии присутствия высокопарафинистых компонентов всей системы. Увеличение затрат на подготовку и переработку нефти увеличивается, если в системе присутствует увеличенная доля асфальтенов. Для того, чтобы этого избежать используют в качестве добавки в дисперсную систему так называемый маловязкий разбавитель, который облегчает транспортировку нефти и улучшает пределы текучести, тем самым повышается выход светлых нефтепродуктов.

#### Литература:

- 1. Гиматудинов, Ш.К. Физика нефтяного и газового пласта. М.: Недра, 1970. 310 с.
- 2. А.И. Богомолов, А.А. Гайле, В.В. Громова и др.: Под ред. В.А. Проскурякова, А.Е. Драбкина. Химия нефти и газа: Учеб. пособие для вузов. — 3-е изд. — СПб.: Химия, 1995. — 448 с.
- 3. И.Г. Пермяков, Е.Н. Шевкунов. Геологические основы поисков, разведки и разработки нефтяных и газовых месторождений. — М.:Недра,1971, 342 с.
- 4. И.В. Элияшевский. Технология добычи нефти и газа. М.:Недра, 1976, 256 с.

Молодой учёный

Международный научный журнал Выходит еженедельно

# № 4 (138) / 2017

Редакционная коллегия:

**Главный редактор:** Ахметов И.Г. **Члены редакционной коллегии:** Ахметова М.Н. Иванова Ю.В. Каленский А.В. Куташов В. А. Лактионов К.С. Сараева Н.М. Абдрасилов Т.К. Авдеюк О.А. Айдаров О.Т Алиева Т.И. Ахметова В.В. Брезгин В.С. Данилов О.Е. Дёмин А.В. Дядюн К.В. Желнова К.В. Жуйкова Т.П. Жураев Х.О. Игнатова М.А. Калдыбай К.К. Кенесов А.А. Коварда В.В. Комогорцев М.Г. Котляров А.В. Кузьмина В. М Курпаяниди К.И. Кучерявенко С.А. Лескова Е.В. Макеева И.А. Матвиенко Е.В. Матроскина Т.В. Матусевич М.С. Мусаева У.А. Насимов М.О. Паридинова Б.Ж. Прончев Г.Б. Семахин А.М. Сенцов А.Э. Сенюшкин Н.С. Титова Е.И. Ткаченко И.Г. Фозилов С.Ф. Яхина А.С. Ячинова С.Н. **Международный редакционный совет:** Айрян З.Г. (*Армения*) Арошидзе П.Л. (*Грузия*) Атаев З.В. (*Россия*) Ахмеденов К.М. (*Казахстан*) Бидова Б.Б. (*Россия*) Борисов В.В. (*Украина*) Велковска Г.Ц. (*Болгария*) Гайич Т. (*Сербия*) Данатаров А. (*Туркменистан*) Данилов А.М. (*Россия*) Демидов А.А. (*Россия*) Досманбетова З.Р. (*Казахстан*) Ешиев А.М. (*Кыргызстан*) Жолдошев С.Т. (*Кыргызстан*) Игисинов Н.С. (*Казахстан*) Кадыров К.Б. (*Узбекистан*) Кайгородов И. Б. (*Бразилия*) Каленский А.В. (*Россия*) Козырева О.А. (*Россия*) Колпак Е.П. (*Россия*) Курпаяниди К.И. (*Узбекистан*) Куташов В.А. (*Россия*) Лю Цзюань (Китай) Малес Л.В. (*Украина*) Нагервадзе М.А. (*Грузия*) Прокопьев Н.Я. (*Россия*) Прокофьева М.А. (*Казахстан*) Рахматуллин Р.Ю. (*Россия*) Ребезов М.Б. (*Россия*) Сорока Ю.Г. (*Украина*) Узаков Г.Н. (*Узбекистан*) Хоналиев Н.Х. (*Таджикистан*) Хоссейни А. (*Иран*) Шарипов А.К. (*Казахстан*) **Руководитель редакционного отдела:** Кайнова Г.А. **Ответственные редакторы:** Осянина Е.И., Вейса Л.Н. **Художник:** Шишков Е.А. **Верстка:** Бурьянов П.Я., Голубцов М.В., Майер О.В.

Статьи, поступающие в редакцию, рецензируются. За достоверность сведений, изложенных в статьях, ответственность несут авторы. Мнение редакции может не совпадать с мнением авторов материалов. При перепечатке ссылка на журнал обязательна.

Материалы публикуются в авторской редакции.

Адрес редакции: **почтовый**: 420126, г. Казань, ул. Амирхана, 10а, а/я 231; **фактический**: 420029, г. Казань, ул. Академика Кирпичникова, д. 25. E-mail: info@moluch.ru; http://www.moluch.ru/

> **Учредитель и издатель:**  ООО «Издательство Молодой ученый»

> > ISSN 2072-0297

Подписано в печать 08.02.2017. Тираж 500 экз. Отпечатано в типографии издательства «Молодой ученый», 420029, г. Казань, ул. Академика Кирпичникова, 25